## **Specification of Generic (Foundation) Competencies**

# **Information Technology**

**Summary Table of Units of Competency and Description of each Unit of Competency** 

### **Summary Table of Units of Competency (IT)**

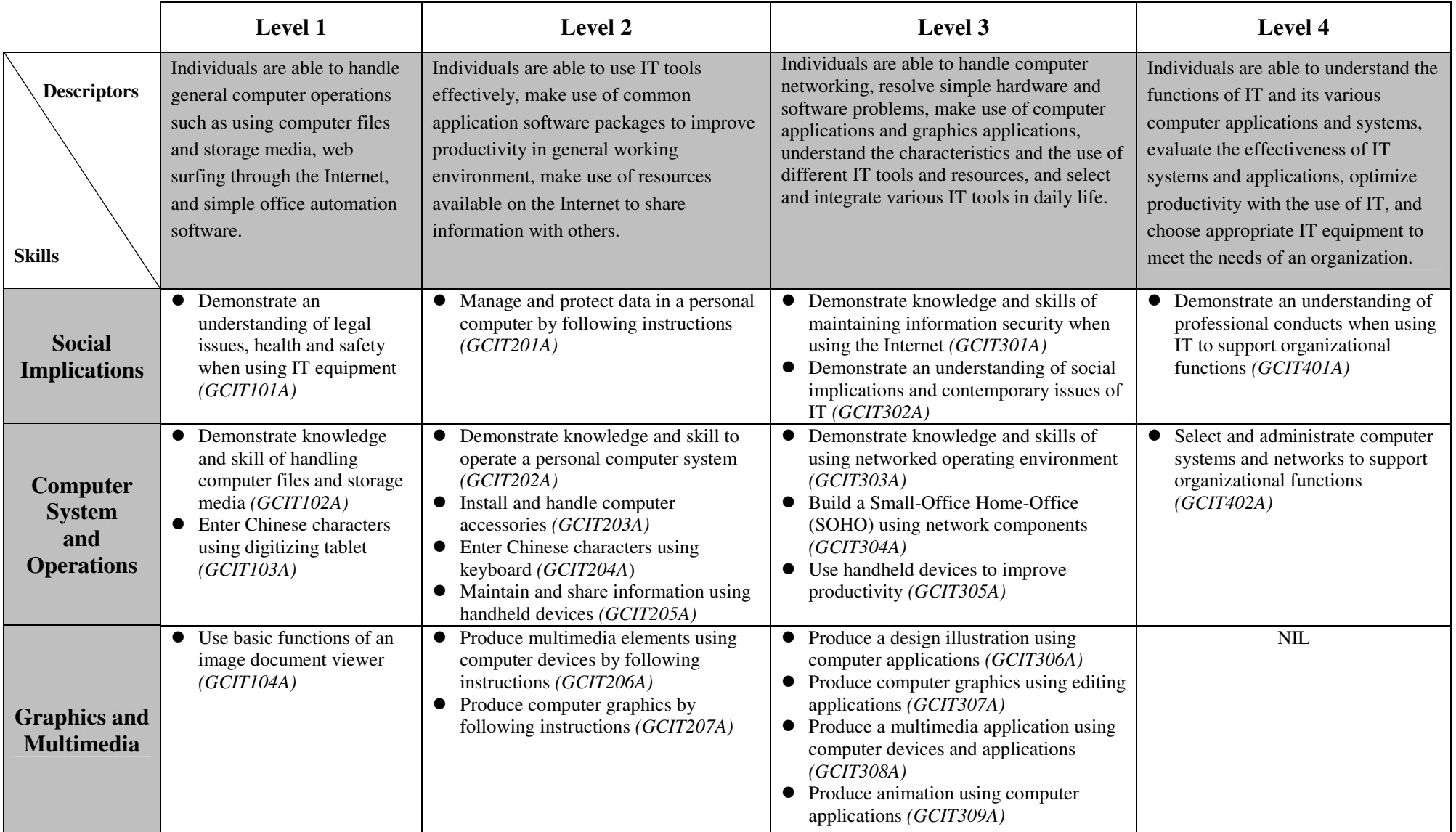

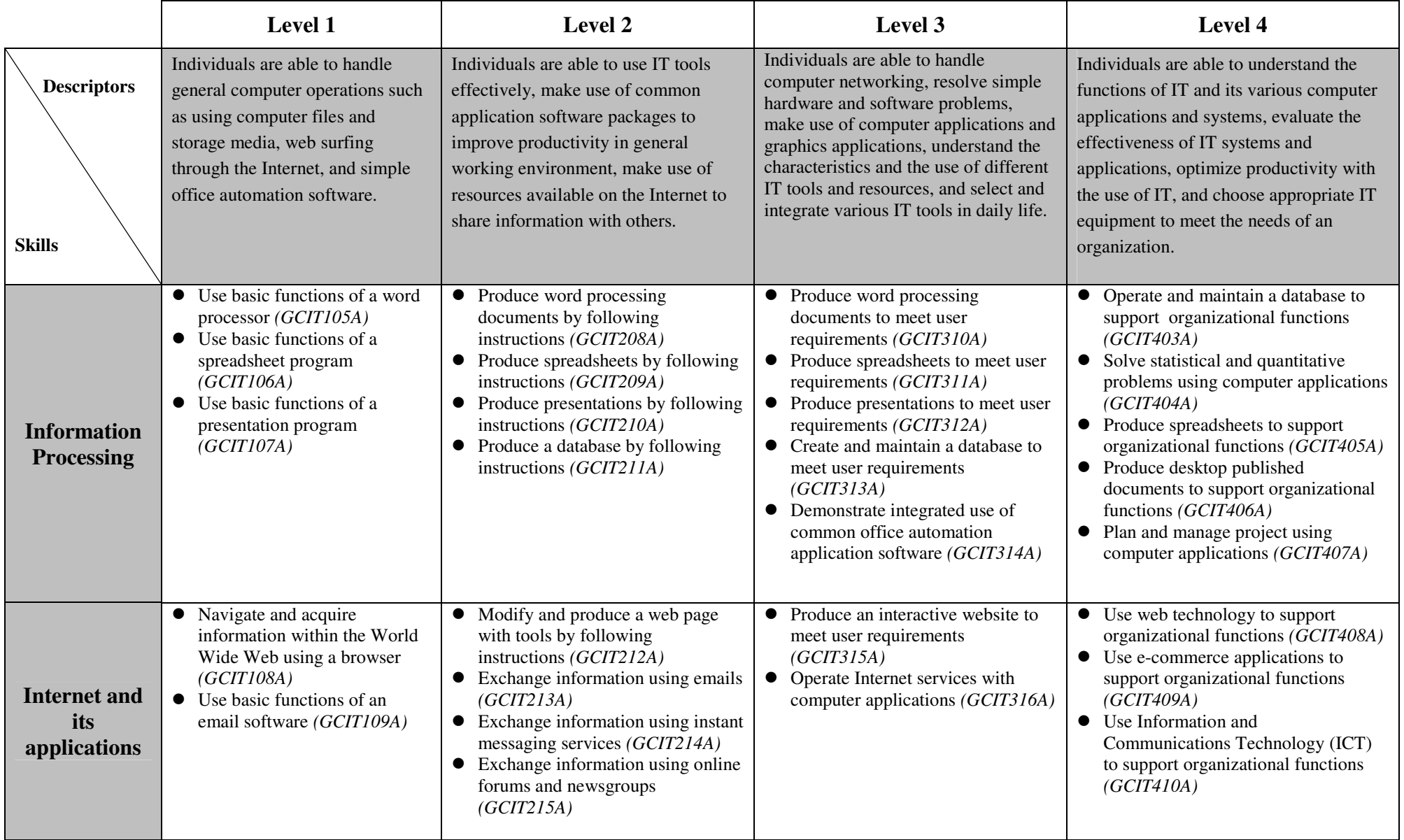

### **Unit of Competency (Information Technology)**

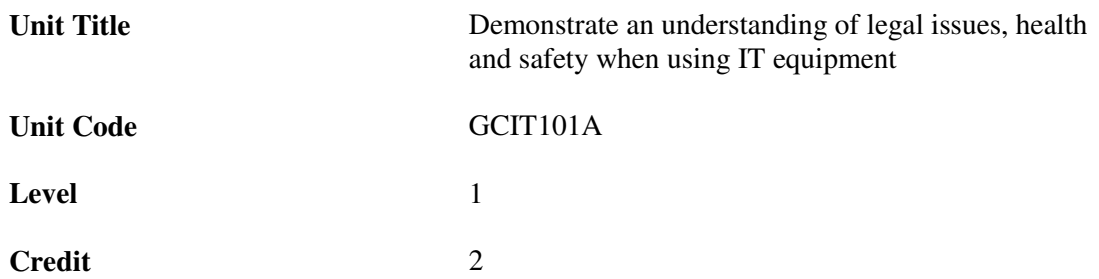

r

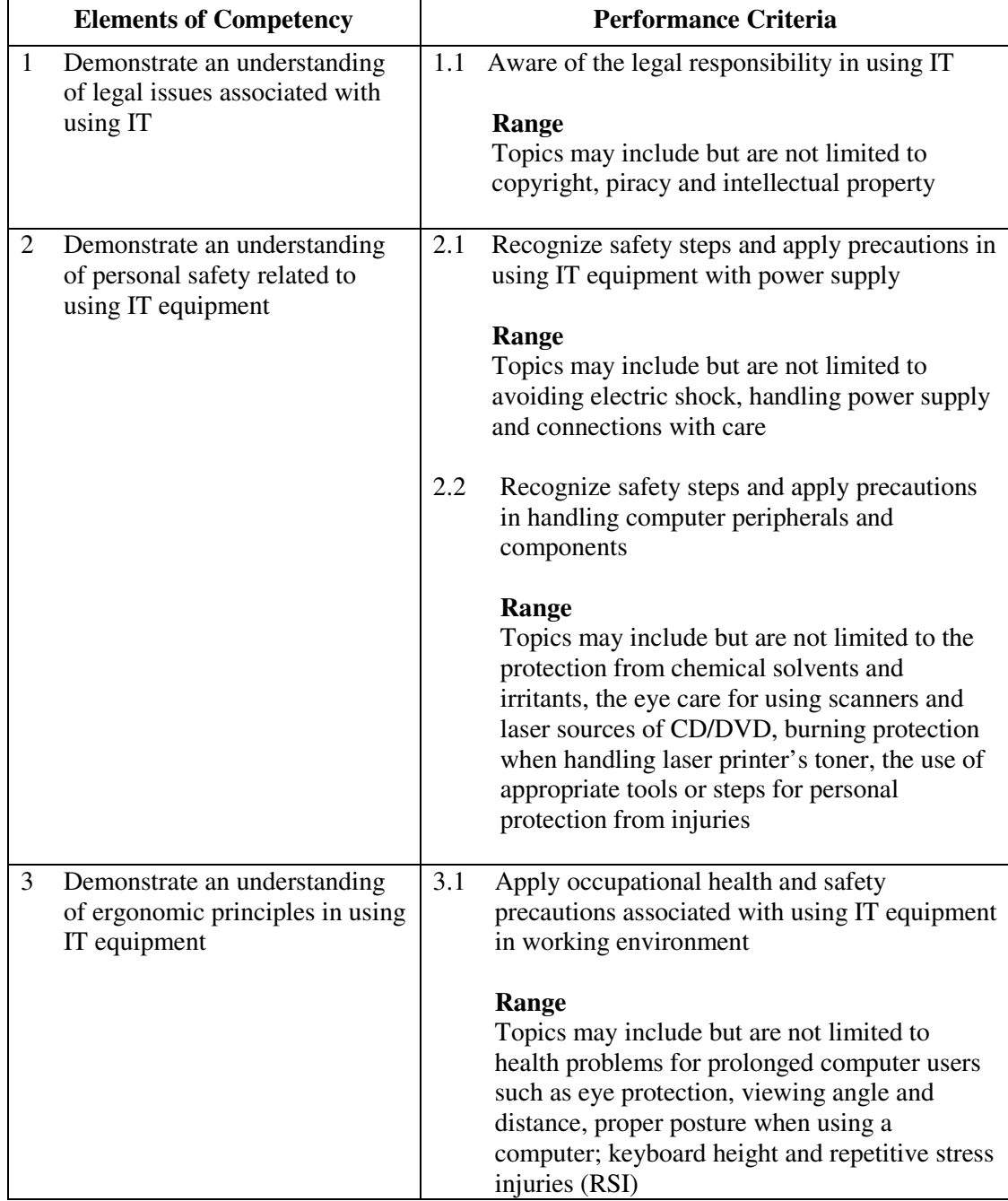

This unit covers the knowledge and skills of maintaining legal responsibility, health and safety when using IT equipment. Most industries may find this unit useful.

#### **Assessment Guidelines**

- 1 The competencies covered by this unit can be demonstrated by an individual working alone or as part of a team to the assessor/examiner in a combination of appropriate forms, such as written assignments, written tests, on-line tests, skill tests, hands-on demonstrations, observations in the workplace by verified/qualified assessors, oral presentations, project work, portfolios of workplace activities, case studies, simulations, role-plays and learning diaries/logs.
- 2 Where possible knowledge should be tested in practical and applied contexts with a minimum of written testing. Institutions, in-house trainers and/or assessors should provide industry-specific contexts for the assessment of the skills and knowledge.
- 3 All assessment activities should be valid, reliable and practicable, with the focus on outcomes to ensure that sufficient evidence of the performance criteria set in the specification is collected. The contexts of activities should be as close to work situations as possible and the performance criteria should be open to those concerned.

#### **Special Notes**

Practical application in vocational contexts should be emphasized in teaching and learning as far as possible in order to relate skills and techniques acquired to an actual working environment.

### **Unit of Competency (Information Technology)**

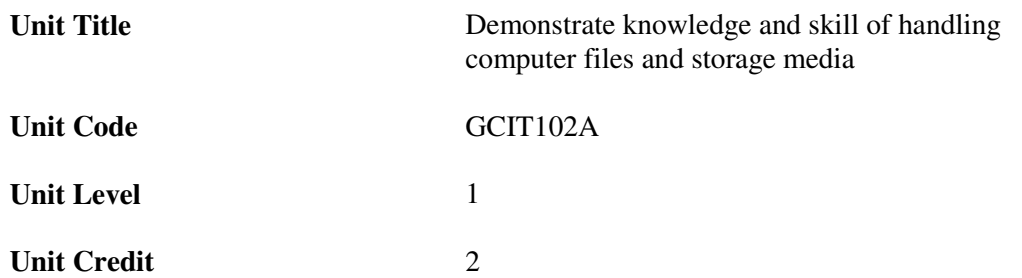

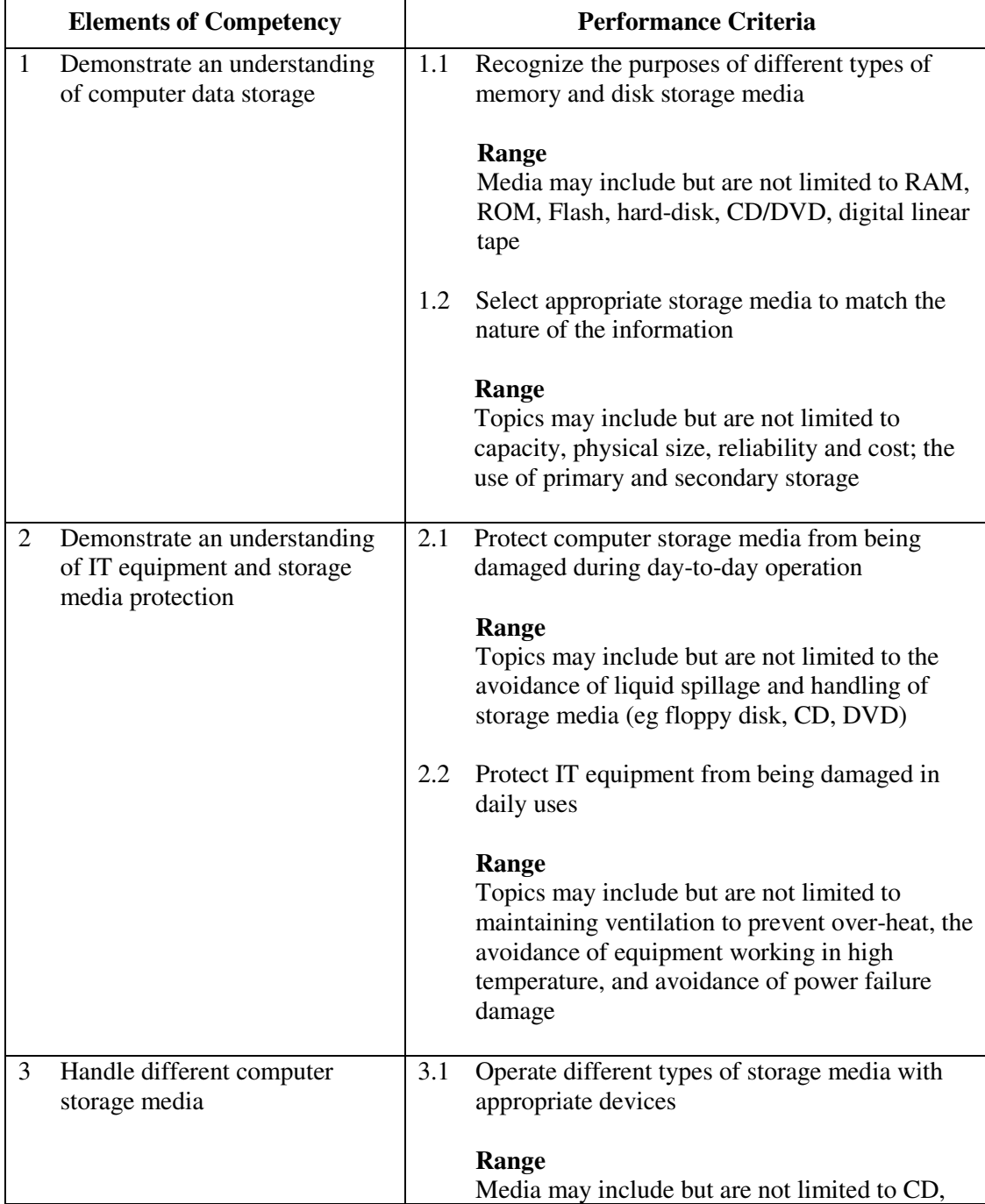

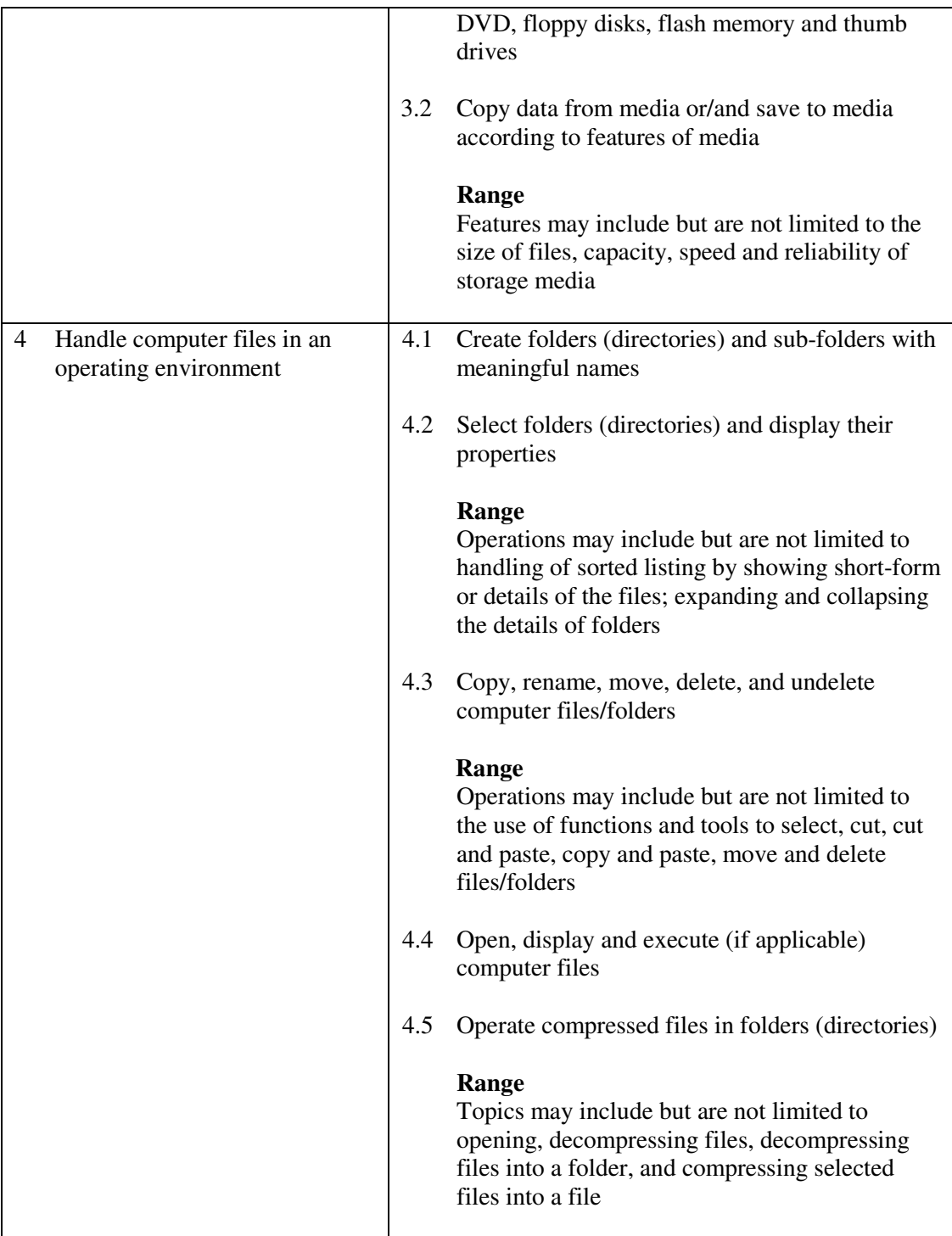

This unit covers the knowledge and skills of handing computer files and storage media. Most industries may find this unit useful.

#### **Assessment Guidelines**

1 The competencies covered by this unit can be demonstrated by an individual working alone or as part of a team to the assessor/examiner in a combination of appropriate forms, such as written assignments, written tests, on-line tests, skill tests, hands-on demonstrations, observations in the workplace by verified/qualified assessors, oral presentations, project work, portfolios of workplace activities, case studies, simulations, role-plays and learning diaries/logs.

- 2 Where possible knowledge should be tested in practical and applied contexts with a minimum of written testing. Institutions, in-house trainers and/or assessors should provide industry-specific contexts for the assessment of the skills and knowledge.
- 3 All assessment activities should be valid, reliable and practicable, with the focus on outcomes to ensure that sufficient evidence of the performance criteria set in the specification is collected. The contexts of activities should be as close to work situations as possible and the performance criteria should be open to those concerned.

- 1 Learners should have access to a personal computer and appropriate storage media.
- 2 Practical applications in vocational contexts should be emphasized in teaching and learning as far as possible in order to relate skills and techniques acquired to an actual working environment.
- 3 Competence in GCIT101A, *Demonstrate an understanding of legal issues, health and safety when using IT equipment* is assumed

#### **Unit of Competency (Information Technology)**

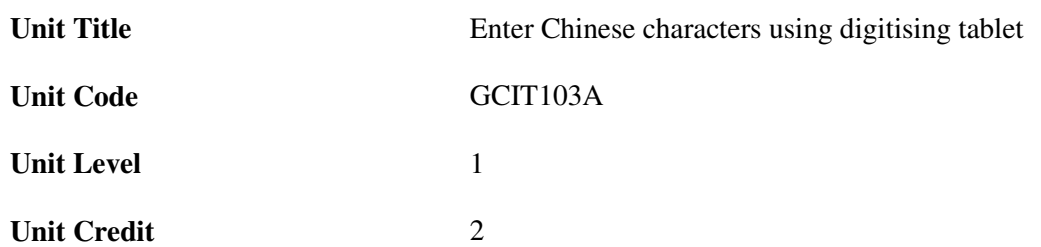

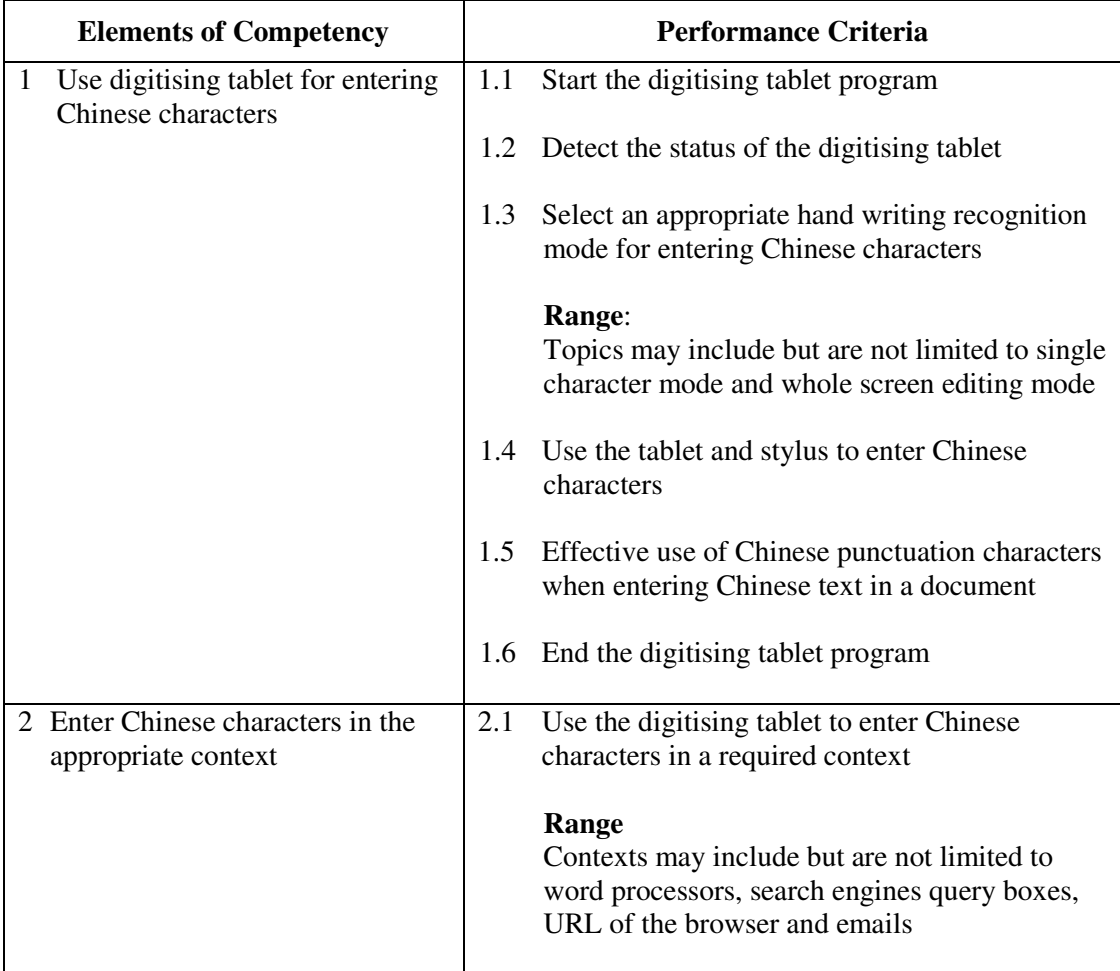

#### **Unit Range**

This unit covers the skills of using digitising tablet to enter Chinese characters. Most industries may find this unit useful.

#### **Assessment Guidelines**

1 The competencies covered by this unit can be demonstrated by an individual working alone or as part of a team to the assessor/examiner in a combination of appropriate forms, such as written assignments, written tests, on-line tests, skill tests, hands-on demonstrations, observations in the workplace by verified/qualified assessors, oral presentations, project work, portfolios of workplace activities, case studies, simulations, role-plays and learning diaries/logs.

- 2 Where possible knowledge should be tested in practical and applied contexts with a minimum of written testing. Institutions, in-house trainers and/or assessors should provide industry-specific contexts for the assessment of the skills and knowledge.
- 3 All assessment activities should be valid, reliable and practicable, with the focus on outcomes to ensure that sufficient evidence of the performance criteria set in the specification is collected. The contexts of activities should be as close to work situations as possible and the performance criteria should be open to those concerned.
- 4 Learners may be required to achieve a stated accuracy and speed for a given passage within a given period of time.

- 1 Learners should have access to a personal computer with a digitizing tablet.
- 2 Practical applications in vocational contexts should be emphasized in teaching and learning as far as possible in order to relate skills and techniques acquired to an actual working environment.
- 3 Competence in GCIT101A, *Demonstrate an understanding of legal issues, health and safety when using IT equipment* is assumed.

#### **Unit of Competency (Information Technology)**

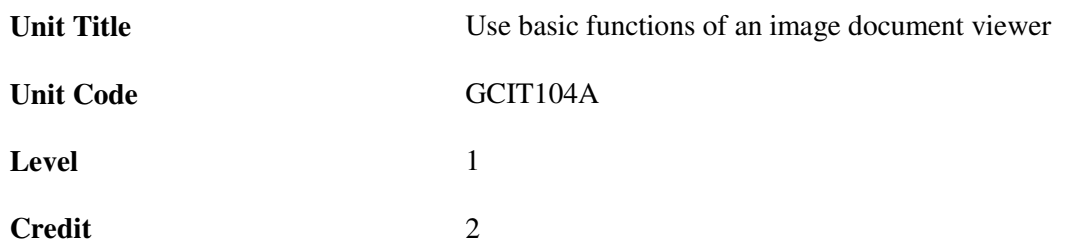

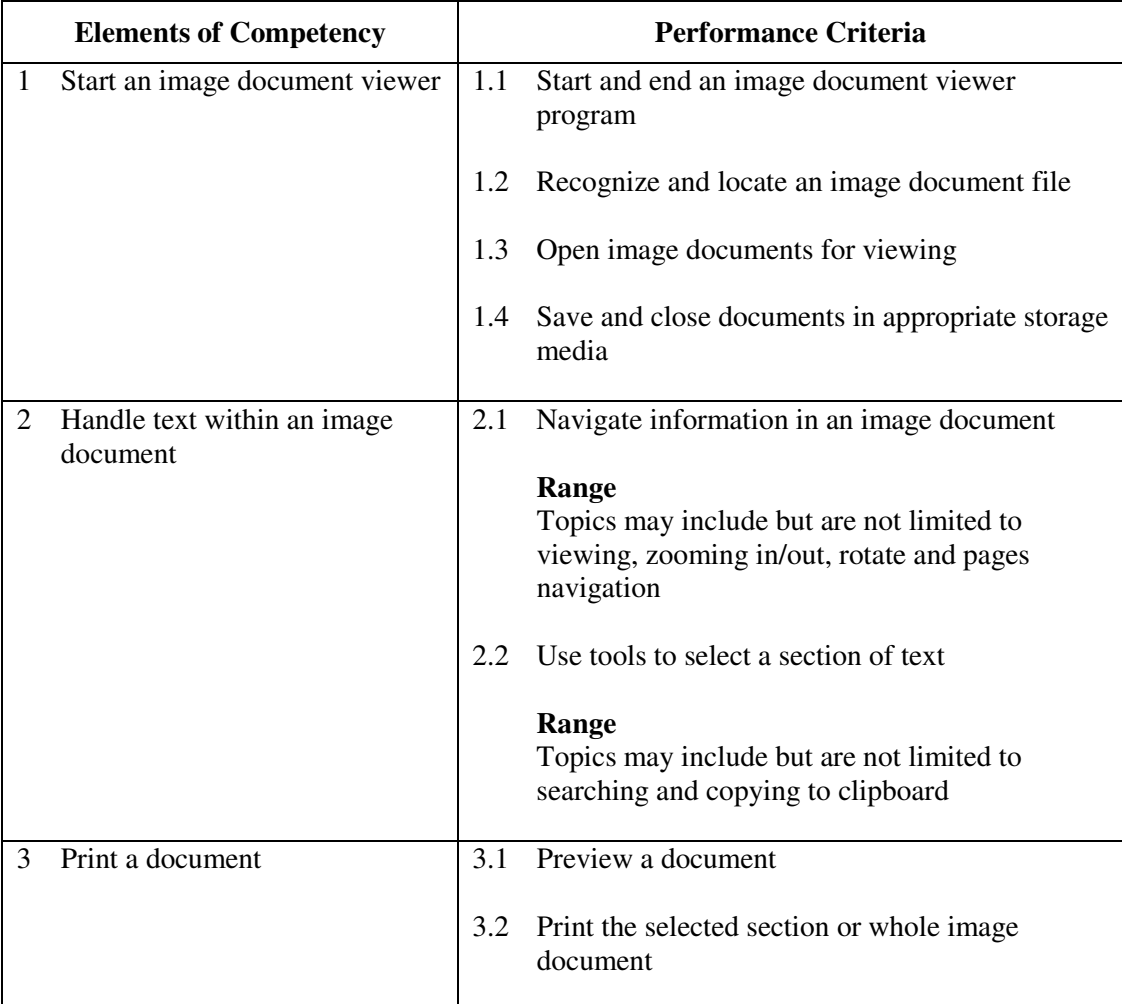

#### **Unit Range**

This unit covers the basic skills of using image document viewer. Most industries may find this unit useful.

#### **Assessment Guidelines**

1 The competencies covered by this unit can be demonstrated by an individual working alone or as part of a team to the assessor/examiner in a combination of appropriate forms, such as written assignments, written tests, on-line tests, skill tests, hands-on demonstrations, observations in the workplace by verified/qualified assessors, oral presentations, project work, portfolios of workplace activities, case studies, simulations, role-plays and learning diaries/logs.

- 2 Where possible knowledge should be tested in practical and applied contexts with a minimum of written testing. Institutions, in-house trainers and/or assessors should provide industry-specific contexts for the assessment of the skills and knowledge.
- 3 All assessment activities should be valid, reliable and practicable, with the focus on outcomes to ensure that sufficient evidence of the performance criteria set in the specification is collected. The contexts of activities should be as close to work situations as possible and the performance criteria should be open to those concerned.
- 4 Learners are required to open file, select, copy, search text, and print an image document from given instructions.

- 1 Learners should have access to a personal computer with appropriate image document viewer software, and printer.
- 2 Practical applications in vocational contexts should be emphasized in teaching and learning as far as possible in order to relate skills and techniques acquired to an actual working environment.
- 3 Competence in GCIT101A, *Demonstrate an understanding of legal issues, health and safety when using IT equipment* is assumed.

### **Unit of Competency (Information Technology)**

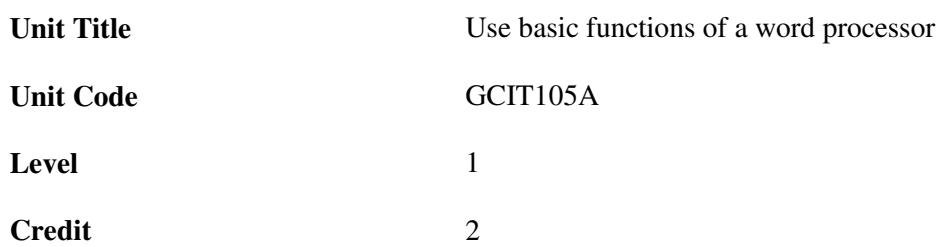

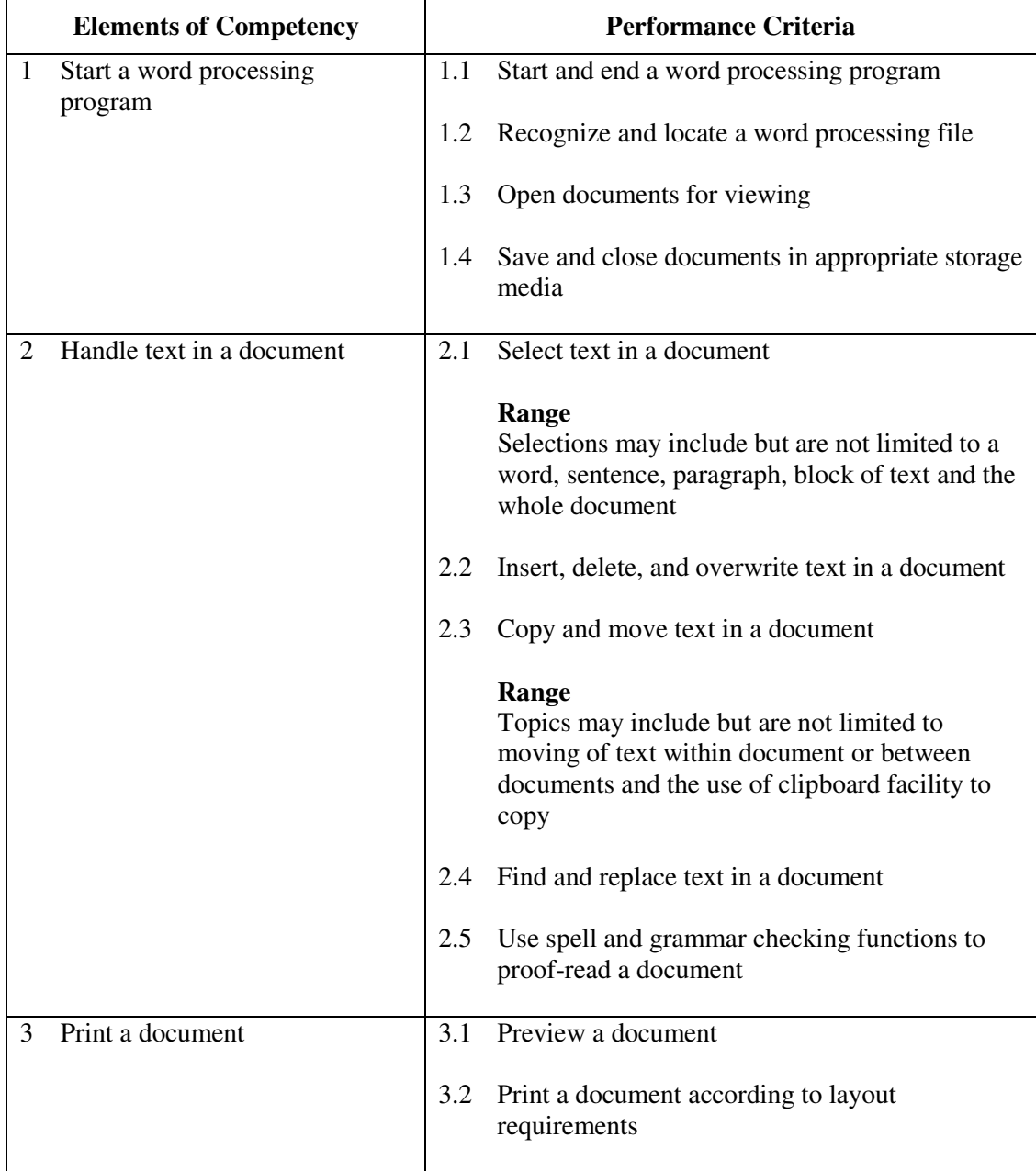

#### **Unit Range**

This unit covers the basic skills of using a word processor. Most industries may find this unit useful.

#### **Assessment Guidelines**

- 1 The competencies covered by this unit can be demonstrated by an individual working alone or as part of a team to the assessor/examiner in a combination of appropriate forms, such as written assignments, written tests, on-line tests, skill tests, hands-on demonstrations, observations in the workplace by verified/qualified assessors, oral presentations, project work, portfolios of workplace activities, case studies, simulations, role-plays and learning diaries/logs.
- 2 Where possible knowledge should be tested in practical and applied contexts with a minimum of written testing. Institutions, in-house trainers and/or assessors should provide industry-specific contexts for the assessment of the skills and knowledge.
- 3 All assessment activities should be valid, reliable and practicable, with the focus on outcomes to ensure that sufficient evidence of the performance criteria set in the specification is collected. The contexts of activities should be as close to work situations as possible and the performance criteria should be open to those concerned.
- 4 Learners are required to open, close, operate, and print a word processing document from given instructions.

- 1 Learners should have access to a personal computer with appropriate word processing software, and printer.
- 2 Practical applications in vocational contexts should be emphasized in teaching and learning as far as possible in order to relate skills and techniques acquired to an actual working environment.
- 3 Competence in GCIT101A, *Demonstrate an understanding of legal issues, health and safety when using IT equipment* is assumed.

#### **Unit of Competency (Information Technology)**

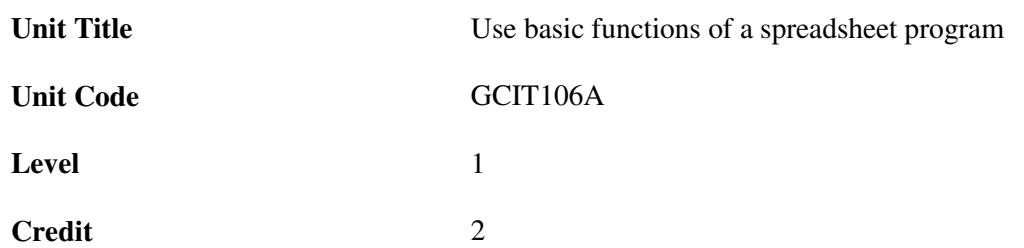

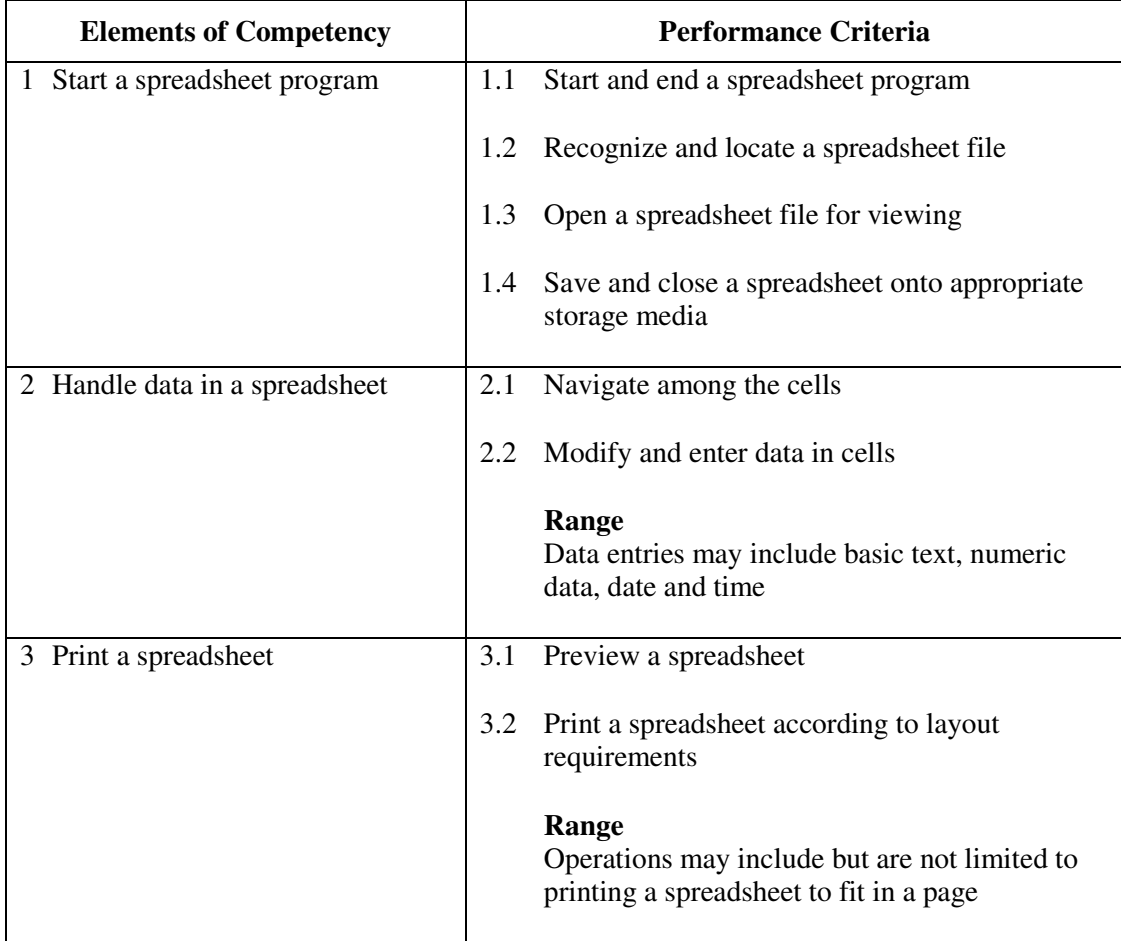

#### **Unit Range**

This unit covers the basic skills of using spreadsheet program. Most industries may find this unit useful.

#### **Assessment Guidelines**

1 The competencies covered by this unit can be demonstrated by an individual working alone or as part of a team to the assessor/examiner in a combination of appropriate forms, such as written assignments, written tests, on-line tests, skill tests, hands-on demonstrations, observations in the workplace by verified/qualified assessors, oral presentations, project work, portfolios of workplace activities, case studies, simulations, role-plays and learning diaries/logs.

- 2 Where possible knowledge should be tested in practical and applied contexts with a minimum of written testing. Institutions, in-house trainers and/or assessors should provide industry-specific contexts for the assessment of the skills and knowledge.
- 3 All assessment activities should be valid, reliable and practicable, with the focus on outcomes to ensure that sufficient evidence of the performance criteria set in the specification is collected. The contexts of activities should be as close to work situations as possible and the performance criteria should be open to those concerned.
- 4 Learners are required to open, save, handle data and print a spreadsheet document from given instructions.

- 1 Learners should have access to a personal computer with spreadsheet application software, and printer.
- 2 Practical applications in vocational contexts should be emphasized in teaching and learning as far as possible in order to relate skills and techniques acquired to an actual working environment.
- 3 Competence in GCIT101A, *Demonstrate an understanding of legal issues, health and safety when using IT equipment* is assumed.

### **Unit of Competency (Information Technology)**

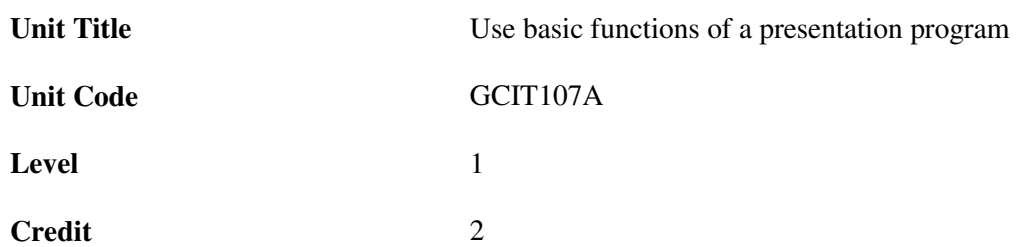

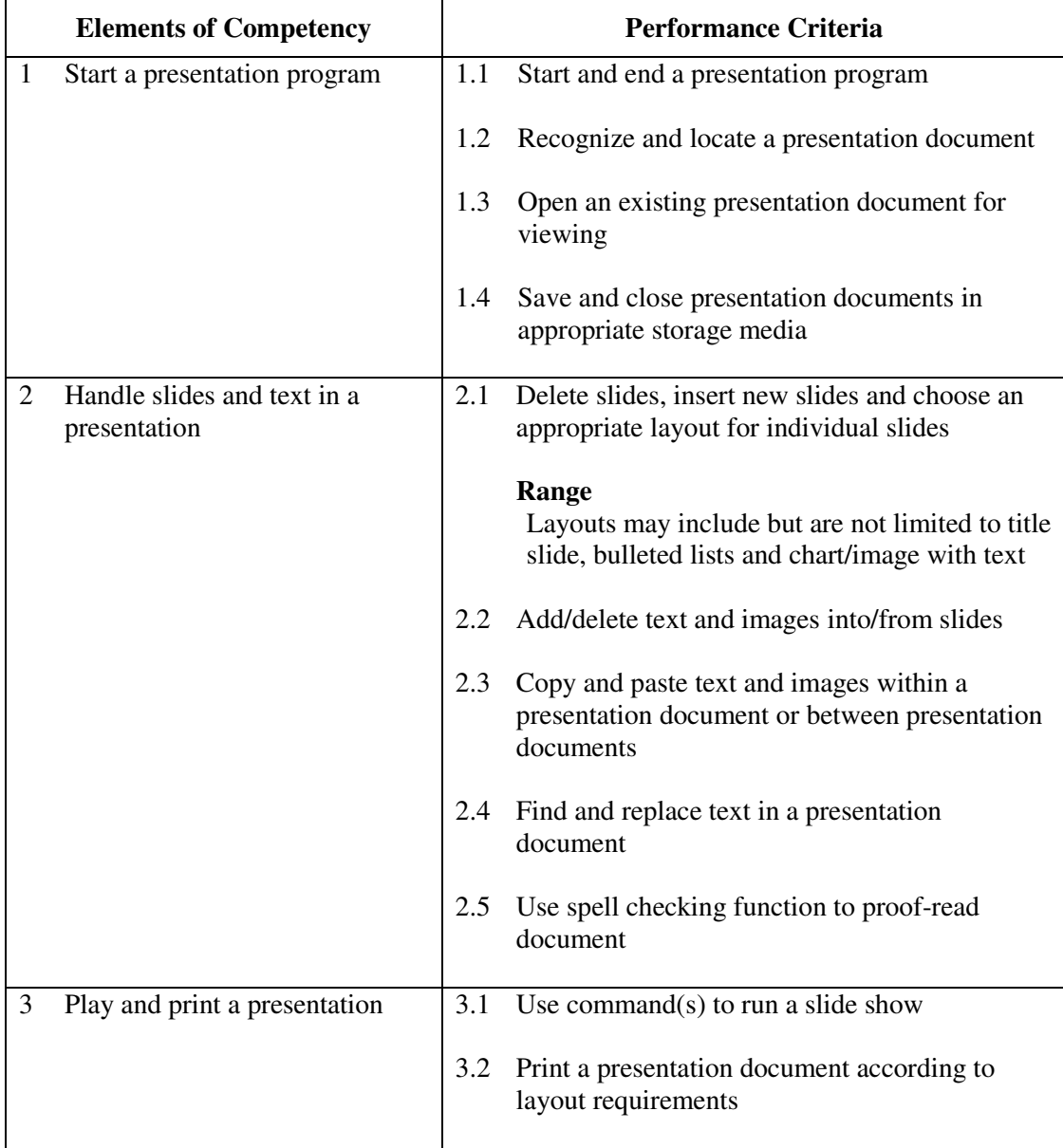

#### **Unit Range**

This unit covers the skills of using a presentation program. Most industries may find this unit useful.

#### **Assessment Guidelines**

- 1 The competencies covered by this unit can be demonstrated by an individual working alone or as part of a team to the assessor/examiner in a combination of appropriate forms, such as written assignments, written tests, on-line tests, skill tests, hands-on demonstrations, observations in the workplace by verified/qualified assessors, oral presentations, project work, portfolios of workplace activities, case studies, simulations, role-plays and learning diaries/logs.
- 2 Where possible knowledge should be tested in practical and applied contexts with a minimum of written testing. Institutions, in-house trainers and/or assessors should provide industry-specific contexts for the assessment of the skills and knowledge.
- 3 All assessment activities should be valid, reliable and practicable, with the focus on outcomes to ensure that sufficient evidence of the performance criteria set in the specification is collected. The contexts of activities should be as close to work situations as possible and the performance criteria should be open to those concerned.
- 4 Learners are required to open, save, modify, play and print a presentation from given instructions.

- 1 Learners should have access to a personal computer with appropriate presentation software, and printer.
- 2 Learners should recognize with the legal responsibility in using information.
- 3 Practical applications in vocational contexts should be emphasized in teaching and learning as far as possible in order to relate skills and techniques acquired to an actual working environment.
- 4 Competence in GCIT101A, *Demonstrate an understanding of legal issues, health and safety when using IT equipment* is assumed.

### **Unit of Competency (Information Technology)**

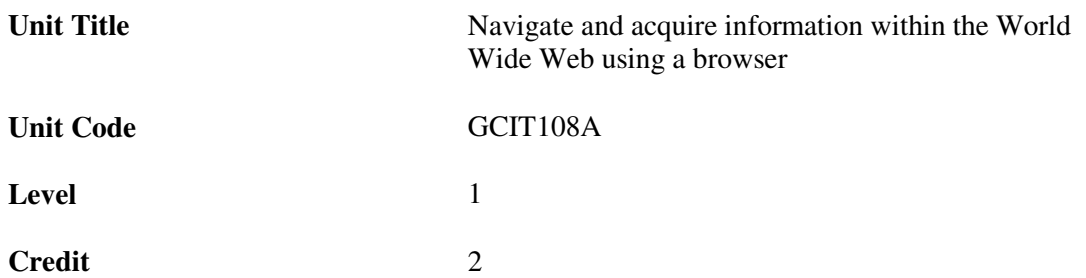

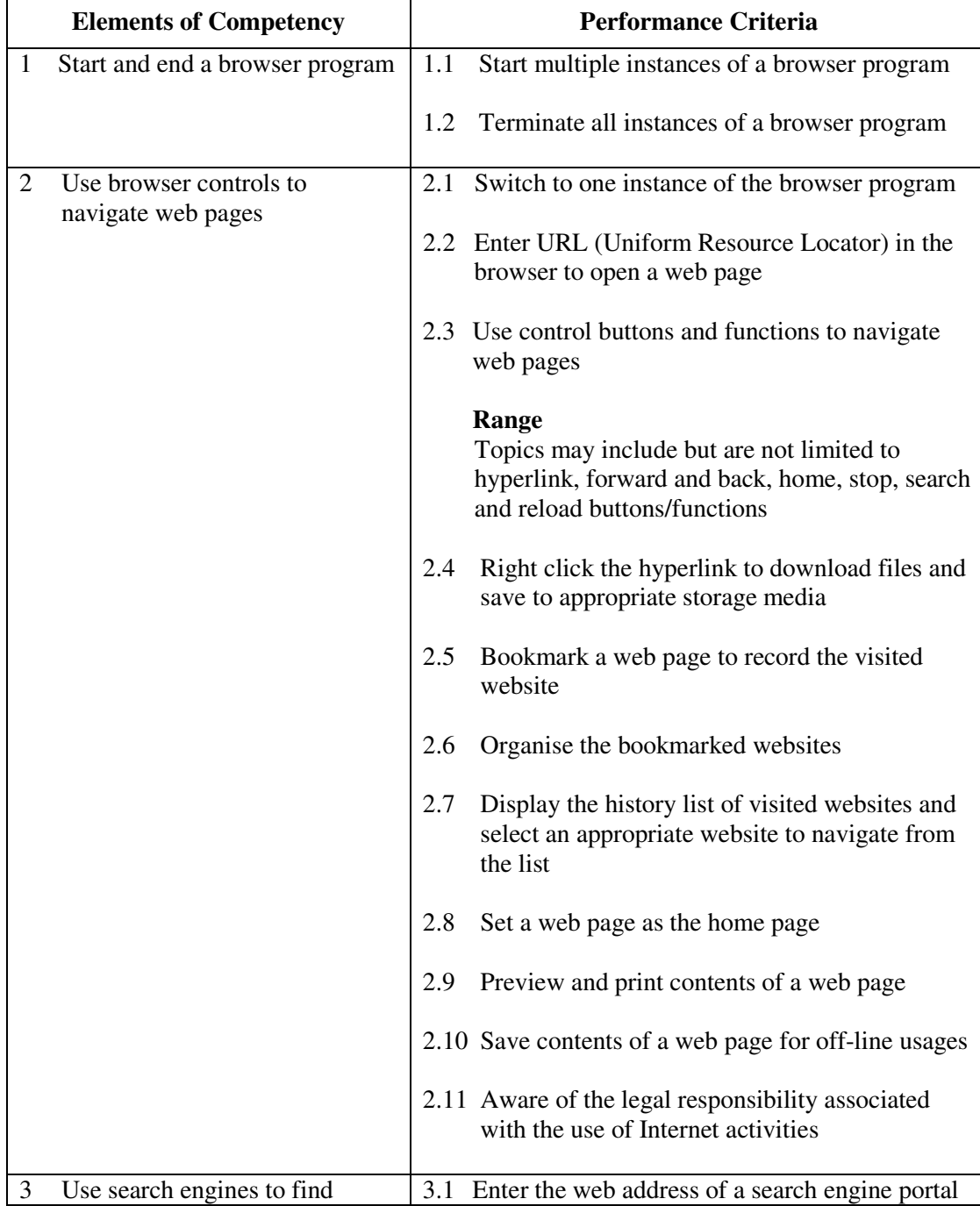

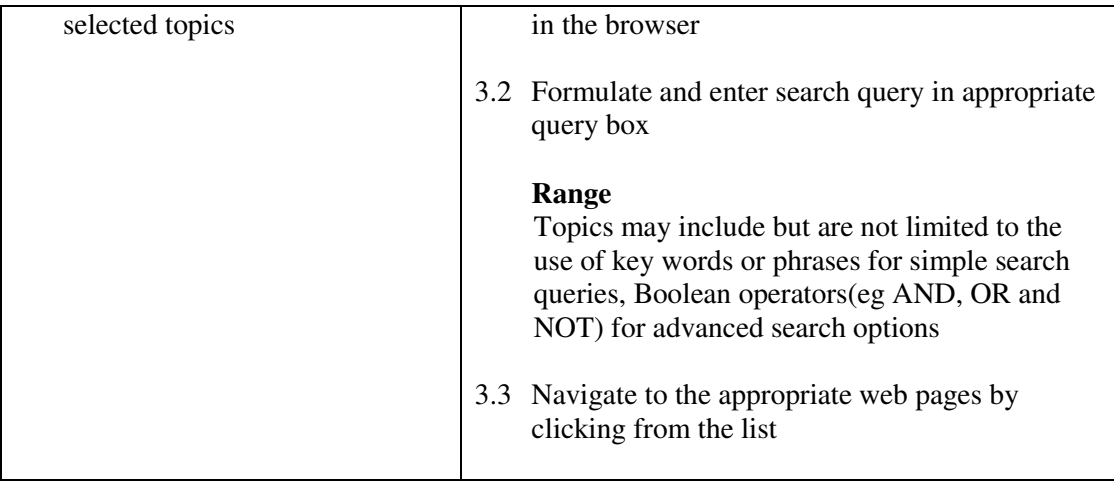

This unit covers the knowledge and skills of using a browser to navigate and acquire information on Internet. Most industries may find this unit useful.

#### **Assessment Guidelines**

- 1 The competencies covered by this unit can be demonstrated by an individual working alone or as part of a team to the assessor/examiner in a combination of appropriate forms, such as written assignments, written tests, on-line tests, skill tests, hands-on demonstrations, observations in the workplace by verified/qualified assessors, oral presentations, project work, portfolios of workplace activities, case studies, simulations, role-plays and learning diaries/logs.
- 2 Where possible knowledge should be tested in practical and applied contexts with a minimum of written testing. Institutions, in-house trainers and/or assessors should provide industry-specific contexts for the assessment of the skills and knowledge.
- 3 All assessment activities should be valid, reliable and practicable, with the focus on outcomes to ensure that sufficient evidence of the performance criteria set in the specification is collected. The contexts of activities should be as close to work situations as possible and the performance criteria should be open to those concerned.

- 1 Learners should have access to a personal computer with a web browser and Internet connection.
- 2 Practical applications in vocational contexts should be emphasized in teaching and learning as far as possible in order to relate skills and techniques acquired to an actual working environment.
- 3 Competence in GCIT101A, *Demonstrate an understanding of legal issues, health and safety when using IT equipment* is assumed as co-requisite.

### **Unit of Competency (Information Technology)**

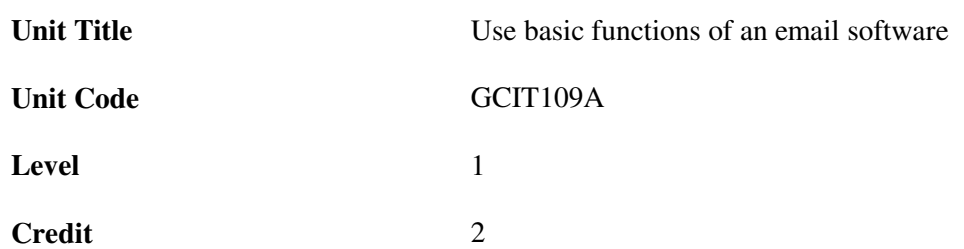

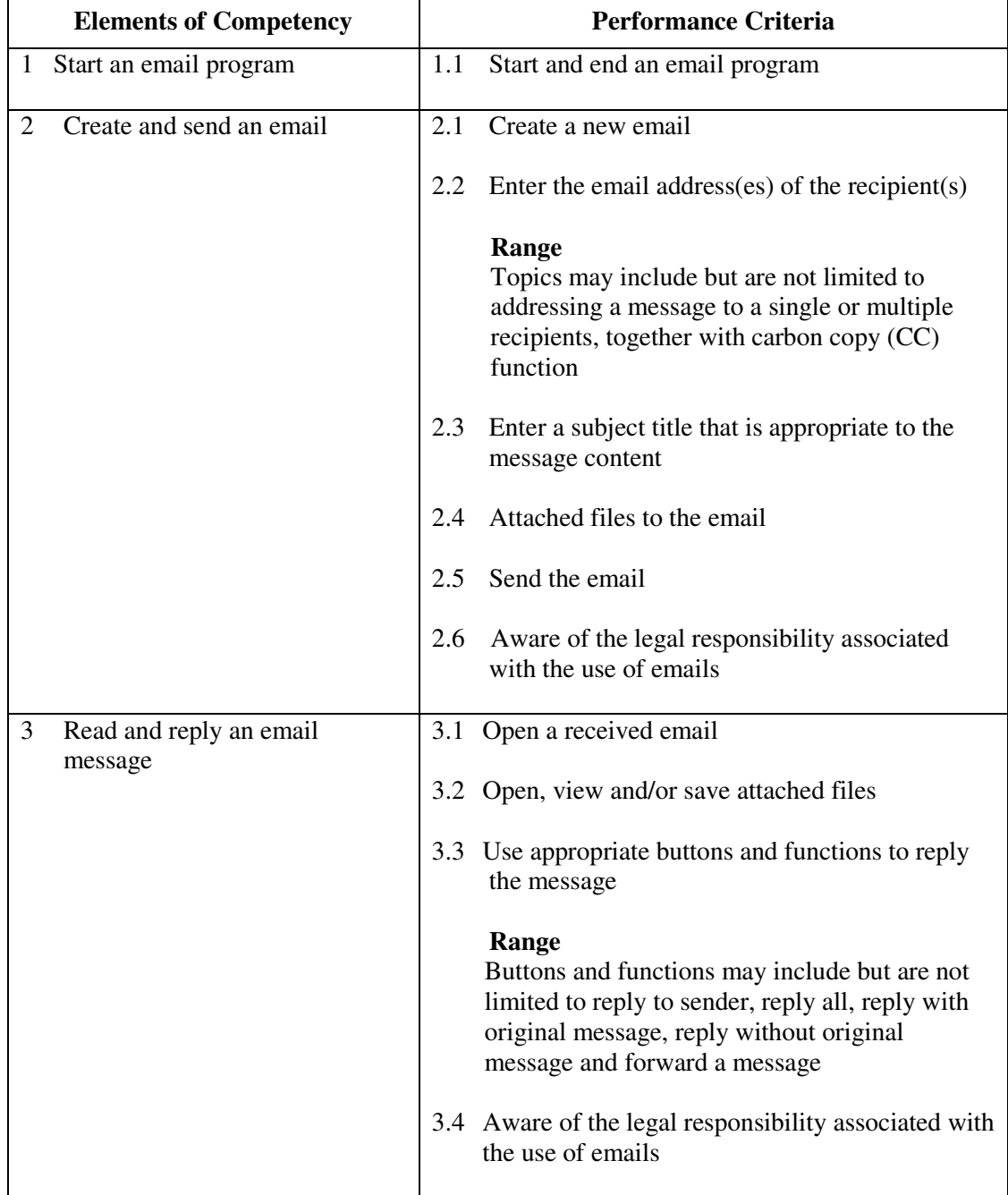

**Unit Range** 

This unit covers the basic skills of using email to exchange information on Internet. Most industries may find this unit useful.

#### **Assessment Guidelines**

- 1 The competencies covered by this unit can be demonstrated by an individual working alone or as part of a team to the assessor/examiner in a combination of appropriate forms, such as written assignments, written tests, on-line tests, skill tests, hands-on demonstrations, observations in the workplace by verified/qualified assessors, oral presentations, project work, portfolios of workplace activities, case studies, simulations, role-plays and learning diaries/logs.
- 2 Where possible knowledge should be tested in practical and applied contexts with a minimum of written testing. Institutions, in-house trainers and/or assessors should provide industry-specific contexts for the assessment of the skills and knowledge.
- 3 All assessment activities should be valid, reliable and practicable, with the focus on outcomes to ensure that sufficient evidence of the performance criteria set in the specification is collected. The contexts of activities should be as close to work situations as possible and the performance criteria should be open to those concerned.

- 1 Learners should have access to a personal computer with an email software and Internet connection.
- 2 Practical applications in vocational contexts should be emphasized in teaching and learning as far as possible in order to relate skills and techniques acquired to an actual working environment.
- 3 Competence in GCIT101A, *Demonstrate an understanding of legal issues, health and safety when using IT equipment* is assumed.

### **Unit of Competency (Information Technology)**

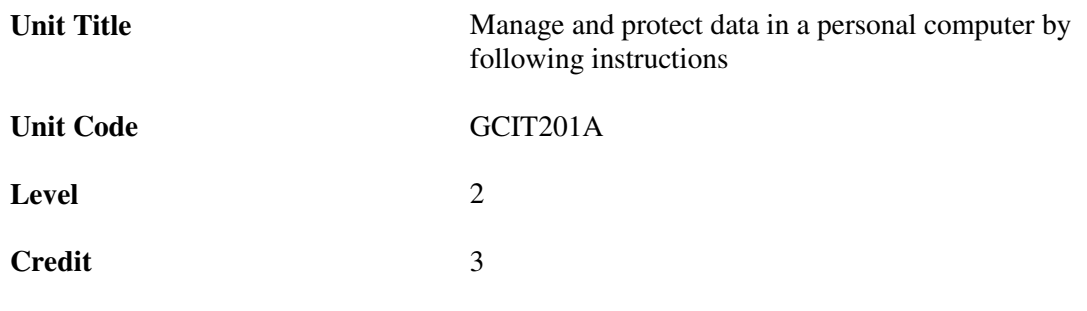

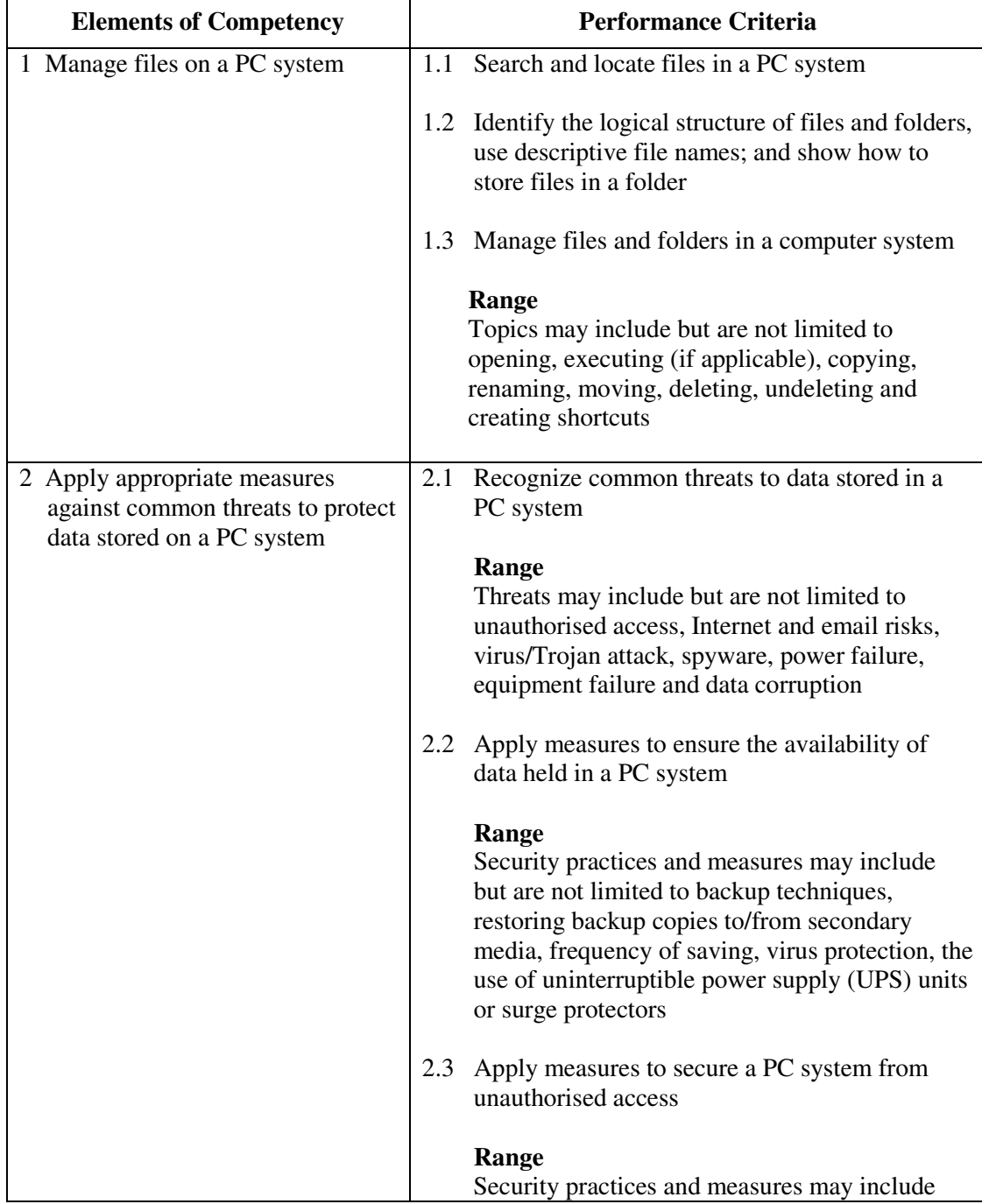

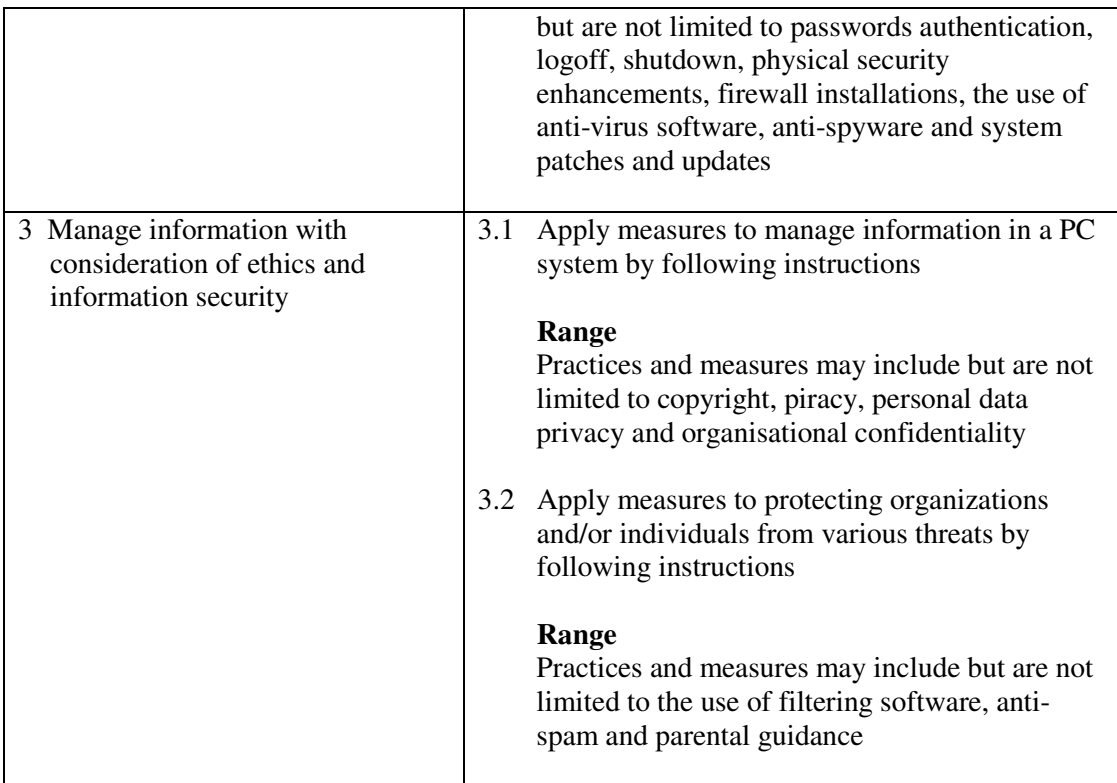

This unit covers the knowledge and skills of managing and protecting data in a PC. Most industries may find this unit useful.

#### **Assessment Guidelines**

- 1 The competencies covered by this unit can be demonstrated by an individual working alone or as part of a team to the assessor/examiner in a combination of appropriate forms, such as written assignments, written tests, on-line tests, skill tests, hands-on demonstrations, observations in the workplace by verified/qualified assessors, oral presentations, project work, portfolios of workplace activities, case studies, simulations, role-plays and learning diaries/logs.
- 2 Where possible knowledge should be tested in practical and applied contexts with a minimum of written testing. Institutions, in-house trainers and/or assessors should provide industry-specific contexts for the assessment of the skills and knowledge.
- 3 All assessment activities should be valid, reliable and practicable, with the focus on outcomes to ensure that sufficient evidence of the performance criteria set in the specification is collected. The contexts of activities should be as close to work situations as possible and the performance criteria should be open to those concerned.

- 1 Learners should have access to a personal computer.
- 2 Practical applications in vocational contexts should be emphasized in teaching and learning as far as possible in order to relate skills and techniques acquired to an actual working environment.
- 3 Competence in GCIT101A, *Demonstrate an understanding of legal issues, health and safety when using IT equipment* is assumed.

### **Unit of Competency (Information Technology)**

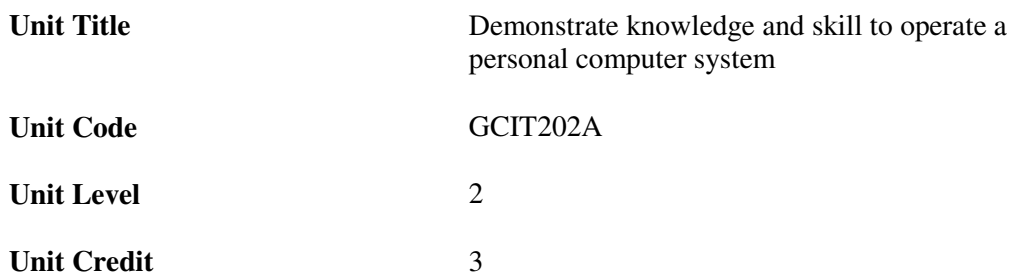

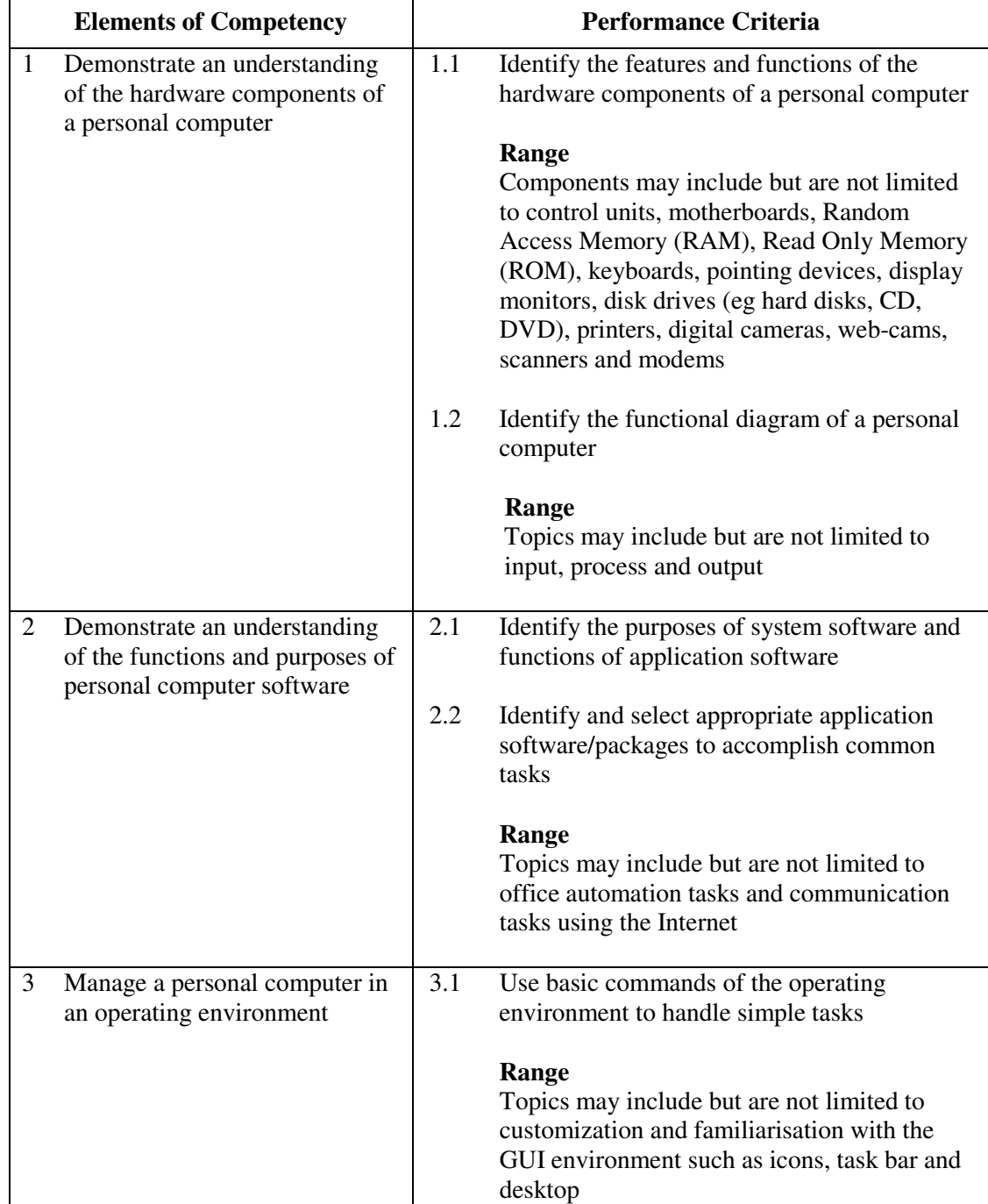

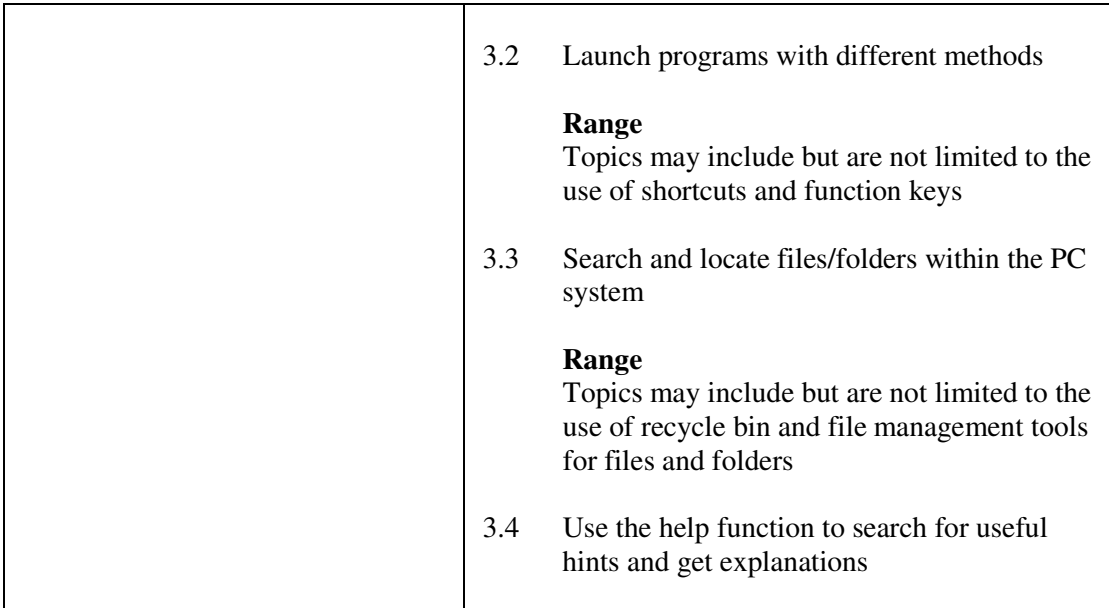

This unit covers the knowledge and skills of operating a PC. Most industries may find this unit useful.

#### **Assessment Guidelines**

- 1 The competencies covered by this unit can be demonstrated by an individual working alone or as part of a team to the assessor/examiner in a combination of appropriate forms, such as written assignments, written tests, on-line tests, skill tests, hands-on demonstrations, observations in the workplace by verified/qualified assessors, oral presentations, project work, portfolios of workplace activities, case studies, simulations, role-plays and learning diaries/logs.
- 2 Where possible knowledge should be tested in practical and applied contexts with a minimum of written testing. Institutions, in-house trainers and/or assessors should provide industry-specific contexts for the assessment of the skills and knowledge.
- 3 All assessment activities should be valid, reliable and practicable, with the focus on outcomes to ensure that sufficient evidence of the performance criteria set in the specification is collected. The contexts of activities should be as close to work situations as possible and the performance criteria should be open to those concerned.

- 1 Students should have access to a personal computer with appropriate operating environment.
- 2 Practical applications in vocational contexts should be emphasized in teaching and learning as far as possible in order to relate skills and techniques acquired to an actual working environment.
- 3 Competence in GCIT101A, *Demonstrate an understanding of legal issues, health and safety when using IT equipment* is assumed.

### **Unit of Competency (Information Technology)**

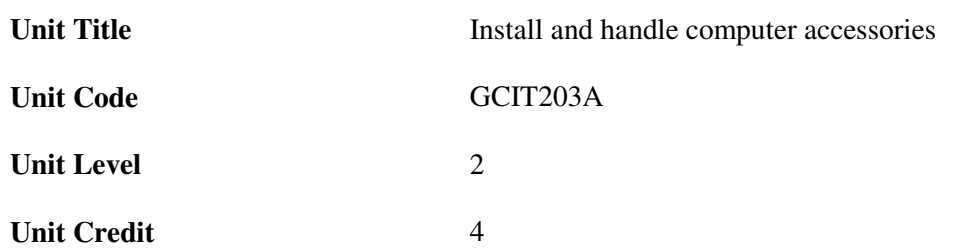

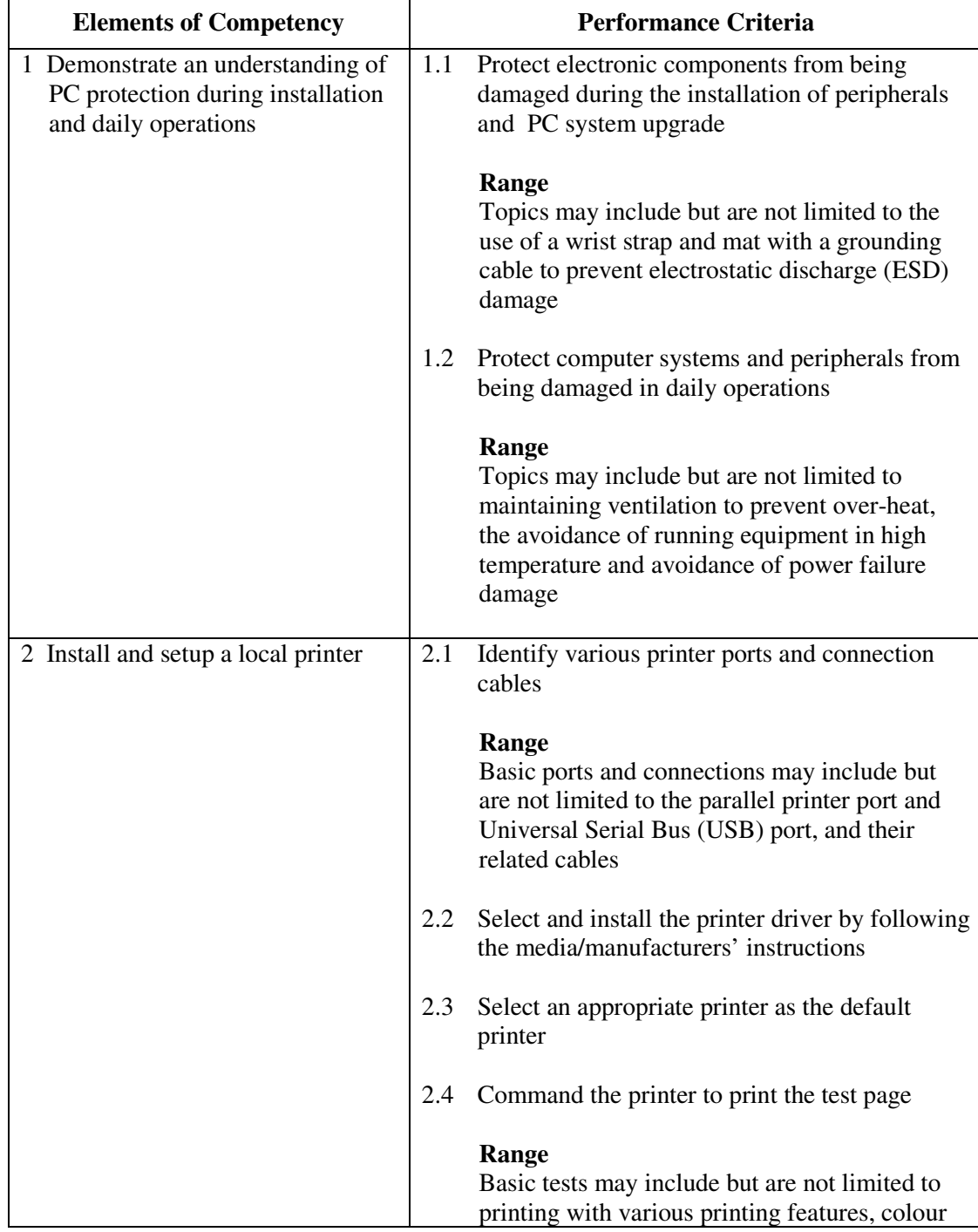

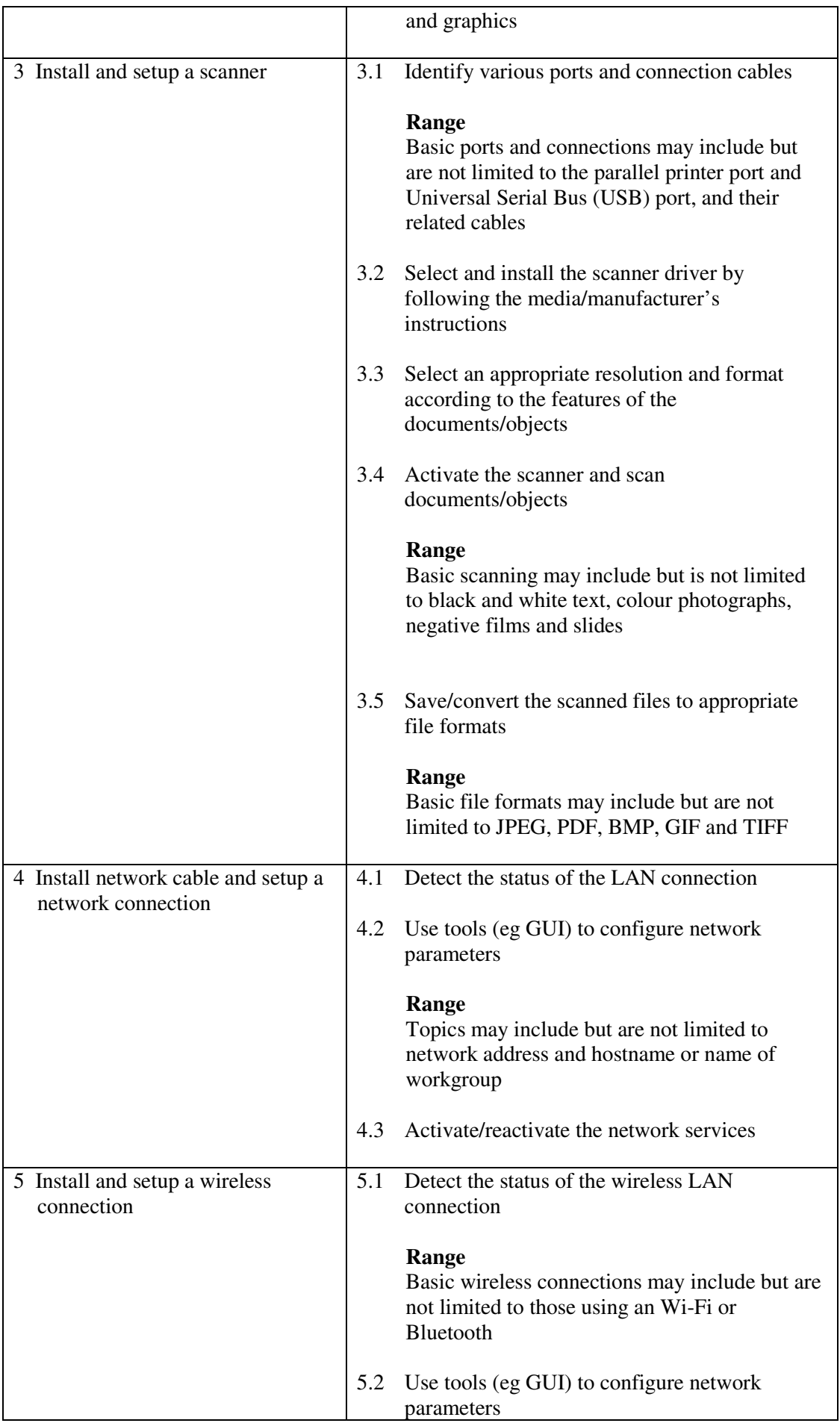

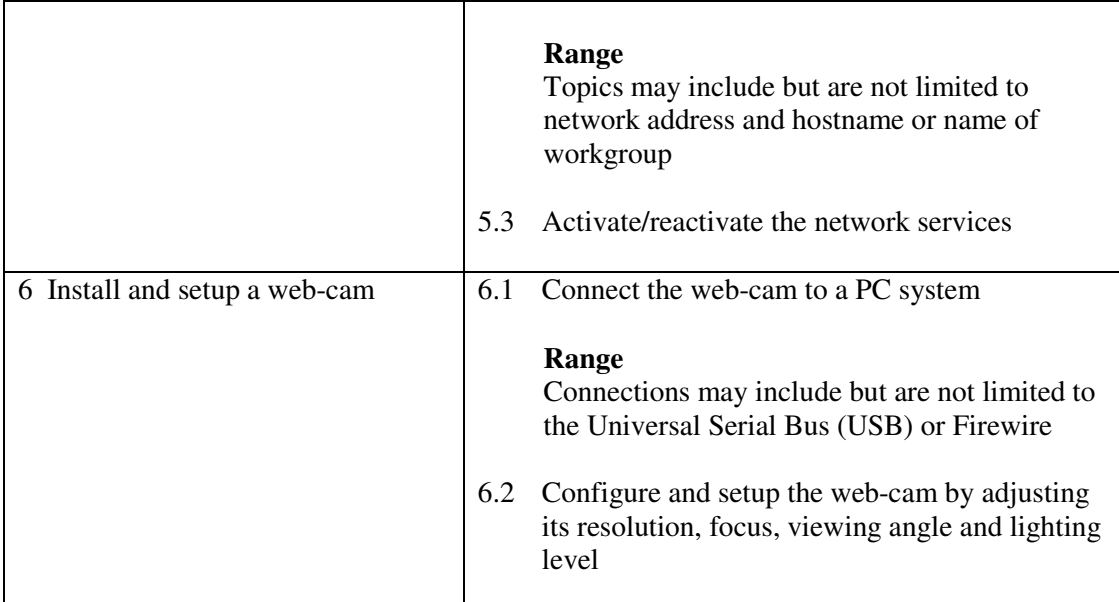

This unit covers the skills of installing and handling computer accessories and peripherals. Most industries may find this unit useful.

#### **Assessment Guidelines**

- 1 The competencies covered by this unit can be demonstrated by an individual working alone or as part of a team to the assessor/examiner in a combination of appropriate forms, such as written assignments, written tests, on-line tests, skill tests, hands-on demonstrations, observations in the workplace by verified/qualified assessors, oral presentations, project work, portfolios of workplace activities, case studies, simulations, role-plays and learning diaries/logs.
- 2 Where possible knowledge should be tested in practical and applied contexts with a minimum of written testing. Institutions, in-house trainers and/or assessors should provide industry-specific contexts for the assessment of the skills and knowledge.
- 3 All assessment activities should be valid, reliable and practicable, with the focus on outcomes to ensure that sufficient evidence of the performance criteria set in the specification is collected. The contexts of activities should be as close to work situations as possible and the performance criteria should be open to those concerned.

- 1 Learners should have access to a personal computer with appropriate peripherals.
- 2 Practical applications in vocational contexts should be emphasized in teaching and learning as far as possible in order to relate skills and techniques acquired to an actual working environment.
- 3 Competence in GCIT101A, *Demonstrate an understanding of legal issues, health and safety when using IT equipment* is assumed.

#### **Unit of Competency (Information Technology)**

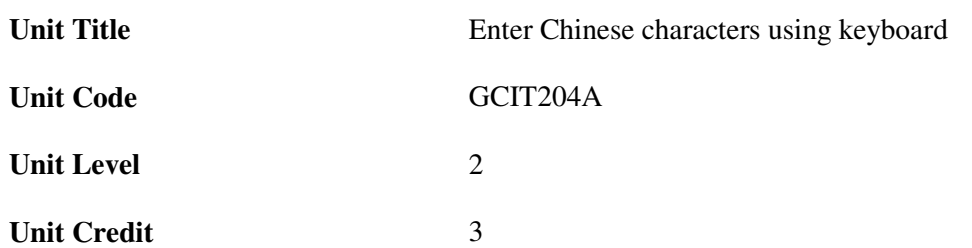

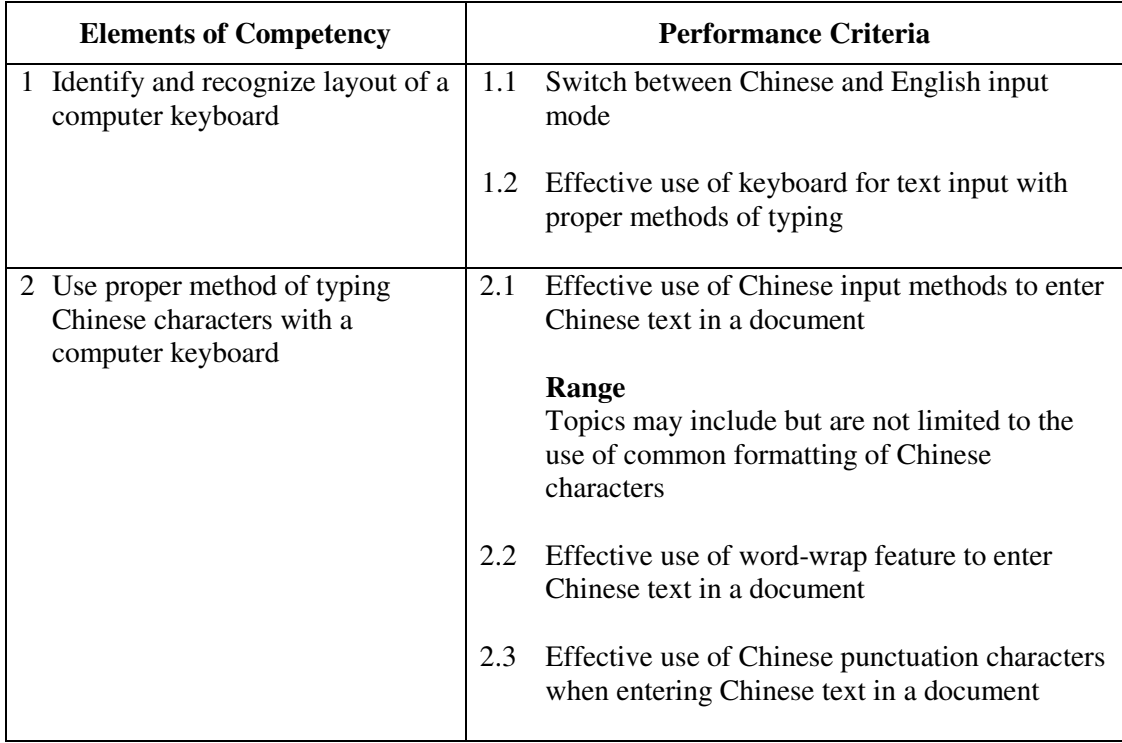

#### **Unit Range**

This unit covers the skills of using keyboard to enter Chinese characters. Most industries may find this unit useful.

#### **Assessment Guidelines**

- 1 The competencies covered by this unit can be demonstrated by an individual working alone or as part of a team to the assessor/examiner in a combination of appropriate forms, such as written assignments, written tests, on-line tests, skill tests, hands-on demonstrations, observations in the workplace by verified/qualified assessors, oral presentations, project work, portfolios of workplace activities, case studies, simulations, role-plays and learning diaries/logs.
- 2 Where possible knowledge should be tested in practical and applied contexts with a minimum of written testing. Institutions, in-house trainers and/or assessors should provide industry-specific contexts for the assessment of the skills and knowledge.
- 3 All assessment activities should be valid, reliable and practicable, with the focus on outcomes to ensure that sufficient evidence of the performance criteria set in the specification is collected. The contexts of activities should be as close to work

situations as possible and the performance criteria should be open to those concerned.

4 Learners may be required to achieve a stated accuracy and speed for a given passage within a given period of time.

- 1 Learners should have access to a personal computer with the required Chinese input software.
- 2 Practical applications in vocational contexts should be emphasized in teaching and learning as far as possible in order to relate skills and techniques acquired to an actual working environment.
- 3 Competence in GCIT105A, *Use basic functions of a word processor* is assumed.

### **Unit of Competency (Information Technology)**

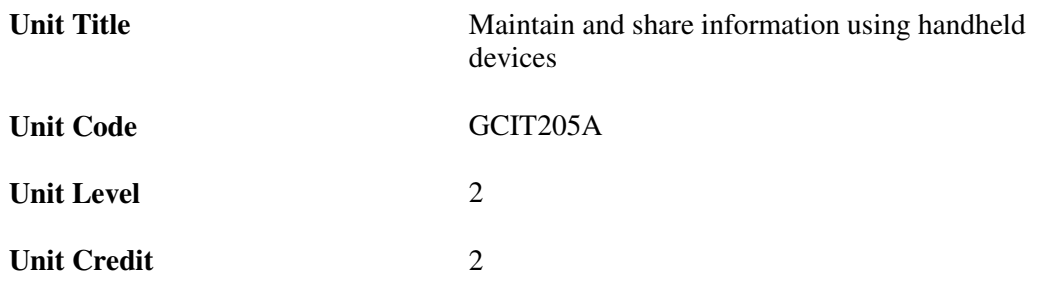

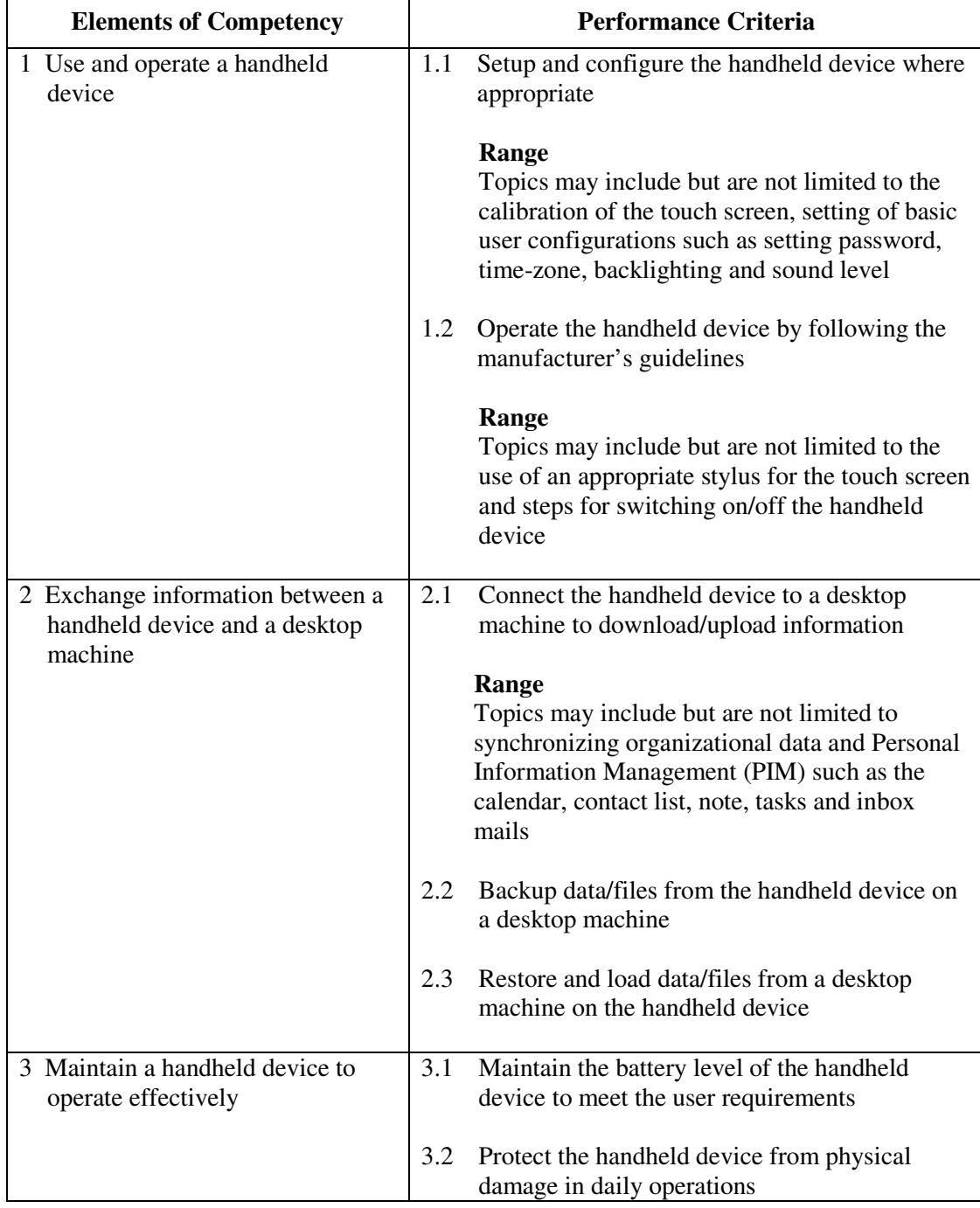

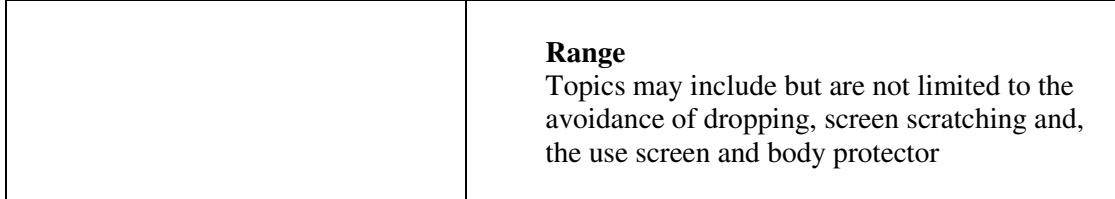

This unit covers the skills of using handheld devices to maintain and share information. Industries in logistics and companies with mobile workforce may find this unit useful.

#### **Assessment Guidelines**

- 1 The competencies covered by this unit can be demonstrated by an individual working alone or as part of a team to the assessor/examiner in a combination of appropriate forms, such as written assignments, written tests, on-line tests, skill tests, hands-on demonstrations, observations in the workplace by verified/qualified assessors, oral presentations, project work, portfolios of workplace activities, case studies, simulations, role-plays and learning diaries/logs.
- 2 Where possible knowledge should be tested in practical and applied contexts with a minimum of written testing. Institutions, in-house trainers and/or assessors should provide industry-specific contexts for the assessment of the skills and knowledge.
- 3 All assessment activities should be valid, reliable and practicable, with the focus on outcomes to ensure that sufficient evidence of the performance criteria set in the specification is collected. The contexts of activities should be as close to work situations as possible and the performance criteria should be open to those concerned.

- 1 Learners should have access to a personal computer with appropriate peripherals and a handheld device.
- 2 Practical applications in vocational contexts should be emphasized in teaching and learning as far as possible in order to relate skills and techniques acquired to an actual working environment.
- 3 Competence in GCIT101A, *Demonstrate an understanding of legal issues, health and safety when using IT equipment* is assumed.

### **Unit of Competency (Information Technology)**

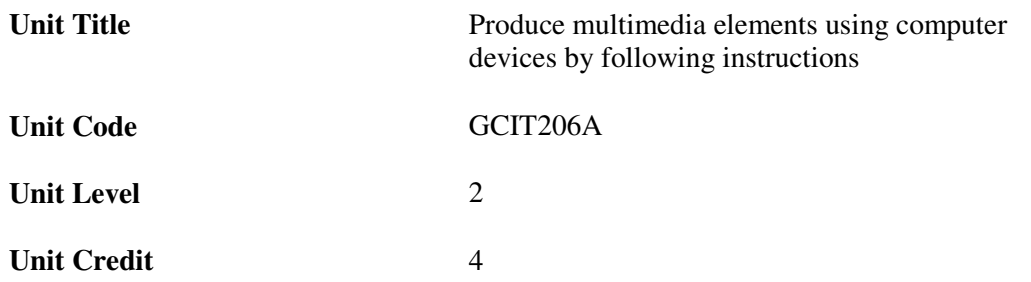

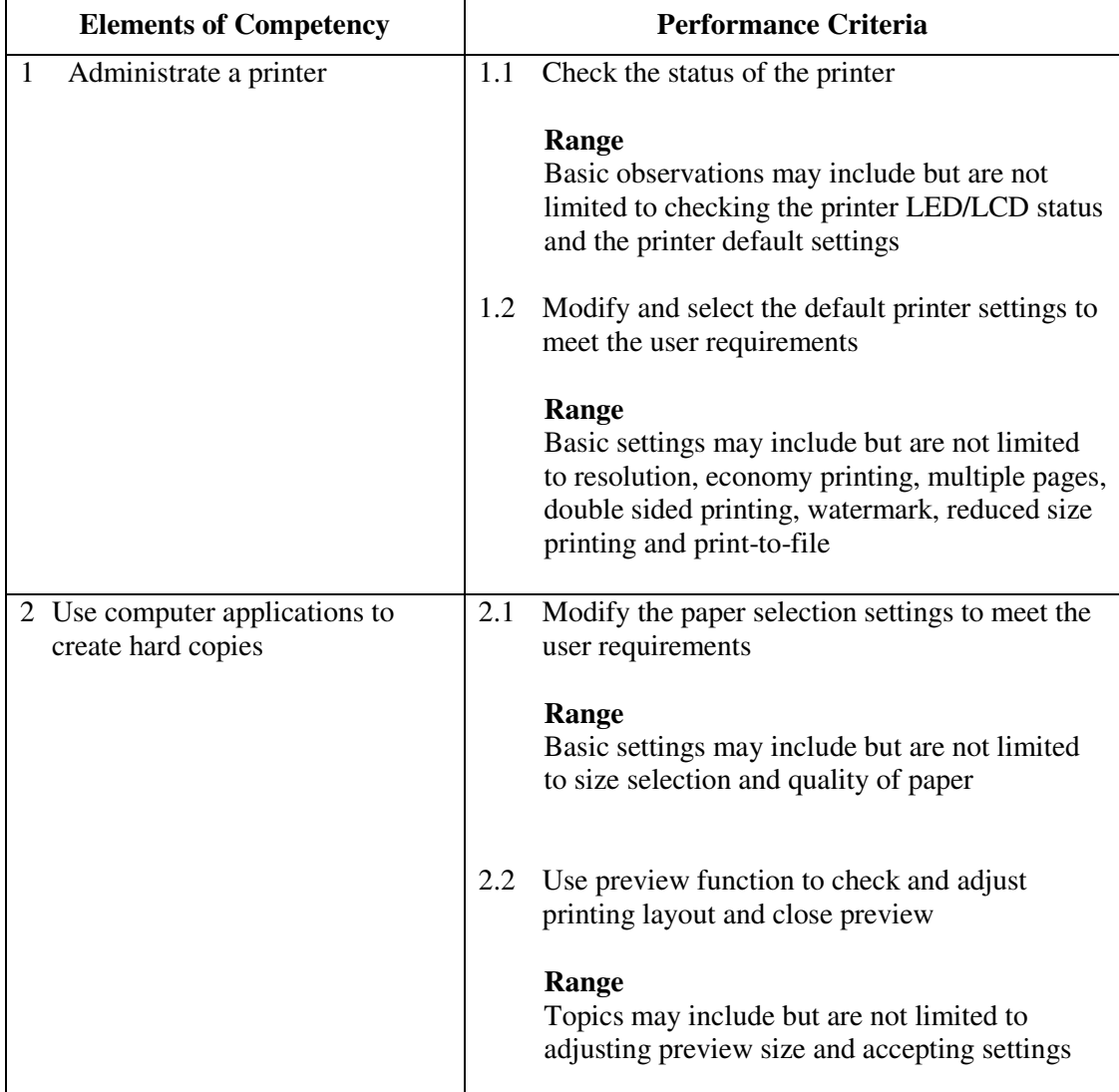

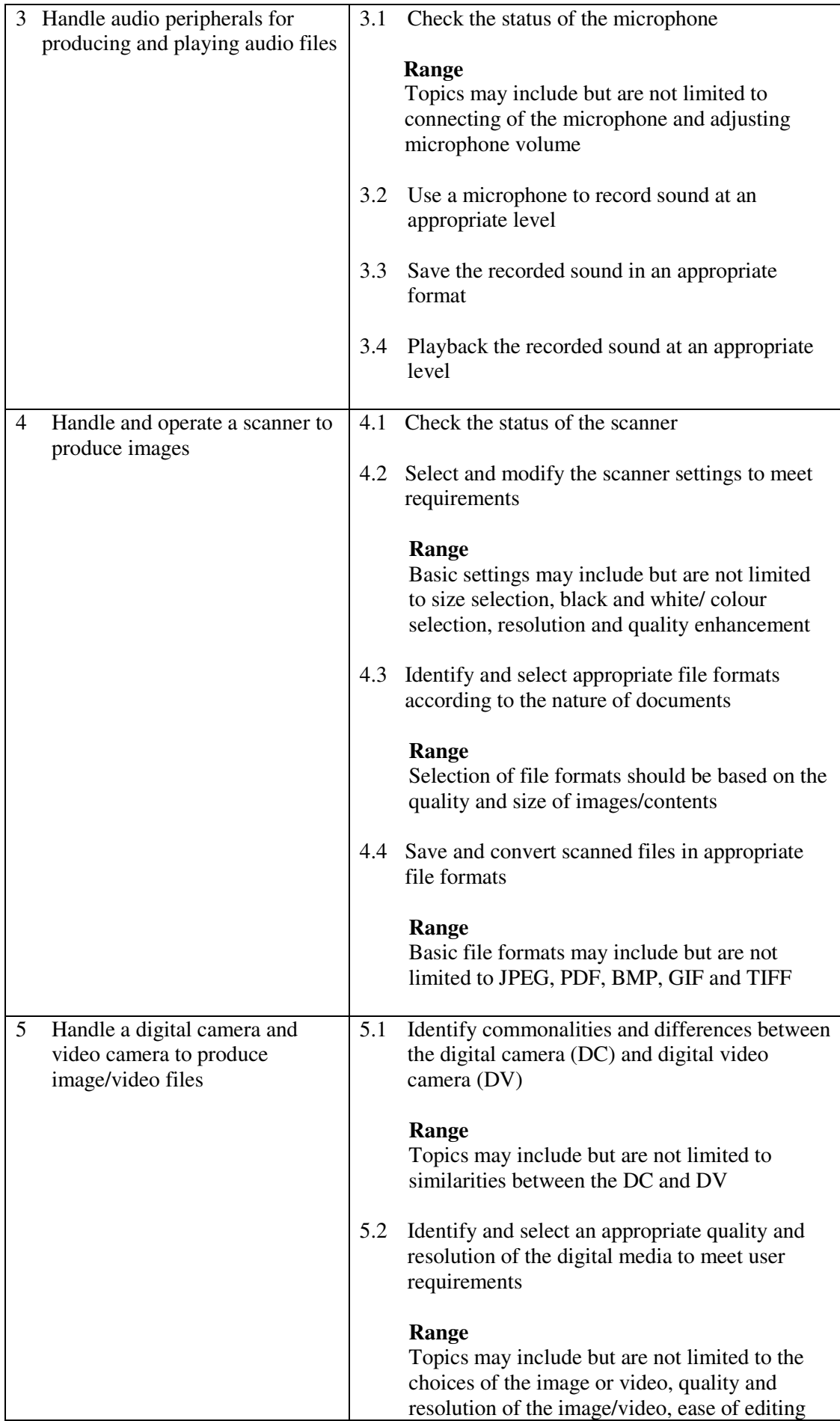

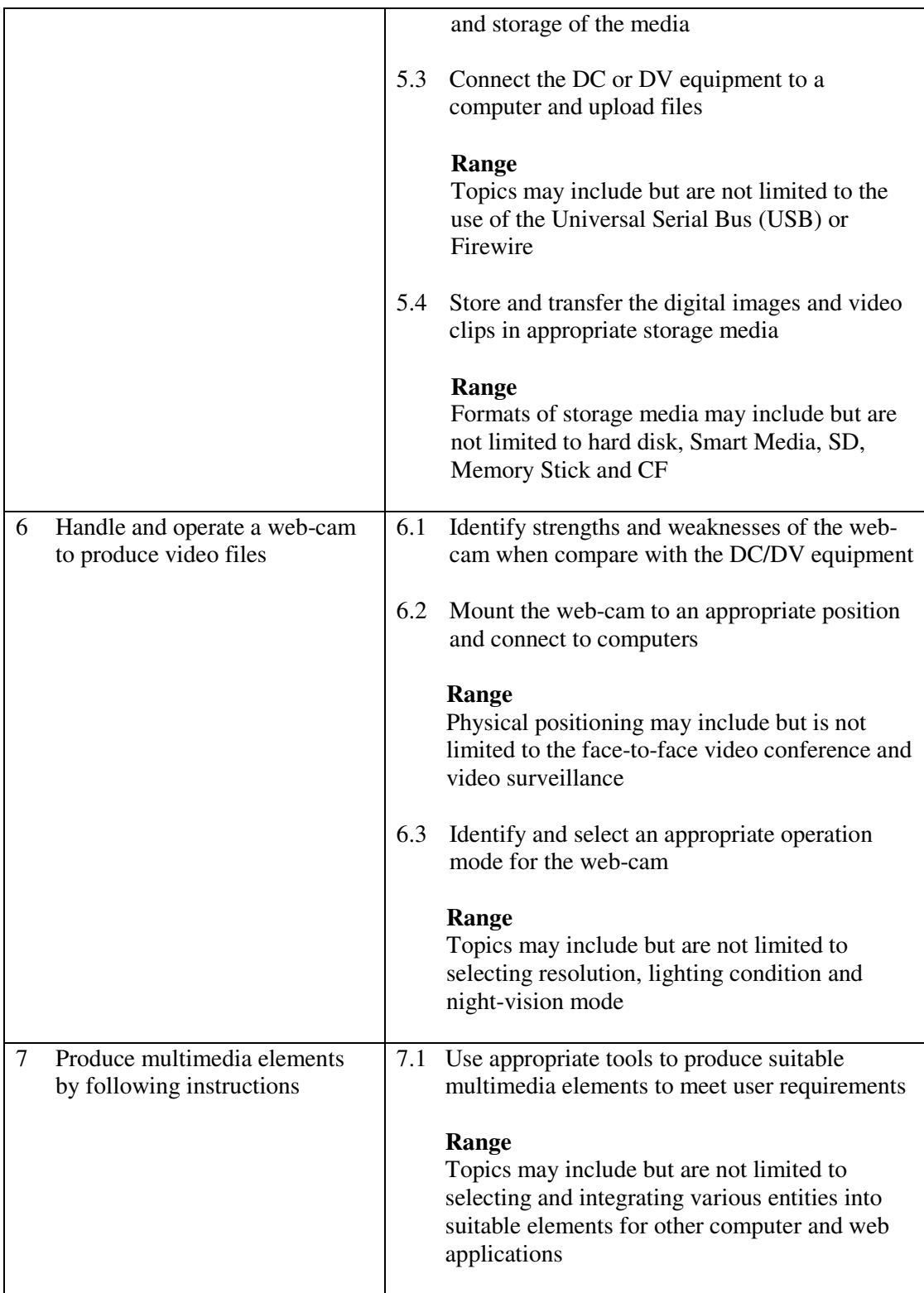

This unit covers the skills of using computer accessories and peripherals to produce multimedia elements. Most industries may find this unit useful.

#### **Assessment Guidelines**

1 The competencies covered by this unit can be demonstrated by an individual working alone or as part of a team to the assessor/examiner in a combination of appropriate forms, such as written assignments, written tests, on-line tests, skill tests, hands-on demonstrations, observations in the workplace by verified/qualified assessors, oral
presentations, project work, portfolios of workplace activities, case studies, simulations, role-plays and learning diaries/logs.

- 2 Where possible knowledge should be tested in practical and applied contexts with a minimum of written testing. Institutions, in-house trainers and/or assessors should provide industry-specific contexts for the assessment of the skills and knowledge.
- 3 All assessment activities should be valid, reliable and practicable, with the focus on outcomes to ensure that sufficient evidence of the performance criteria set in the specification is collected. The contexts of activities should be as close to work situations as possible and the performance criteria should be open to those concerned.
- 4 Learners are required to operate and use peripherals to meet daily use in a typical working environment.

- 1 Practical applications in vocational contexts should be emphasized in teaching and learning as far as possible in order to relate skills and techniques acquired to an actual working environment.
- 2 Learners should recognize with the ethics and legal responsibility in using information.
- 3 Learners should have access to a personal computer with appropriate peripherals.
- 4 Competence in GCIT101A, *Demonstrate an understanding of legal issues, health and safety when using IT equipment* is assumed.

### **Unit of Competency (Information Technology)**

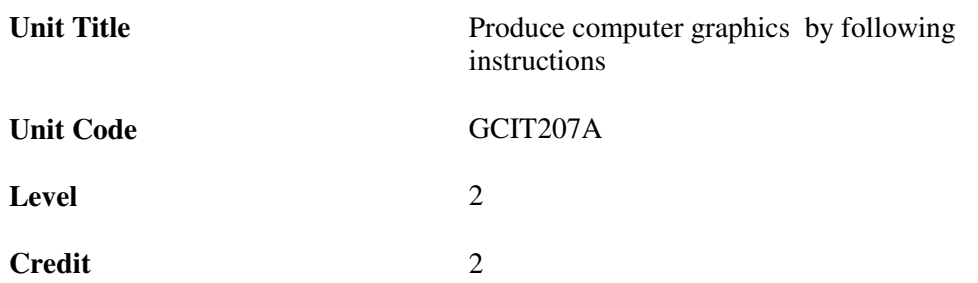

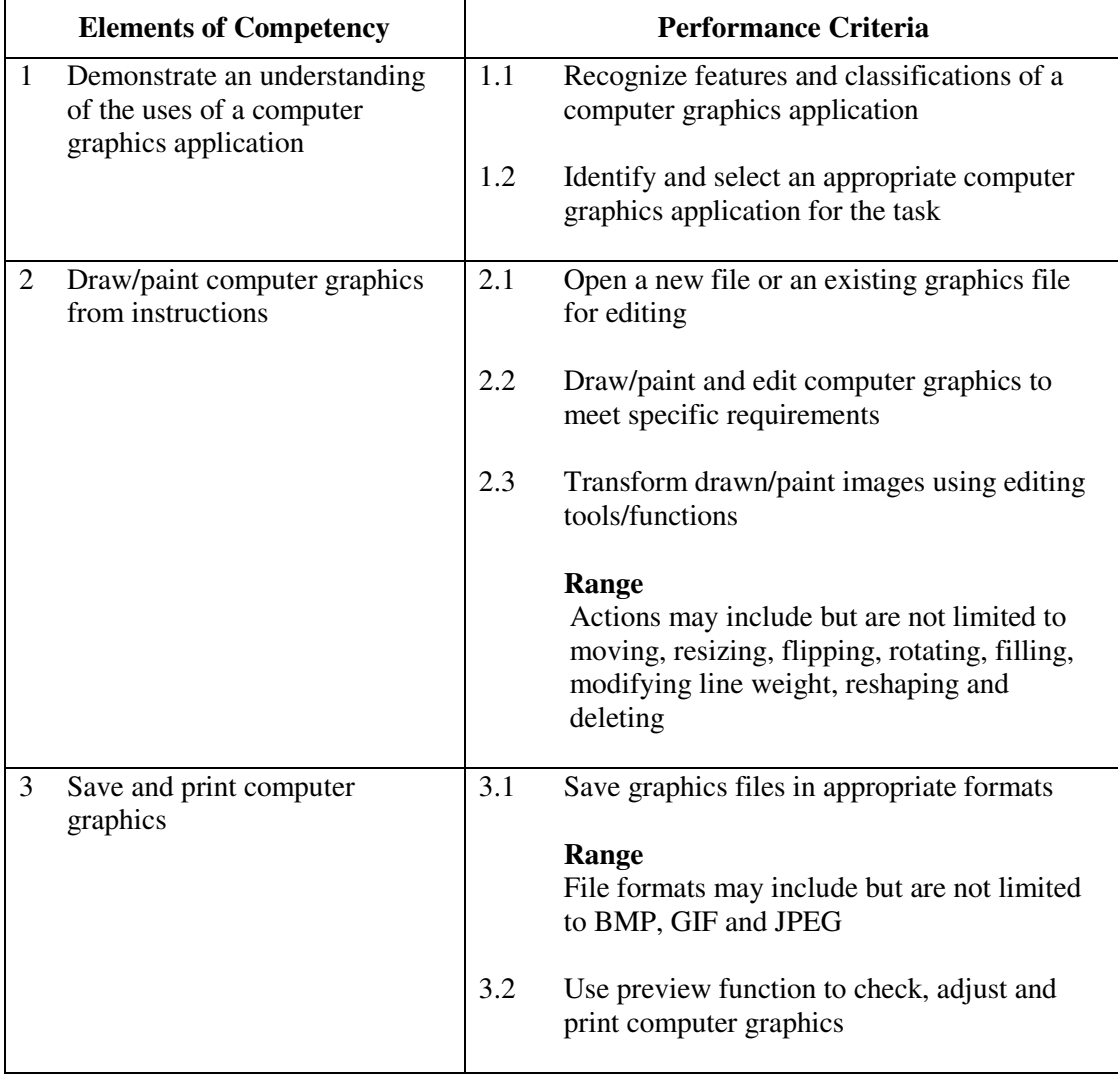

### **Unit Range**

This unit covers the skills of using a computer to produce graphics. People working in sales and marketing, education, advertising, the leisure industry, printing and publishing may find this unit useful.

### **Assessment Guidelines**

1 The competencies covered by this unit can be demonstrated by an individual working alone or as part of a team to the assessor/examiner in a combination of appropriate forms, such as written assignments, written tests, on-line tests, skill tests, hands-on demonstrations, observations in the workplace by verified/qualified assessors, oral presentations, project work, portfolios of workplace activities, case studies, simulations, role-plays and learning diaries/logs.

- 2 Where possible knowledge should be tested in practical and applied contexts with a minimum of written testing. Institutions, in-house trainers and/or assessors should provide industry-specific contexts for the assessment of the skills and knowledge.
- 3 All assessment activities should be valid, reliable and practicable, with the focus on outcomes to ensure that sufficient evidence of the performance criteria set in the specification is collected. The contexts of activities should be as close to work situations as possible and the performance criteria should be open to those concerned.
- 4 Assessment of this unit should focus on the ability to use the specified drawing and painting tools, rather than the artistry of the graphics produced.

- 1 Learners should have access to a personal computer, printer and a graphics software application package with the specified drawing and painting tools.
- 2 Learners should recognize with the ethics and legal responsibility in using information.
- 3 Practical applications in vocational contexts should be emphasized in teaching and learning as far as possible in order to relate skills and techniques acquired to an actual working environment.
- 4 Competence in GCIT101A, *Demonstrate an understanding of legal issues, health and safety when using IT equipment* is assumed.

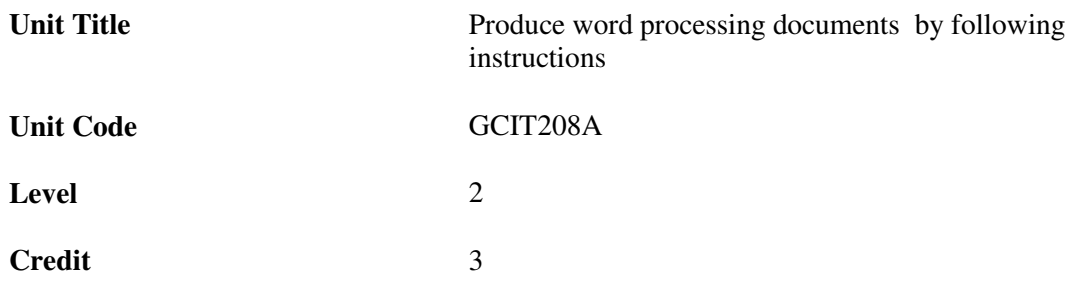

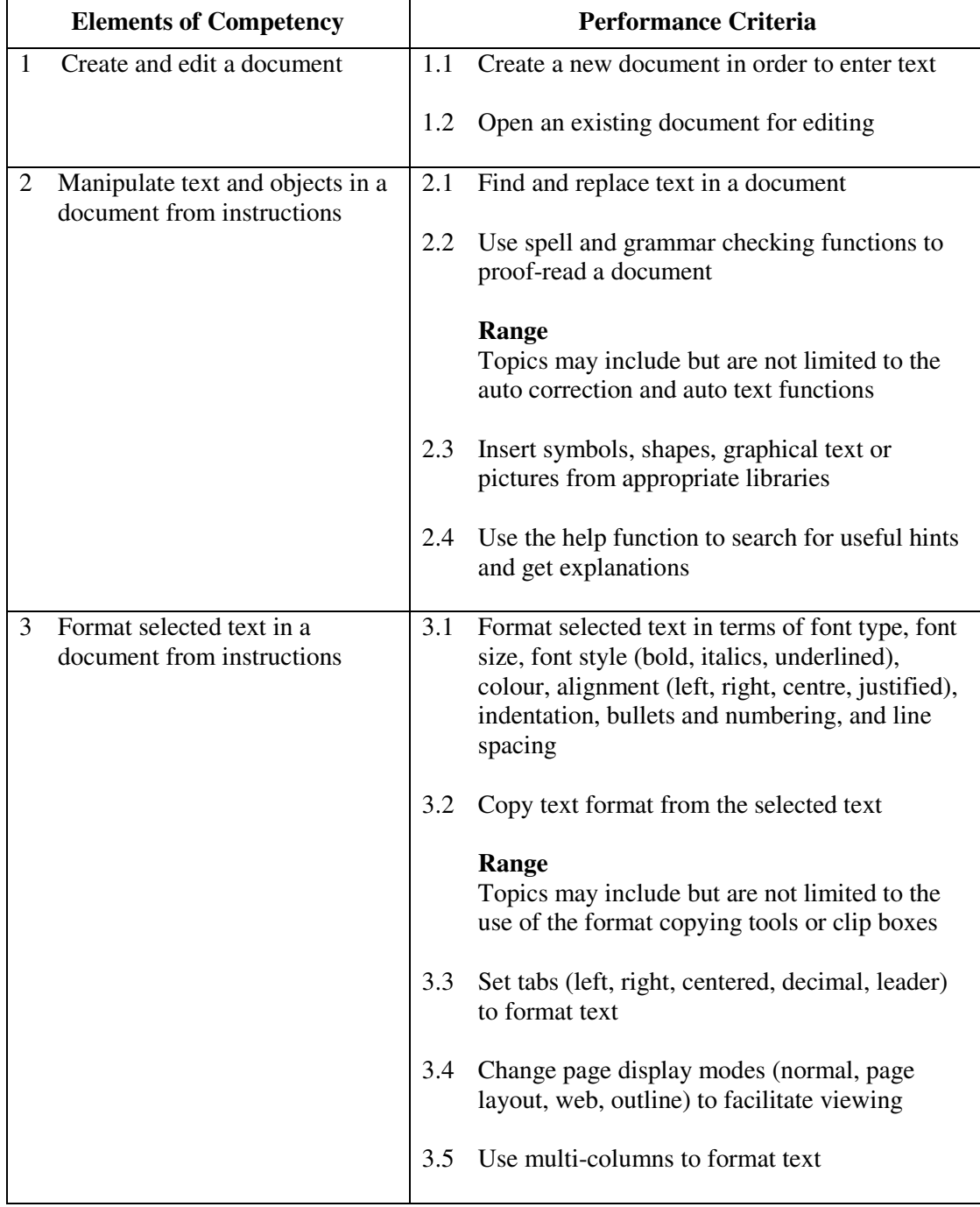

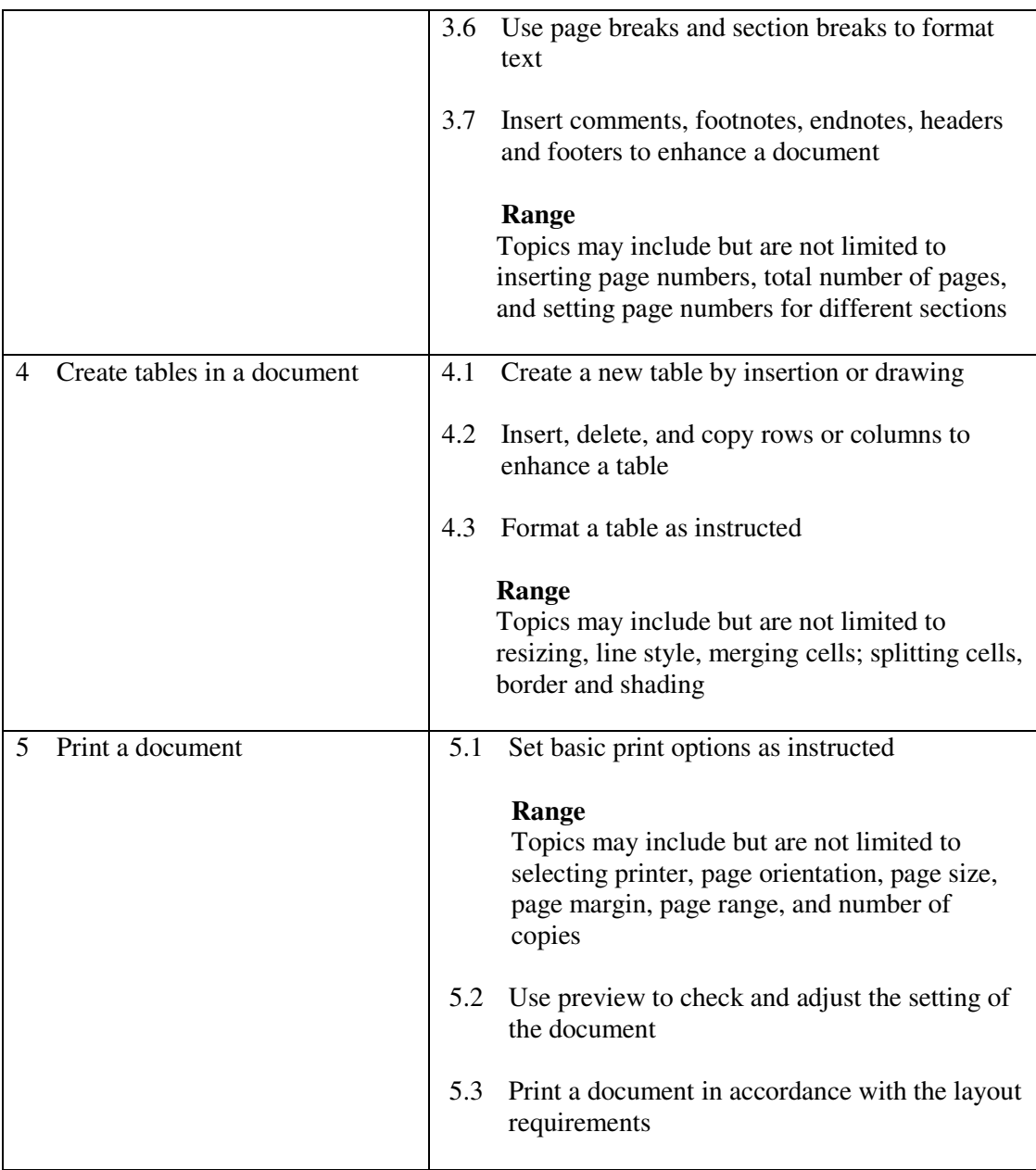

This unit covers the skills of using a word processing application in general office environment. Most industries may find this unit useful.

### **Assessment Guidelines**

- 1 The competencies covered by this unit can be demonstrated by an individual working alone or as part of a team to the assessor/examiner in a combination of appropriate forms, such as written assignments, written tests, on-line tests, skill tests, hands-on demonstrations, observations in the workplace by verified/qualified assessors, oral presentations, project work, portfolios of workplace activities, case studies, simulations, role-plays and learning diaries/logs.
- 2 Where possible knowledge should be tested in practical and applied contexts with a minimum of written testing. Institutions, in-house trainers and/or assessors should provide industry-specific contexts for the assessment of the skills and knowledge.
- 3 All assessment activities should be valid, reliable and practicable, with the focus on outcomes to ensure that sufficient evidence of the performance criteria set in the

specification is collected. The contexts of activities should be as close to work situations as possible and the performance criteria should be open to those concerned.

4 Learners are required to create, modify, edit and print a word processing document from given instructions.

- 1 Learners should have access to a personal computer with appropriate word processing software, and printer.
- 2 Learners should recognize with the ethics and legal responsibility in using information.
- 3 Practical applications in vocational contexts should be emphasized in teaching and learning as far as possible in order to relate skills and techniques acquired to an actual working environment.
- 4 Competence in GCIT101A, *Demonstrate an understanding of legal issues, health and safety when using IT equipment* is assumed.

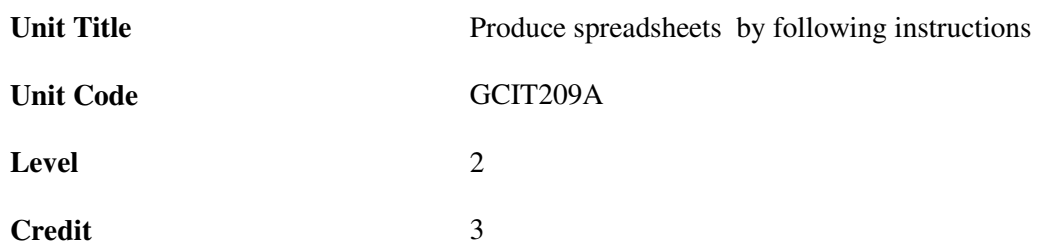

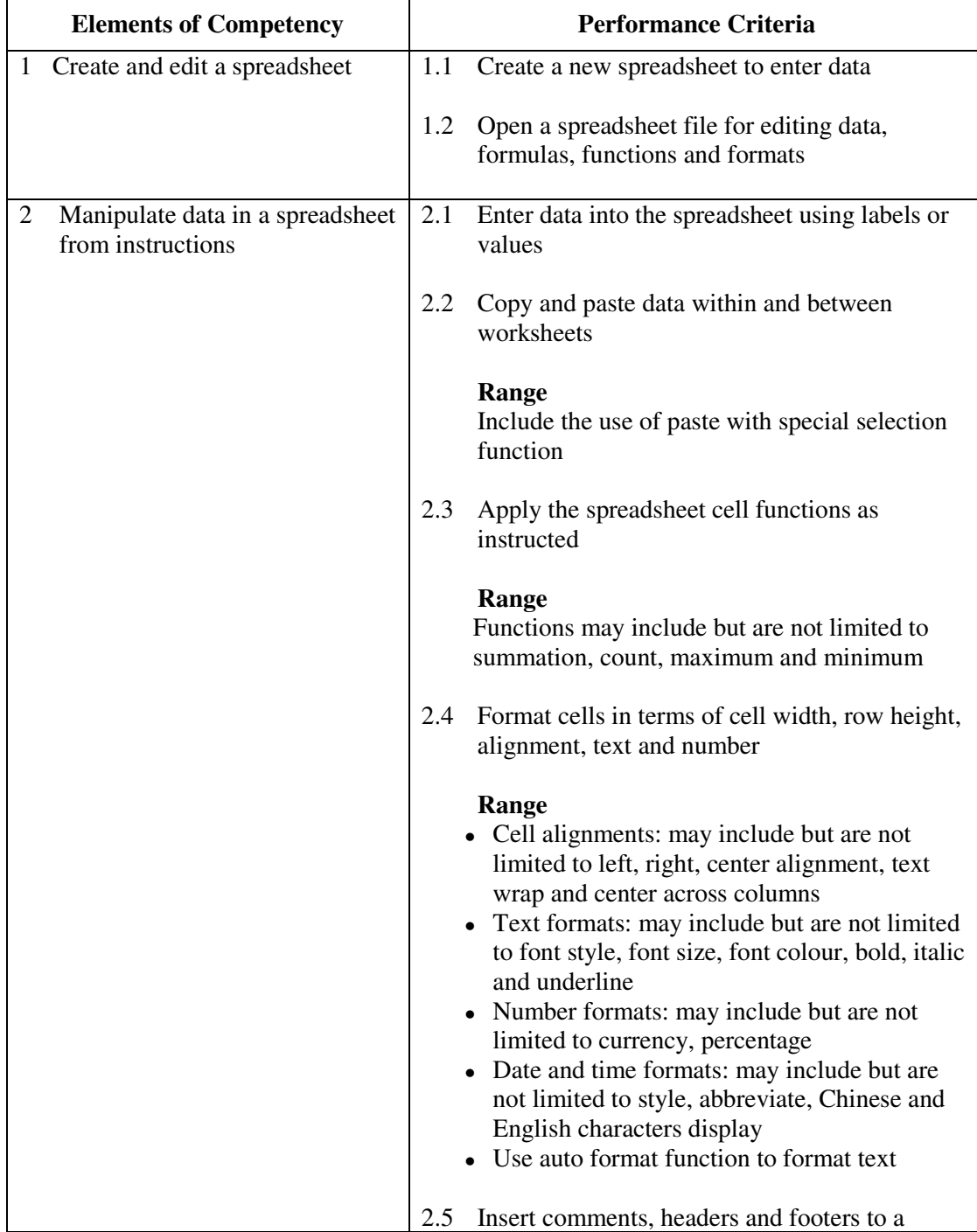

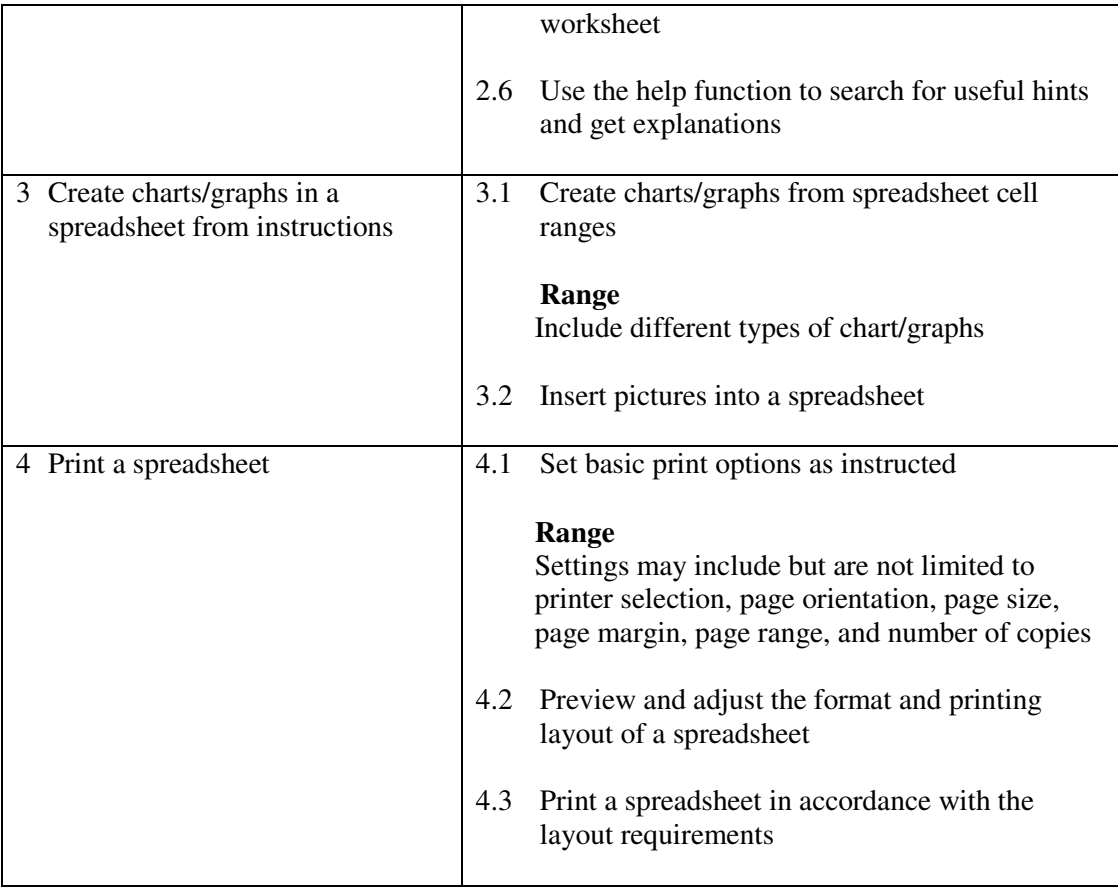

This unit covers the skills of using spreadsheets in general office environment. Most industries may find this unit useful.

### **Assessment Guidelines**

- 1 The competencies covered by this unit can be demonstrated by an individual working alone or as part of a team to the assessor/examiner in a combination of appropriate forms, such as written assignments, written tests, on-line tests, skill tests, hands-on demonstrations, observations in the workplace by verified/qualified assessors, oral presentations, project work, portfolios of workplace activities, case studies, simulations, role-plays and learning diaries/logs.
- 2 Where possible knowledge should be tested in practical and applied contexts with a minimum of written testing. Institutions, in-house trainers and/or assessors should provide industry-specific contexts for the assessment of the skills and knowledge.
- 3 All assessment activities should be valid, reliable and practicable, with the focus on outcomes to ensure that sufficient evidence of the performance criteria set in the specification is collected. The contexts of activities should be as close to work situations as possible and the performance criteria should be open to those concerned.
- 4 Learners are required to create, modify, run and print a spreadsheet document from given instructions.

- 1 Learners should have access to a personal computer with appropriate spreadsheet software, and printer.
- 2 Learners should recognize with the ethics and legal responsibility in using information.
- 3 Practical applications in vocational contexts should be emphasized in teaching and learning as far as possible in order to relate skills and techniques acquired to an actual working environment.
- 4 Competence in GCIT101A, *Demonstrate an understanding of legal issues, health and safety when using IT equipment* is assumed.

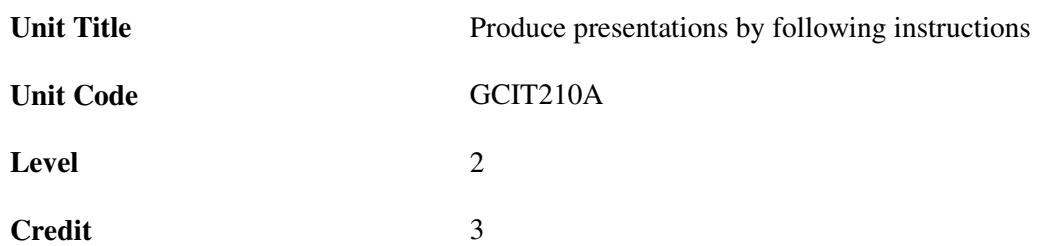

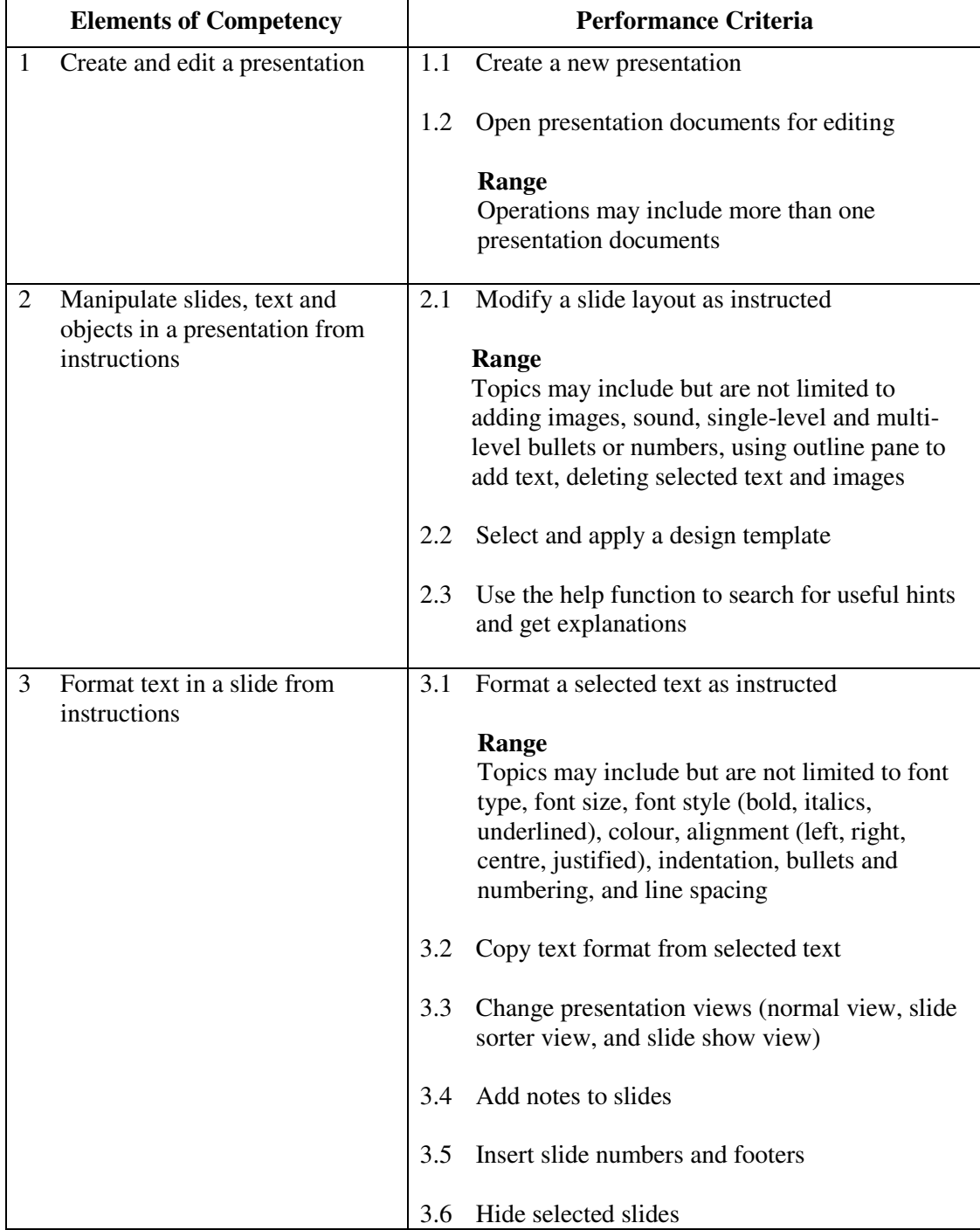

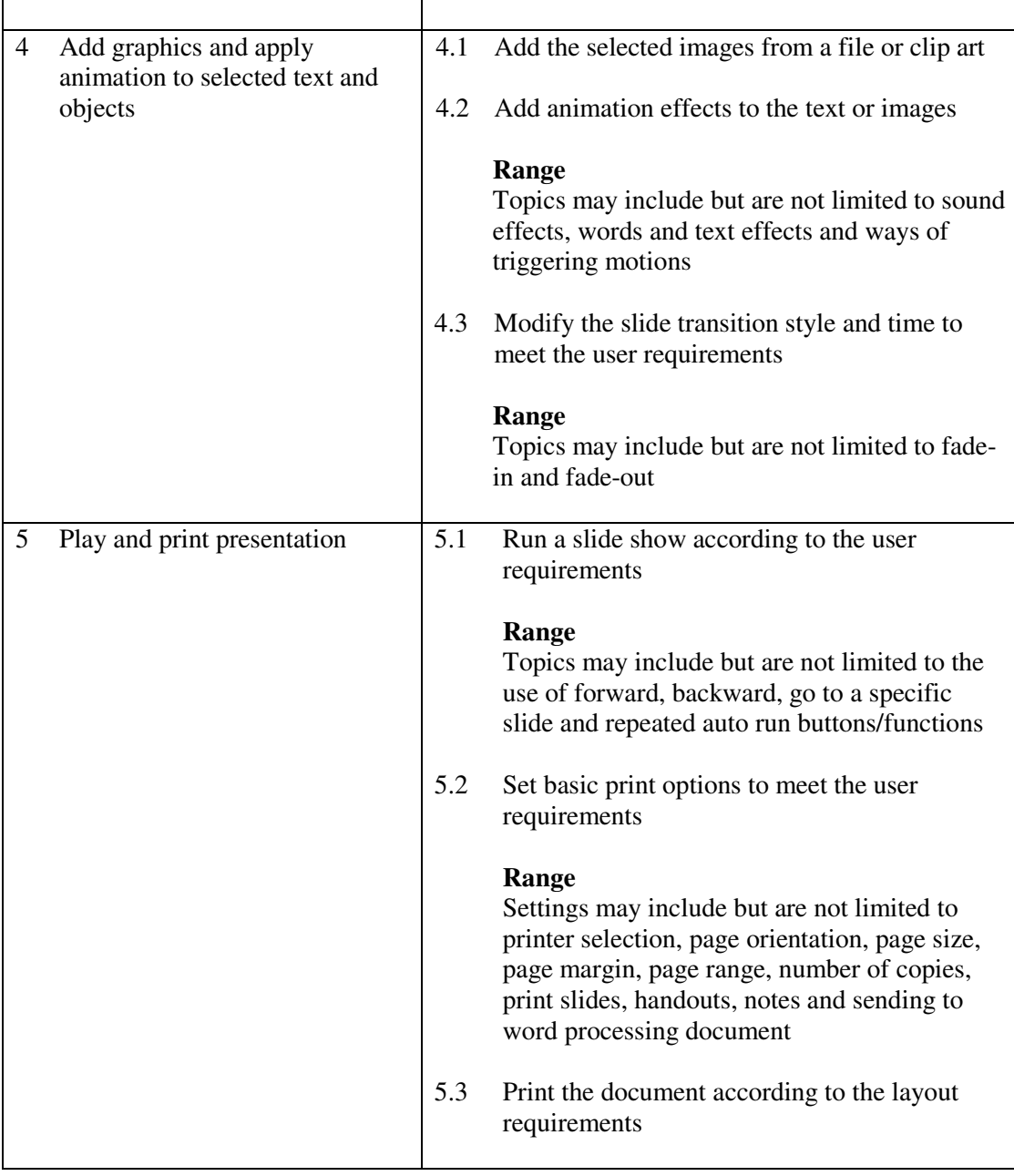

This unit covers the skills of using a presentation application in general office environment. Most industries may find this unit useful.

### **Assessment Guidelines**

- 1 The competencies covered by this unit can be demonstrated by an individual working alone or as part of a team to the assessor/examiner in a combination of appropriate forms, such as written assignments, written tests, on-line tests, skill tests, hands-on demonstrations, observations in the workplace by verified/qualified assessors, oral presentations, project work, portfolios of workplace activities, case studies, simulations, role-plays and learning diaries/logs.
- 2 Where possible knowledge should be tested in practical and applied contexts with a minimum of written testing. Institutions, in-house trainers and/or assessors should provide industry-specific contexts for the assessment of the skills and knowledge.
- 3 All assessment activities should be valid, reliable and practicable, with the focus on

outcomes to ensure that sufficient evidence of the performance criteria set in the specification is collected. The contexts of activities should be as close to work situations as possible and the performance criteria should be open to those concerned.

4 Learners are required to create, modify, run and print a presentation from given instructions.

- 1 Learners should have access to a personal computer with appropriate presentation software, and printer.
- 2 Learners should recognize with the ethics and legal responsibility in using information.
- 3 Practical applications in vocational contexts should be emphasized in teaching and learning as far as possible in order to relate skills and techniques acquired to an actual working environment.
- 4 Competence in GCIT101A, *Demonstrate an understanding of legal issues, health and safety when using IT equipment* is assumed.

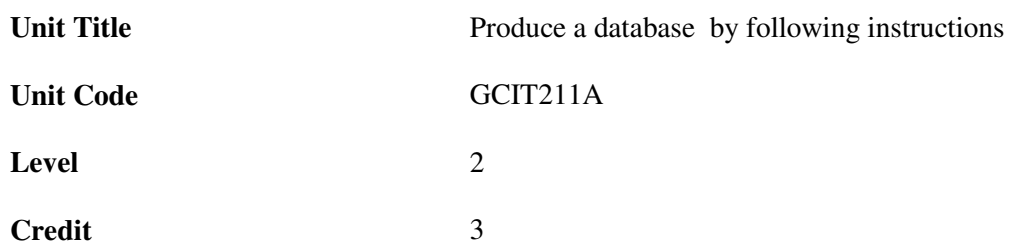

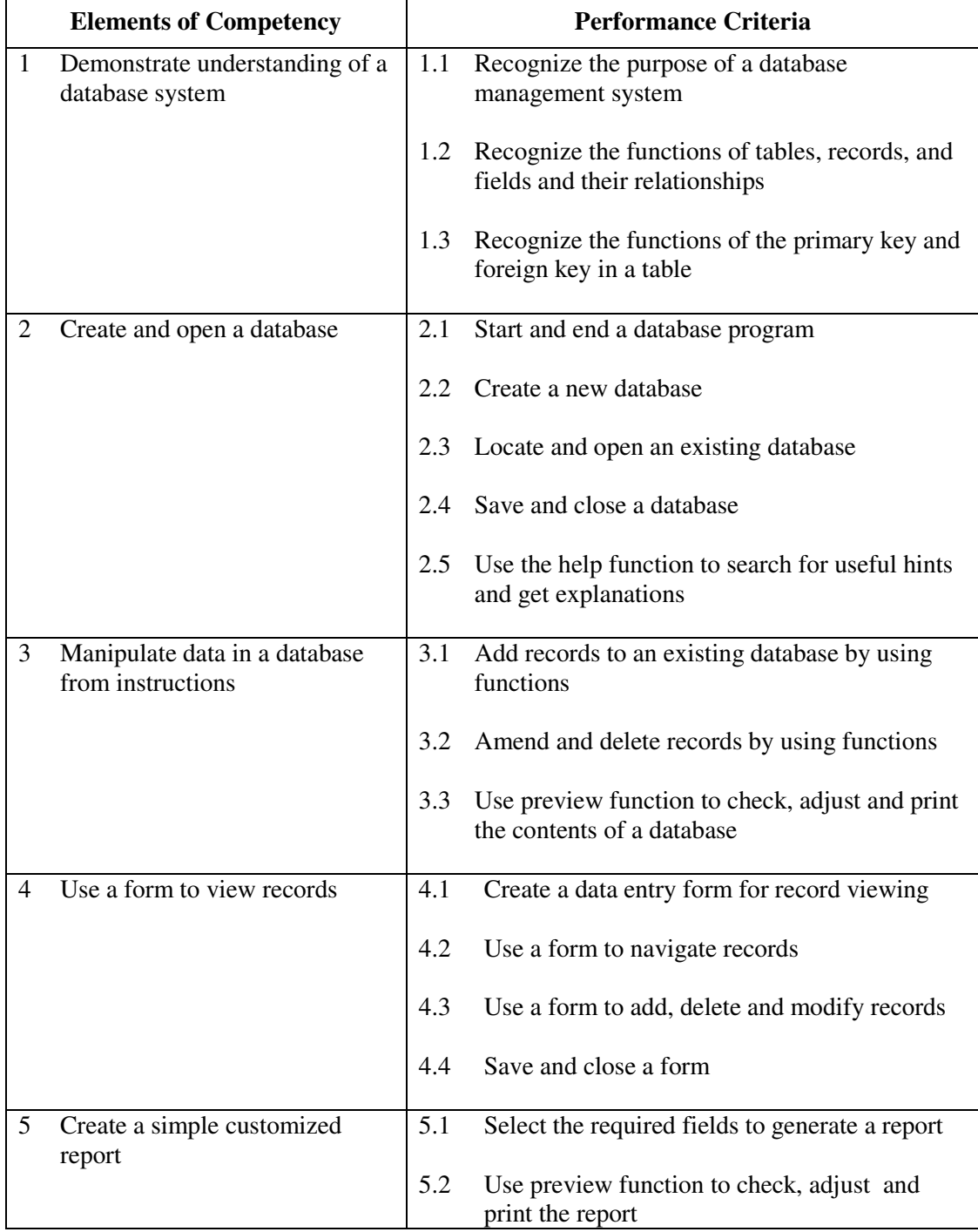

This unit covers the skills of using database in general office environment. Most industries may find this unit useful.

### **Assessment Guidelines**

- 1 The competencies covered by this unit can be demonstrated by an individual working alone or as part of a team to the assessor/examiner in a combination of appropriate forms, such as written assignments, written tests, on-line tests, skill tests, hands-on demonstrations, observations in the workplace by verified/qualified assessors, oral presentations, project work, portfolios of workplace activities, case studies, simulations, role-plays and learning diaries/logs.
- 2 Where possible knowledge should be tested in practical and applied contexts with a minimum of written testing. Institutions, in-house trainers and/or assessors should provide industry-specific contexts for the assessment of the skills and knowledge.
- 3 All assessment activities should be valid, reliable and practicable, with the focus on outcomes to ensure that sufficient evidence of the performance criteria set in the specification is collected. The contexts of activities should be as close to work situations as possible and the performance criteria should be open to those concerned.
- 4 Learners are required to open a simple database with at least 2 tables, create data entry forms and simple custom report from given instructions.

- 1 Learners should have access to a personal computer with a database program and printer.
- 2 Practical applications in vocational contexts should be emphasized in teaching and learning as far as possible in order to relate skills and techniques acquired to an actual working environment.
- 3 Competence in GCIT101A, *Demonstrate an understanding of legal issues, health and safety when using IT equipment* is assumed.

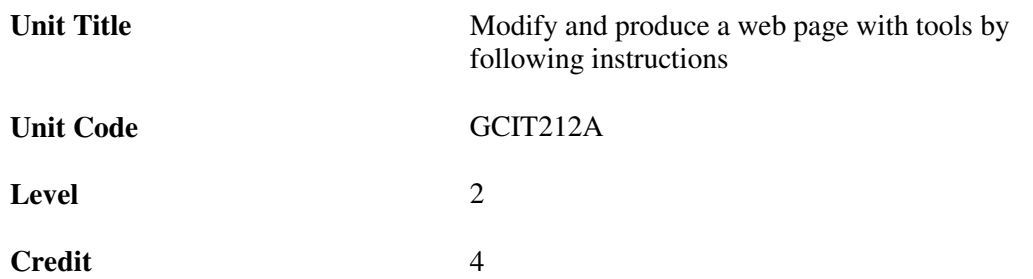

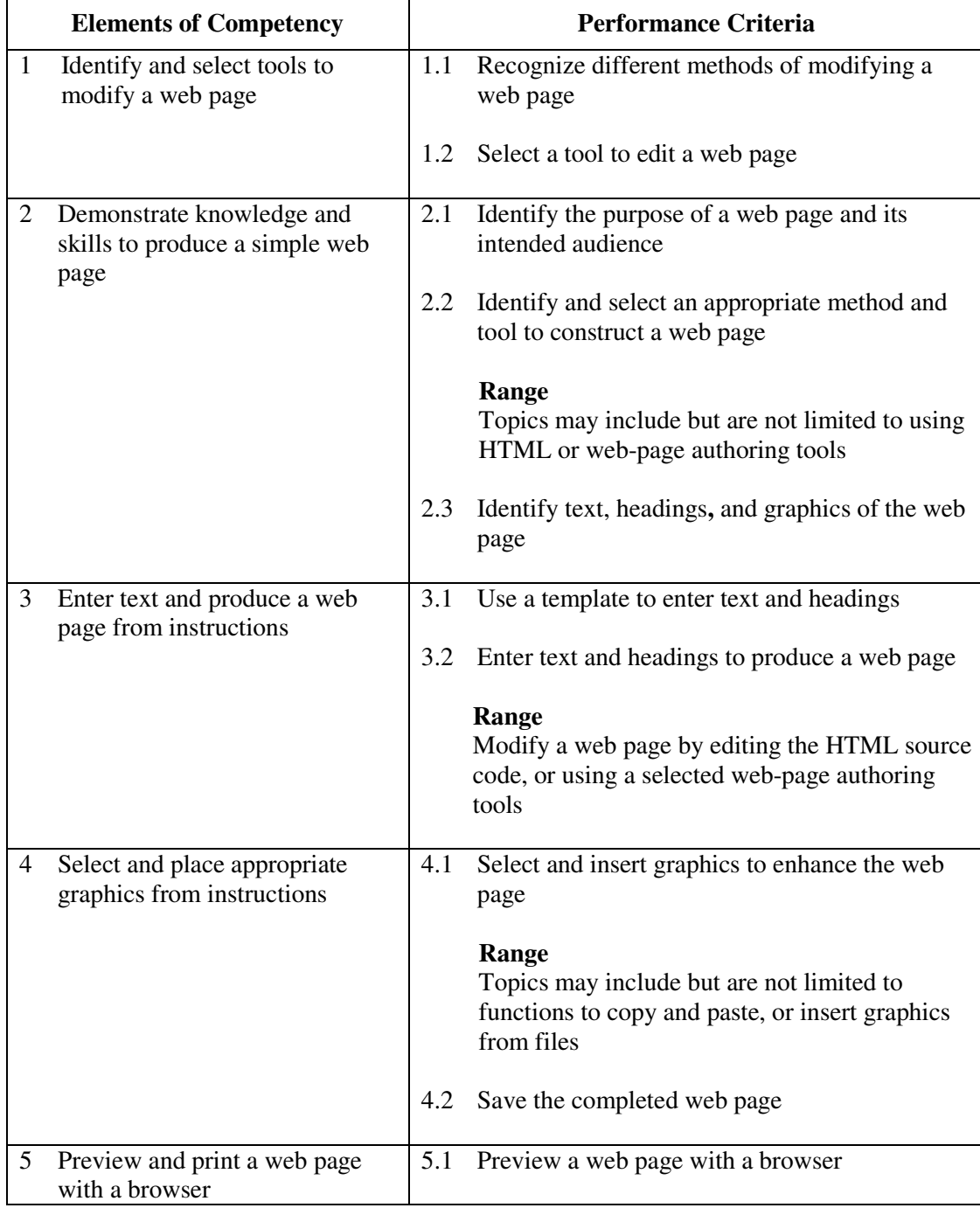

This unit covers the knowledge and skills to produce and modify web pages. People working in sales and marketing, education, advertising, the leisure industry, printing and publishing may find this unit useful.

#### **Assessment Guidelines**

- 1 The competencies covered by this unit can be demonstrated by an individual working alone or as part of a team to the assessor/examiner in a combination of appropriate forms, such as written assignments, written tests, on-line tests, skill tests, hands-on demonstrations, observations in the workplace by verified/qualified assessors, oral presentations, project work, portfolios of workplace activities, case studies, simulations, role-plays and learning diaries/logs.
- 2 Where possible knowledge should be tested in practical and applied contexts with a minimum of written testing. Institutions, in-house trainers and/or assessors should provide industry-specific contexts for the assessment of the skills and knowledge.
- 3 All assessment activities should be valid, reliable and practicable, with the focus on outcomes to ensure that sufficient evidence of the performance criteria set in the specification is collected. The contexts of activities should be as close to work situations as possible and the performance criteria should be open to those concerned.

- 1 Learners should have access to a personal computer with suitable web authoring software, text editors, Internet connection and printer.
- 2 Learners should recognize the ethics and legal responsibility in using information.
- 3 Practical applications in vocational contexts should be emphasized in teaching and learning as far as possible in order to relate skills and techniques acquired to an actual working environment.
- 4 Competence in GCIT108A, *Navigate and acquire information within the World Wide Web using a browser* is assumed

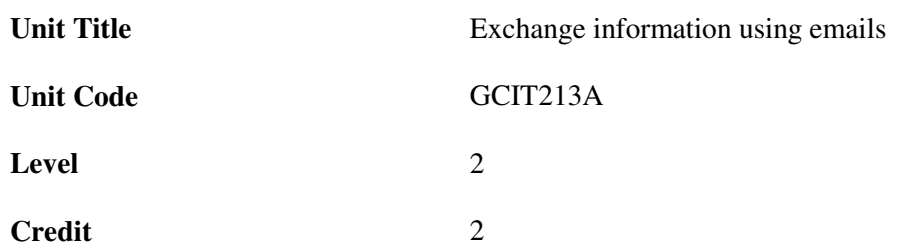

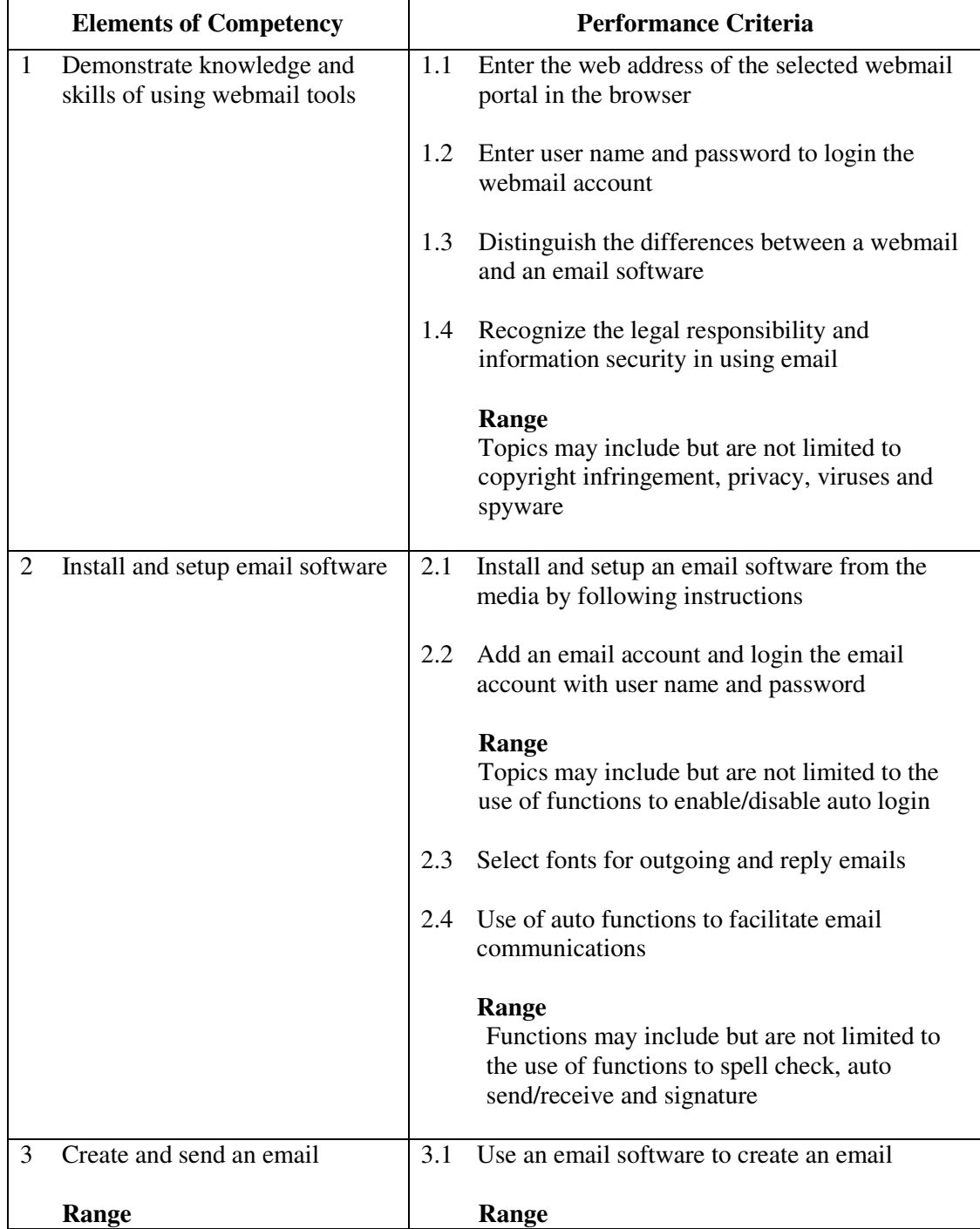

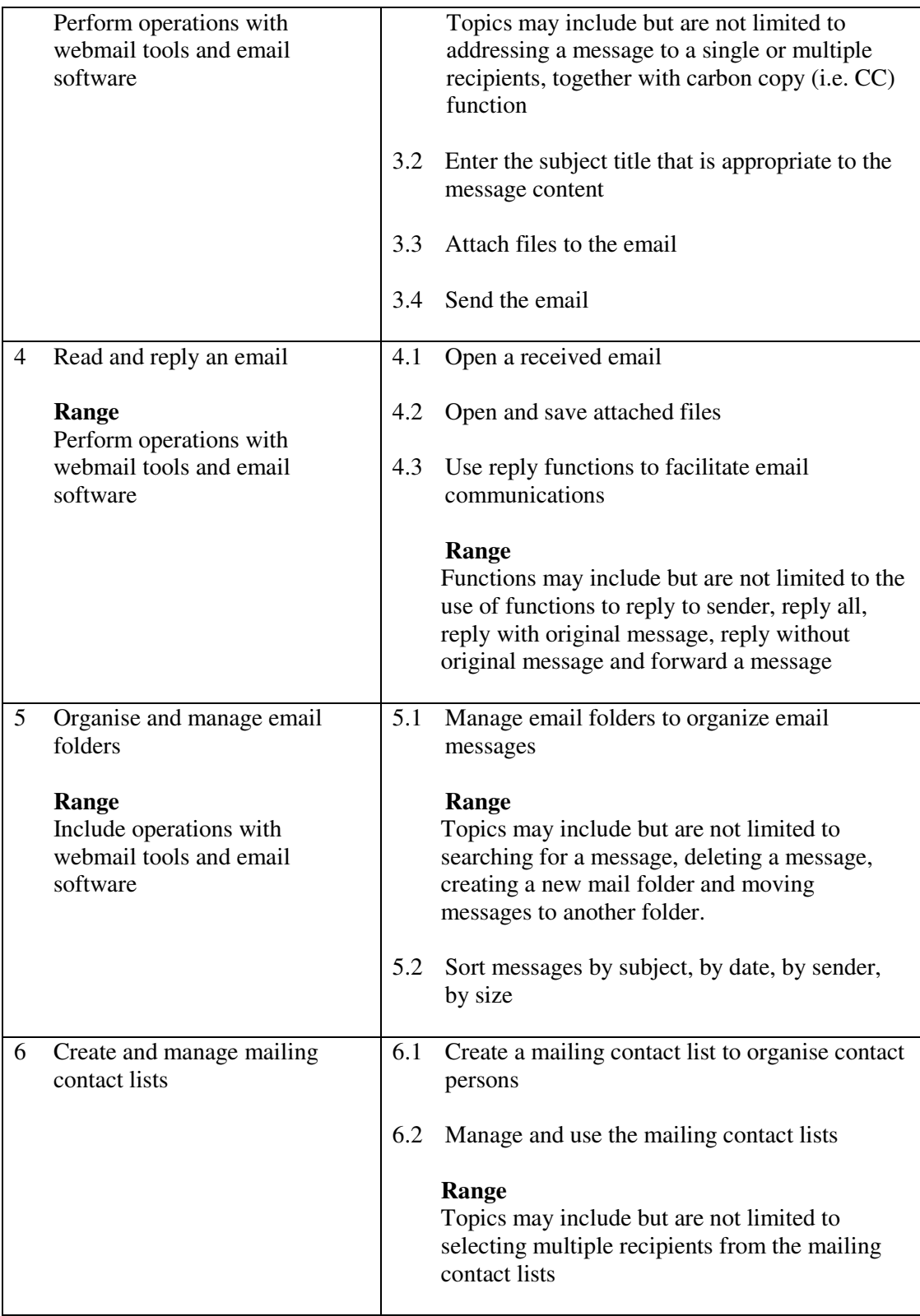

This unit covers the knowledge and skills of using email to exchange information on Internet. Most industries may find this unit useful.

### **Assessment Guidelines**

1 The competencies covered by this unit can be demonstrated by an individual working alone or as part of a team to the assessor/examiner in a combination of appropriate forms, such as written assignments, written tests, on-line tests, skill tests, hands-on

demonstrations, observations in the workplace by verified/qualified assessors, oral presentations, project work, portfolios of workplace activities, case studies, simulations, role-plays and learning diaries/logs.

- 2 Where possible knowledge should be tested in practical and applied contexts with a minimum of written testing. Institutions, in-house trainers and/or assessors should provide industry-specific contexts for the assessment of the skills and knowledge.
- 3 All assessment activities should be valid, reliable and practicable, with the focus on outcomes to ensure that sufficient evidence of the performance criteria set in the specification is collected. The contexts of activities should be as close to work situations as possible and the performance criteria should be open to those concerned.

- 1 Learners should have access to a personal computer with appropriate mail login account, email software and Internet connection.
- 2 Practical applications in vocational contexts should be emphasized in teaching and learning as far as possible in order to relate skills and techniques acquired to an actual working environment.
- 3 Competence in GCIT108A, *Navigate and acquire information within the World Wide Web using a browser* is assumed.

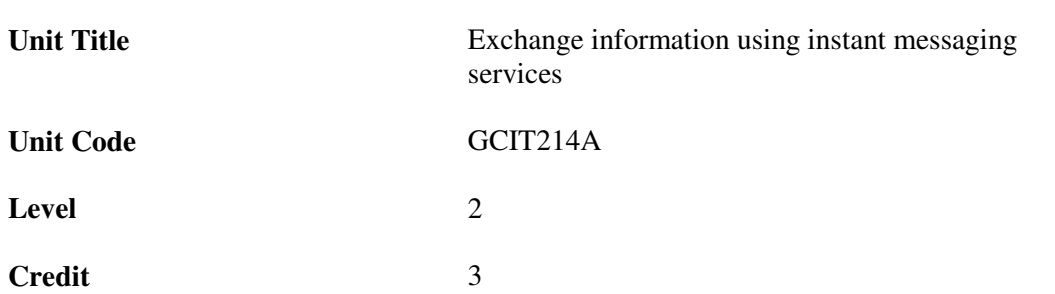

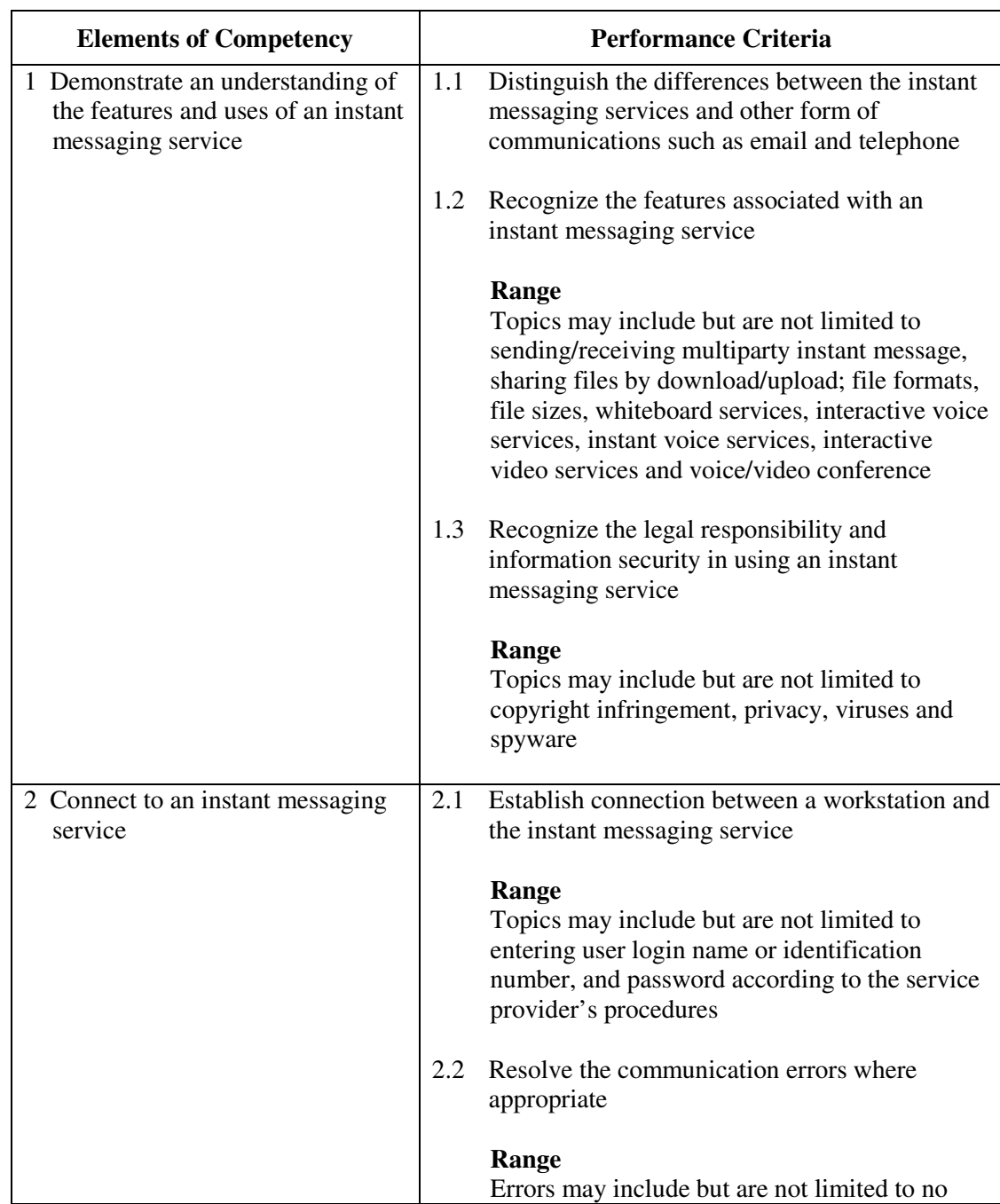

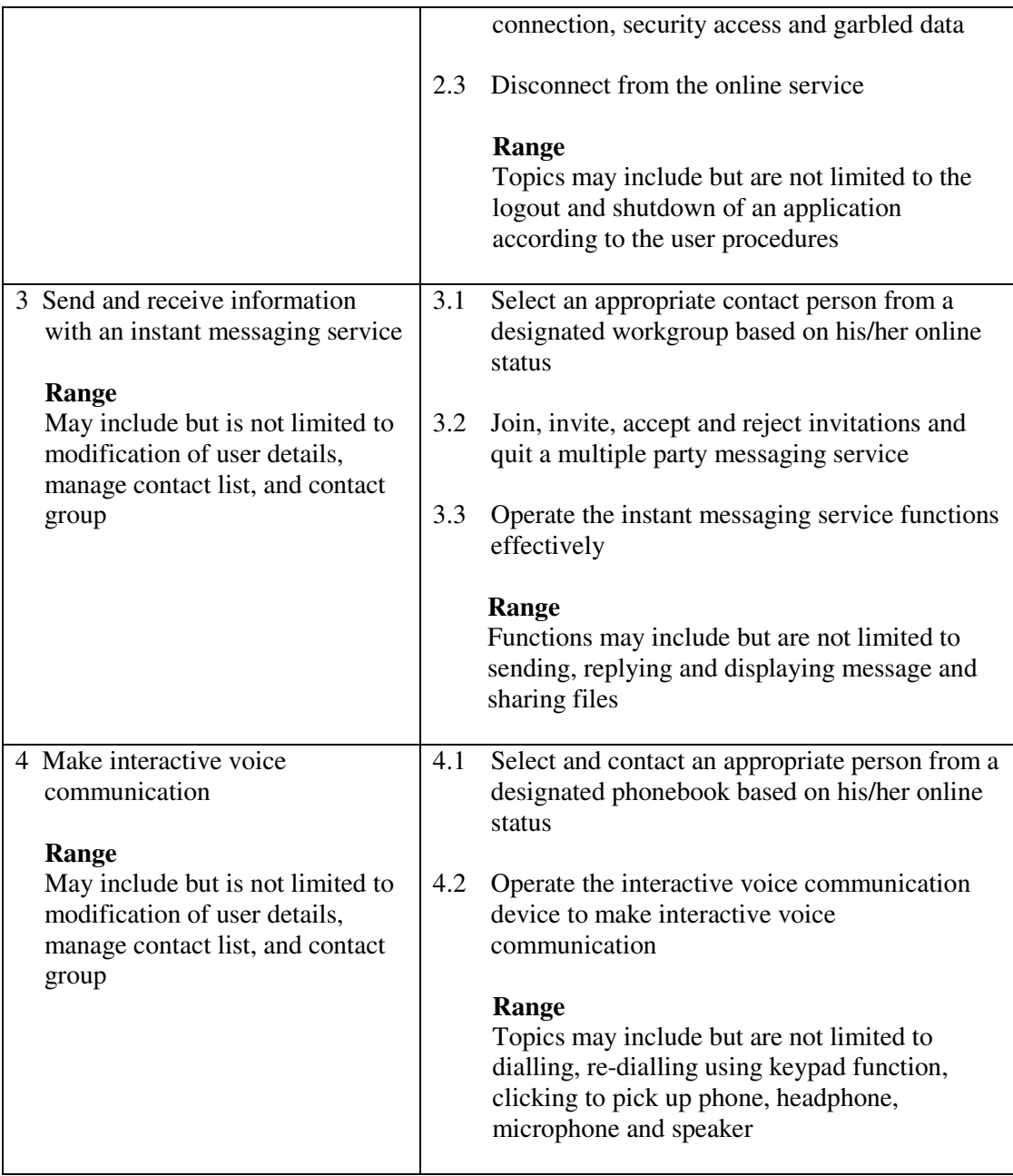

This unit covers the knowledge and skills of using instant messaging services to exchange information on Internet. Most industries may find this unit useful.

### **Assessment Guidelines**

- 1 The competencies covered by this unit can be demonstrated by an individual working alone or as part of a team to the assessor/examiner in a combination of appropriate forms, such as written assignments, written tests, on-line tests, skill tests, hands-on demonstrations, observations in the workplace by verified/qualified assessors, oral presentations, project work, portfolios of workplace activities, case studies, simulations, role-plays and learning diaries/logs.
- 2 Where possible knowledge should be tested in practical and applied contexts with a minimum of written testing. Institutions, in-house trainers and/or assessors should provide industry-specific contexts for the assessment of the skills and knowledge.
- 3 All assessment activities should be valid, reliable and practicable, with the focus on

outcomes to ensure that sufficient evidence of the performance criteria set in the specification is collected. The contexts of activities should be as close to work situations as possible and the performance criteria should be open to those concerned.

4 Learners are required to login to an instant message services with login account to operate basic functions specified in the  $3<sup>rd</sup>$  element of competency.

- 1 Learners should have access to a personal computer with Internet connection and instant message login account. The instant message services refer to Internet services such as MSN, ICQ, etc.
- 2 Practical applications in vocational contexts should be emphasized in teaching and learning as far as possible in order to relate skills and techniques acquired to an actual working environment.
- 3 Competence in GCIT108A, *Navigate and acquire information within the World Wide Web using a browser* is assumed.

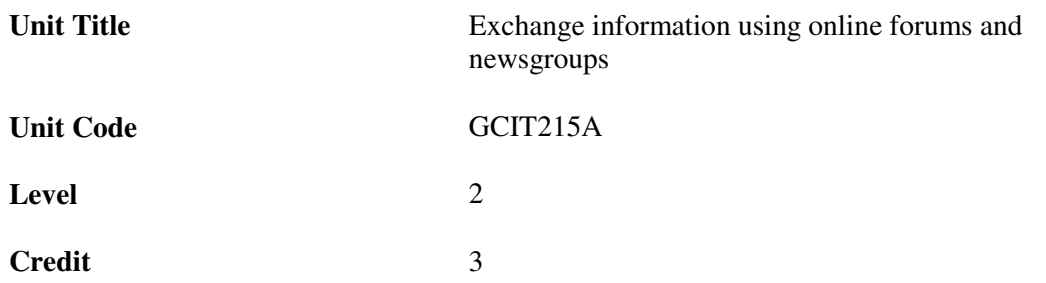

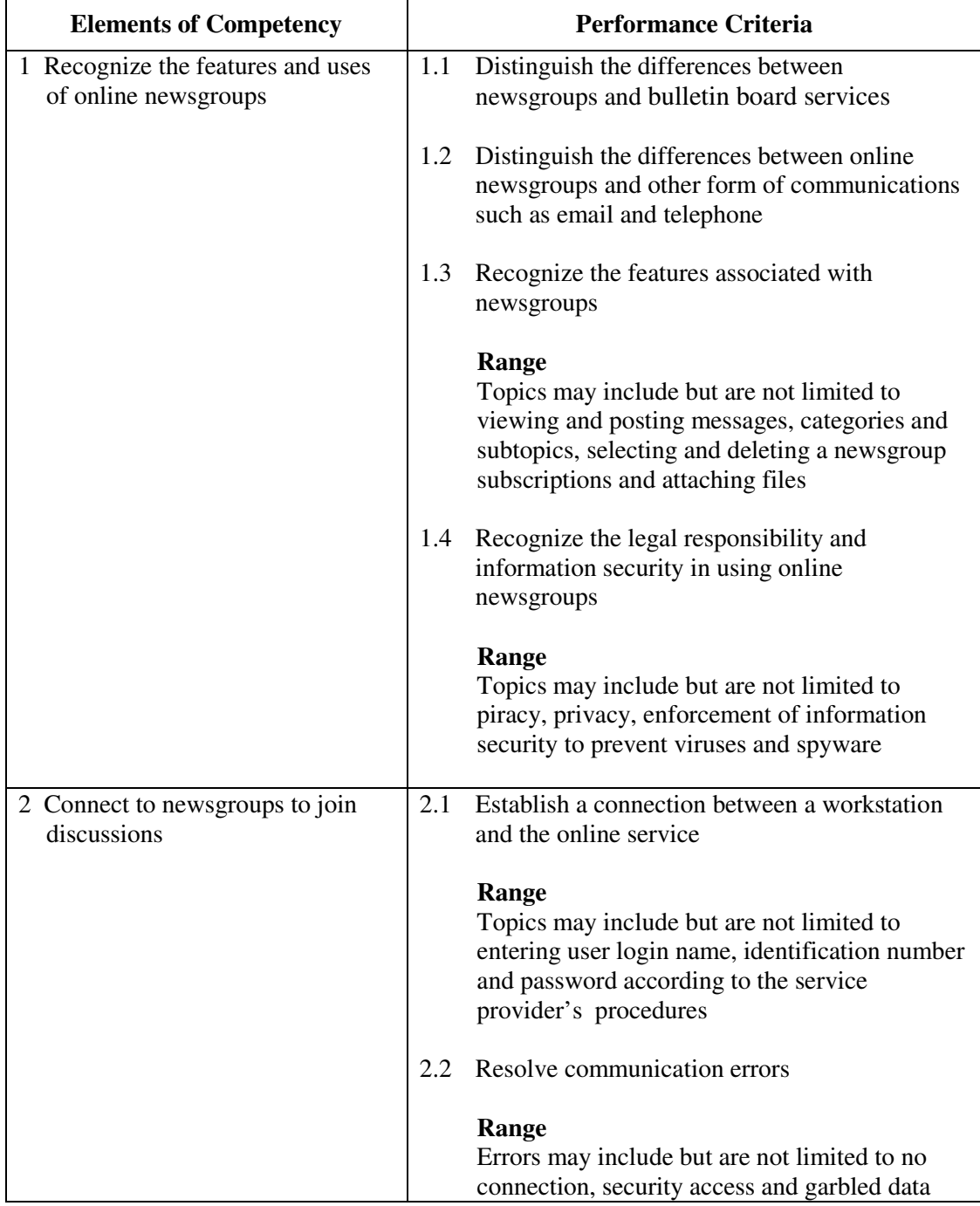

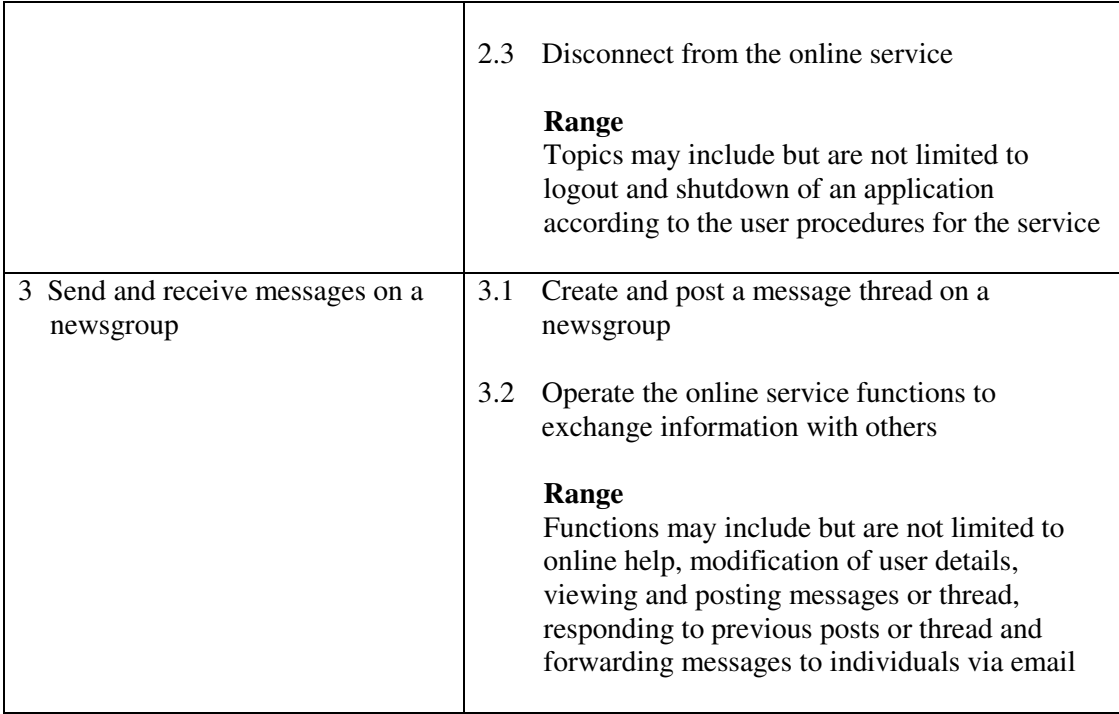

This unit covers the knowledge and skills of using online forums and newsgroups to exchange information on Internet. Most industries may find this unit useful.

### **Assessment Guidelines**

- 1 The competencies covered by this unit can be demonstrated by an individual working alone or as part of a team to the assessor/examiner in a combination of appropriate forms, such as written assignments, written tests, on-line tests, skill tests, hands-on demonstrations, observations in the workplace by verified/qualified assessors, oral presentations, project work, portfolios of workplace activities, case studies, simulations, role-plays and learning diaries/logs.
- 2 Where possible knowledge should be tested in practical and applied contexts with a minimum of written testing. Institutions, in-house trainers and/or assessors should provide industry-specific contexts for the assessment of the skills and knowledge.
- 3 All assessment activities should be valid, reliable and practicable, with the focus on outcomes to ensure that sufficient evidence of the performance criteria set in the specification is collected. The contexts of activities should be as close to work situations as possible and the performance criteria should be open to those concerned.
- 4 Learners are required to login to a newsgroup/forum with login accounts to operate basic functions.

- 1 Learners should have access to a personal computer with Internet connection and online computer services.
- 2 Practical applications in vocational contexts should be emphasized in teaching and learning as far as possible in order to relate skills and techniques acquired to an actual working environment.
- 3 Competence in GCIT108A*, Navigate and acquire information within the World Wide Web using a browser* is assumed.

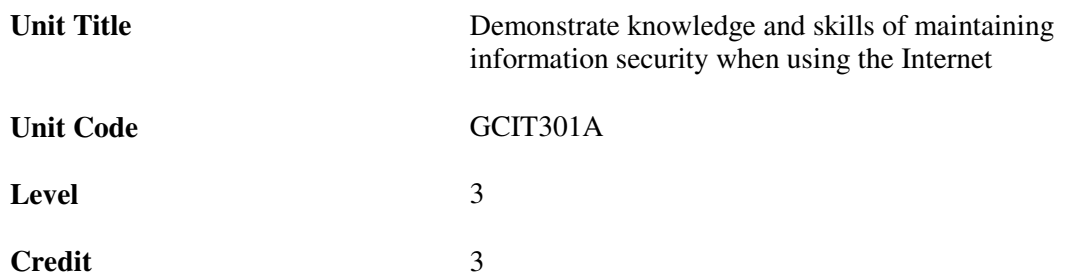

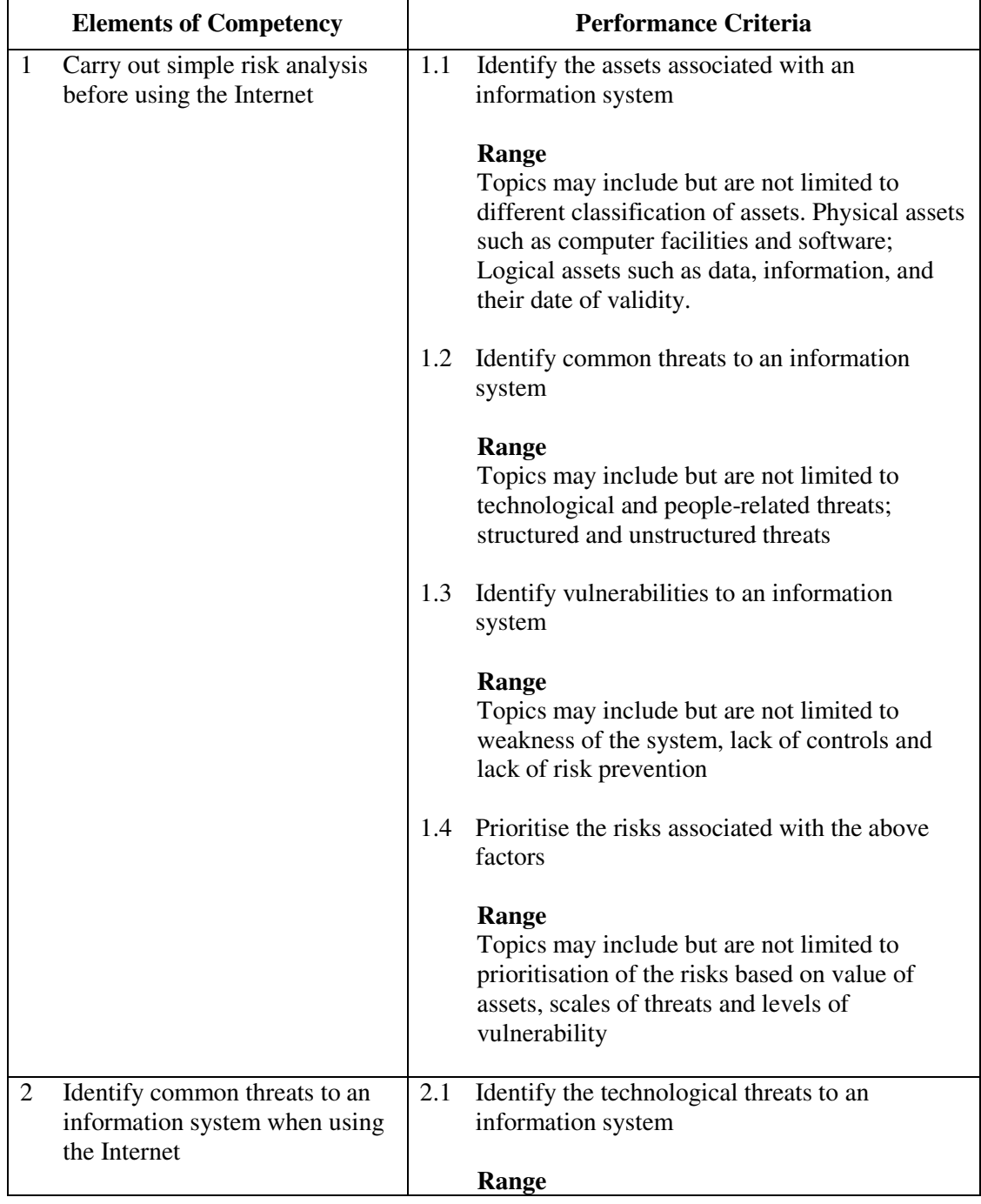

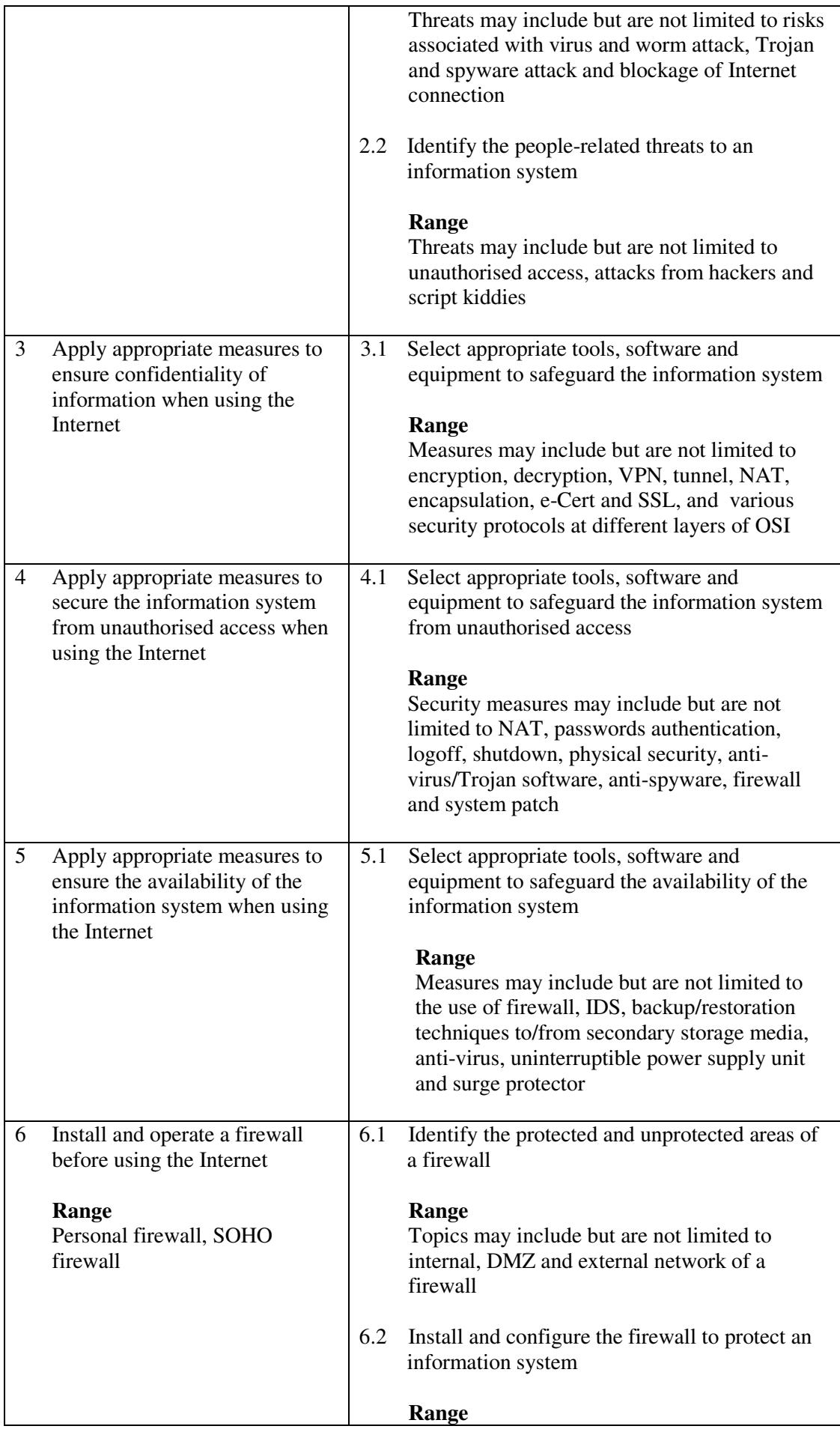

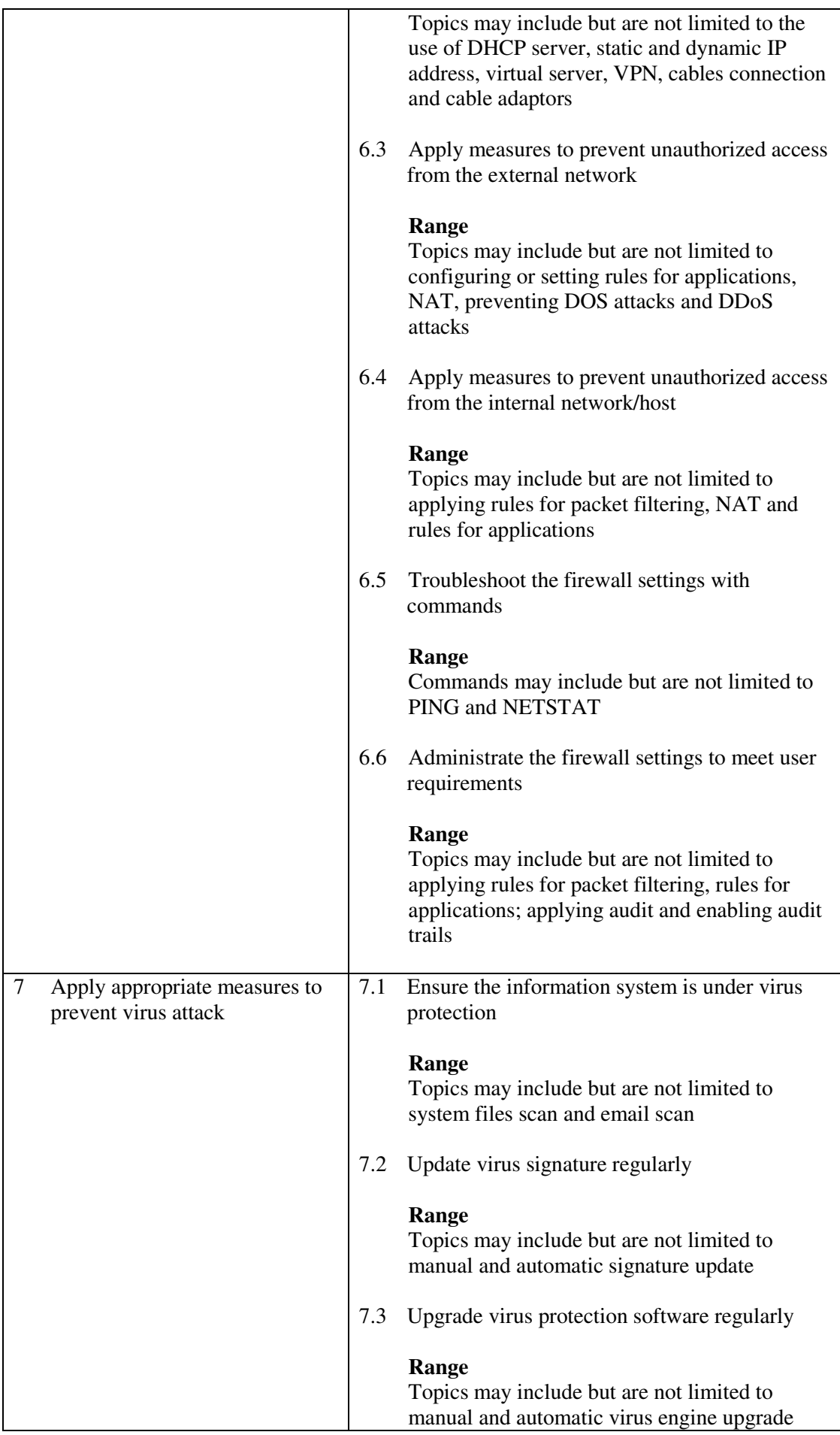

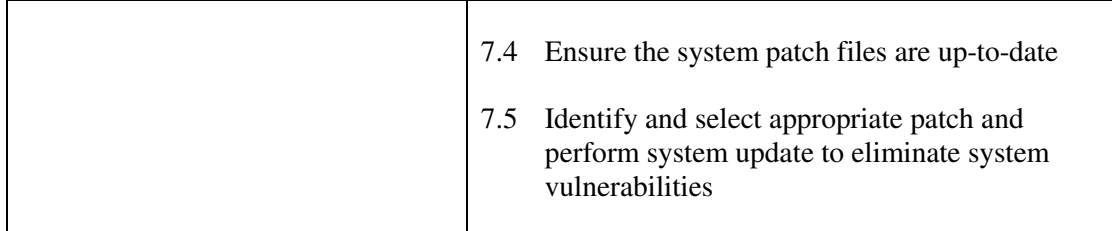

This unit covers the knowledge and skills of maintaining information security when using the Internet. Most industries may find this unit useful.

### **Assessment Guidelines**

- 1 The competencies covered by this unit can be demonstrated by an individual working alone or as part of a team to the assessor/examiner in a combination of appropriate forms, such as written assignments, written tests, on-line tests, skill tests, hands-on demonstrations, observations in the workplace by verified/qualified assessors, oral presentations, project work, portfolios of workplace activities, case studies, simulations, role-plays and learning diaries/logs.
- 2 Where possible knowledge should be tested in practical and applied contexts with a minimum of written testing. Institutions, in-house trainers and/or assessors should provide industry-specific contexts for the assessment of the skills and knowledge.
- 3 All assessment activities should be valid, reliable and practicable, with the focus on outcomes to ensure that sufficient evidence of the performance criteria set in the specification is collected. The contexts of activities should be as close to work situations as possible and the performance criteria should be open to those concerned.

- 1 Learners should have access to a personal computer with appropriate peripherals and Internet connection.
- 2 Practical applications in vocational contexts should be emphasized in teaching and learning as far as possible in order to relate skills and techniques acquired to an actual working environment.
- 3 Competence in GCIT101A, *Demonstrate an understanding of legal issues, health and safety when using IT equipment* is assumed.

## **Unit of Competency (Information Technology)**

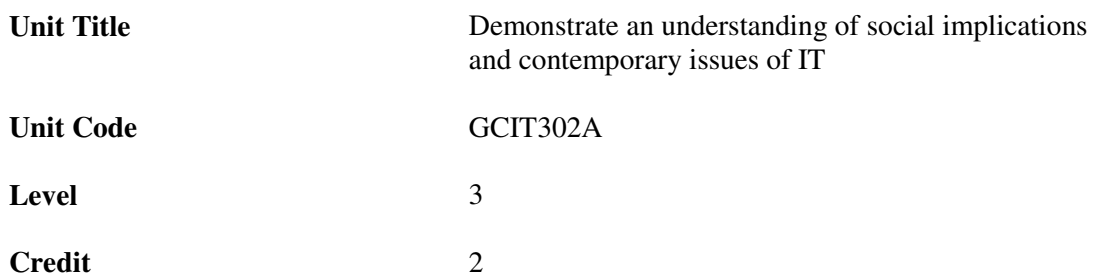

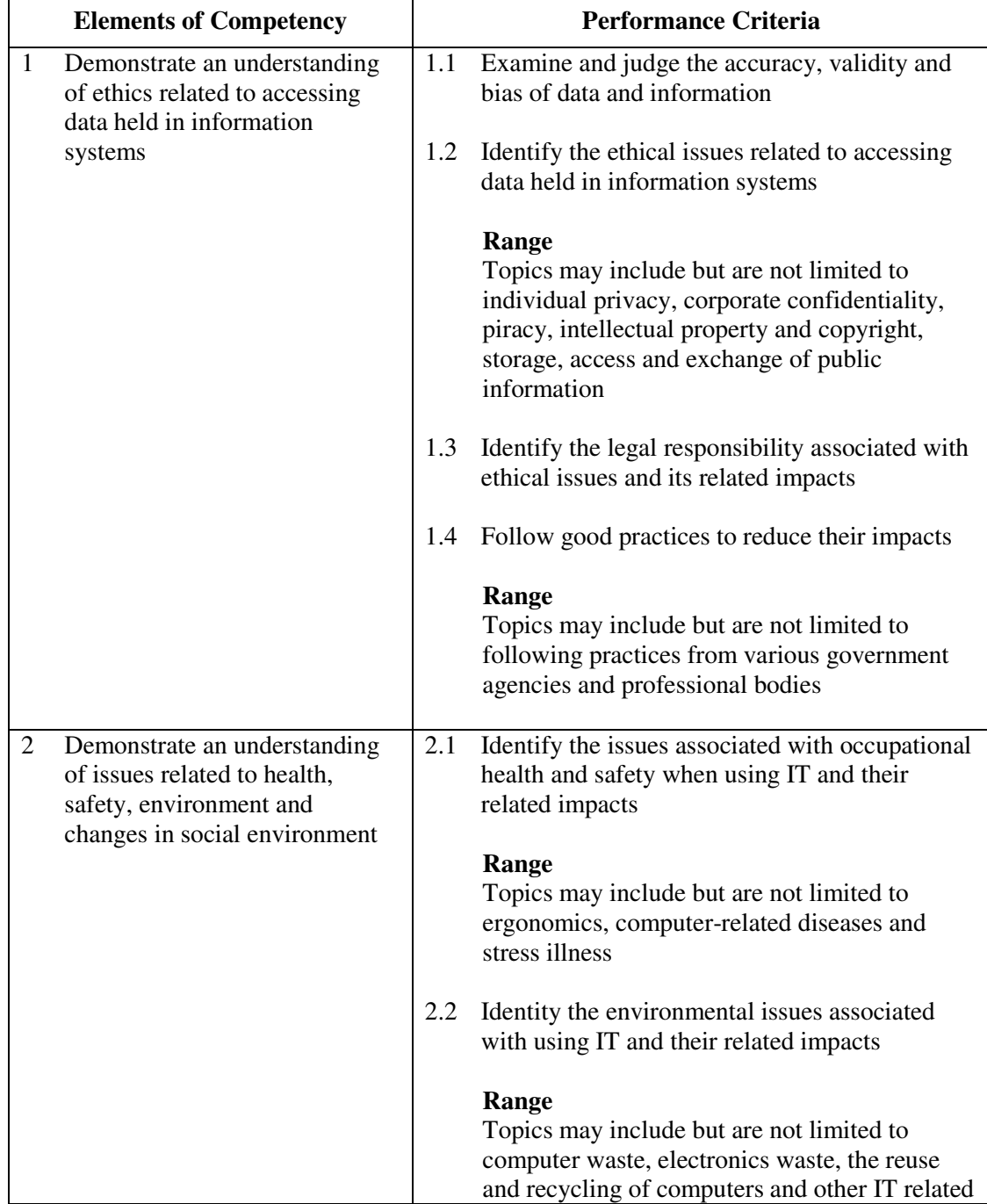

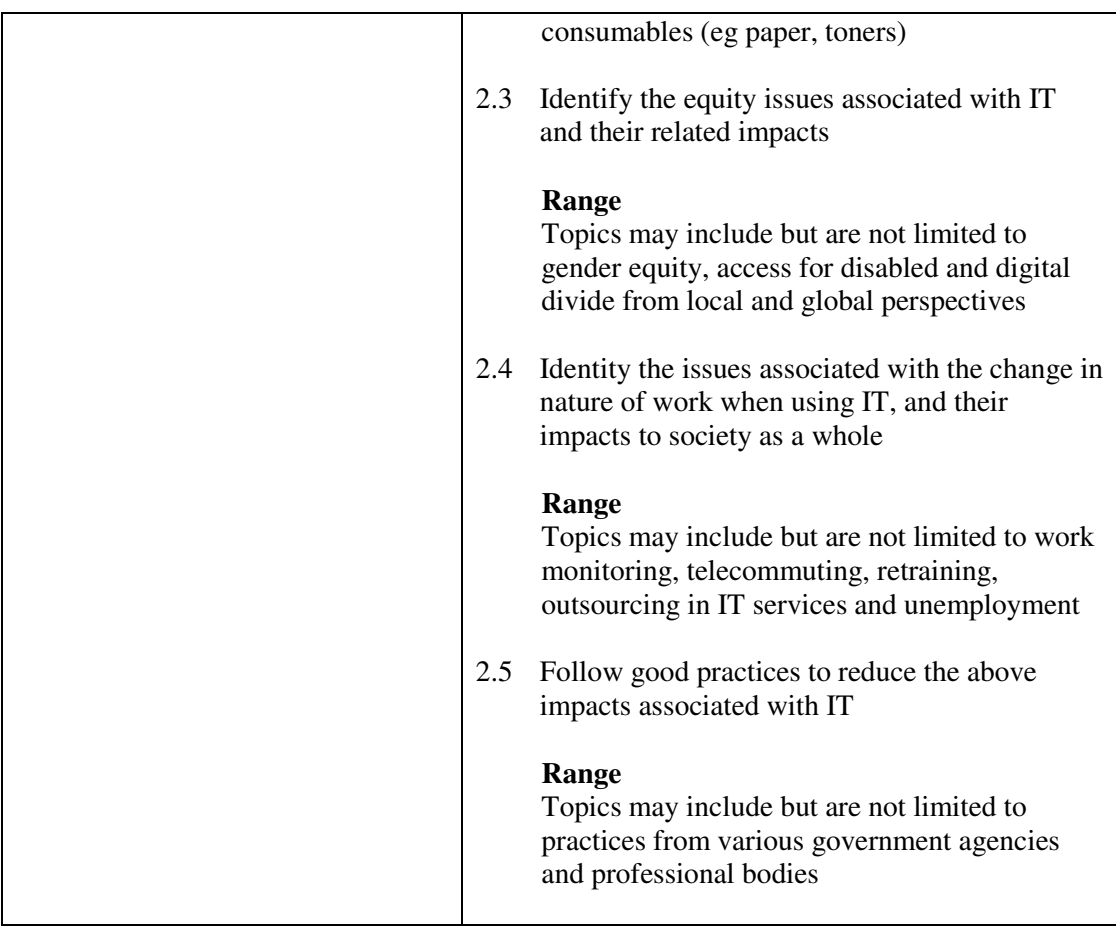

This unit covers the issues in ethics, health and safety, environmental, changes in social environment. Most industries may find this unit useful.

### **Assessment Guidelines**

- 1 The competencies covered by this unit can be demonstrated by an individual working alone or as part of a team to the assessor/examiner in a combination of appropriate forms, such as written assignments, written tests, on-line tests, skill tests, hands-on demonstrations, observations in the workplace by verified/qualified assessors, oral presentations, project work, portfolios of workplace activities, case studies, simulations, role-plays and learning diaries/logs.
- 2 Where possible knowledge should be tested in practical and applied contexts with a minimum of written testing. Institutions, in-house trainers and/or assessors should provide industry-specific contexts for the assessment of the skills and knowledge.
- 3 All assessment activities should be valid, reliable and practicable, with the focus on outcomes to ensure that sufficient evidence of the performance criteria set in the specification is collected. The contexts of activities should be as close to work situations as possible and the performance criteria should be open to those concerned.

- 1 Practical applications in vocational contexts should be emphasized in teaching and learning as far as possible in order to relate skills and techniques acquired to an actual working environment.
- 2 Competence in GCIT101A, *Demonstrate an understanding of legal issues, health and safety when using IT equipment* is assumed.

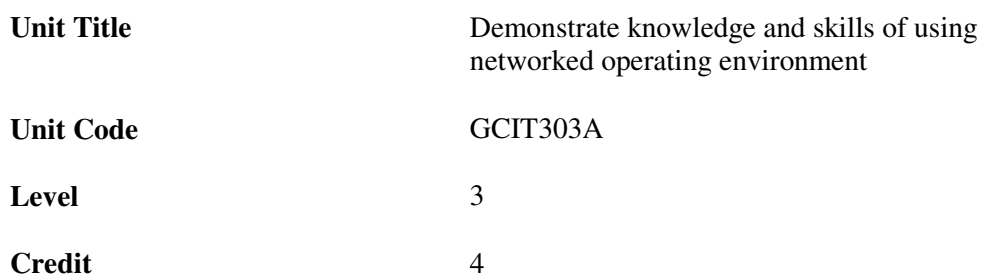

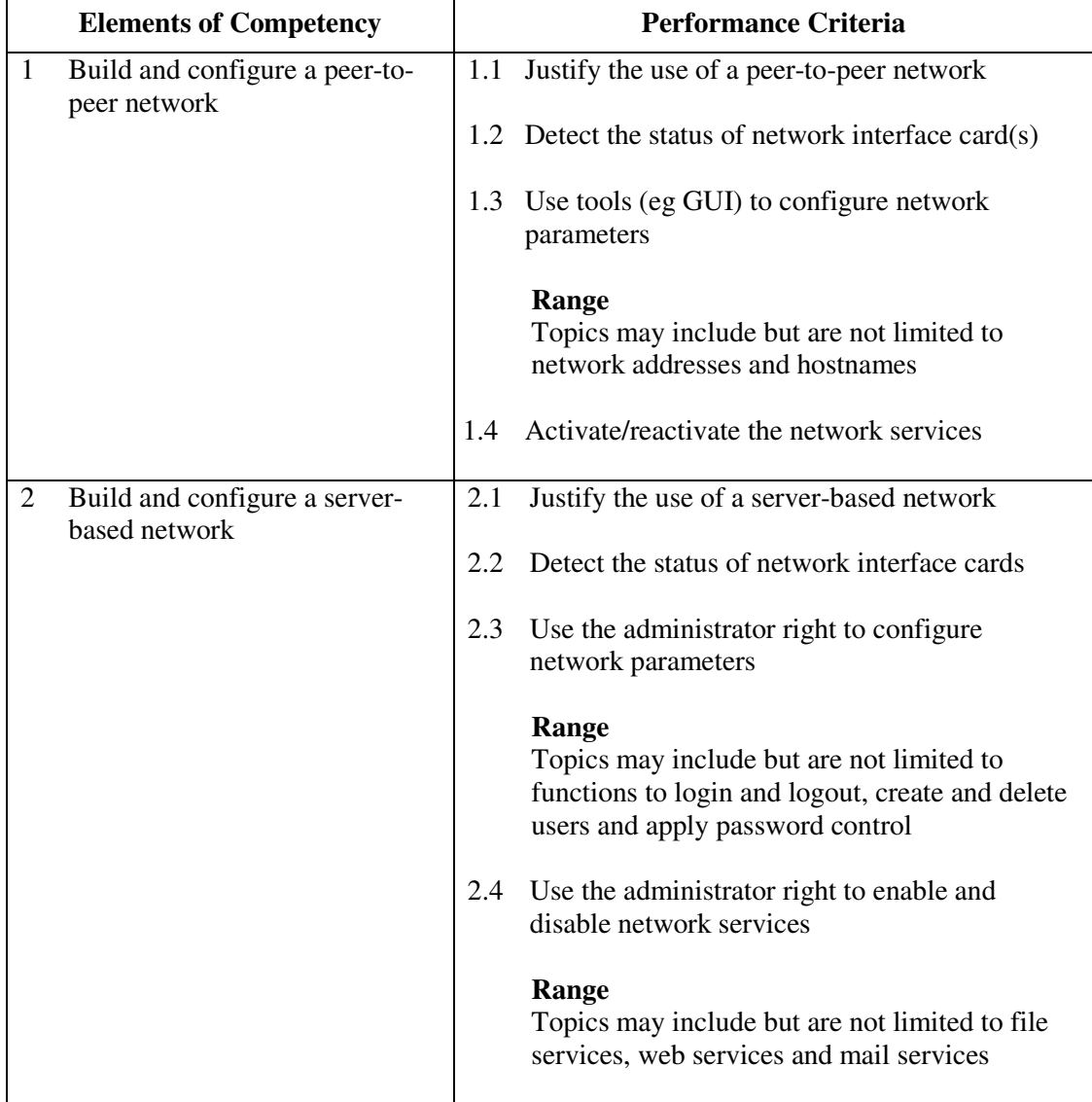

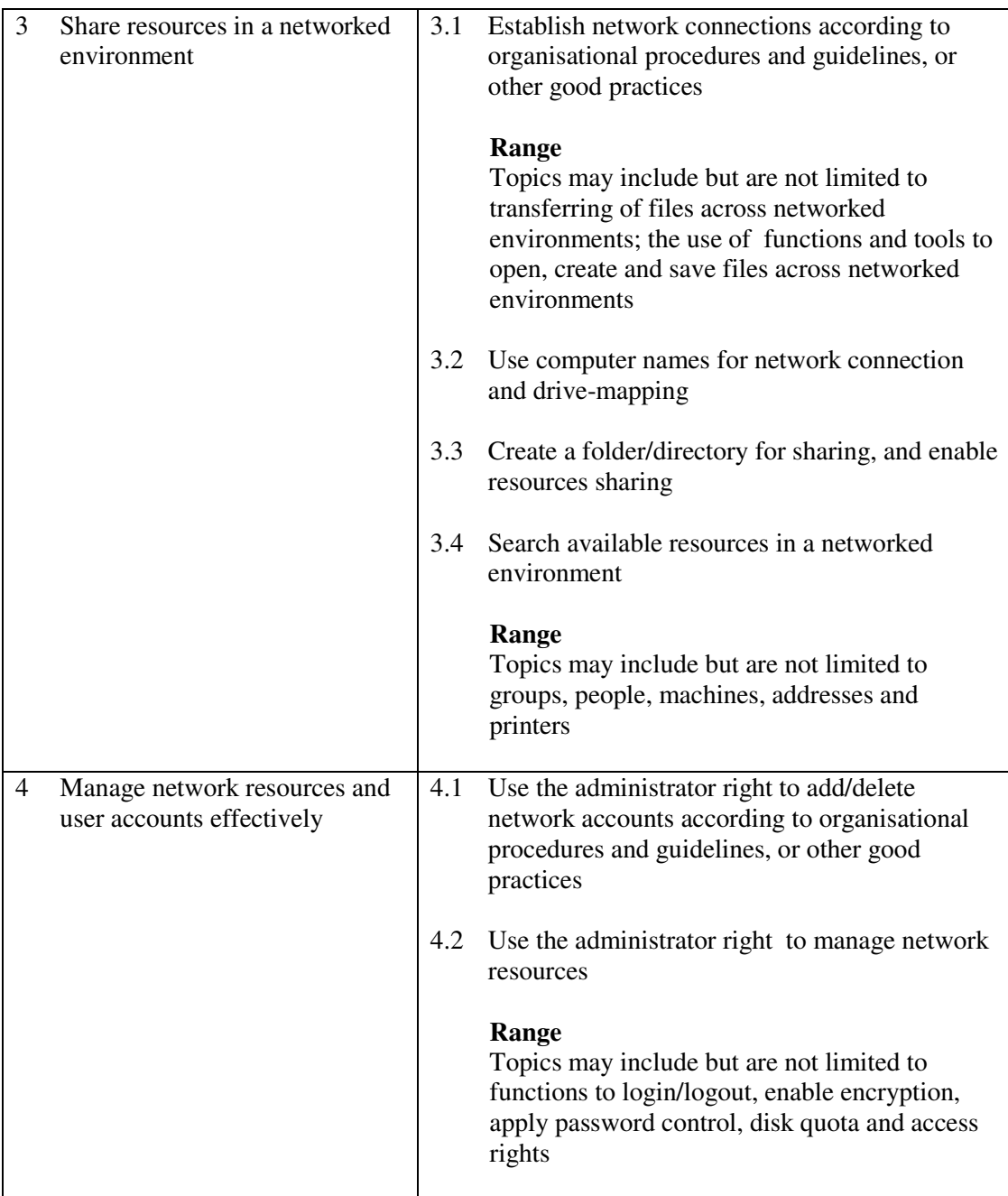

This unit covers the knowledge and skills of using networked operating environment. People working in industries and establishments with networked computer system may find this unit useful.

### **Assessment Guidelines**

- 1 The competencies covered by this unit can be demonstrated by an individual working alone or as part of a team to the assessor/examiner in a combination of appropriate forms, such as written assignments, written tests, on-line tests, skill tests, hands-on demonstrations, observations in the workplace by verified/qualified assessors, oral presentations, project work, portfolios of workplace activities, case studies, simulations, role-plays and learning diaries/logs.
- 2 Where possible knowledge should be tested in practical and applied contexts with a minimum of written testing. Institutions, in-house trainers and/or assessors should

provide industry-specific contexts for the assessment of the skills and knowledge.

3 All assessment activities should be valid, reliable and practicable, with the focus on outcomes to ensure that sufficient evidence of the performance criteria set in the specification is collected. The contexts of activities should be as close to work situations as possible and the performance criteria should be open to those concerned.

- 1 Learners should have access to a personal computer with Internet connection.
- 2 Learners should recognize the legal responsibility and information security in using network resources.
- 3 Practical applications in vocational contexts should be emphasized in teaching and learning as far as possible in order to relate skills and techniques acquired to an actual working environment.
- 4 Competence in GCIT108A, *Navigate and acquire information within the World Wide Web using a browser* is assumed.

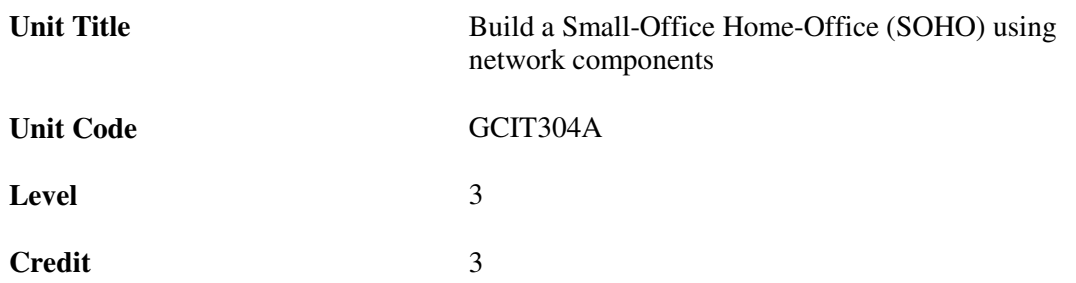

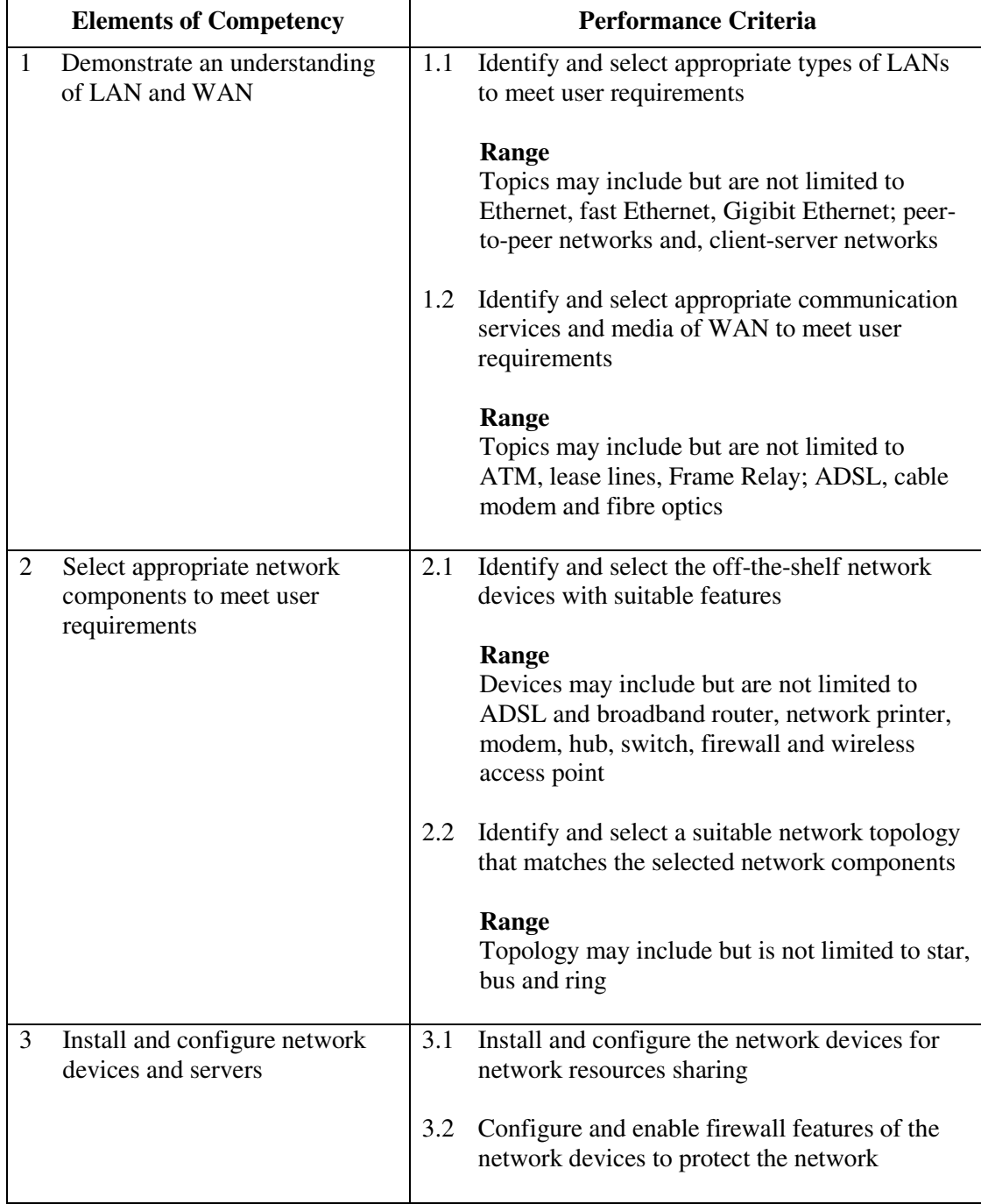

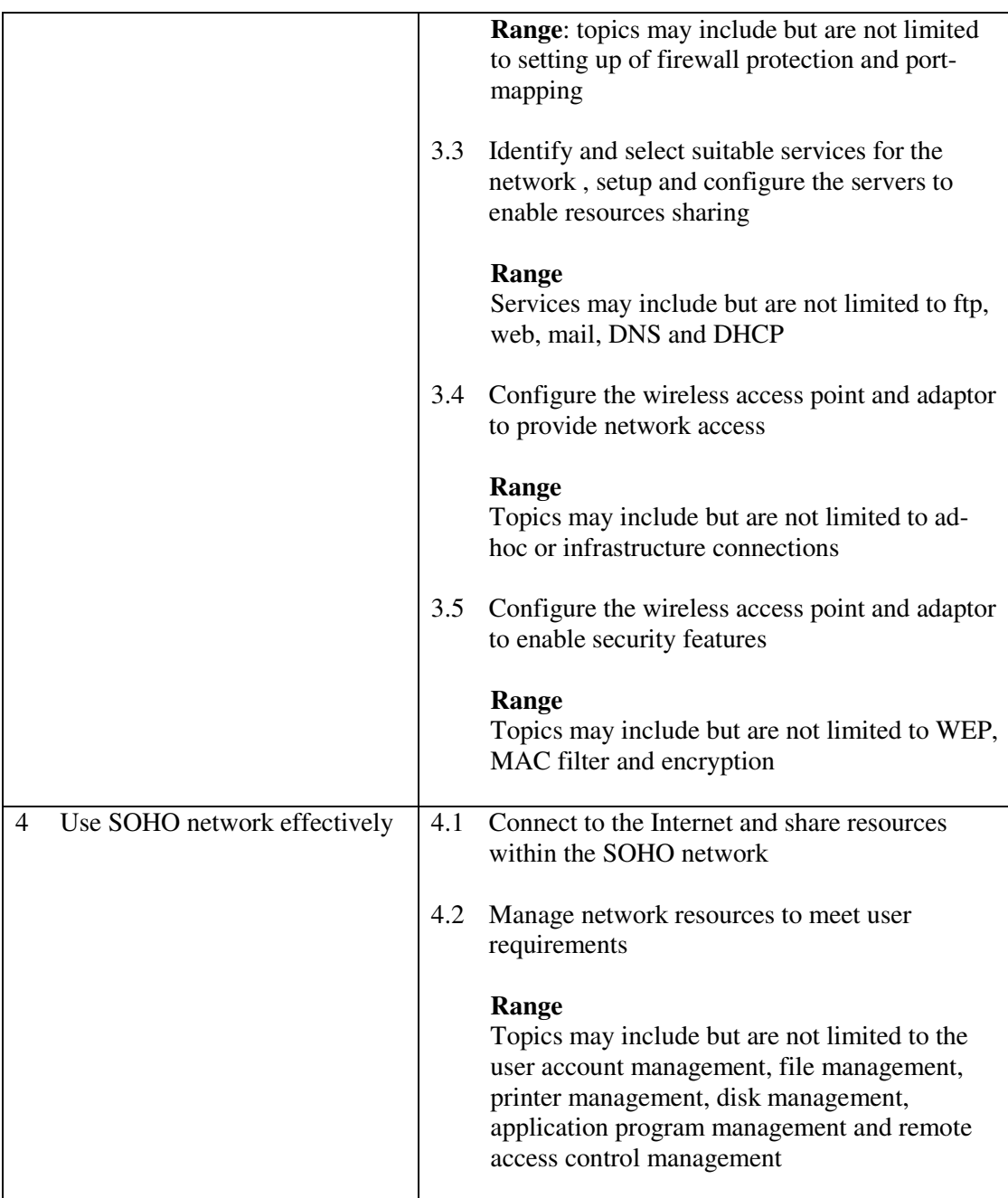

This unit covers the knowledge and skills of building a small network. People working in small-office and home-office (SOHO) may find this unit useful.

### **Assessment Guidelines**

- 1 The competencies covered by this unit can be demonstrated by an individual working alone or as part of a team to the assessor/examiner in a combination of appropriate forms, such as written assignments, written tests, on-line tests, skill tests, hands-on demonstrations, observations in the workplace by verified/qualified assessors, oral presentations, project work, portfolios of workplace activities, case studies, simulations, role-plays and learning diaries/logs.
- 2 Where possible knowledge should be tested in practical and applied contexts with a minimum of written testing. Institutions, in-house trainers and/or assessors should provide industry-specific contexts for the assessment of the skills and knowledge.

3 All assessment activities should be valid, reliable and practicable, with the focus on outcomes to ensure that sufficient evidence of the performance criteria set in the specification is collected. The contexts of activities should be as close to work situations as possible and the performance criteria should be open to those concerned.

- 1 Learners should have access to a personal computer with appropriate peripherals and Internet connection.
- 2 Learners should recognize the legal responsibility and information security in using network resources.
- 3 Practical applications in vocational contexts should be emphasized in teaching and learning as far as possible in order to relate skills and techniques acquired to an actual working environment.
- 4 Competence in GCIT108A, *Navigate and acquire information within the World Wide Web using a browser* is assumed.
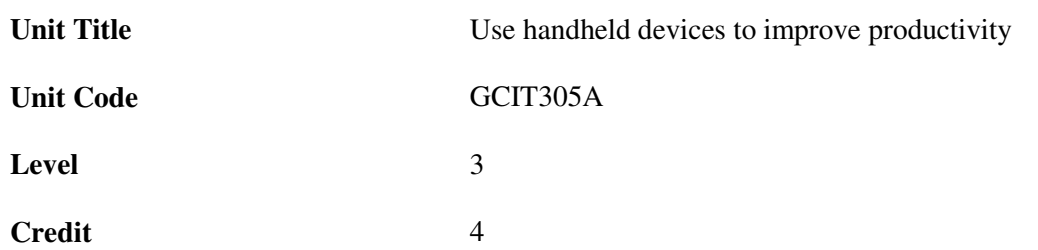

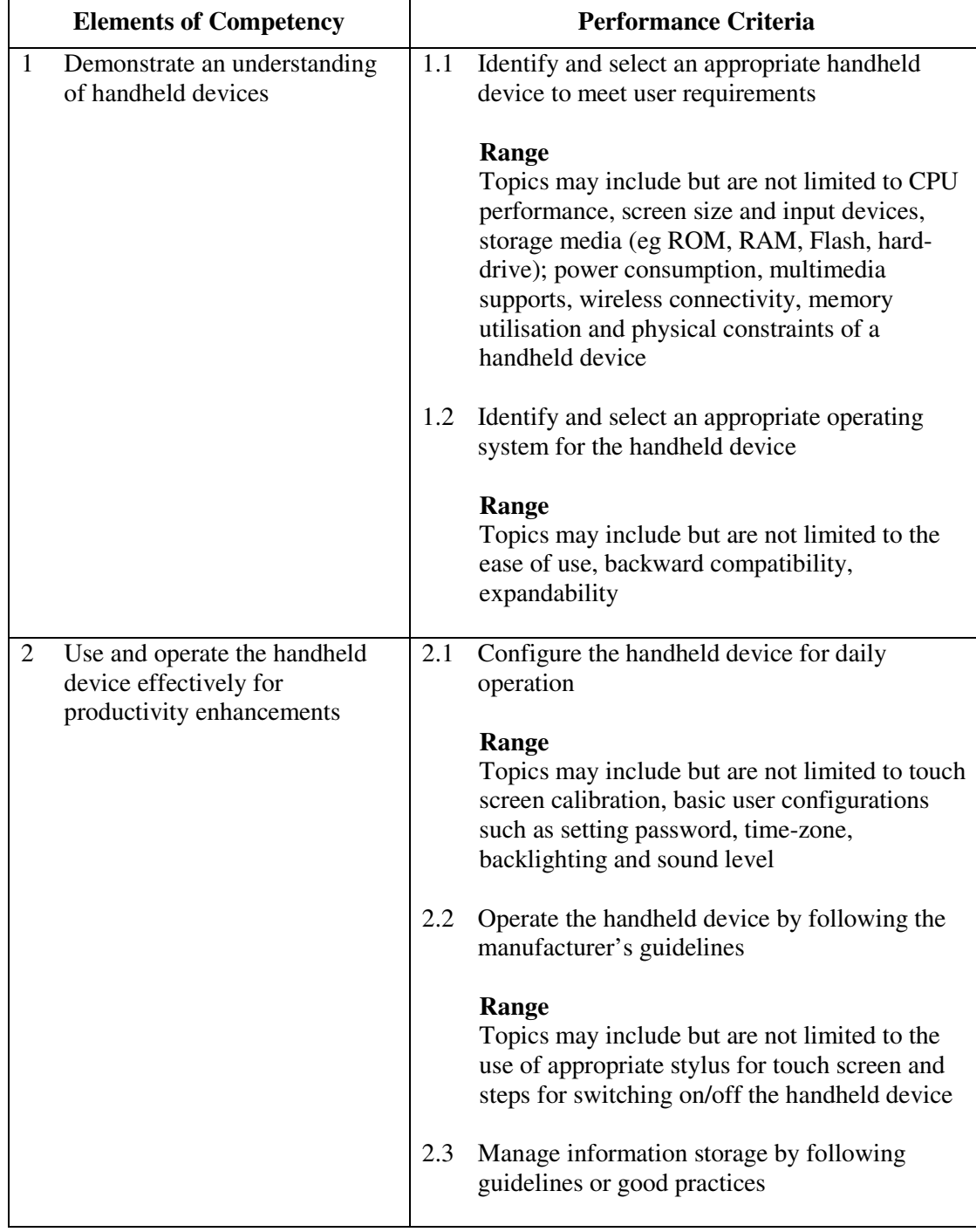

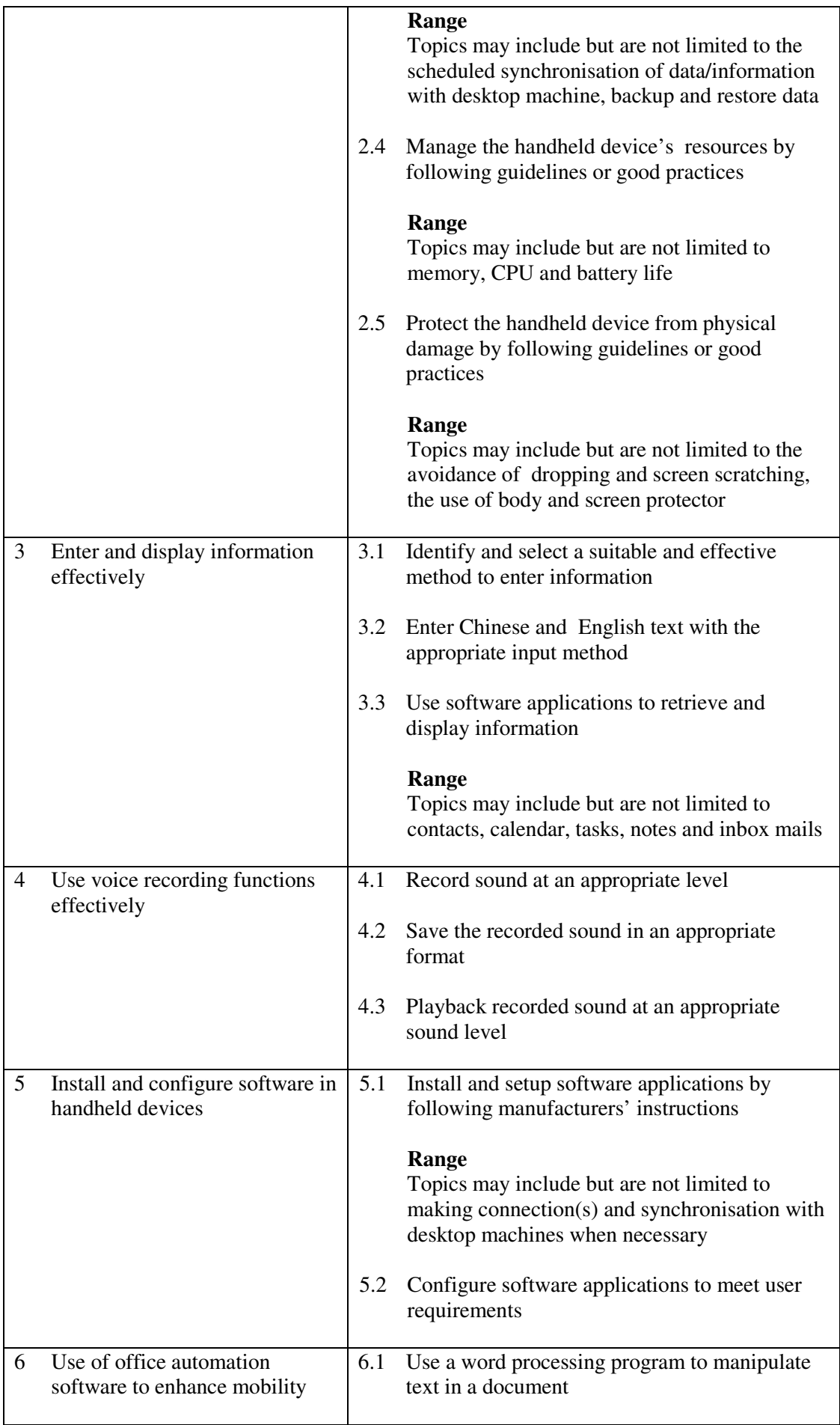

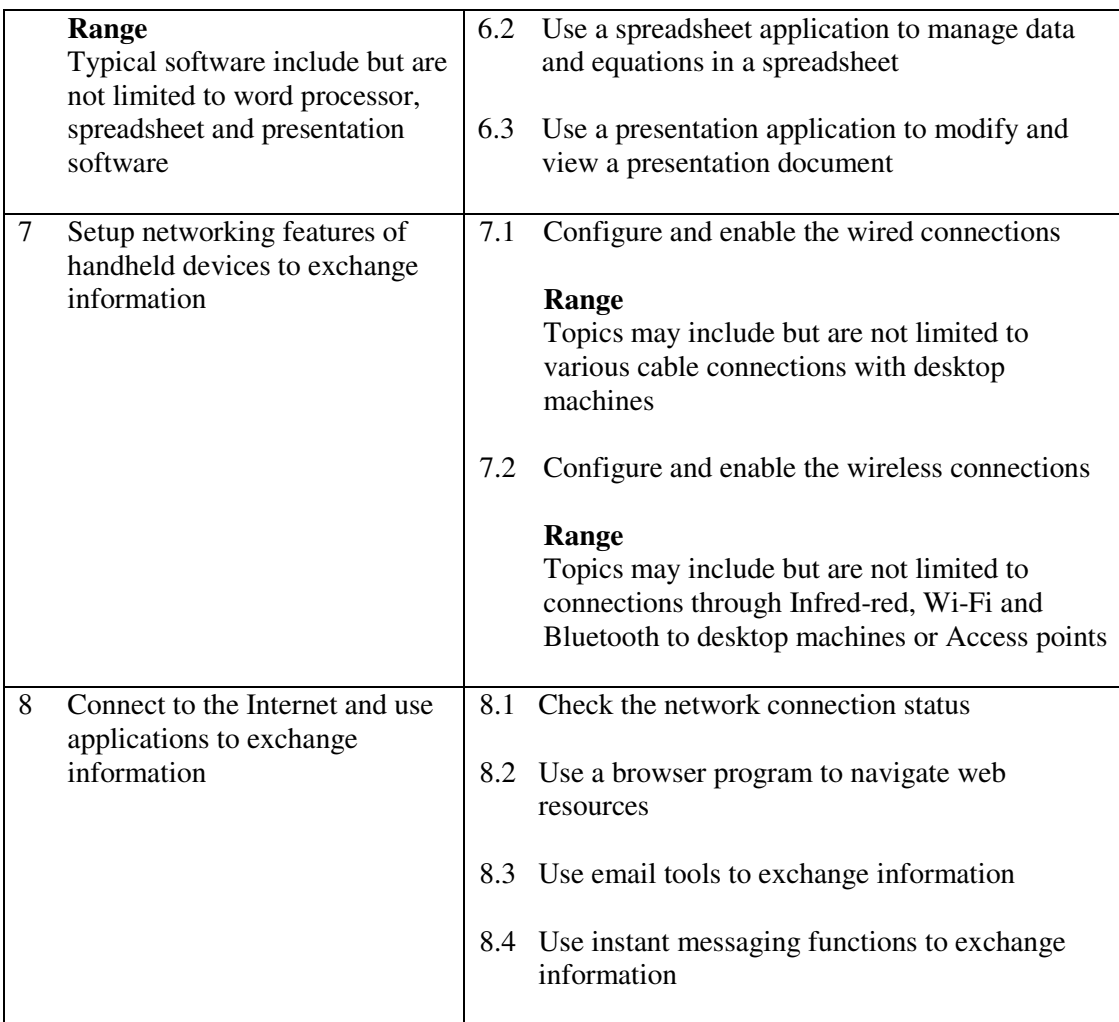

This unit covers the knowledge and skills of using handheld devices to improve productivity. People working in logistic industry and companies with mobile workforce may find this unit useful.

#### **Assessment Guidelines**

- 1 The competencies covered by this unit can be demonstrated by an individual working alone or as part of a team to the assessor/examiner in a combination of appropriate forms, such as written assignments, written tests, on-line tests, skill tests, hands-on demonstrations, observations in the workplace by verified/qualified assessors, oral presentations, project work, portfolios of workplace activities, case studies, simulations, role-plays and learning diaries/logs.
- 2 Where possible knowledge should be tested in practical and applied contexts with a minimum of written testing. Institutions, in-house trainers and/or assessors should provide industry-specific contexts for the assessment of the skills and knowledge.
- 3 All assessment activities should be valid, reliable and practicable, with the focus on outcomes to ensure that sufficient evidence of the performance criteria set in the specification is collected. The contexts of activities should be as close to work situations as possible and the performance criteria should be open to those concerned.

#### **Special Notes**

1 Learners should have access to a personal computer with appropriate peripherals,

handheld devices and Internet connection.

- 2 Learners should recognize the legal responsibility and information security in using information and network resources.
- 3 Practical applications in vocational contexts should be emphasized in teaching and learning as far as possible in order to relate skills and techniques acquired to an actual working environment.
- 4 Competence in GCIT205A, *Maintain and share information using handheld devices* is assumed.

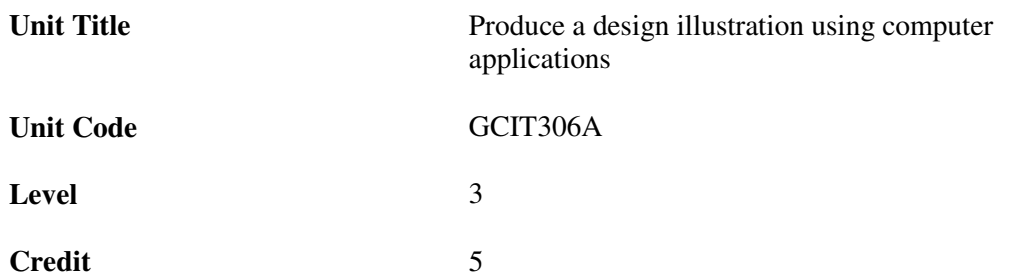

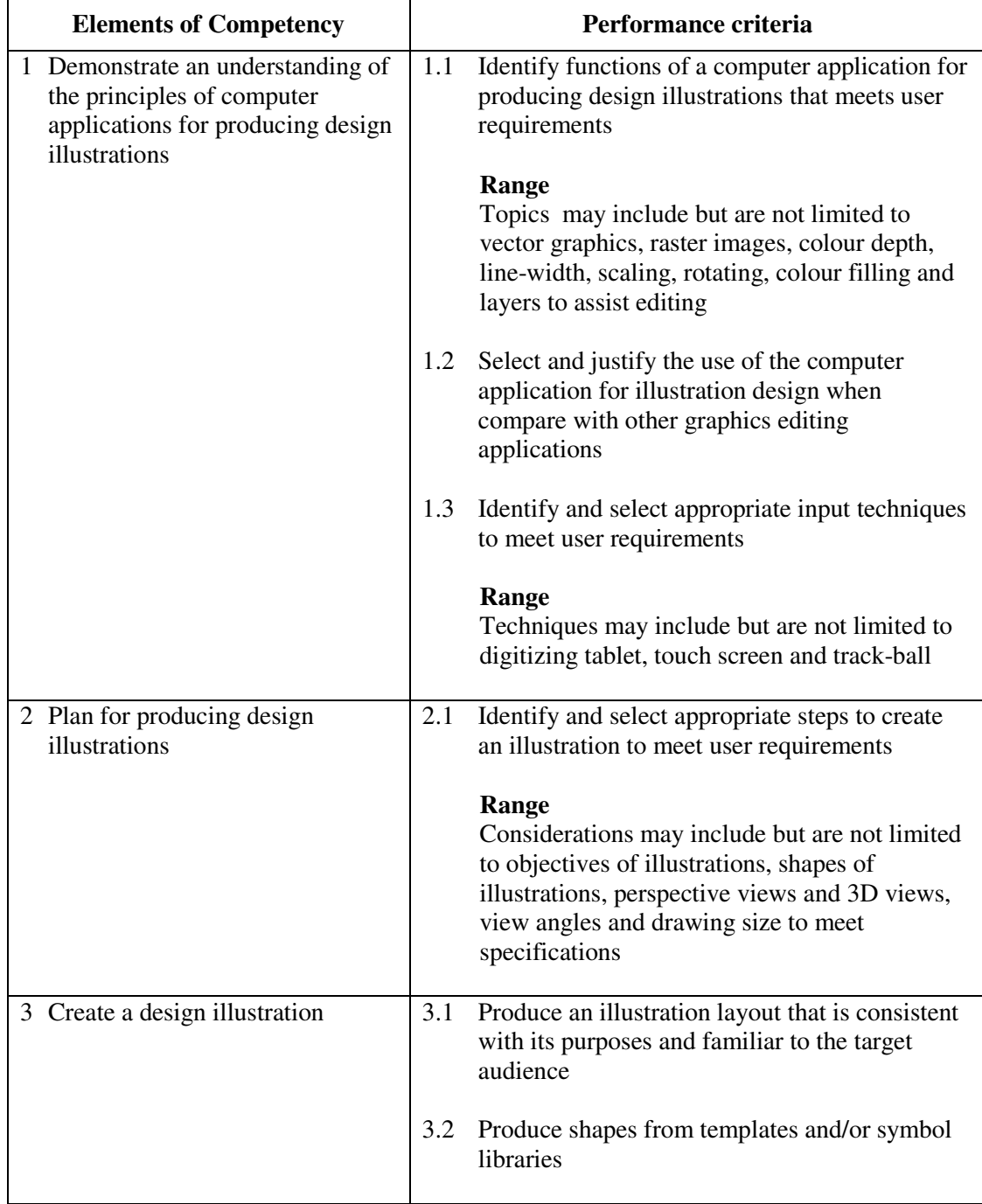

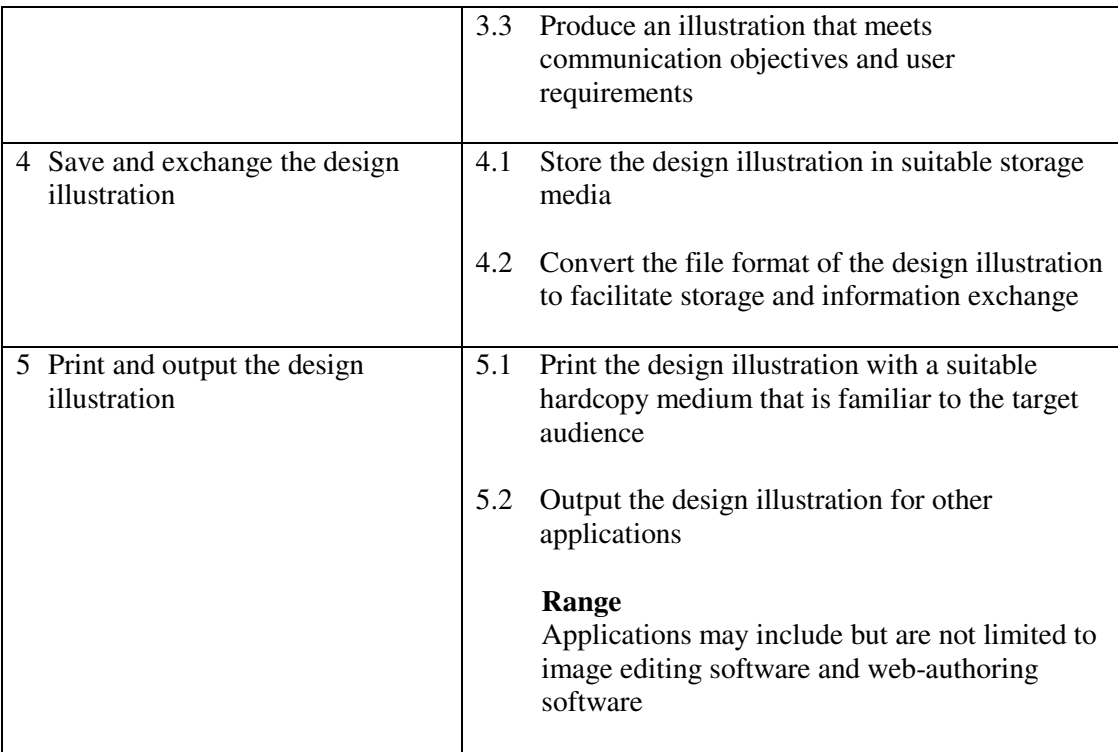

This unit covers the knowledge and skills of using computer applications to produce design illustrations. People working in design, engineering and architecture may find this unit useful.

#### **Assessment Guidelines**

- 1 The competencies covered by this unit can be demonstrated by an individual working alone or as part of a team to the assessor/examiner in a combination of appropriate forms, such as written assignments, written tests, on-line tests, skill tests, hands-on demonstrations, observations in the workplace by verified/qualified assessors, oral presentations, project work, portfolios of workplace activities, case studies, simulations, role-plays and learning diaries/logs.
- 2 Where possible knowledge should be tested in practical and applied contexts with a minimum of written testing. Institutions, in-house trainers and/or assessors should provide industry-specific contexts for the assessment of the skills and knowledge.
- 3 All assessment activities should be valid, reliable and practicable, with the focus on outcomes to ensure that sufficient evidence of the performance criteria set in the specification is collected. The contexts of activities should be as close to work situations as possible and the performance criteria should be open to those concerned.
- 4 Assessment of this unit should focus on the ability to use the specified tools of a design application, rather than the artistry and creativity of the design produced.

- 1 Learners should have access to a personal computer with computer aided design (CAD) applications and printer.
- 2 Learners should recognize the ethics and legal responsibility in using information.
- 3 Practical applications in vocational contexts should be emphasized in teaching and

learning as far as possible in order to relate skills and techniques acquired to an actual working environment.

4 Competence in GCIT207A, *Produce computer graphics by following instructions* is assumed.

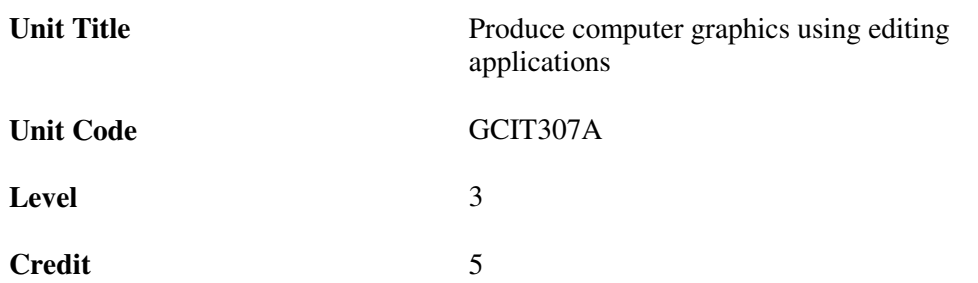

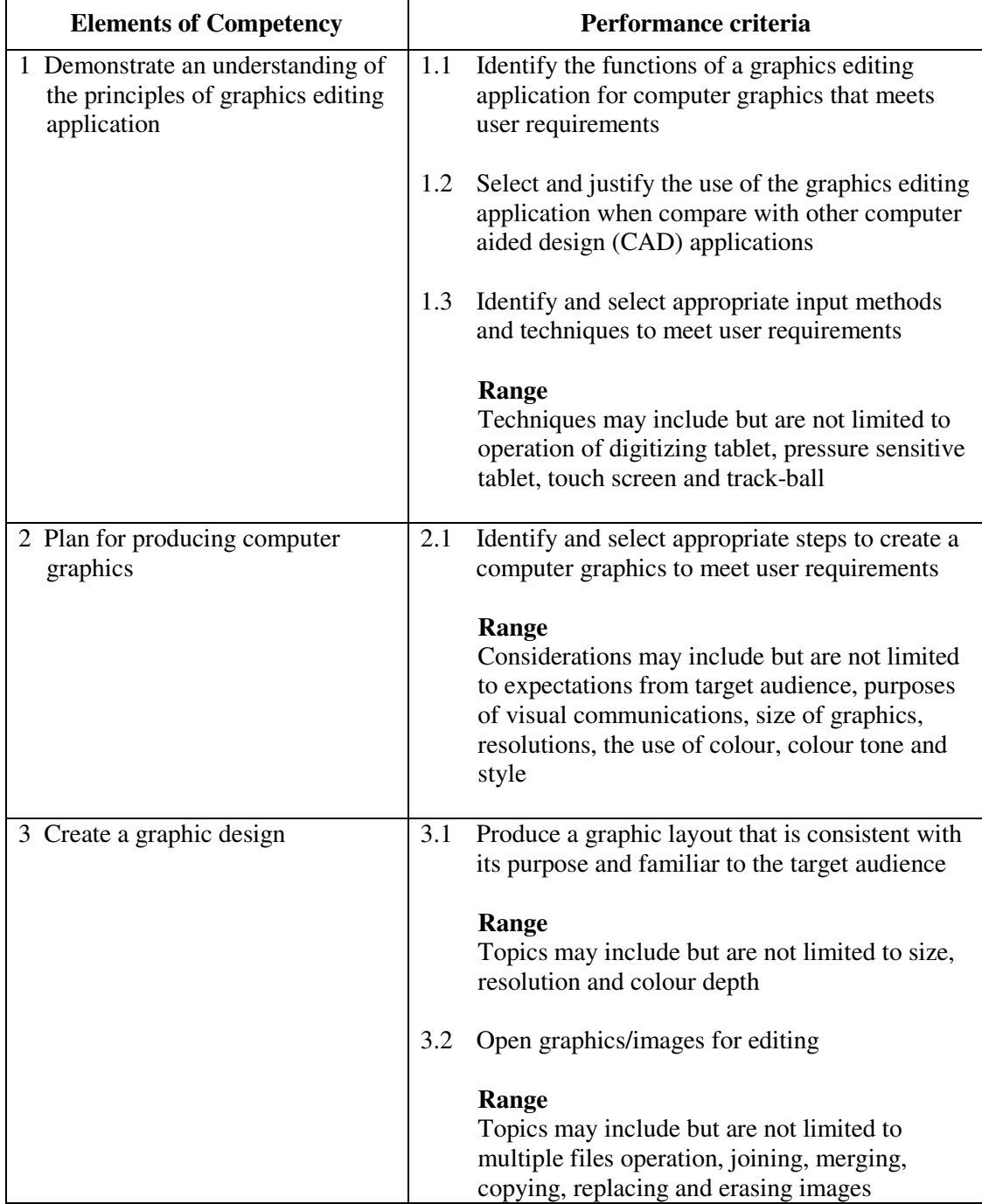

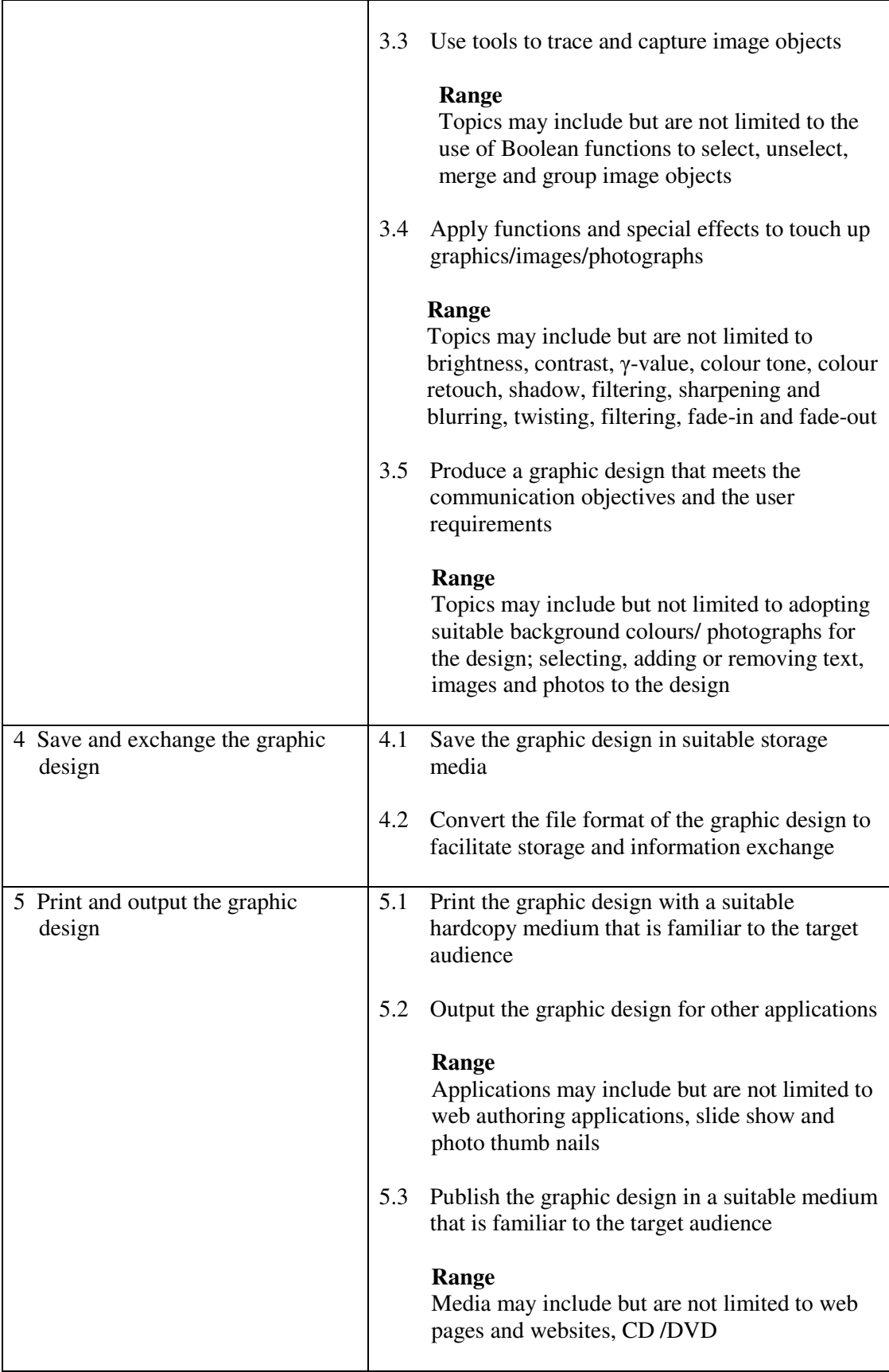

This unit covers the knowledge and skills of using computer applications to produce computer graphics. People working in sales and marketing, education, advertising, the leisure industry, printing and publishing may find this unit useful.

#### **Assessment Guidelines**

- 1 The competencies covered by this unit can be demonstrated by an individual working alone or as part of a team to the assessor/examiner in a combination of appropriate forms, such as written assignments, written tests, on-line tests, skill tests, hands-on demonstrations, observations in the workplace by verified/qualified assessors, oral presentations, project work, portfolios of workplace activities, case studies, simulations, role-plays and learning diaries/logs.
- 2 Where possible knowledge should be tested in practical and applied contexts with a minimum of written testing. Institutions, in-house trainers and/or assessors should provide industry-specific contexts for the assessment of the skills and knowledge.
- 3 All assessment activities should be valid, reliable and practicable, with the focus on outcomes to ensure that sufficient evidence of the performance criteria set in the specification is collected. The contexts of activities should be as close to work situations as possible and the performance criteria should be open to those concerned.
- 4 The assessment of this unit should focus on the ability to use the specified tools of a graphic design application, however, artistry and creativity of the graphics should also be part of the assessment.

- 1 Learners should have access to a personal computer, printer and computer application package with the specified design and drawing tools.
- 2 Learners should recognize the ethics and legal responsibility in using information.
- 3 Practical applications in vocational contexts should be emphasized in teaching and learning as far as possible in order to relate skills and techniques acquired to an actual working environment.
- 4 Competence in GCIT207A, *Produce computer graphics by following instructions* is assumed.

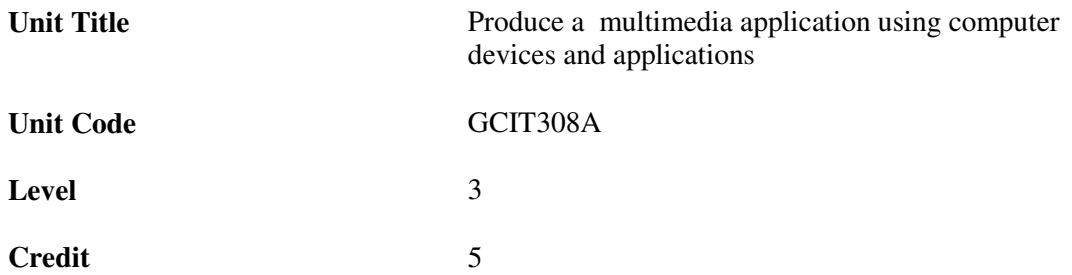

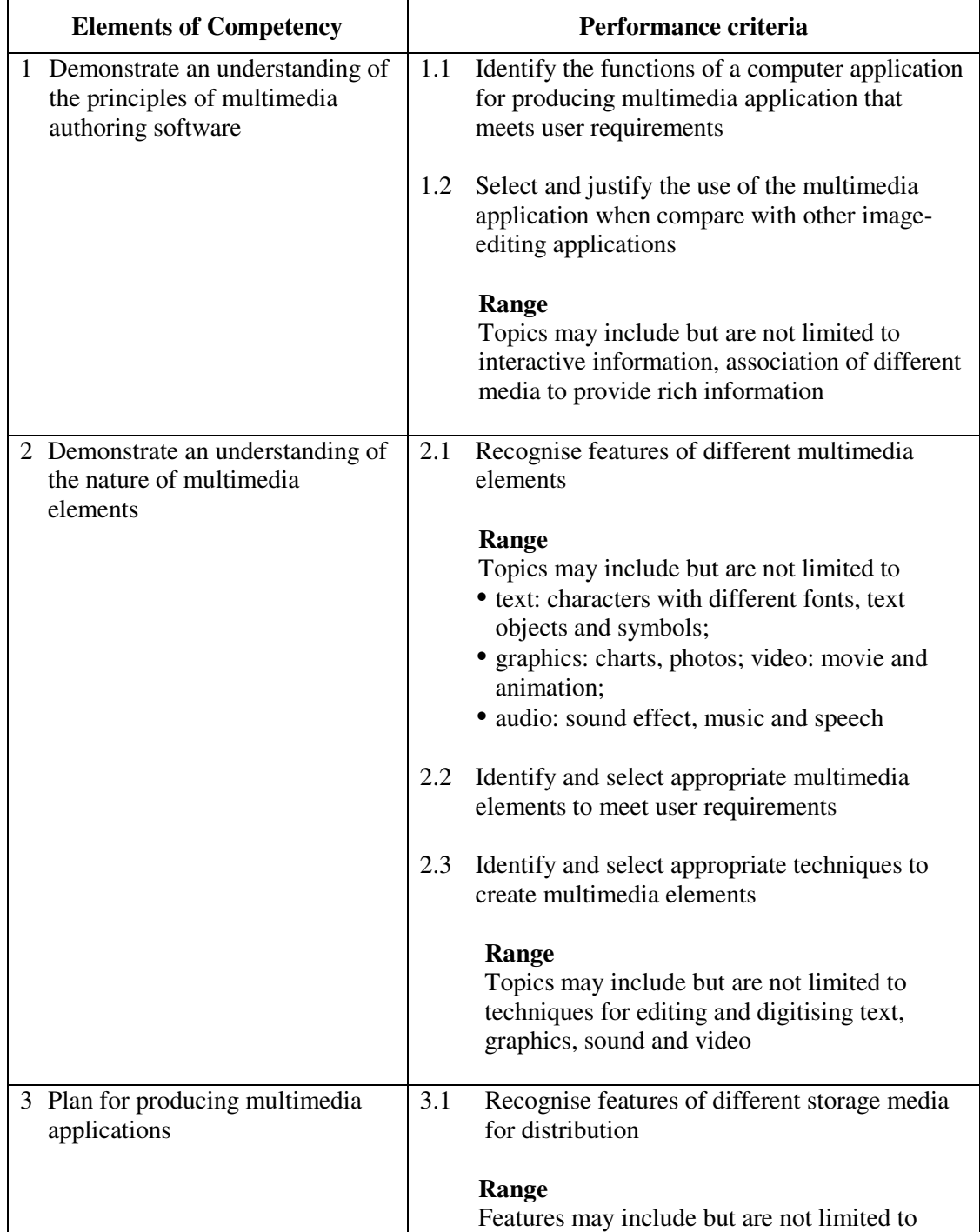

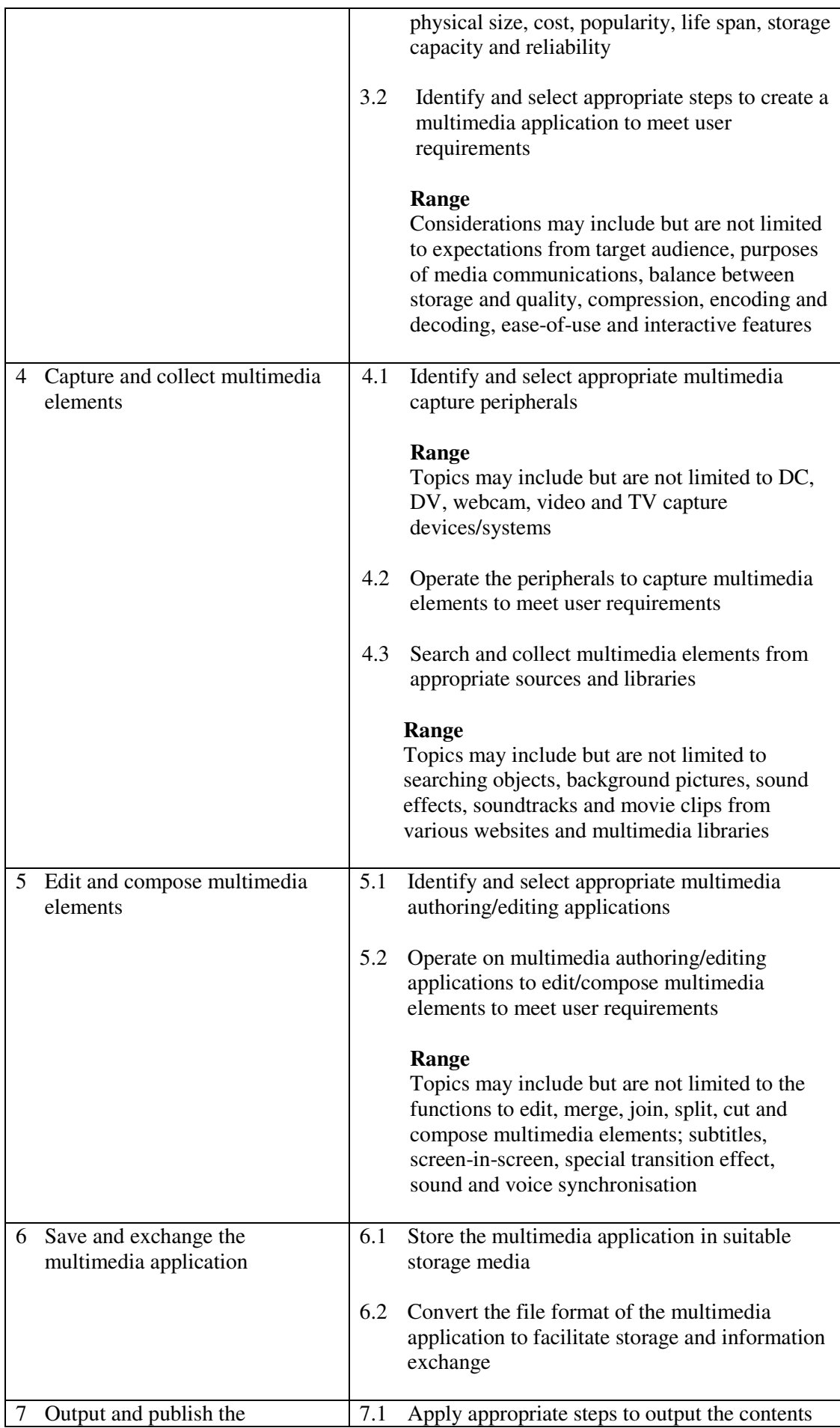

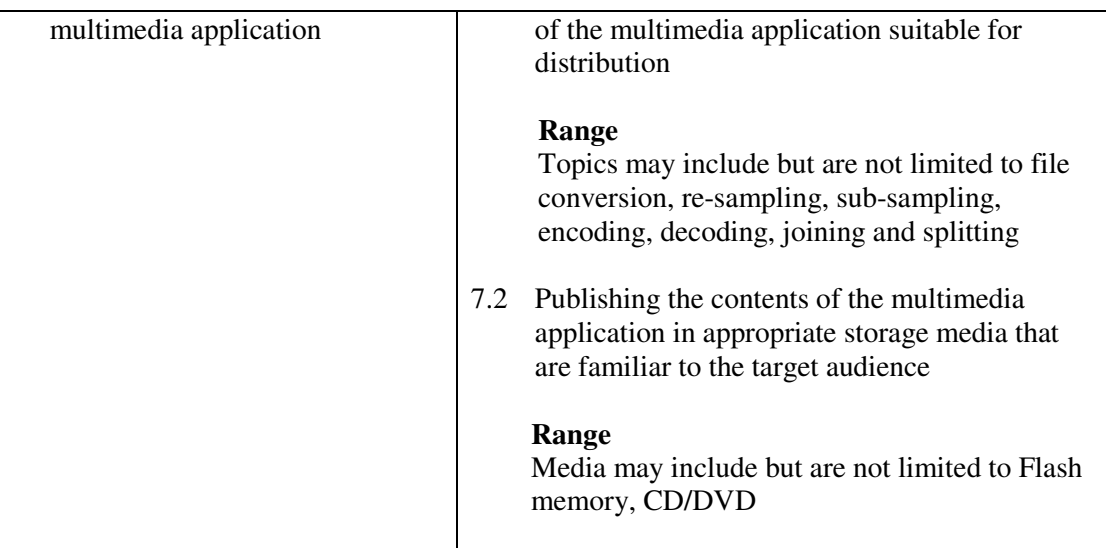

This unit covers the knowledge and skills of using computer devices and applications to produce a multimedia application. People working in sales and marketing, education, advertising, the leisure industry, printing and publishing may find this unit useful.

#### **Assessment Guidelines**

- 1 The competencies covered by this unit can be demonstrated by an individual working alone or as part of a team to the assessor/examiner in a combination of appropriate forms, such as written assignments, written tests, on-line tests, skill tests, hands-on demonstrations, observations in the workplace by verified/qualified assessors, oral presentations, project work, portfolios of workplace activities, case studies, simulations, role-plays and learning diaries/logs.
- 2 Where possible knowledge should be tested in practical and applied contexts with a minimum of written testing. Institutions, in-house trainers and/or assessors should provide industry-specific contexts for the assessment of the skills and knowledge.
- 3 All assessment activities should be valid, reliable and practicable, with the focus on outcomes to ensure that sufficient evidence of the performance criteria set in the specification is collected. The contexts of activities should be as close to work situations as possible and the performance criteria should be open to those concerned.
- 4 The assessment of this unit should focus on the ability to use the multimedia peripherals specified tools of the computer application, however, artistry and creativity of the multimedia applications should also be part of the assessment.

- 1 Learners should have access to a personal computer, multimedia peripherals and computer application package with the specified design and drawing tools.
- 2 Learners should recognize the ethics and legal responsibility in using information.
- 3 Practical applications in vocational contexts should be emphasized in teaching and learning as far as possible in order to relate skills and techniques acquired to an actual working environment.
- 4 Competence in GCIT207A*, Produce computer graphics using editing applications* is assumed.

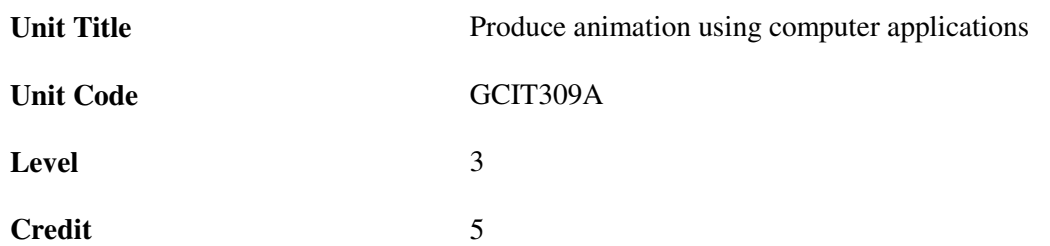

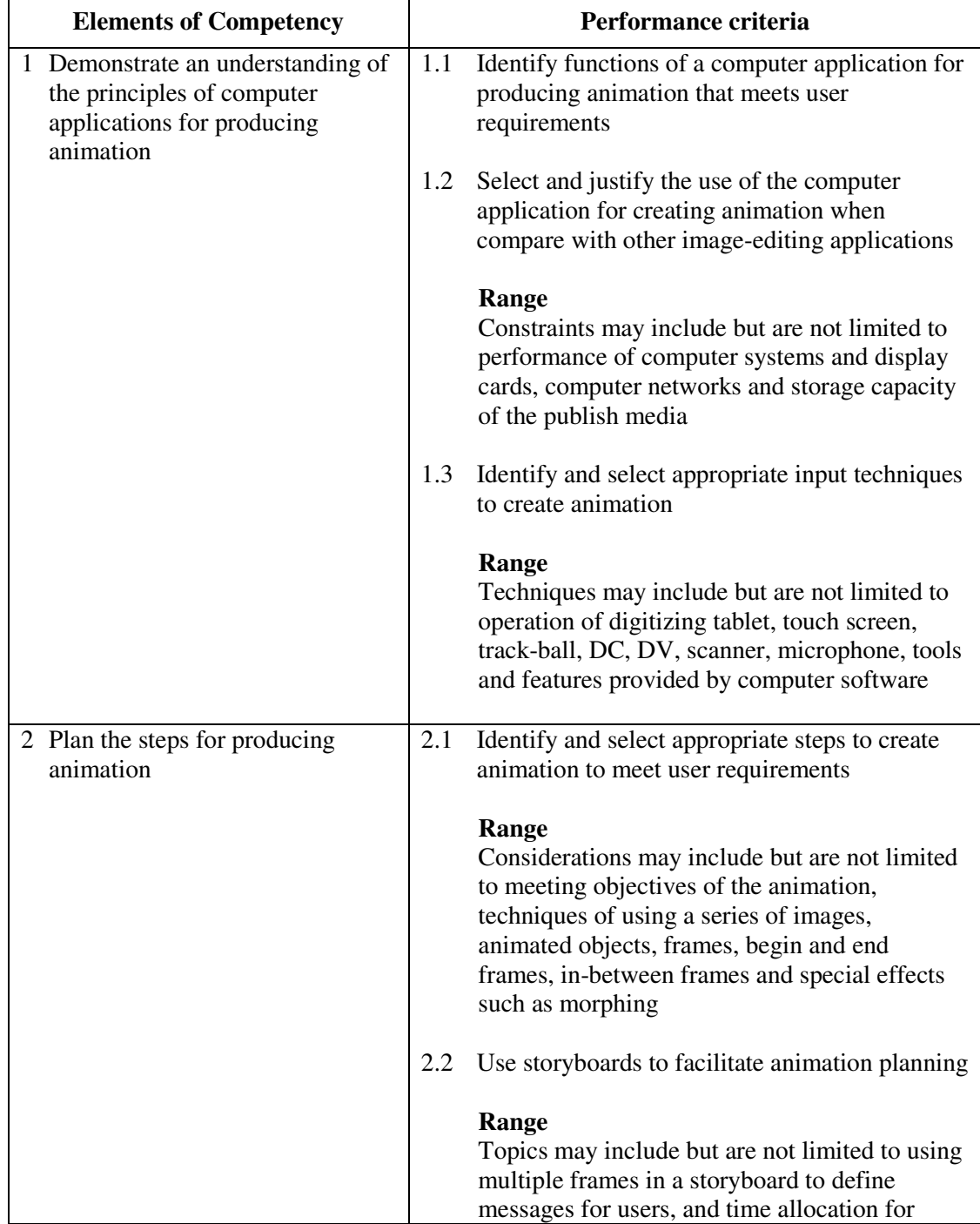

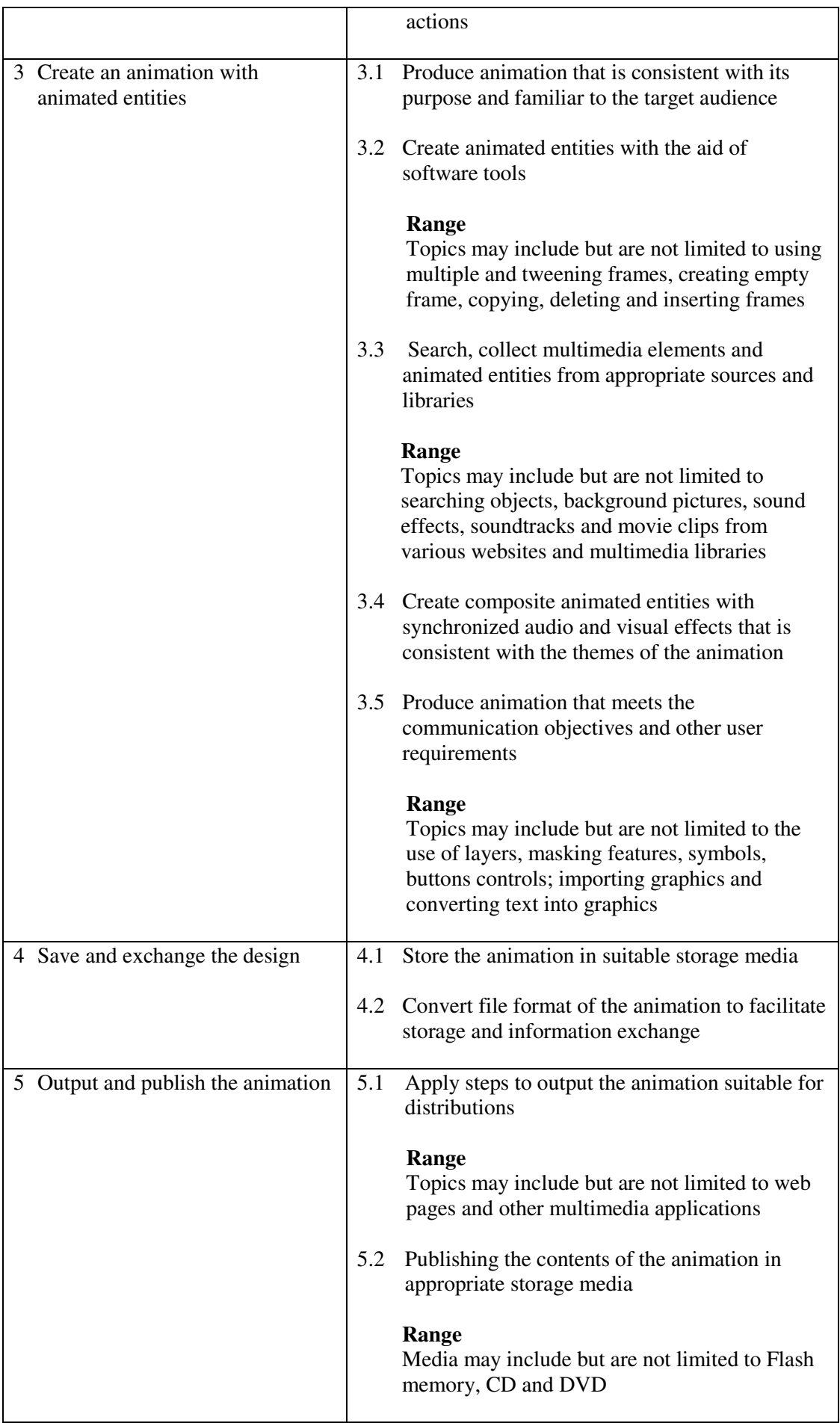

This unit covers the knowledge and skills of using computer applications to produce animations. People working in sales and marketing, education, advertising, the leisure industry, printing and publishing may find this unit useful.

#### **Assessment Guidelines**

- 1 The competencies covered by this unit can be demonstrated by an individual working alone or as part of a team to the assessor/examiner in a combination of appropriate forms, such as written assignments, written tests, on-line tests, skill tests, hands-on demonstrations, observations in the workplace by verified/qualified assessors, oral presentations, project work, portfolios of workplace activities, case studies, simulations, role-plays and learning diaries/logs.
- 2 Where possible knowledge should be tested in practical and applied contexts with a minimum of written testing. Institutions, in-house trainers and/or assessors should provide industry-specific contexts for the assessment of the skills and knowledge.
- 3 All assessment activities should be valid, reliable and practicable, with the focus on outcomes to ensure that sufficient evidence of the performance criteria set in the specification is collected. The contexts of activities should be as close to work situations as possible and the performance criteria should be open to those concerned.
- 4 The assessment of this unit should focus on the ability to use the specified tools of an animation design application, however, artistry and creativity of the animation should also be part of the assessment.

- 1 Learners should have access to a personal computer with appropriate peripherals, printer and computer application package with the specified design and tools to create animations.
- 2 Learners should recognize the ethics and legal responsibility in using information.
- 3 Practical applications in vocational contexts should be emphasized in teaching and learning as far as possible in order to relate skills and techniques acquired to an actual working environment.
- 4 Competence in GCIT207A, *Produce computer graphics using editing applications* is assumed

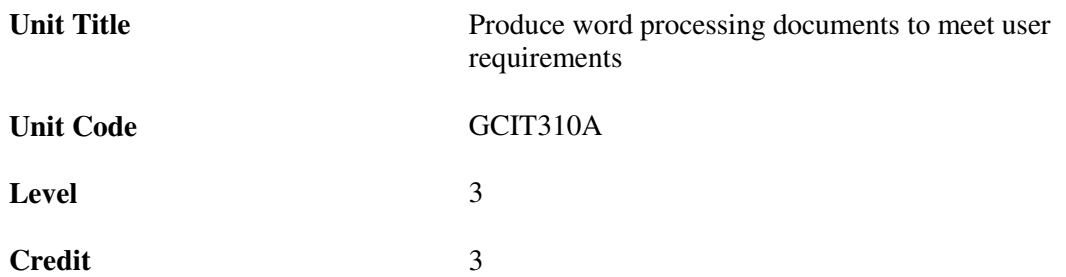

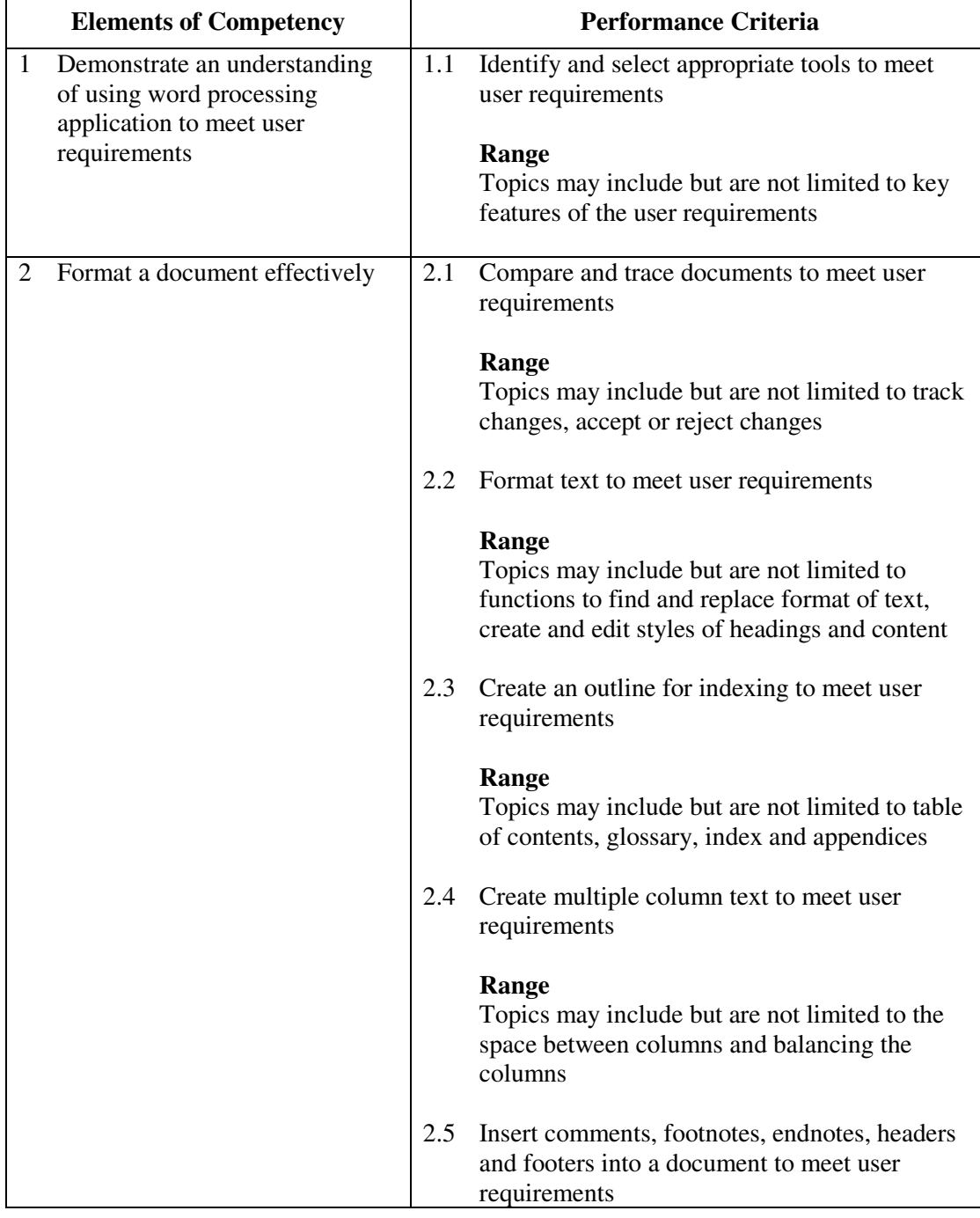

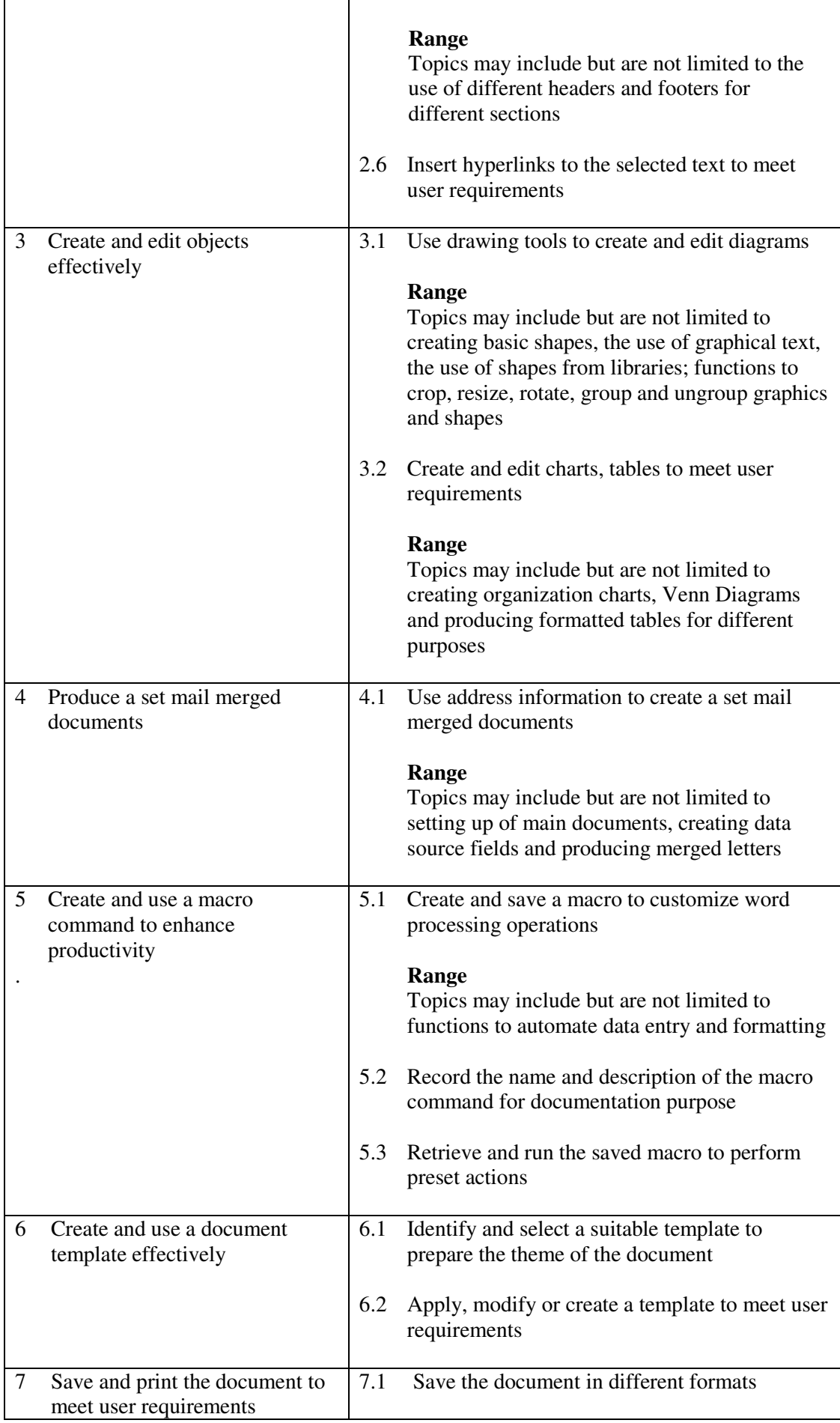

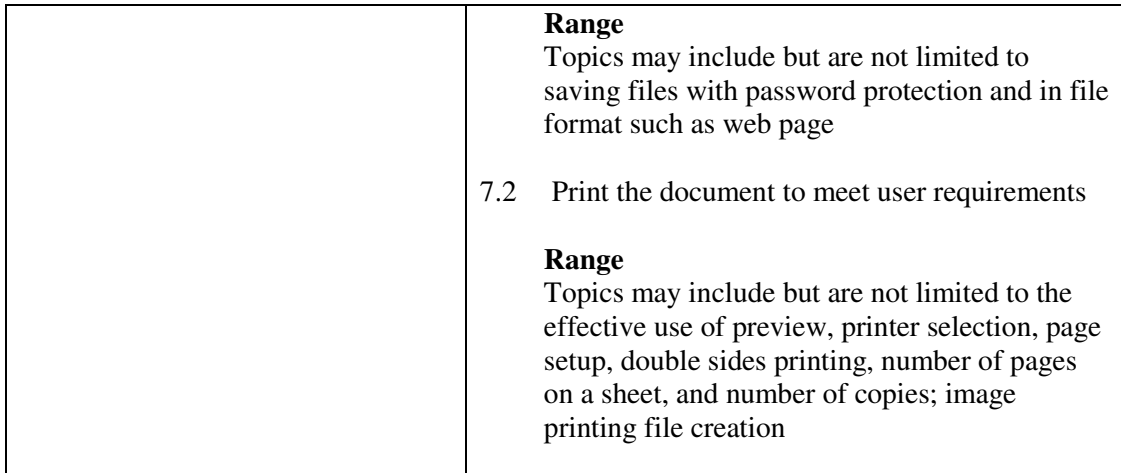

This unit covers the skills of using a word processing application to meet user requirements in general office environment. Most industries may find this unit useful.

#### **Assessment Guidelines**

- 1 The competencies covered by this unit can be demonstrated by an individual working alone or as part of a team to the assessor/examiner in a combination of appropriate forms, such as written assignments, written tests, on-line tests, skill tests, hands-on demonstrations, observations in the workplace by verified/qualified assessors, oral presentations, project work, portfolios of workplace activities, case studies, simulations, role-plays and learning diaries/logs.
- 2 Where possible knowledge should be tested in practical and applied contexts with a minimum of written testing. Institutions, in-house trainers and/or assessors should provide industry-specific contexts for the assessment of the skills and knowledge.
- 3 All assessment activities should be valid, reliable and practicable, with the focus on outcomes to ensure that sufficient evidence of the performance criteria set in the specification is collected. The contexts of activities should be as close to work situations as possible and the performance criteria should be open to those concerned.

- 1 Learners should have access to a personal computer with appropriate word processing software, and printer.
- 2 Learners should recognize the legal responsibility and information security in using information.
- 3 Practical applications in vocational contexts should be emphasized in teaching and learning as far as possible in order to relate skills and techniques acquired to an actual working environment.
- 4 Competence in GCIT208A, *Produce word processing documents by following instructions* is assumed.

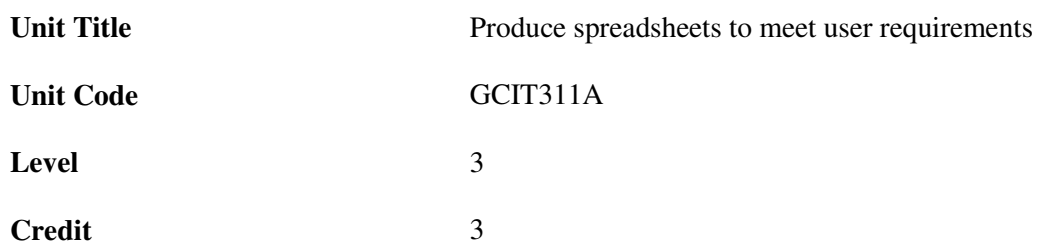

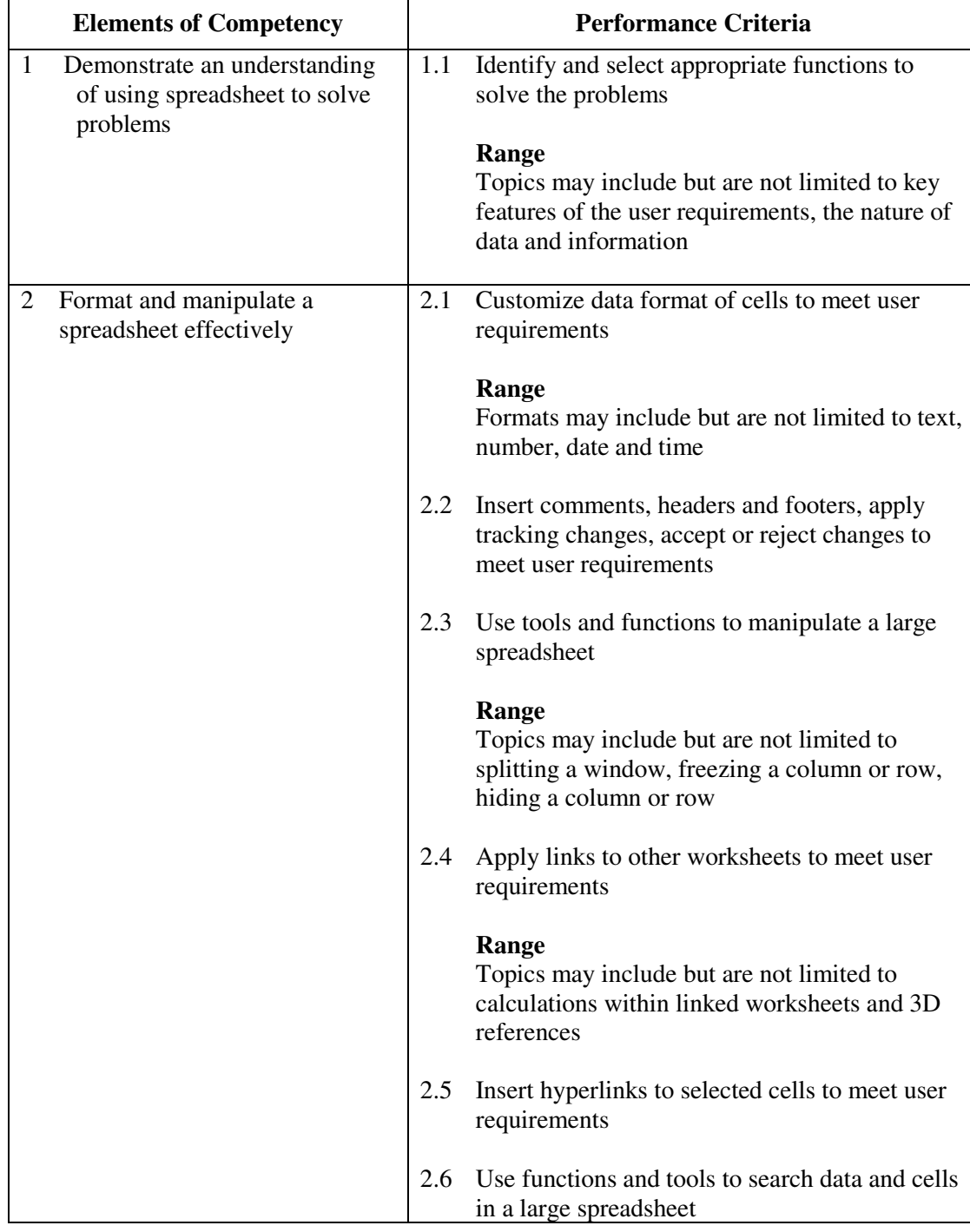

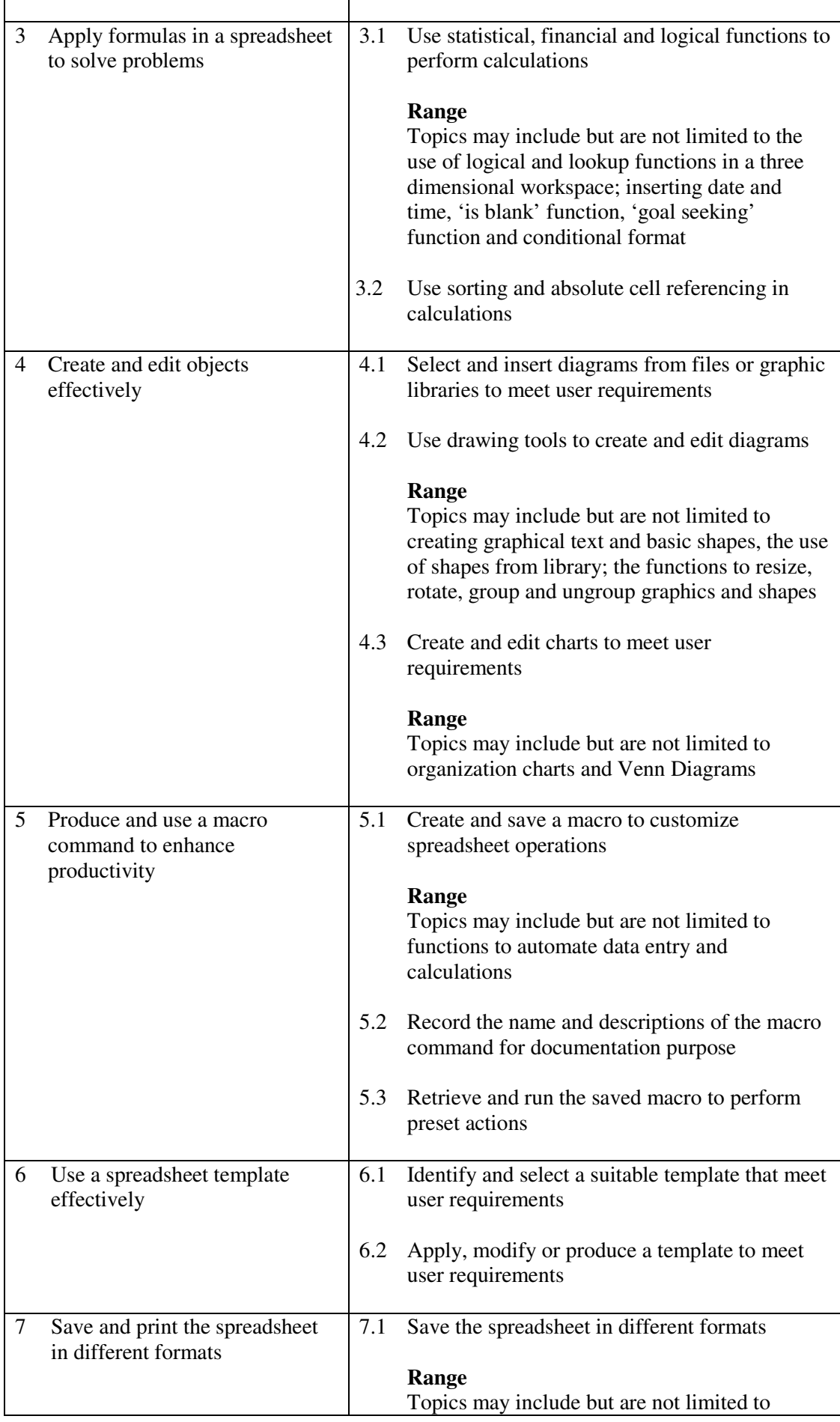

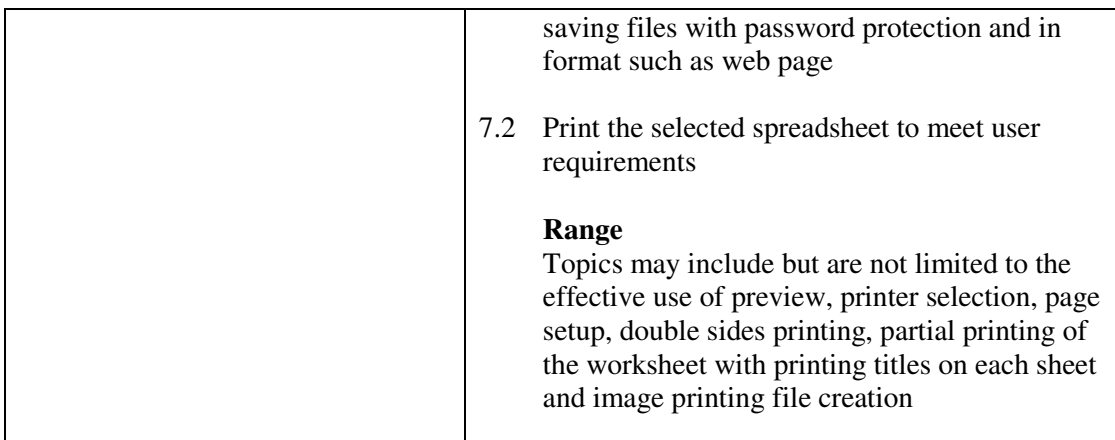

This unit covers the skills of using spreadsheet to meet user requirements in general office environment. Most industries may find this unit useful.

#### **Assessment Guidelines**

- 1 The competencies covered by this unit can be demonstrated by an individual working alone or as part of a team to the assessor/examiner in a combination of appropriate forms, such as written assignments, written tests, on-line tests, skill tests, hands-on demonstrations, observations in the workplace by verified/qualified assessors, oral presentations, project work, portfolios of workplace activities, case studies, simulations, role-plays and learning diaries/logs.
- 2 Where possible knowledge should be tested in practical and applied contexts with a minimum of written testing. Institutions, in-house trainers and/or assessors should provide industry-specific contexts for the assessment of the skills and knowledge.
- 3 All assessment activities should be valid, reliable and practicable, with the focus on outcomes to ensure that sufficient evidence of the performance criteria set in the specification is collected. The contexts of activities should be as close to work situations as possible and the performance criteria should be open to those concerned.

- 1 Learners should have access to a personal computer with appropriate spreadsheet software, and printer.
- 2 Learners should recognize the legal responsibility and information security in using information.
- 3 Practical applications in vocational contexts should be emphasized in teaching and learning as far as possible in order to relate skills and techniques acquired to an actual working environment.
- 4 Competence in GCIT209A, *Produce spreadsheets by following instructions* is assumed.

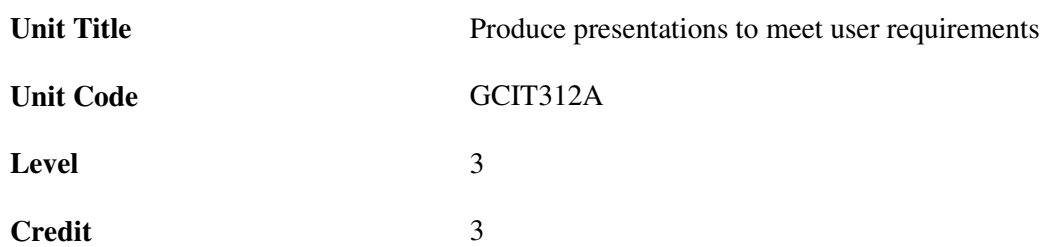

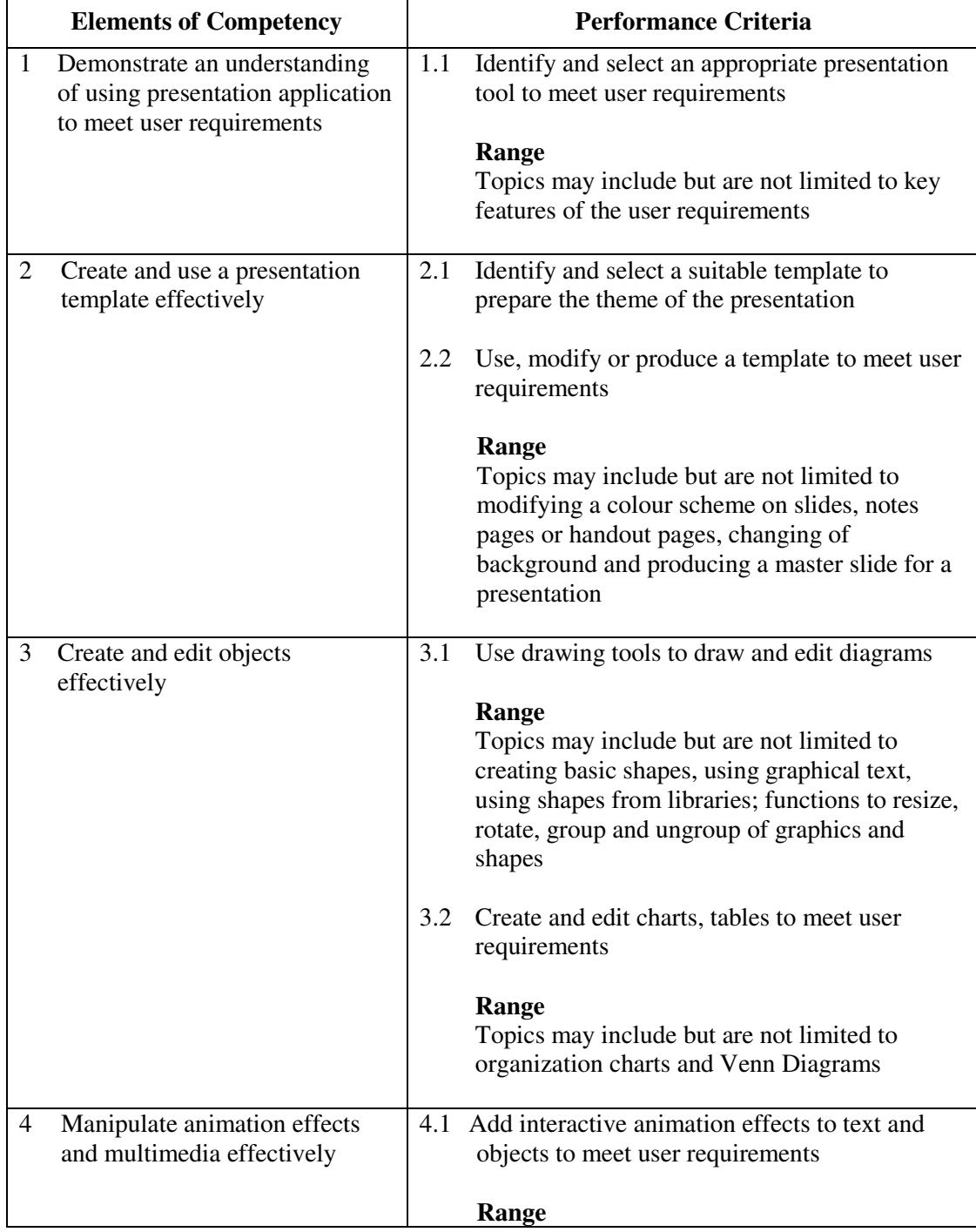

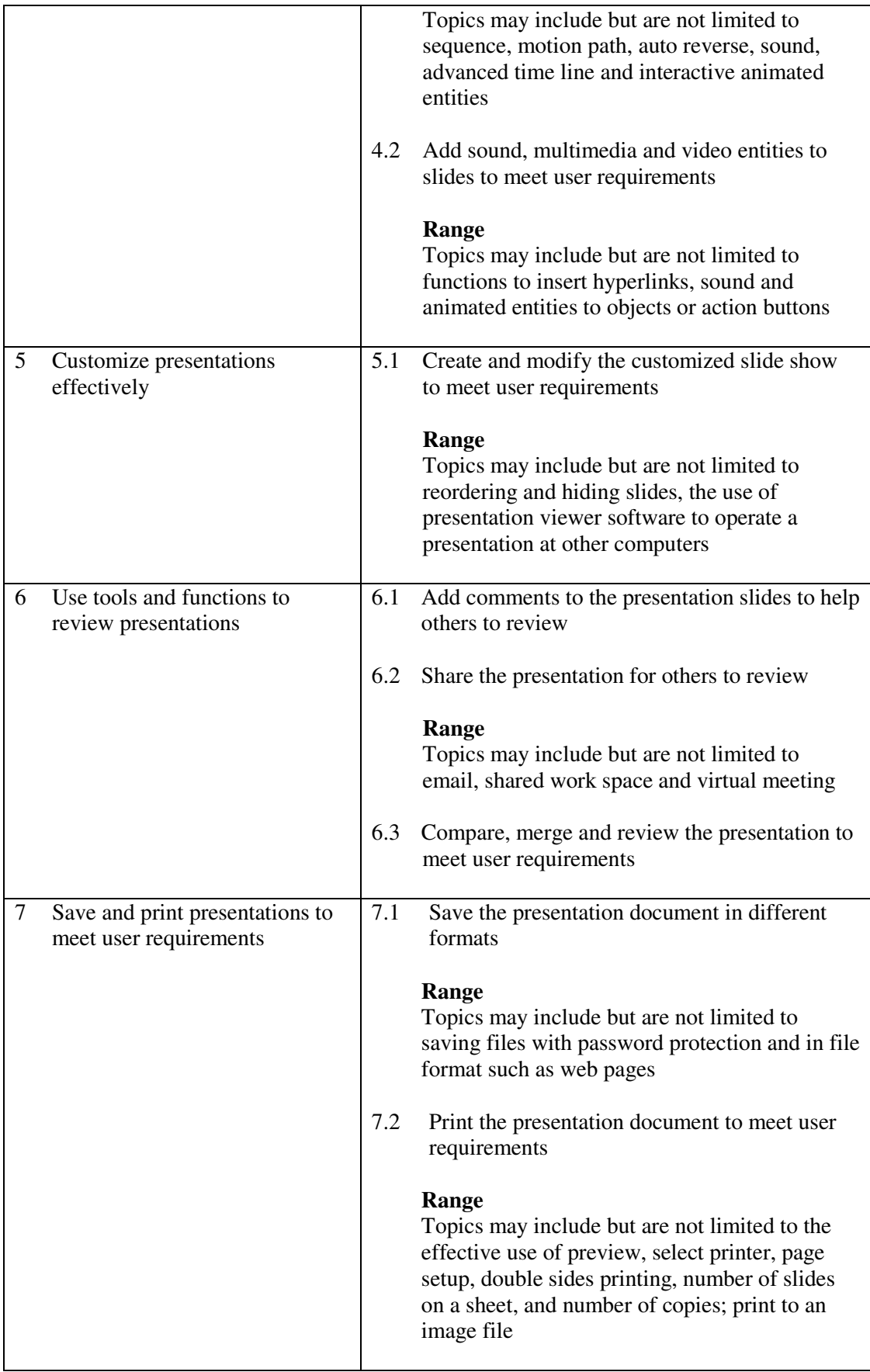

This unit covers the skills of using presentation to meet user requirements in general office environment. Most industries may find this unit useful.

#### **Assessment Guidelines**

- 1 The competencies covered by this unit can be demonstrated by an individual working alone or as part of a team to the assessor/examiner in a combination of appropriate forms, such as written assignments, written tests, on-line tests, skill tests, hands-on demonstrations, observations in the workplace by verified/qualified assessors, oral presentations, project work, portfolios of workplace activities, case studies, simulations, role-plays and learning diaries/logs.
- 2 Where possible knowledge should be tested in practical and applied contexts with a minimum of written testing. Institutions, in-house trainers and/or assessors should provide industry-specific contexts for the assessment of the skills and knowledge.
- 3 All assessment activities should be valid, reliable and practicable, with the focus on outcomes to ensure that sufficient evidence of the performance criteria set in the specification is collected. The contexts of activities should be as close to work situations as possible and the performance criteria should be open to those concerned.

- 1 Learners should have access to a personal computer with appropriate presentation software, and printer.
- 2 Learners should recognize the legal responsibility and information security in using information.
- 3 Practical applications in vocational contexts should be emphasized in teaching and learning as far as possible in order to relate skills and techniques acquired to an actual working environment.
- 4 Competence in GCIT210A, *Produce presentations by following instructions,* is assumed.

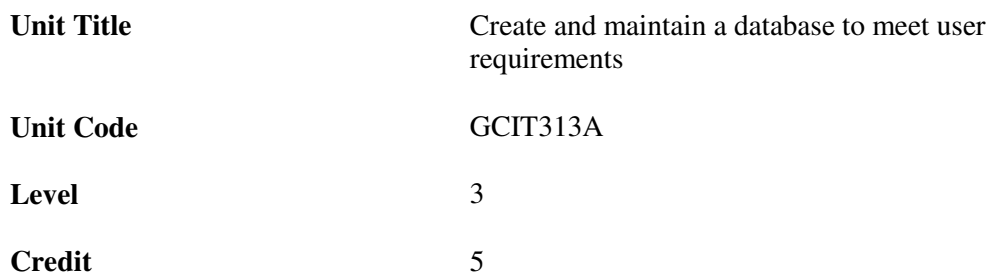

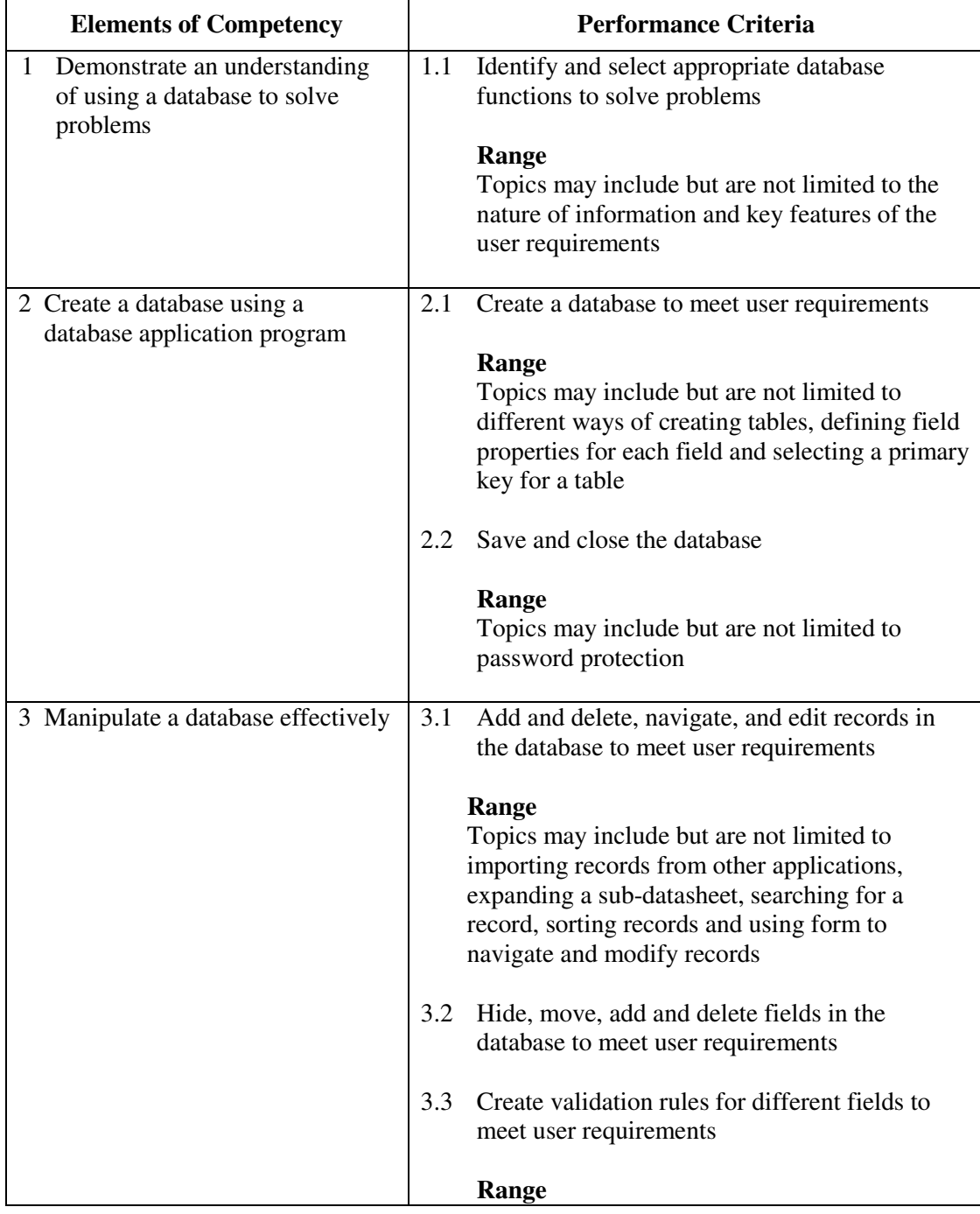

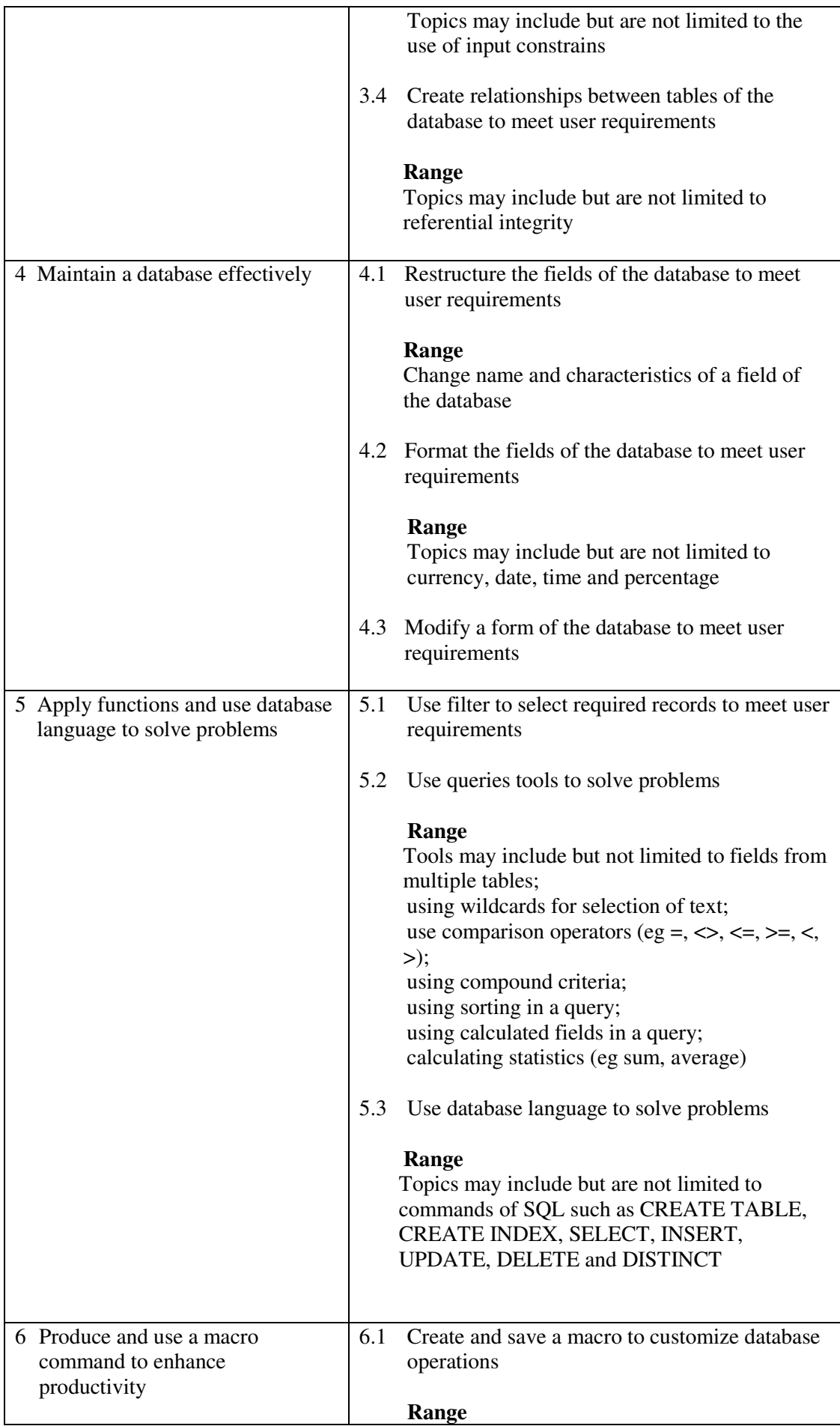

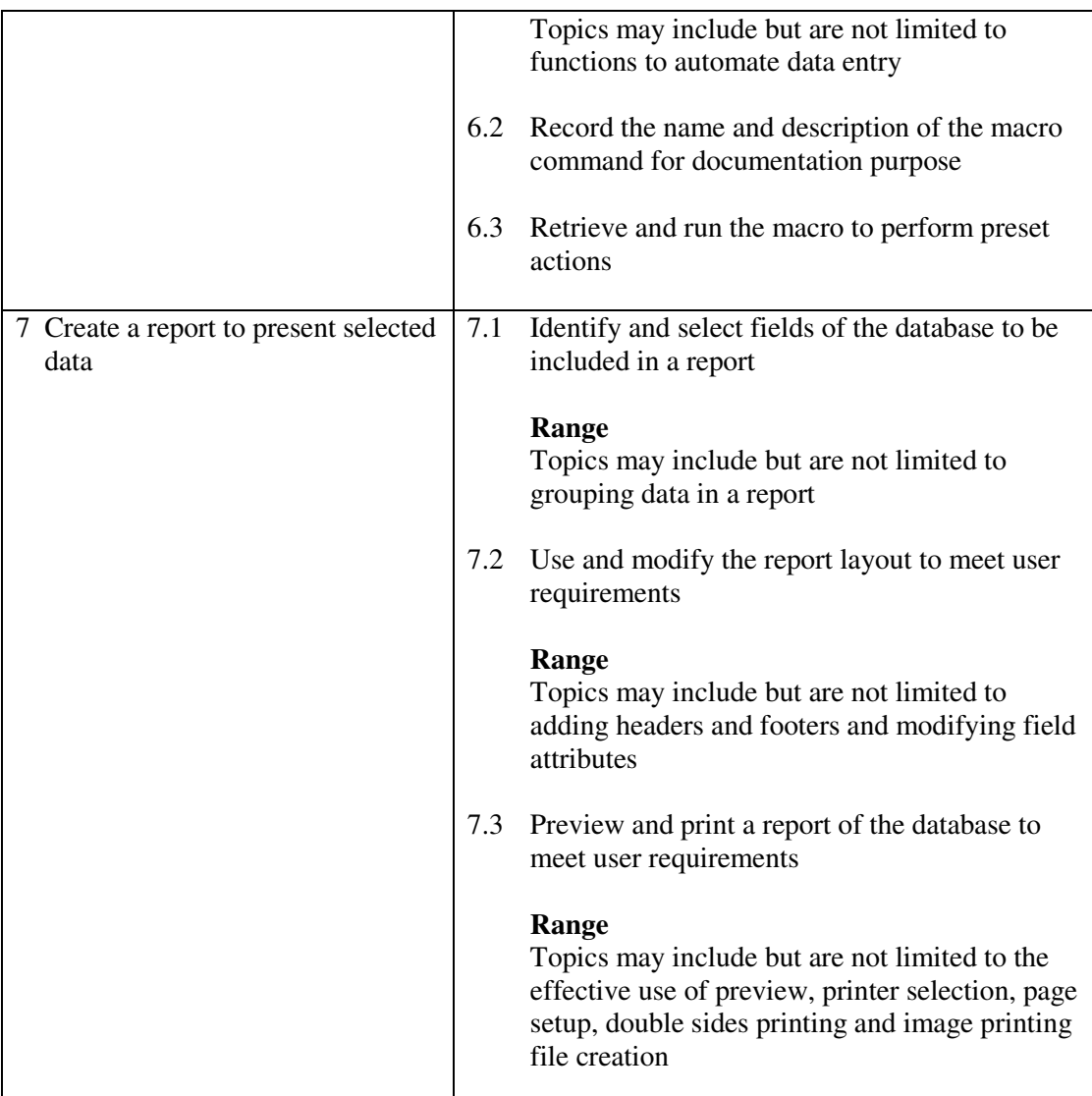

This unit covers the skills of using database to meet user requirements in general office environment. Most industries may find this unit useful.

#### **Assessment Guidelines**

- 1 The competencies covered by this unit can be demonstrated by an individual working alone or as part of a team to the assessor/examiner in a combination of appropriate forms, such as written assignments, written tests, on-line tests, skill tests, hands-on demonstrations, observations in the workplace by verified/qualified assessors, oral presentations, project work, portfolios of workplace activities, case studies, simulations, role-plays and learning diaries/logs.
- 2 Where possible knowledge should be tested in practical and applied contexts with a minimum of written testing. Institutions, in-house trainers and/or assessors should provide industry-specific contexts for the assessment of the skills and knowledge.
- 3 All assessment activities should be valid, reliable and practicable, with the focus on outcomes to ensure that sufficient evidence of the performance criteria set in the specification is collected. The contexts of activities should be as close to work situations as possible and the performance criteria should be open to those concerned.

- 1 Learners should have access to a personal computer with database application software, and printer.
- 2 Learners should recognize the legal responsibility and information security in using information.
- 3 Practical applications in vocational contexts should be emphasized in teaching and learning as far as possible in order to relate skills and techniques acquired to an actual working environment.
- 4 Competence in GCIT211A, *Use basic functions of a database program* is assumed.

## **Unit of Competency (Information Technology)**

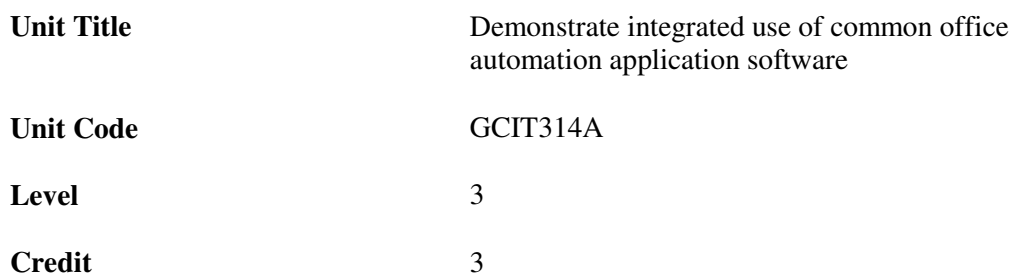

 $\mathbf{r}$ 

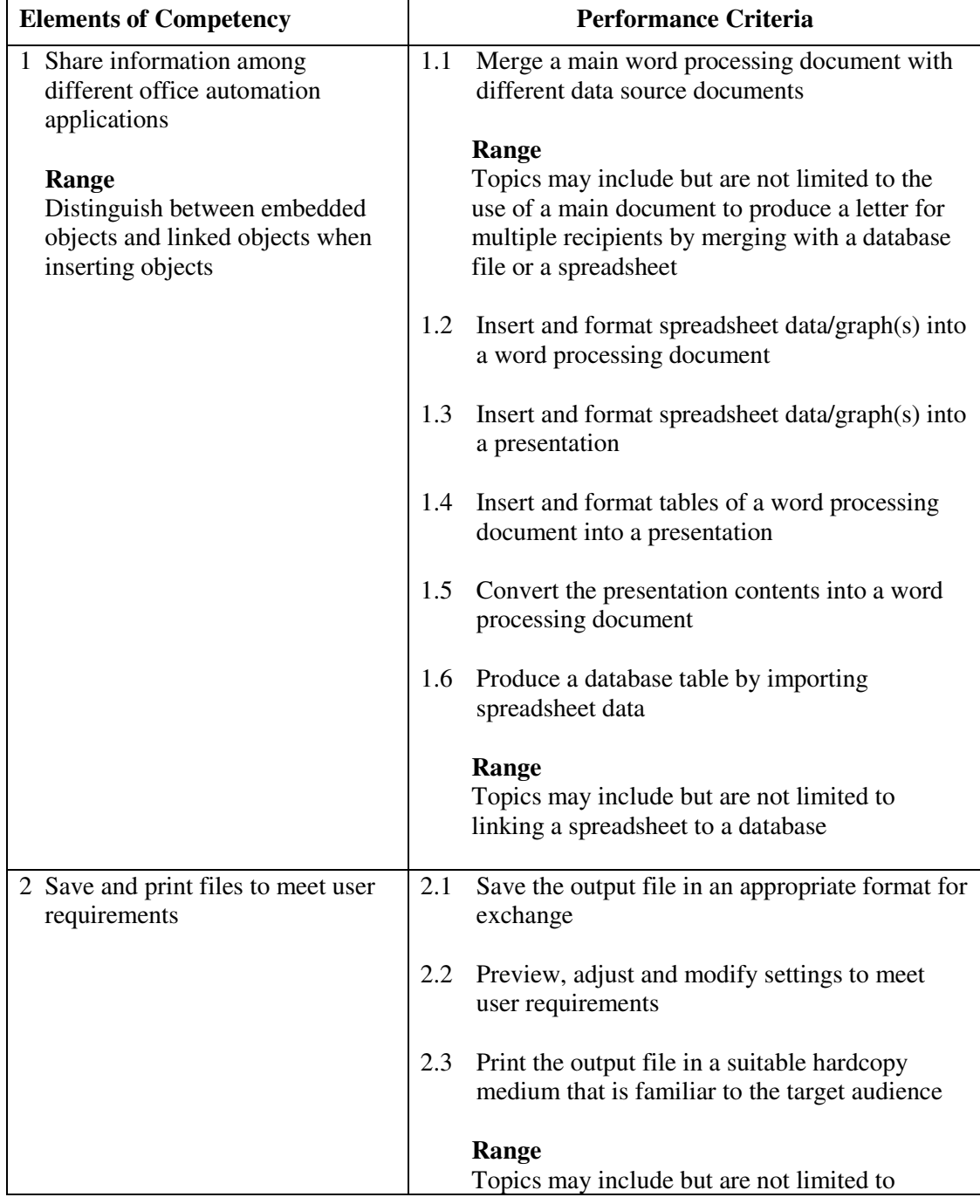

This unit covers the skills of integrated use of office automation applications. Most industries may find this unit useful.

#### **Assessment Guidelines**

- 1 The competencies covered by this unit can be demonstrated by an individual working alone or as part of a team to the assessor/examiner in a combination of appropriate forms, such as written assignments, written tests, on-line tests, skill tests, hands-on demonstrations, observations in the workplace by verified/qualified assessors, oral presentations, project work, portfolios of workplace activities, case studies, simulations, role-plays and learning diaries/logs.
- 2 Where possible knowledge should be tested in practical and applied contexts with a minimum of written testing. Institutions, in-house trainers and/or assessors should provide industry-specific contexts for the assessment of the skills and knowledge.
- 3 All assessment activities should be valid, reliable and practicable, with the focus on outcomes to ensure that sufficient evidence of the performance criteria set in the specification is collected. The contexts of activities should be as close to work situations as possible and the performance criteria should be open to those concerned.
- 4 Learners are required to create, modify and print a document from given instructions.

- 1 Learners should have access to a personal computer with appropriate office automation software, and printer.
- 2 Learners should recognize the ethics and legal responsibility in using information.
- 3 Practical applications in vocational contexts should be emphasized in teaching and learning as far as possible in order to relate skills and techniques acquired to an actual working environment.
- 4 Competence in GCIT208A, *Produce word processing documents by following instructions*, GCIT209A*, Produce spreadsheets by following instructions*, GCIT210A, *Produce presentations by following instructions* and GCIT211A, *Use basic functions of a database program* is assumed.

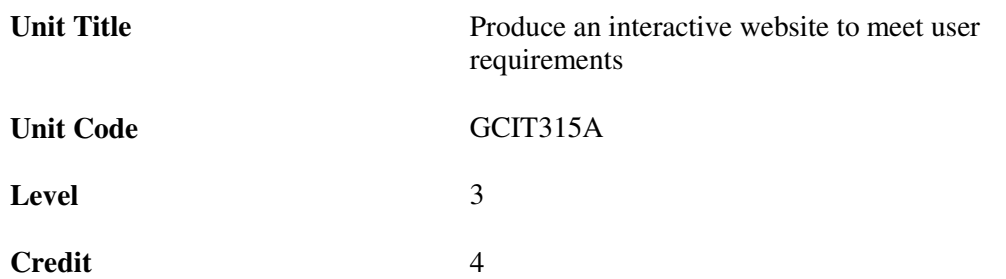

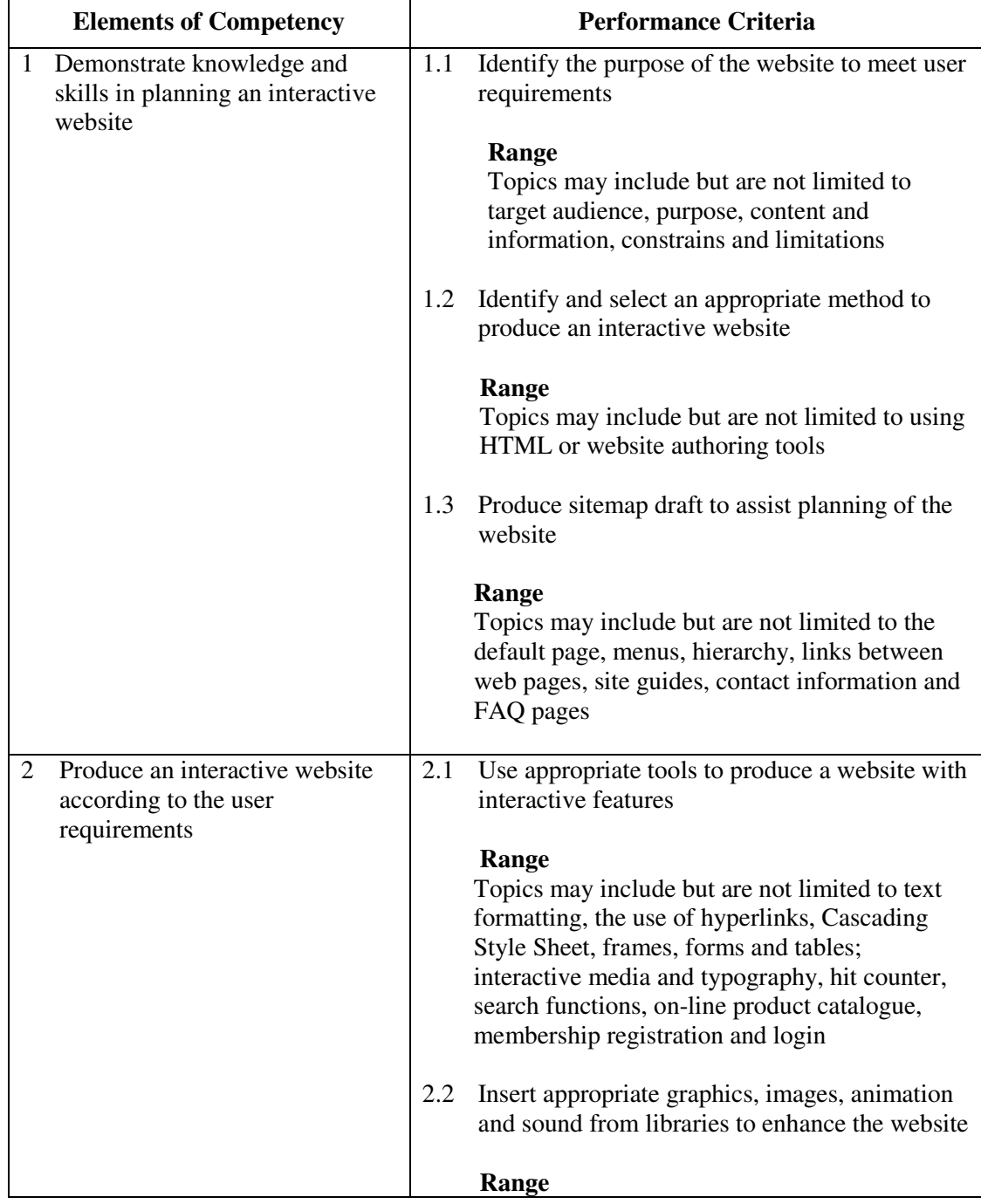

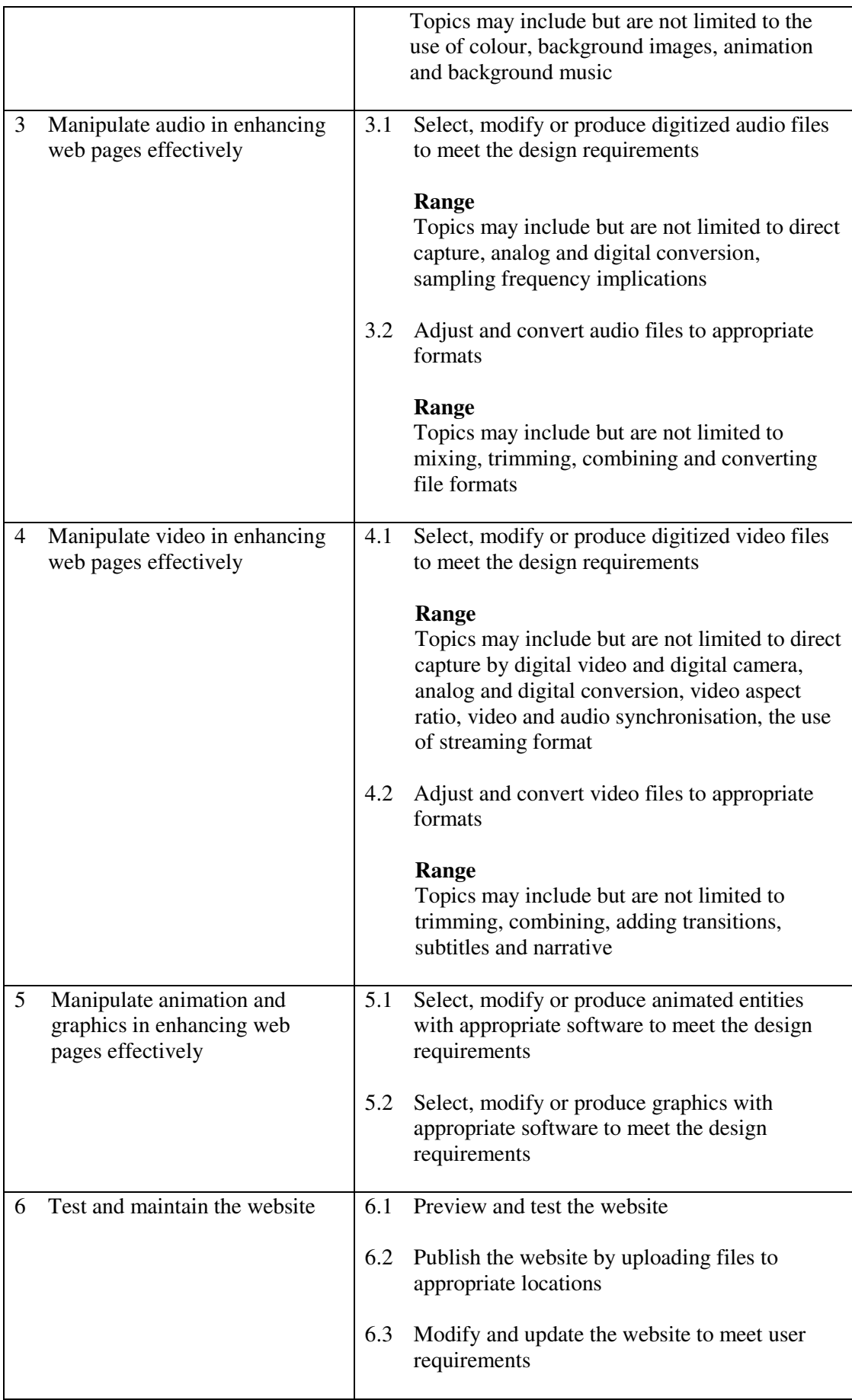

This unit covers the knowledge and skills to produce and maintain websites. People working in sales and marketing, education, advertising, the leisure industry, printing and publishing may find this unit useful.

#### **Assessment Guidelines**

- 1 The competencies covered by this unit can be demonstrated by an individual working alone or as part of a team to the assessor/examiner in a combination of appropriate forms, such as written assignments, written tests, on-line tests, skill tests, hands-on demonstrations, observations in the workplace by verified/qualified assessors, oral presentations, project work, portfolios of workplace activities, case studies, simulations, role-plays and learning diaries/logs.
- 2 Where possible knowledge should be tested in practical and applied contexts with a minimum of written testing. Institutions, in-house trainers and/or assessors should provide industry-specific contexts for the assessment of the skills and knowledge.
- 3 All assessment activities should be valid, reliable and practicable, with the focus on outcomes to ensure that sufficient evidence of the performance criteria set in the specification is collected. The contexts of activities should be as close to work situations as possible and the performance criteria should be open to those concerned.
- 4 The assessment of this unit should focus on the ability to apply multimedia on the website construction, however, artistry and creativity of the website should also be part of the assessment.

- 1 Learners should have access to a personal computer with suitable web authoring software, text editors, Internet connection and printer.
- 2 Learners should recognize the ethics and legal responsibility in using information.
- 3 Practical applications in vocational contexts should be emphasized in teaching and learning as far as possible in order to relate skills and techniques acquired to an actual working environment.
- 4 Competence in GCIT212A, *Modify and produce a web page with tools by following instructions,* is assumed.

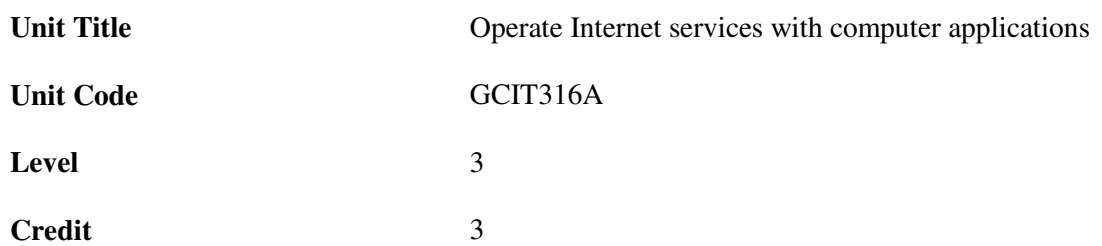

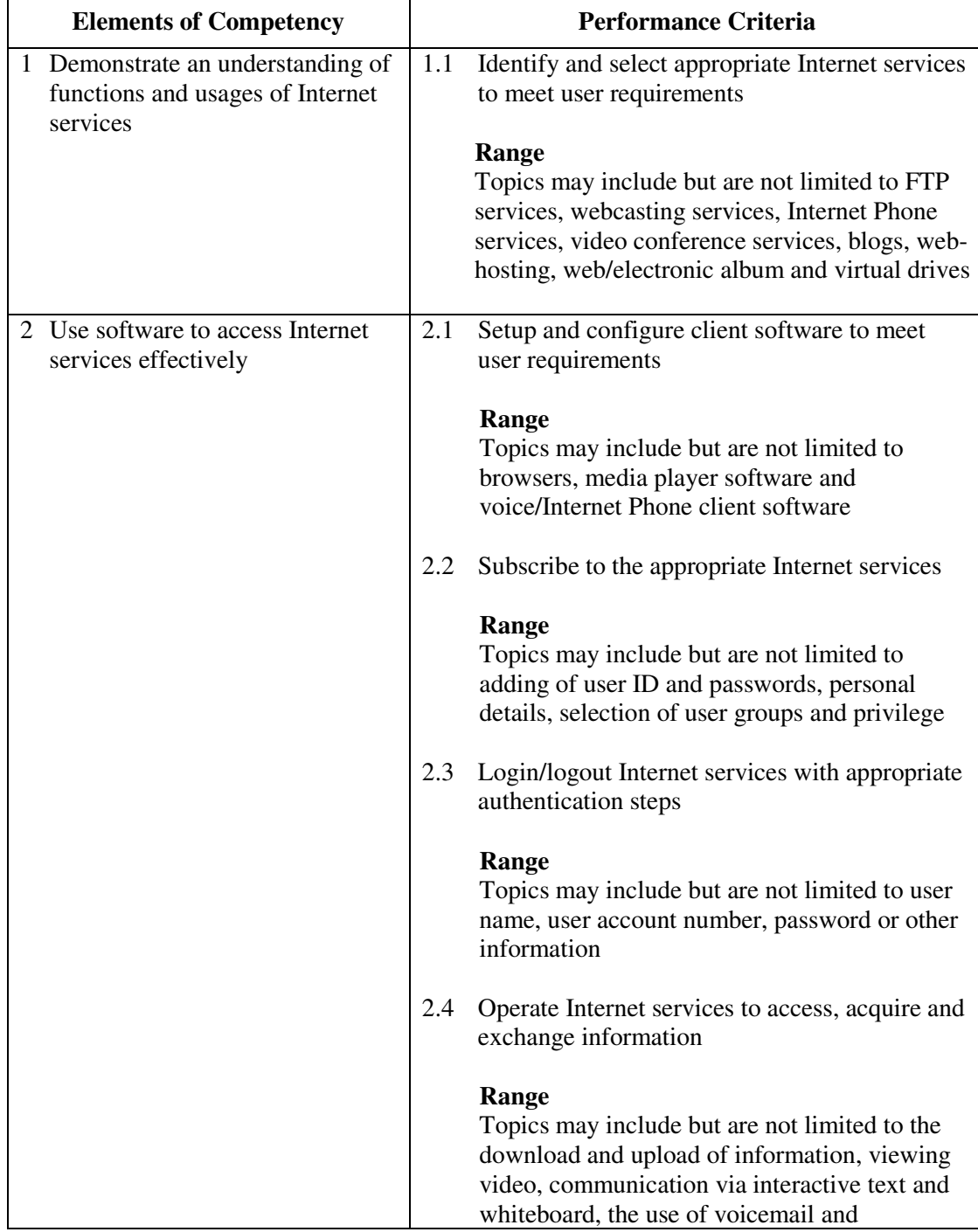

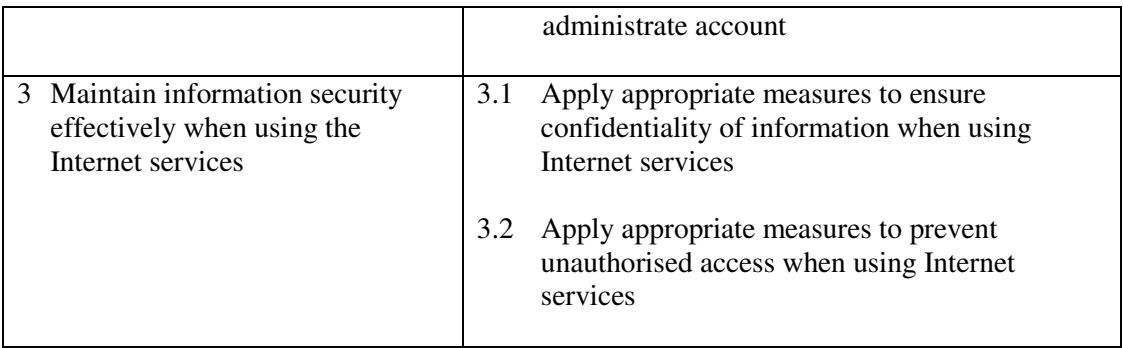

This unit covers the skills of using Internet services, such as FTP, webcasting, blogs and Internet Phone services, to access, acquire and exchange information. Most industries may find this unit useful.

#### **Assessment Guidelines**

- 1 The competencies covered by this unit can be demonstrated by an individual working alone or as part of a team to the assessor/examiner in a combination of appropriate forms, such as written assignments, written tests, on-line tests, skill tests, hands-on demonstrations, observations in the workplace by verified/qualified assessors, oral presentations, project work, portfolios of workplace activities, case studies, simulations, role-plays and learning diaries/logs.
- 2 Where possible knowledge should be tested in practical and applied contexts with a minimum of written testing. Institutions, in-house trainers and/or assessors should provide industry-specific contexts for the assessment of the skills and knowledge.
- 3 All assessment activities should be valid, reliable and practicable, with the focus on outcomes to ensure that sufficient evidence of the performance criteria set in the specification is collected. The contexts of activities should be as close to work situations as possible and the performance criteria should be open to those concerned.

- 1 Learners should have access to a personal computer with appropriate Internet access and application software.
- 2 Learners should recognize the ethics and legal responsibility in using information.
- 3 Practical applications in vocational contexts should be emphasized in teaching and learning as far as possible in order to relate skills and techniques acquired to an actual working environment.
- 4 Competence in GCIT108A, *Navigate and acquire information within the World Wide Web using a browser* is assumed.
## **Unit of Competency (Information Technology)**

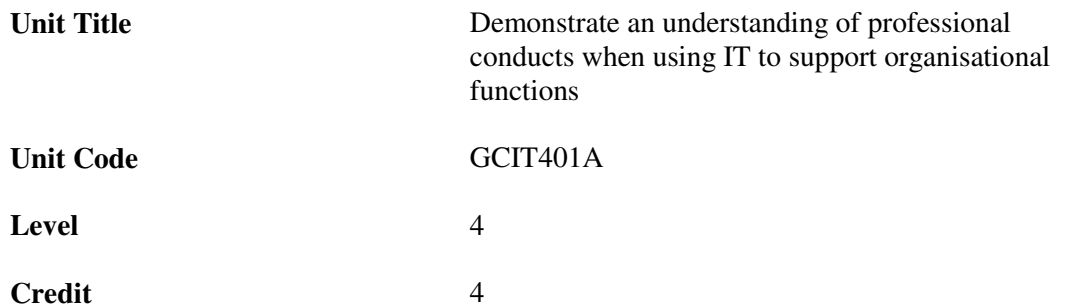

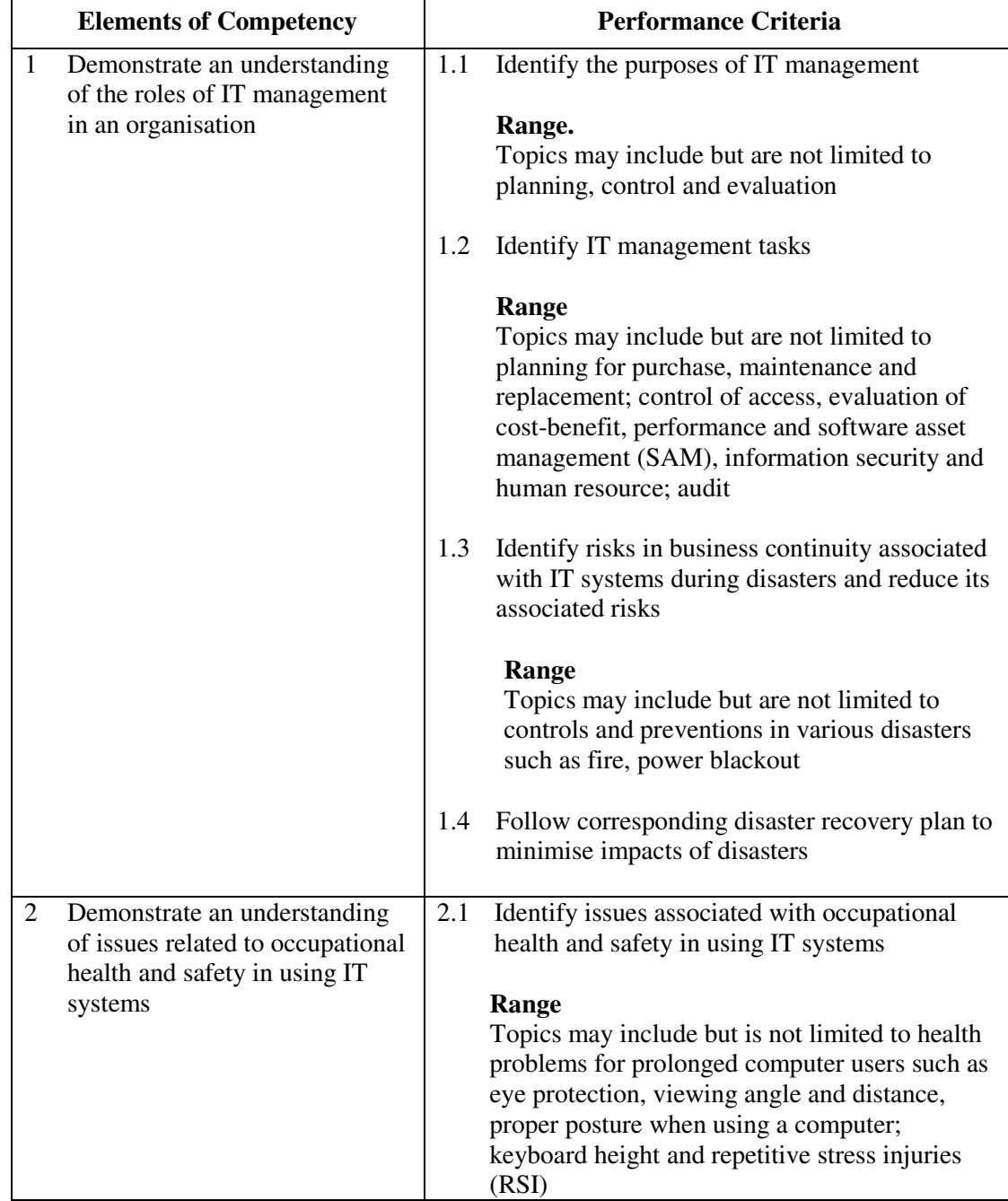

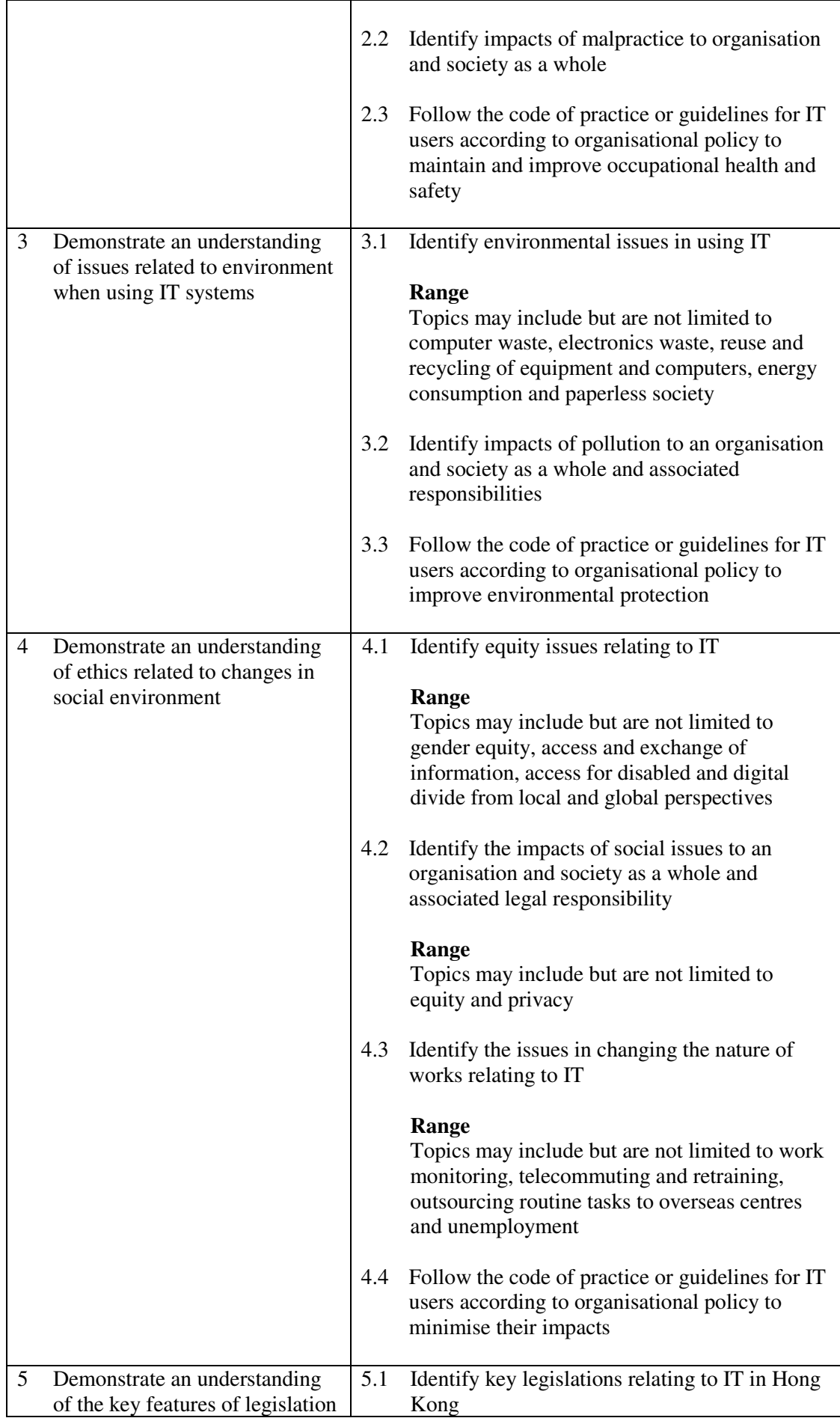

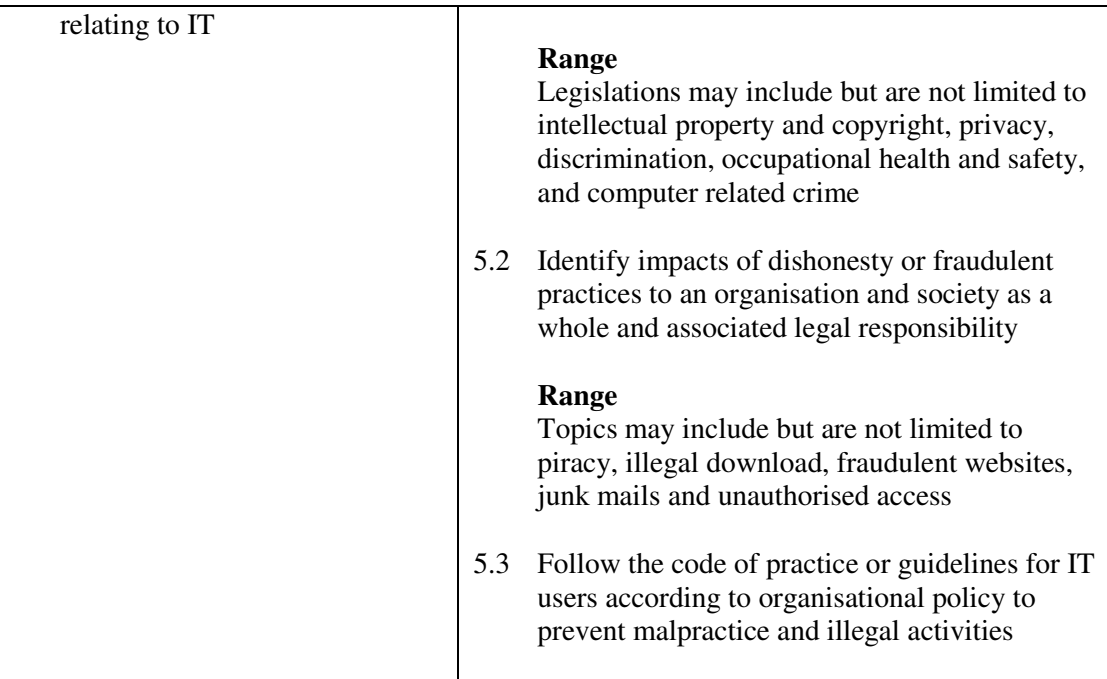

This unit covers professional conducts of using IT to support organisational functions. Most industries may find this unit useful.

#### **Assessment Guidelines**

- 1 The competencies covered by this unit can be demonstrated by an individual working alone or as part of a team to the assessor/examiner in a combination of appropriate forms, such as written assignments, written tests, on-line tests, skill tests, hands-on demonstrations, observations in the workplace by verified/qualified assessors, oral presentations, project work, portfolios of workplace activities, case studies, simulations, role-plays and learning diaries/logs.
- 2 Where possible knowledge should be tested in practical and applied contexts with a minimum of written testing. Institutions, in-house trainers and/or assessors should provide industry-specific contexts for the assessment of the skills and knowledge.
- 3 All assessment activities should be valid, reliable and practicable, with the focus on outcomes to ensure that sufficient evidence of the performance criteria set in the specification is collected. The contexts of activities should be as close to work situations as possible and the performance criteria should be open to those concerned.

- 1 Practical applications in vocational contexts should be emphasized in teaching and learning as far as possible in order to relate skills and techniques acquired to an actual working environment.
- 2 Competence in GCIT302A, *Demonstrate understanding of social implications and contemporary issues of IT* is assumed.

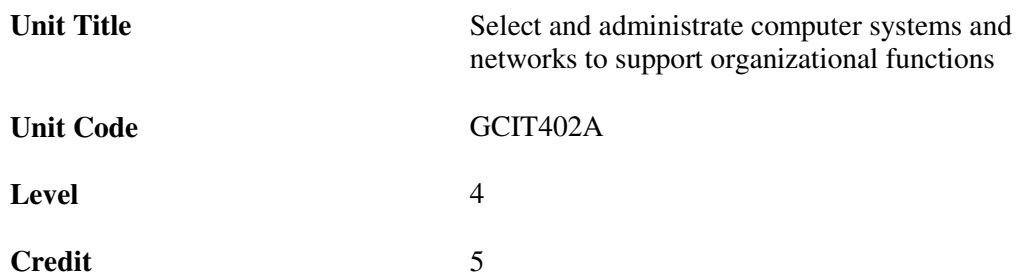

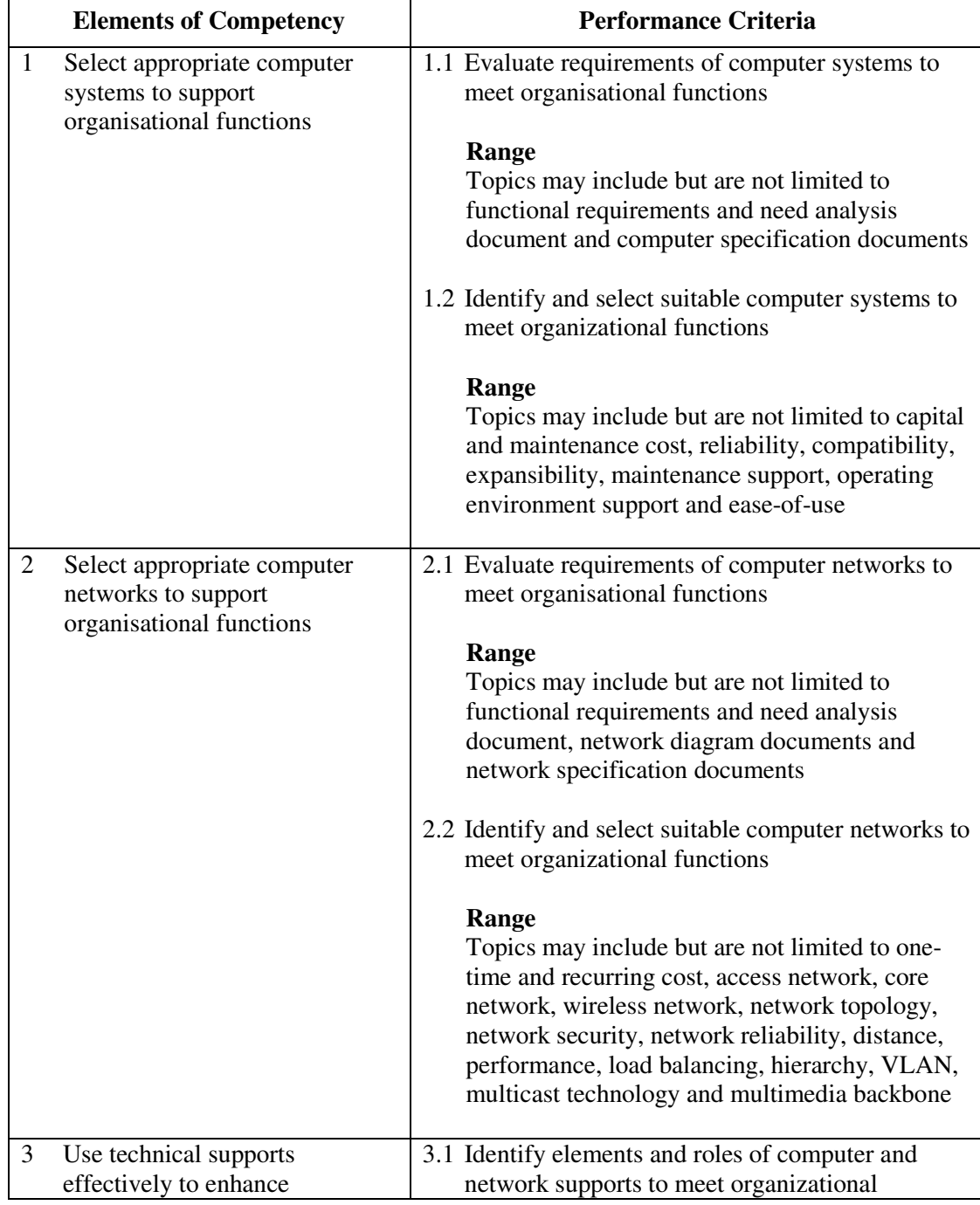

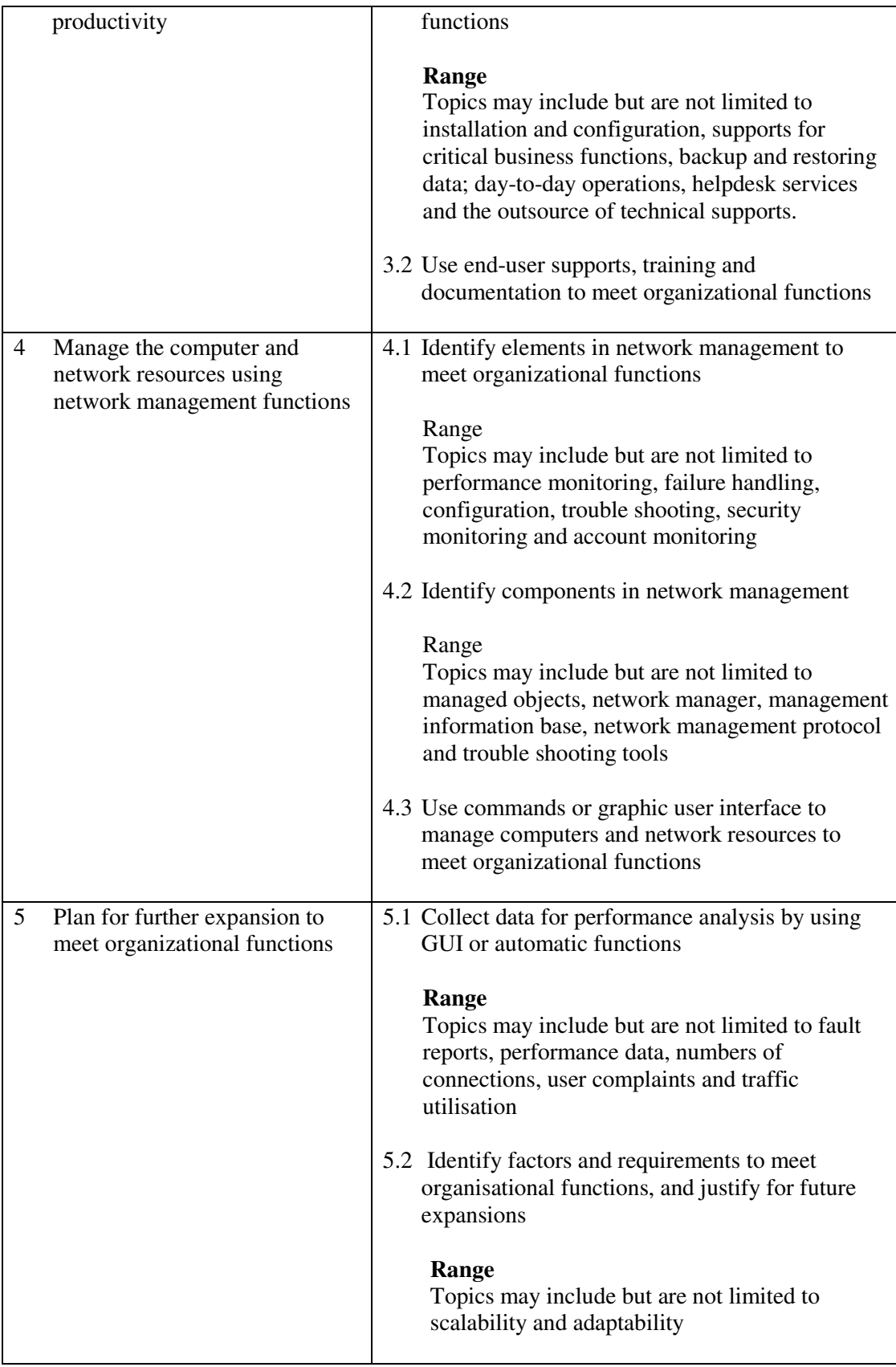

This unit covers the knowledge and skills of selecting and administrating computer systems and networks to support organisational functions. Most industries may find this unit useful.

- 1 The competencies covered by this unit can be demonstrated by an individual working alone or as part of a team to the assessor/examiner in a combination of appropriate forms, such as written assignments, written tests, on-line tests, skill tests, hands-on demonstrations, observations in the workplace by verified/qualified assessors, oral presentations, project work, portfolios of workplace activities, case studies, simulations, role-plays and learning diaries/logs.
- 2 Where possible knowledge should be tested in practical and applied contexts with a minimum of written testing. Institutions, in-house trainers and/or assessors should provide industry-specific contexts for the assessment of the skills and knowledge.
- 3 All assessment activities should be valid, reliable and practicable, with the focus on outcomes to ensure that sufficient evidence of the performance criteria set in the specification is collected. The contexts of activities should be as close to work situations as possible and the performance criteria should be open to those concerned.

- 1 Practical applications in vocational contexts should be emphasized in teaching and learning as far as possible in order to relate skills and techniques acquired to an actual working environment.
- 2 Learners should recognize the legal responsibility and information security in using information and network resources.
- 3 Competence in GCIT303A, *Demonstrate knowledge and skills in using networked operating environment* is assumed.

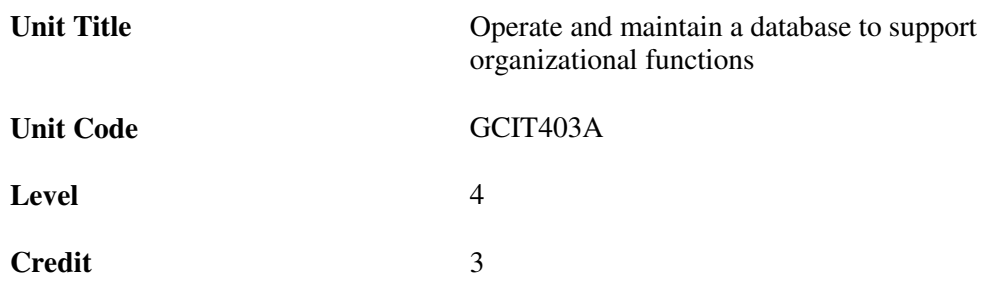

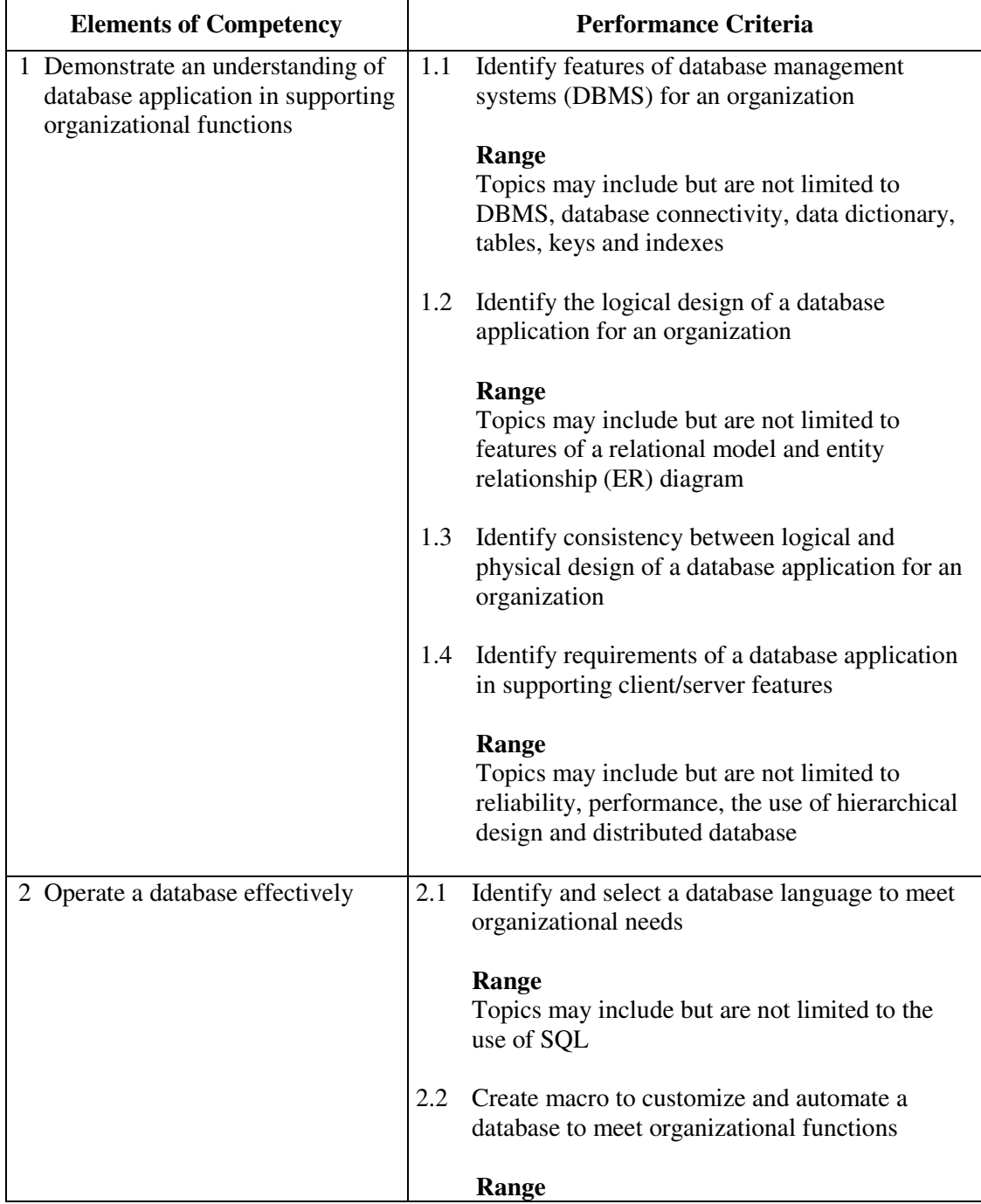

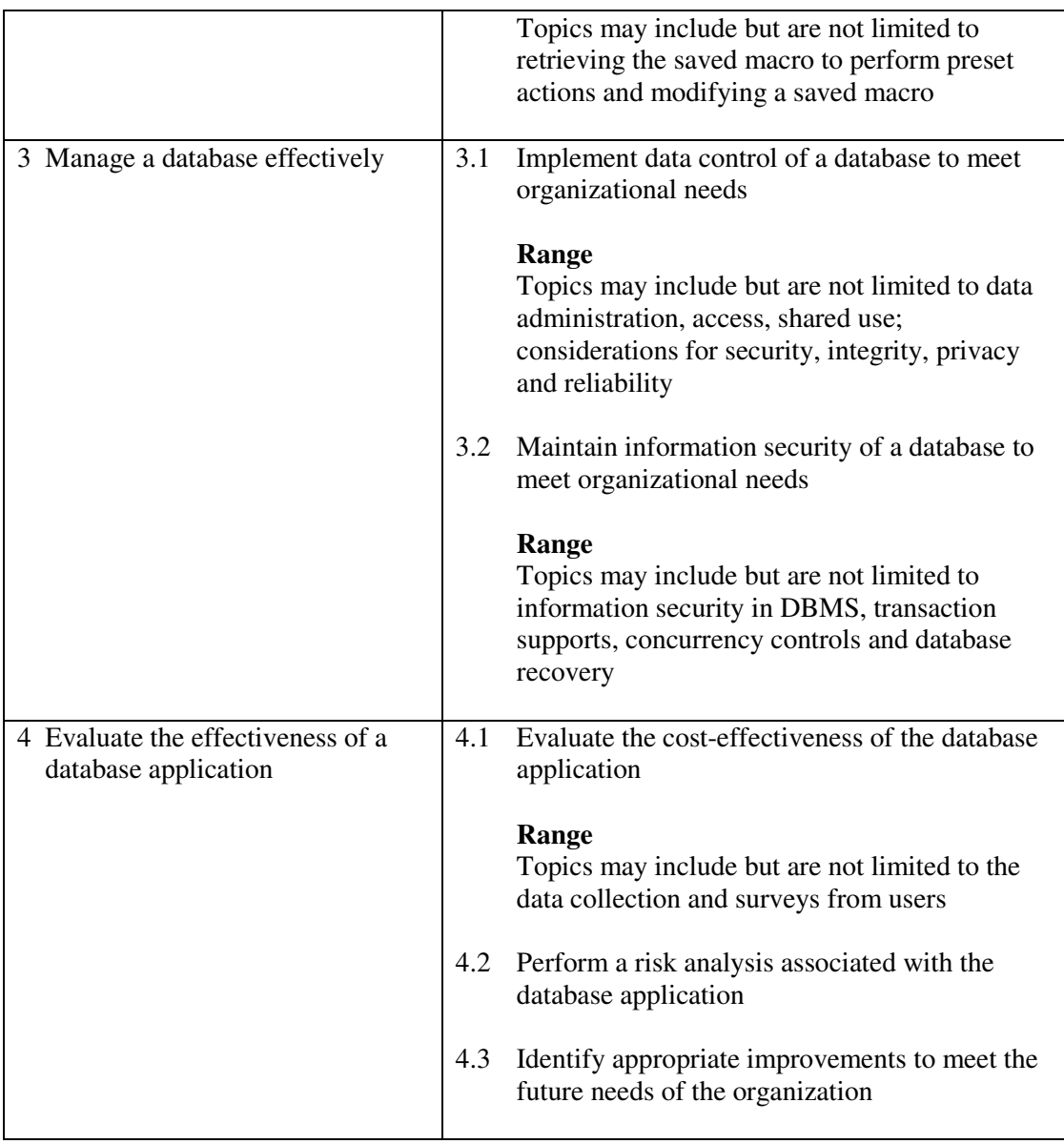

This unit covers the knowledge and skills of maintaining a database to support organisational functions. People working in sales and marketing, education, finance, medical may find this unit useful.

- 1 The competencies covered by this unit can be demonstrated by an individual working alone or as part of a team to the assessor/examiner in a combination of appropriate forms, such as written assignments, written tests, on-line tests, skill tests, hands-on demonstrations, observations in the workplace by verified/qualified assessors, oral presentations, project work, portfolios of workplace activities, case studies, simulations, role-plays and learning diaries/logs.
- 2 Where possible knowledge should be tested in practical and applied contexts with a minimum of written testing. Institutions, in-house trainers and/or assessors should provide industry-specific contexts for the assessment of the skills and knowledge.
- 3 All assessment activities should be valid, reliable and practicable, with the focus on outcomes to ensure that sufficient evidence of the performance criteria set in the

specification is collected. The contexts of activities should be as close to work situations as possible and the performance criteria should be open to those concerned.

- 1 Learners should have access to a personal computer with database application software, and printer.
- 2 Practical applications in vocational contexts should be emphasized in teaching and learning as far as possible in order to relate skills and techniques acquired to an actual working environment.
- 3 Learners should recognize the legal responsibility and information security in using information and the database.
- 4 Competence in GCIT313A, *Create and maintain a database to meet specific user requirements* is assumed.

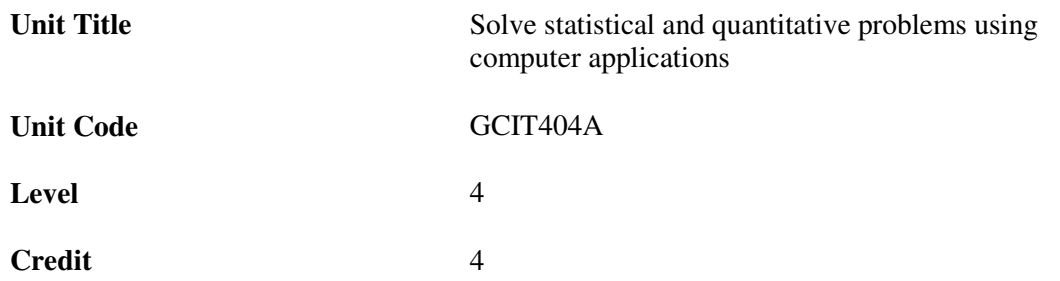

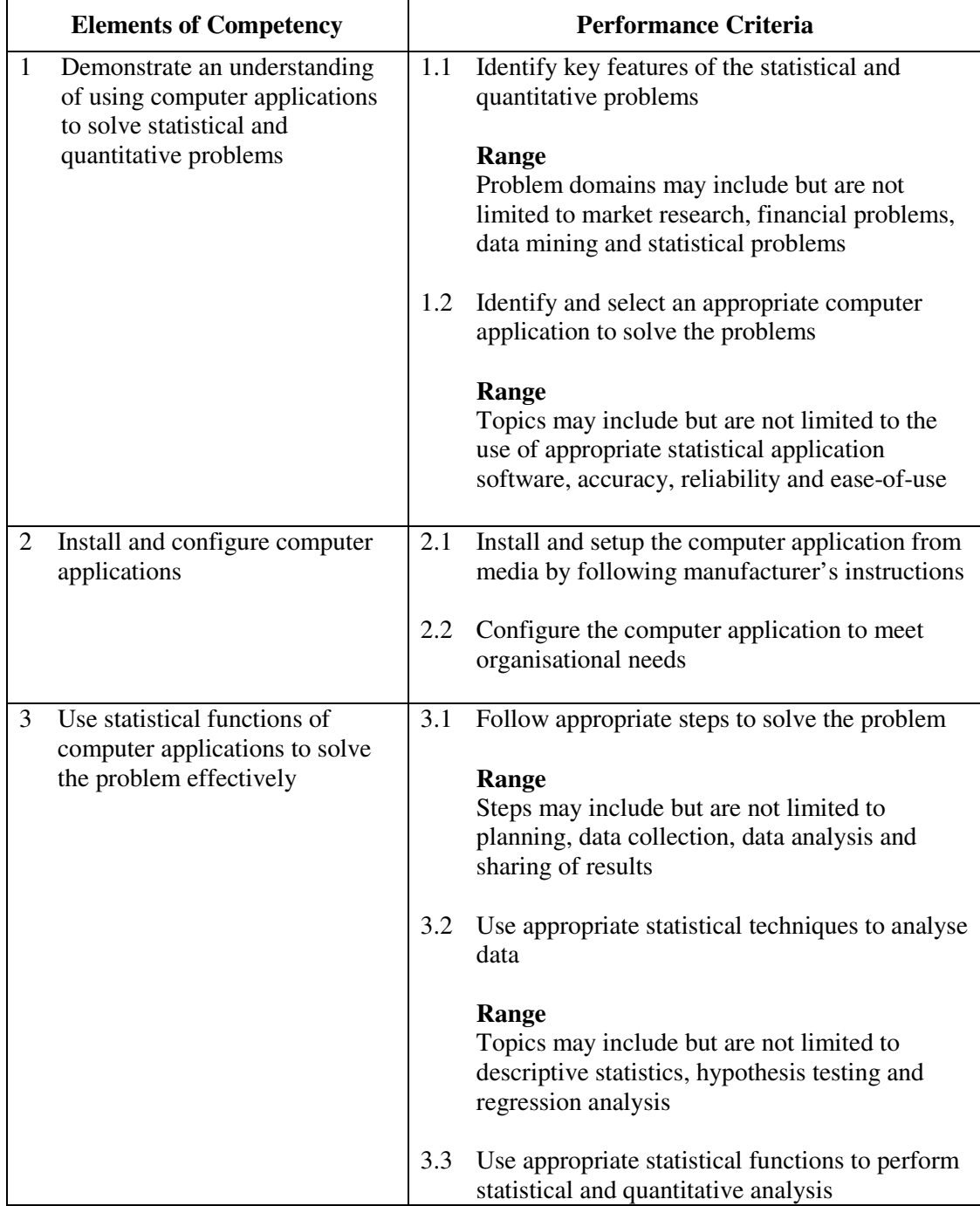

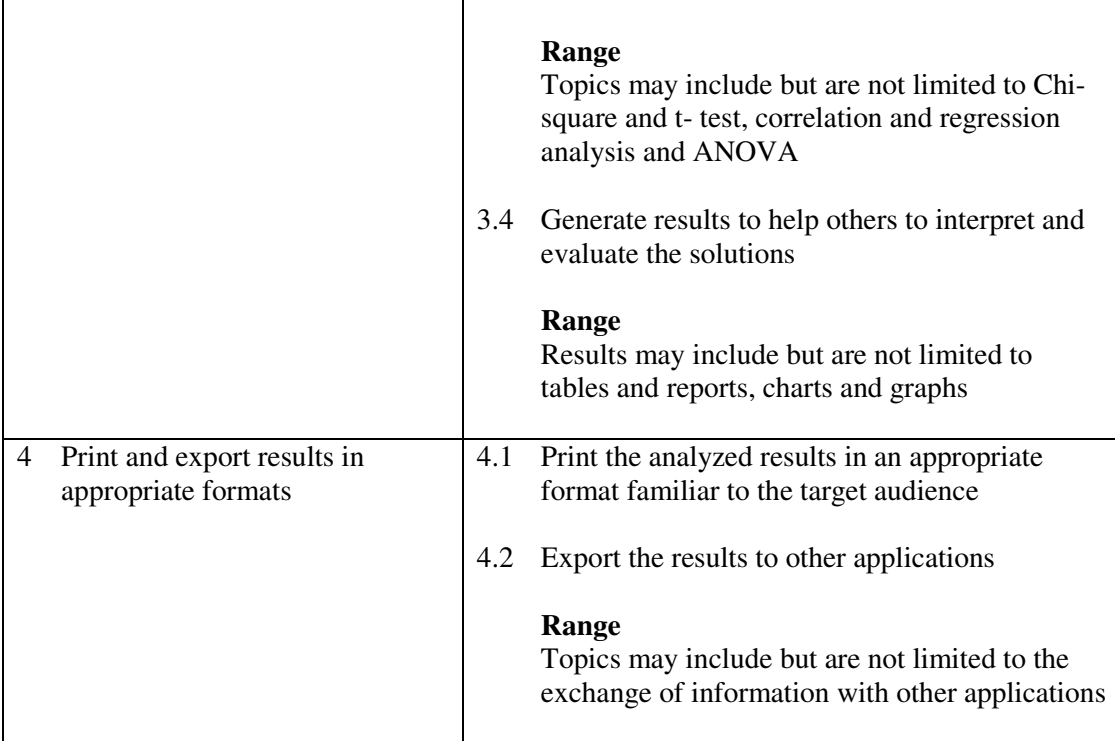

This unit covers the knowledge and skills of using computer applications to solve statistical and quantitative problems. People working in sales and marketing, education, finance, datamining may find this unit useful.

#### **Assessment Guidelines**

- 1 The competencies covered by this unit can be demonstrated by an individual working alone or as part of a team to the assessor/examiner in a combination of appropriate forms, such as written assignments, written tests, on-line tests, skill tests, hands-on demonstrations, observations in the workplace by verified/qualified assessors, oral presentations, project work, portfolios of workplace activities, case studies, simulations, role-plays and learning diaries/logs.
- 2 Where possible knowledge should be tested in practical and applied contexts with a minimum of written testing. Institutions, in-house trainers and/or assessors should provide industry-specific contexts for the assessment of the skills and knowledge.
- 3 All assessment activities should be valid, reliable and practicable, with the focus on outcomes to ensure that sufficient evidence of the performance criteria set in the specification is collected. The contexts of activities should be as close to work situations as possible and the performance criteria should be open to those concerned.
- 4 Learners are required to solve a scenario problem.

- 1 Learners should have access to a personal computer with appropriate statistical application software, and printer.
- 2 Learners should recognize the legal responsibility and information security in using information.
- 3 Practical applications in vocational contexts should be emphasized in teaching and

learning as far as possible in order to relate skills and techniques acquired to an actual working environment.

4 Competence in GCIT101A, *Demonstrate an understanding of legal issues, health and safety when using IT equipment* is assumed.

## **Unit of Competency (Information Technology)**

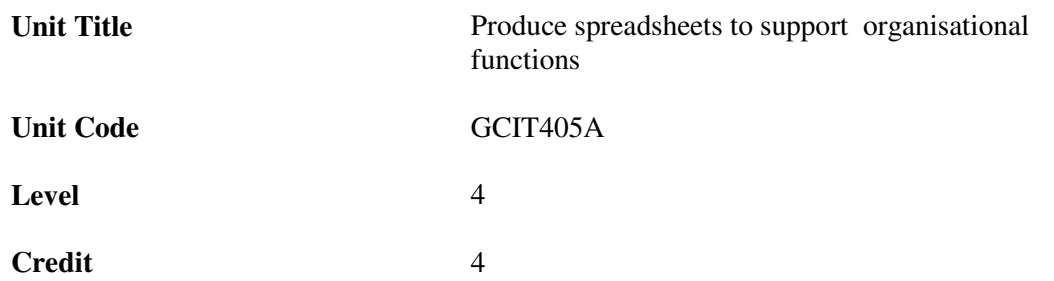

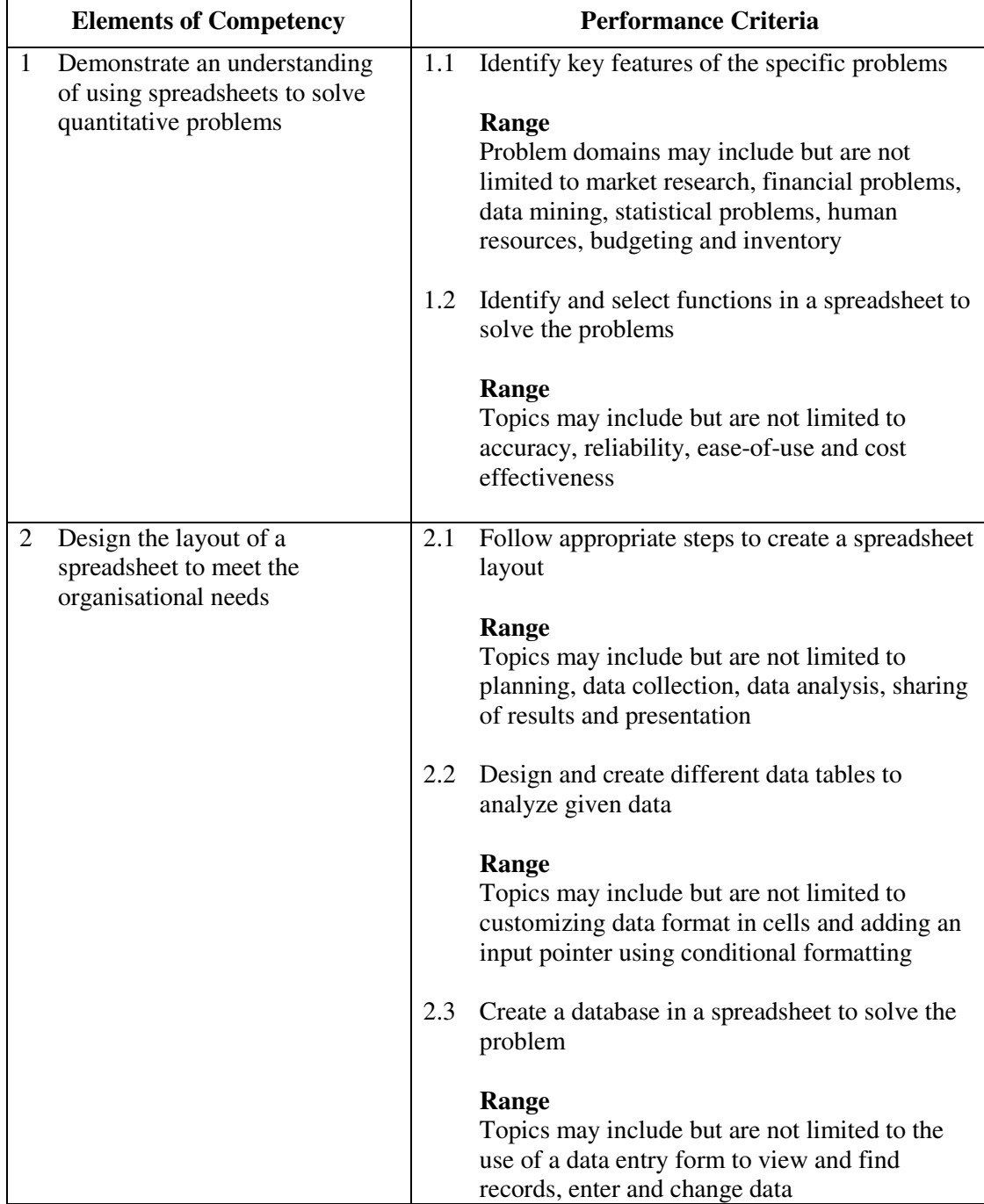

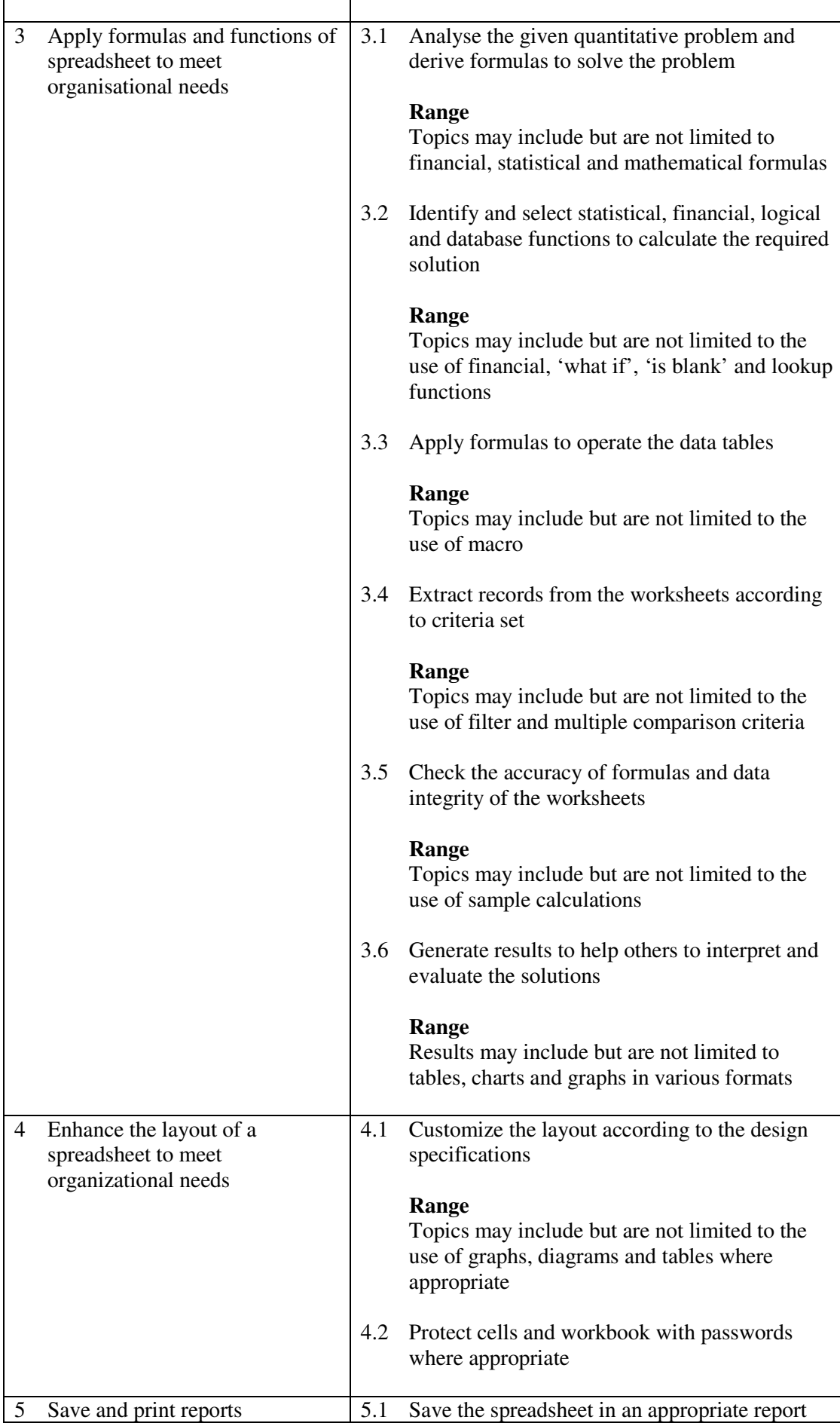

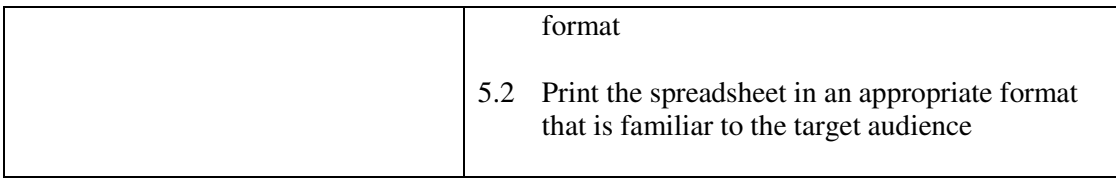

This unit covers the knowledge and skills of using spreadsheet to support organisational functions. People working in sales and marketing, manufacturing, business administration, education, finance, data-mining may find this unit useful.

#### **Assessment Guidelines**

- 1 The competencies covered by this unit can be demonstrated by an individual working alone or as part of a team to the assessor/examiner in a combination of appropriate forms, such as written assignments, written tests, on-line tests, skill tests, hands-on demonstrations, observations in the workplace by verified/qualified assessors, oral presentations, project work, portfolios of workplace activities, case studies, simulations, role-plays and learning diaries/logs.
- 2 Where possible knowledge should be tested in practical and applied contexts with a minimum of written testing. Institutions, in-house trainers and/or assessors should provide industry-specific contexts for the assessment of the skills and knowledge.
- 3 All assessment activities should be valid, reliable and practicable, with the focus on outcomes to ensure that sufficient evidence of the performance criteria set in the specification is collected. The contexts of activities should be as close to work situations as possible and the performance criteria should be open to those concerned.
- 4 Learners are required to solve a scenario problem by creating a spreadsheet.

- 1 Learners should have access to a personal computer with appropriate spreadsheet software, and printer.
- 2 Learners should recognize the legal responsibility and information security in using information and spreadsheet.
- 3 Practical applications in vocational contexts should be emphasized in teaching and learning as far as possible in order to relate skills and techniques acquired to an actual working environment.
- 4 Competence in GCIT311A, *Produce spreadsheets to meet specific user requirements* is assumed.

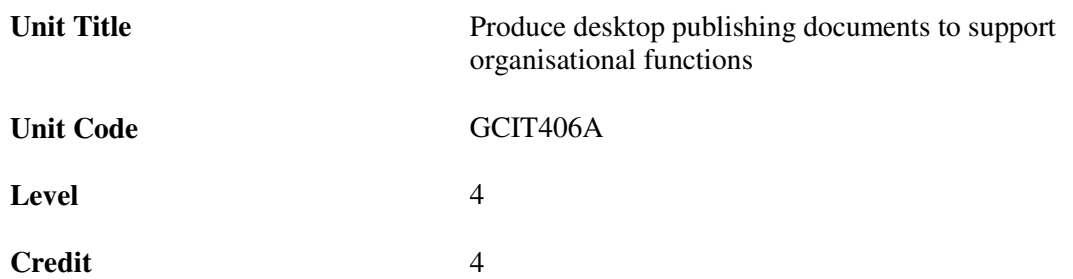

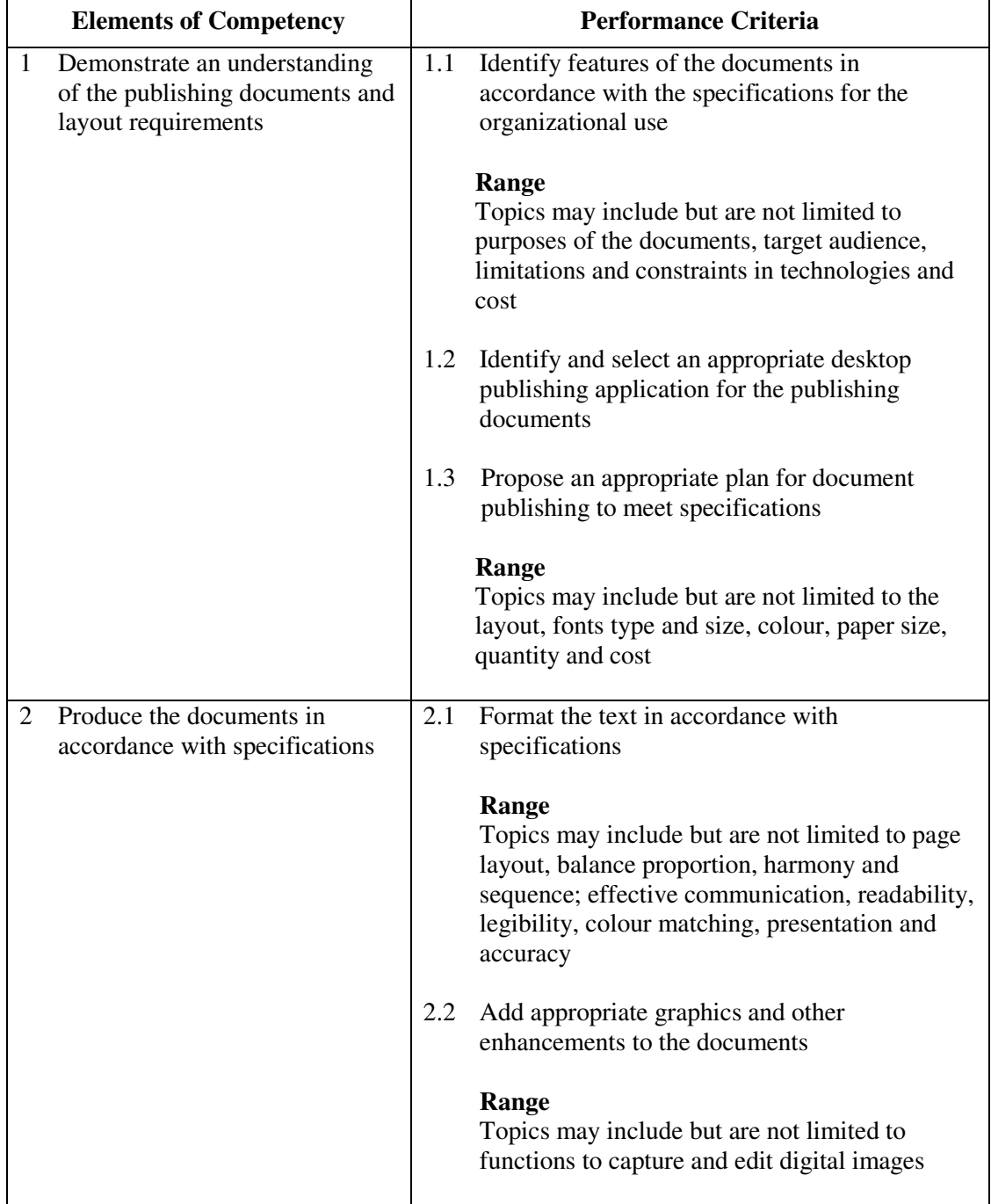

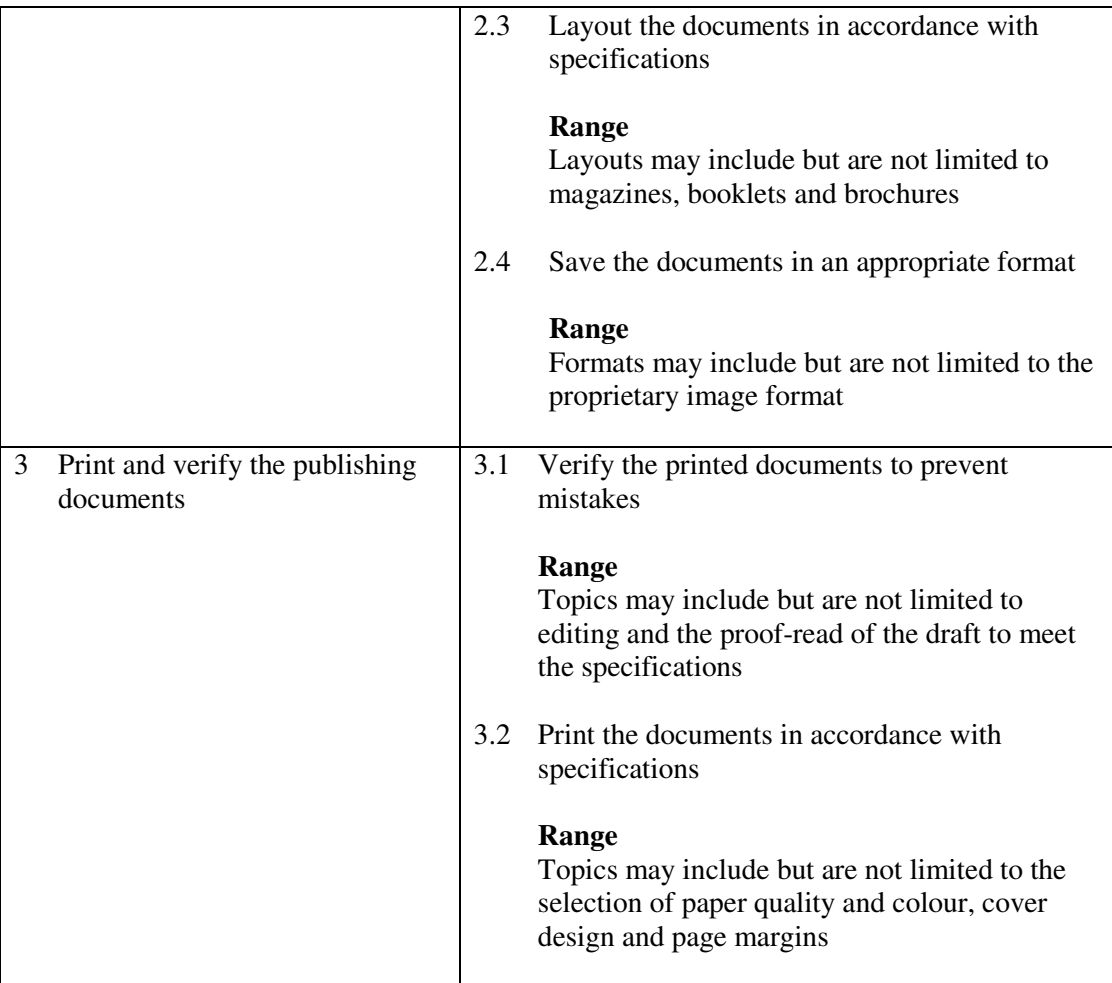

This unit covers the knowledge and skills of using desktop publishing applications to support upstream desktop publishing activities. Most industries may find this unit useful.

#### **Assessment Guidelines**

- 1 The competencies covered by this unit can be demonstrated by an individual working alone or as part of a team to the assessor/examiner in a combination of appropriate forms, such as written assignments, written tests, on-line tests, skill tests, hands-on demonstrations, observations in the workplace by verified/qualified assessors, oral presentations, project work, portfolios of workplace activities, case studies, simulations, role-plays and learning diaries/logs.
- 2 Where possible knowledge should be tested in practical and applied contexts with a minimum of written testing. Institutions, in-house trainers and/or assessors should provide industry-specific contexts for the assessment of the skills and knowledge.
- 3 All assessment activities should be valid, reliable and practicable, with the focus on outcomes to ensure that sufficient evidence of the performance criteria set in the specification is collected. The contexts of activities should be as close to work situations as possible and the performance criteria should be open to those concerned.

- 1 Learners should have access to a personal computer with appropriate application software and printer.
- 2 Learners should recognize the ethics and legal responsibility in using information.
- 3 Practical applications in vocational contexts should be emphasized in teaching and learning as far as possible in order to relate skills and techniques acquired to an actual working environment.
- 4 Competence in GCIT207A, *Produce computer graphics by following instructions*, and GCIT310A, *Produce word processing documents to meet specific user requirements*, is assumed.

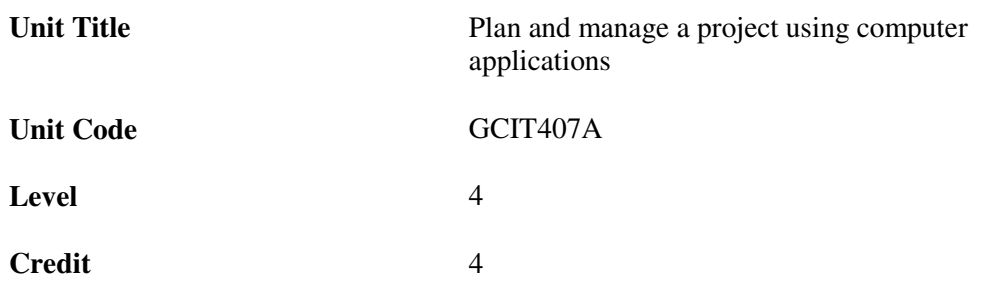

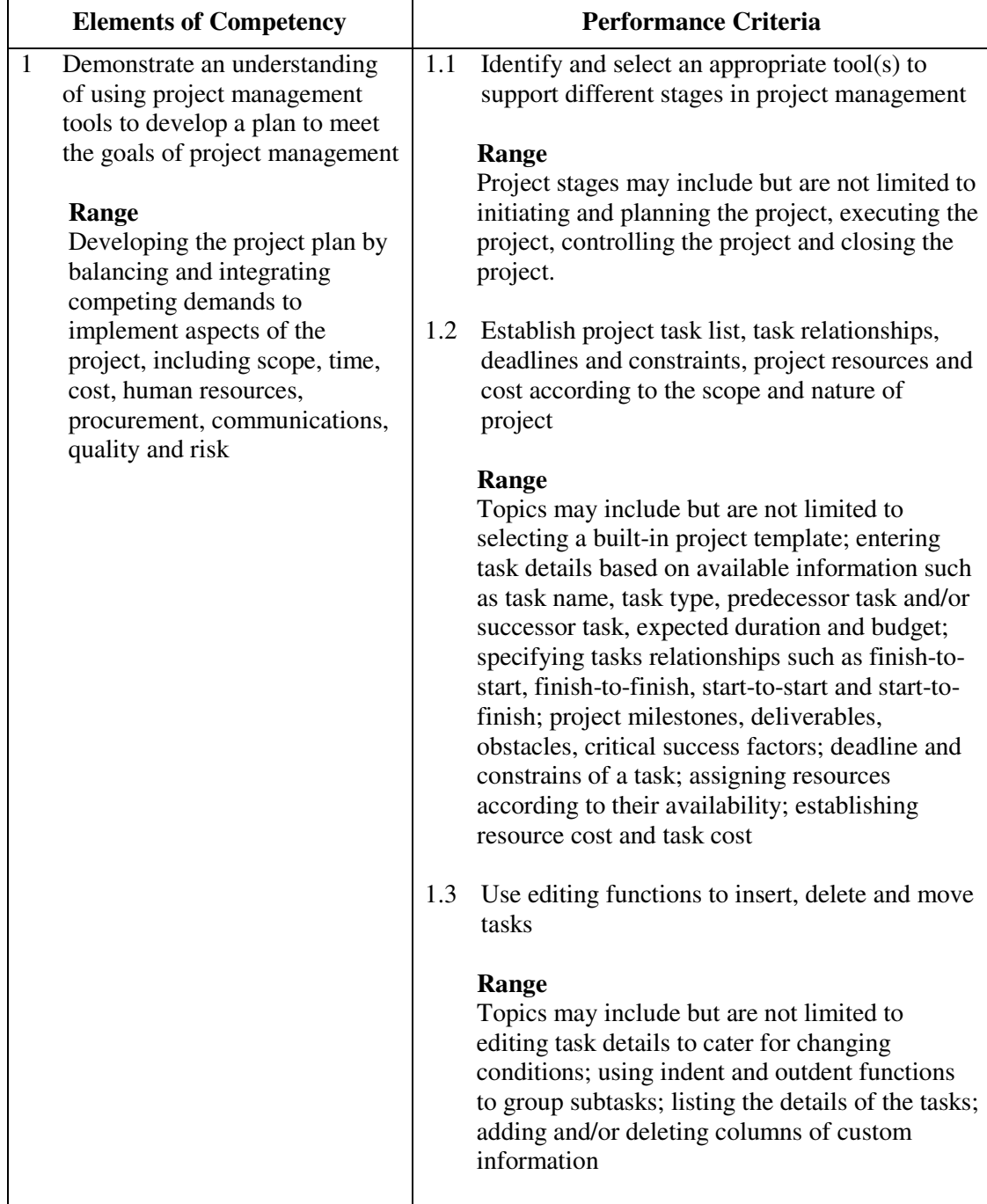

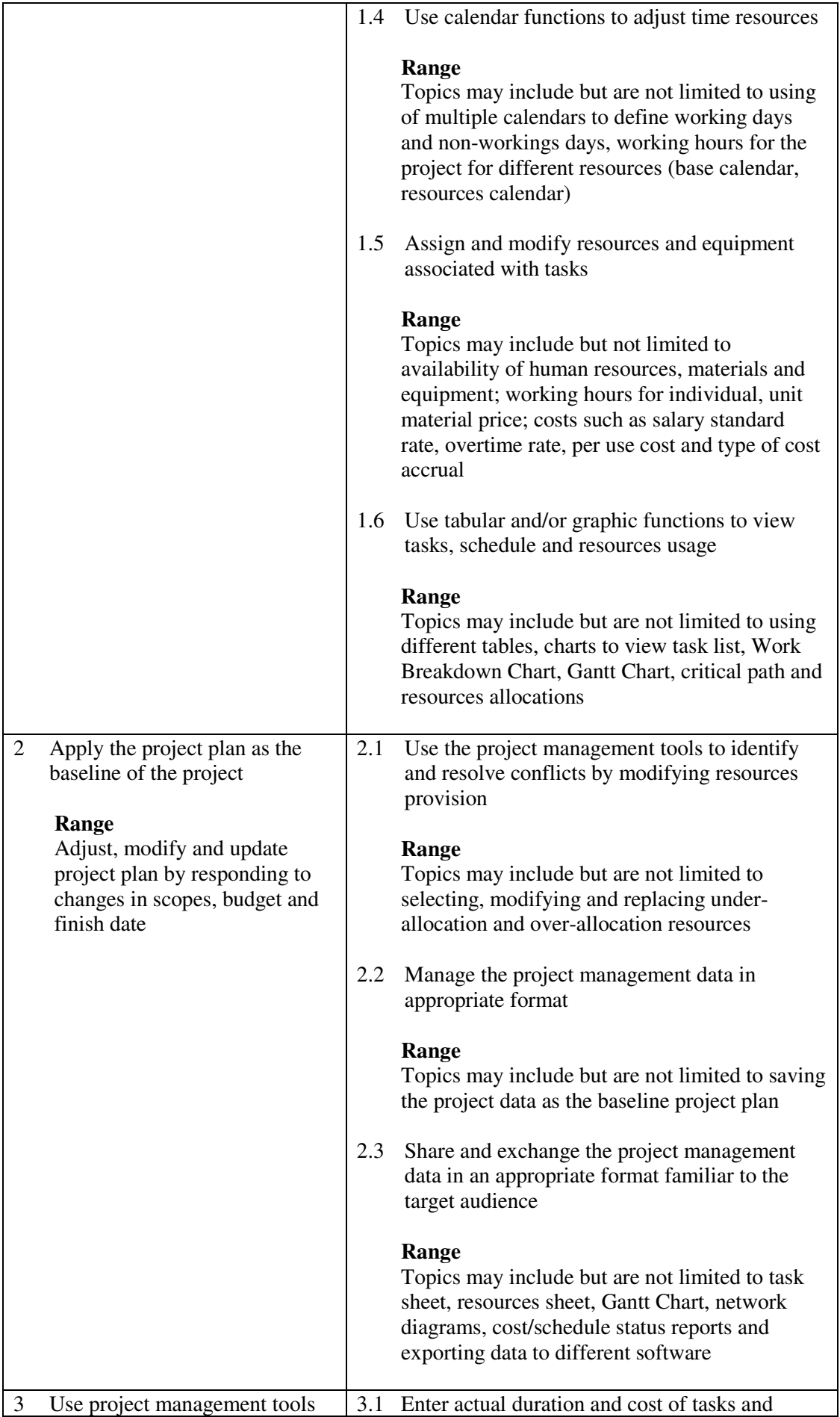

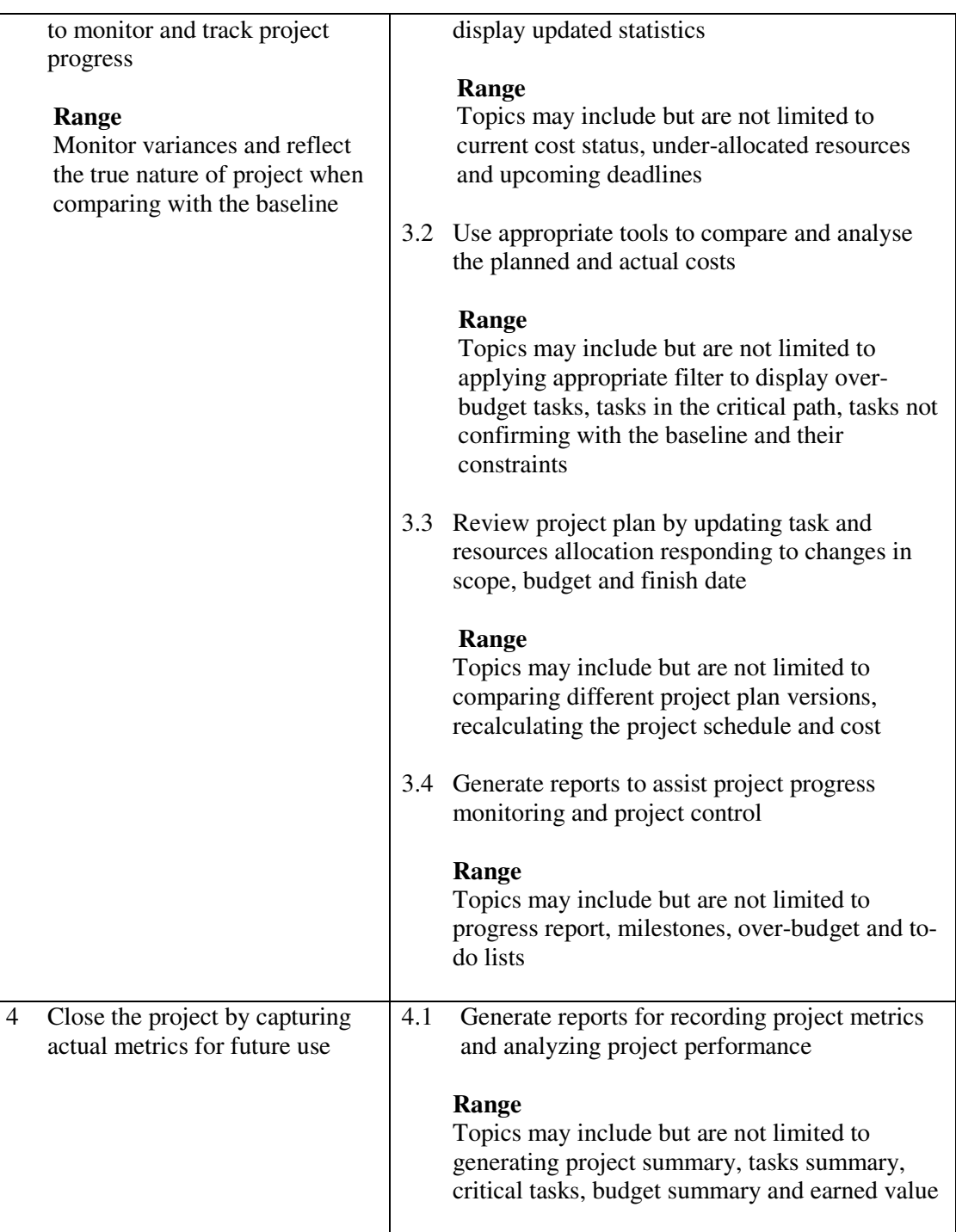

This unit covers the knowledge and skills to plan and manage a project using computer applications. People working in project oriented sectors may find this unit useful.

- 1 The competencies covered by this unit can be demonstrated by an individual working alone or as part of a team to the assessor/examiner in a combination of appropriate forms, such as written assignments, written tests, on-line tests, skill tests, hands-on demonstrations, observations in the workplace by verified/qualified assessors, oral presentations, project work, portfolios of workplace activities, case studies, simulations, role-plays and learning diaries/logs.
- 2 Where possible knowledge should be tested in practical and applied contexts with a

minimum of written testing. Institutions, in-house trainers and/or assessors should provide industry-specific contexts for the assessment of the skills and knowledge.

- 3 All assessment activities should be valid, reliable and practicable, with the focus on outcomes to ensure that sufficient evidence of the performance criteria set in the specification is collected. The contexts of activities should be as close to work situations as possible and the performance criteria should be open to those concerned.
- 4 The assessment of this unit should focus on the ability to apply project management computer applications to manage a project. Learners are required to solve a scenario problem in project management by planning a project, tracking project progress and generating a report.

- 1 Learners should have access to a personal computer with a suitable project management software and printer.
- 2 Practical applications in vocational contexts should be emphasized in teaching and learning as far as possible in order to relate skills and techniques acquired to an actual working environment.
- 3 Competence in GCIT101A, *Demonstrate an understanding of legal issues, health and safety when using IT equipment* is assumed

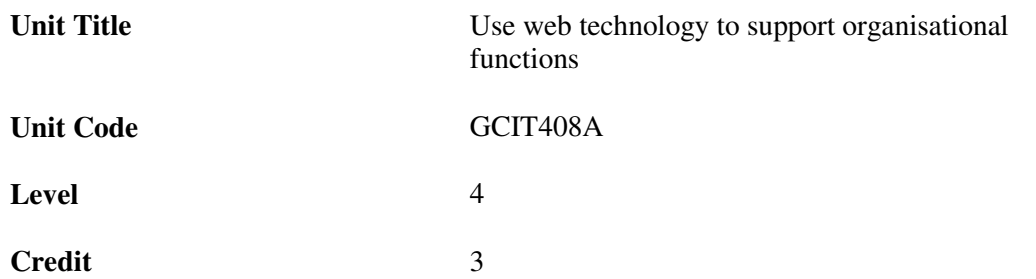

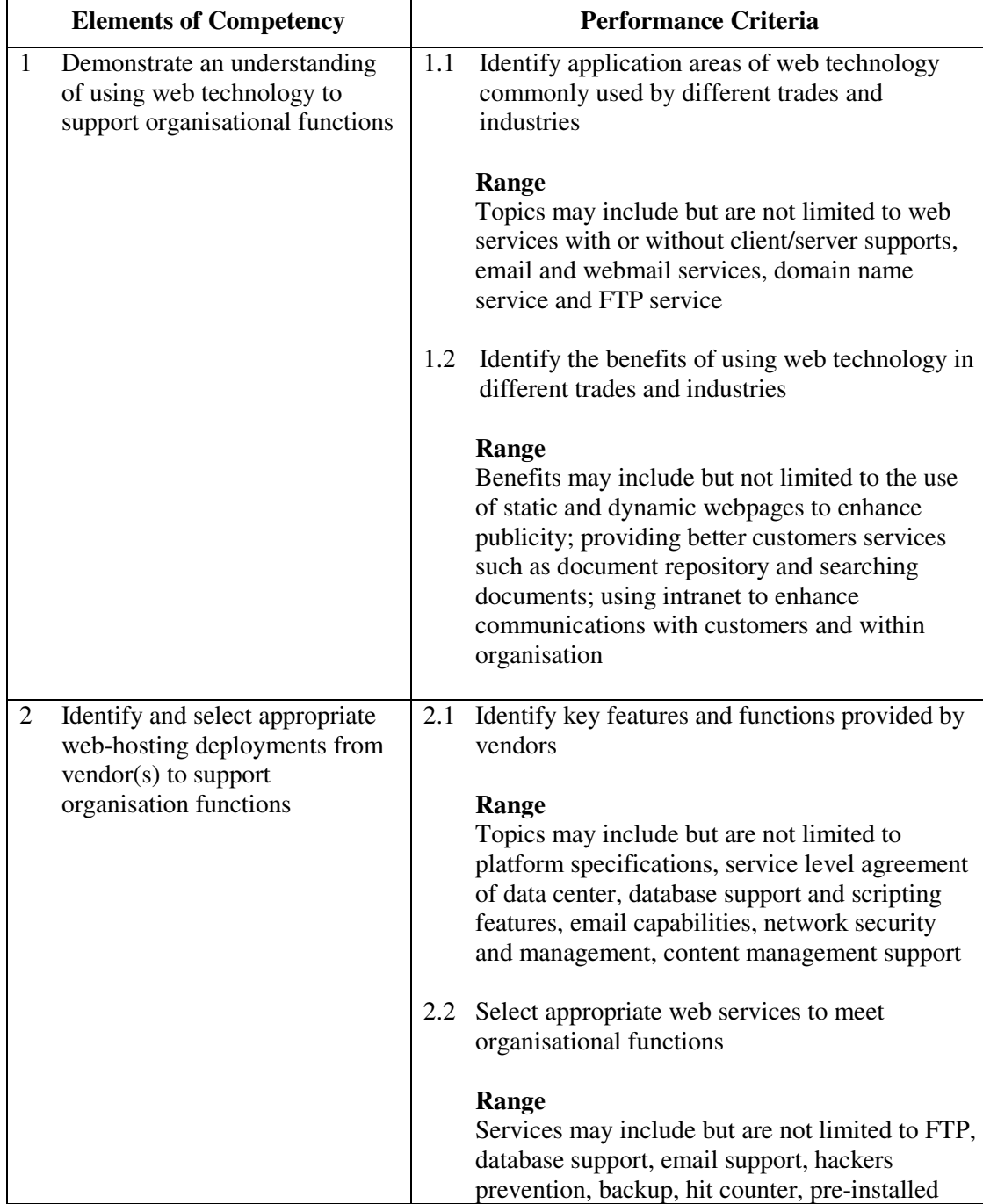

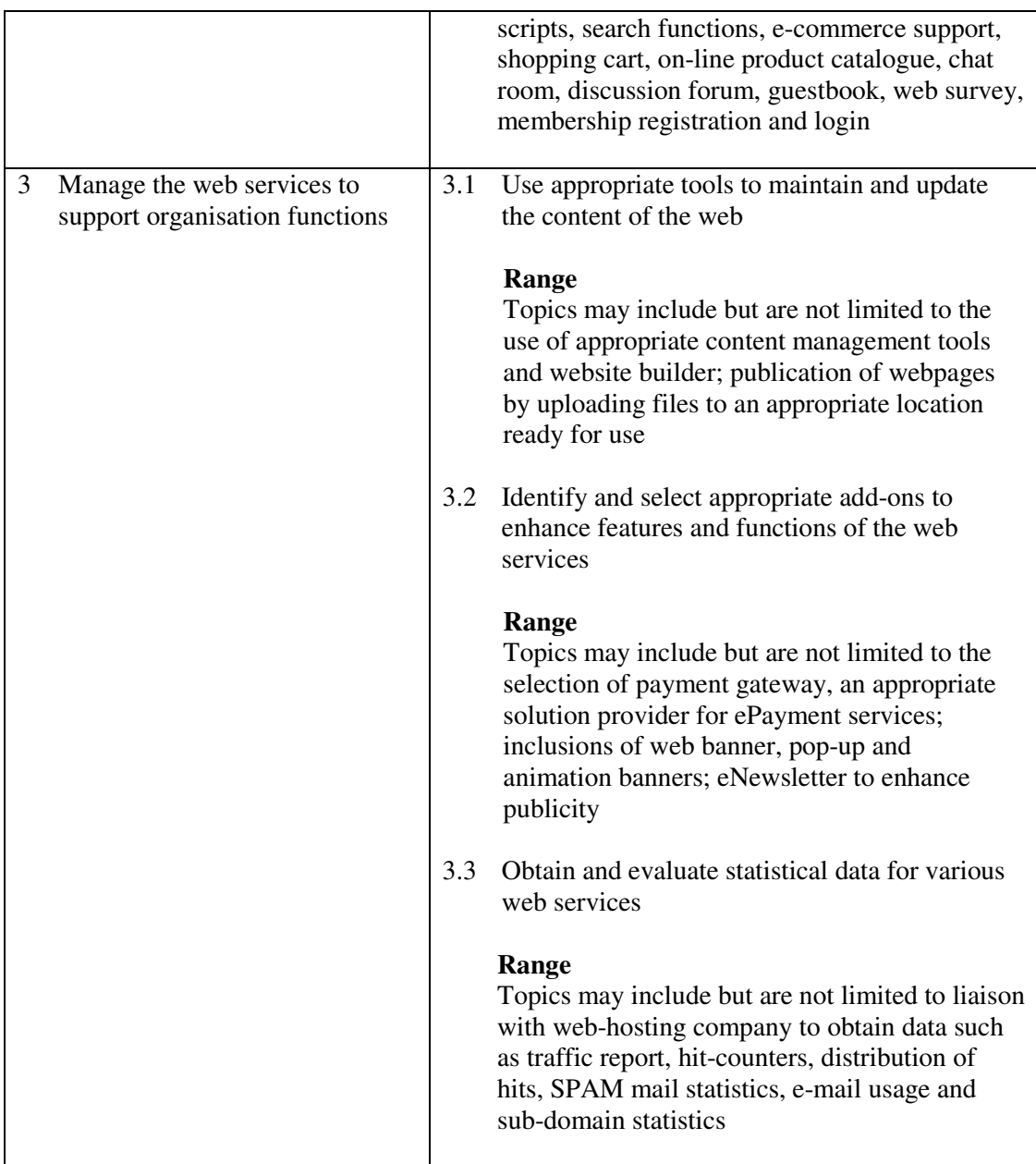

This unit covers the knowledge and skills of using web technology to support organisational functions. People working in sales and marketing, education, advertising, the leisure industry, printing and publishing may find this unit useful.

- 1 The competencies covered by this unit can be demonstrated by an individual working alone or as part of a team to the assessor/examiner in a combination of appropriate forms, such as written assignments, written tests, on-line tests, skill tests, hands-on demonstrations, observations in the workplace by verified/qualified assessors, oral presentations, project work, portfolios of workplace activities, case studies, simulations, role-plays and learning diaries/logs.
- 2 Where possible knowledge should be tested in practical and applied contexts with a minimum of written testing. Institutions, in-house trainers and/or assessors should provide industry-specific contexts for the assessment of the skills and knowledge.
- 3 All assessment activities should be valid, reliable and practicable, with the focus on

outcomes to ensure that sufficient evidence of the performance criteria set in the specification is collected. The contexts of activities should be as close to work situations as possible and the performance criteria should be open to those concerned.

- 1 Learners should have access to a personal computer with a suitable web authoring software, Internet connection and printer.
- 2 Learners should recognize the ethics and legal responsibility in using information.
- 3 Practical applications in vocational contexts should be emphasized in teaching and learning as far as possible in order to relate skills and techniques acquired to an actual working environment.
- 4 Competence in GCIT108A, *Navigate and acquire information within the World Wide Web using a browser* and GCIT302*, Demonstrate understanding of social implications and contemporary issues of IT* is assumed.

## **Unit of Competency (Information Technology)**

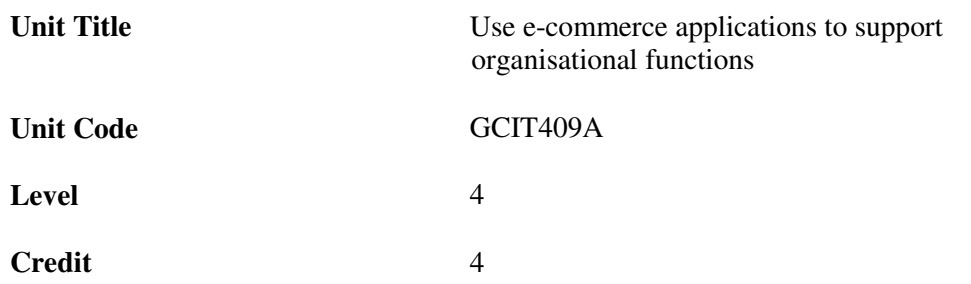

 $\mathbf{r}$ 

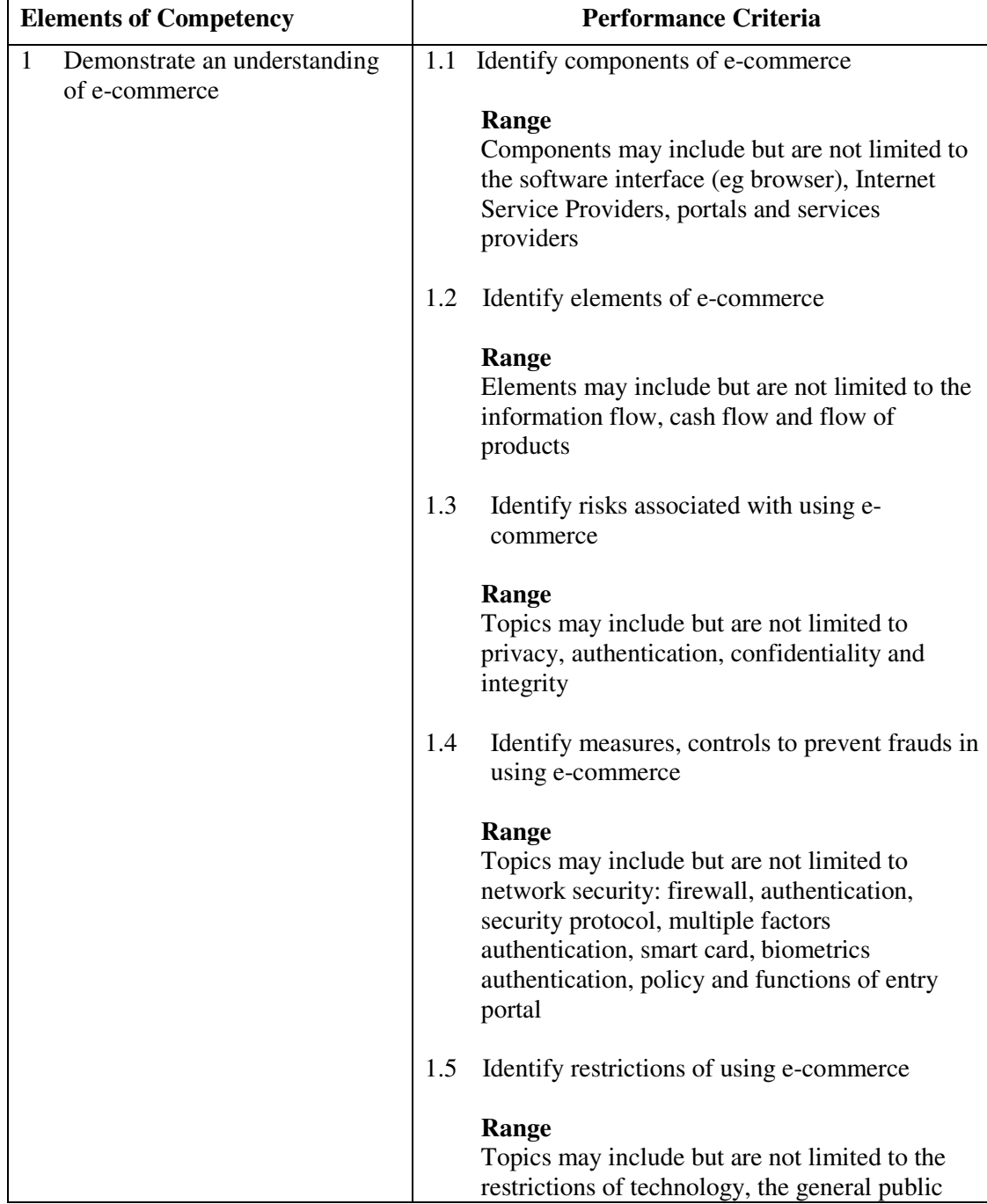

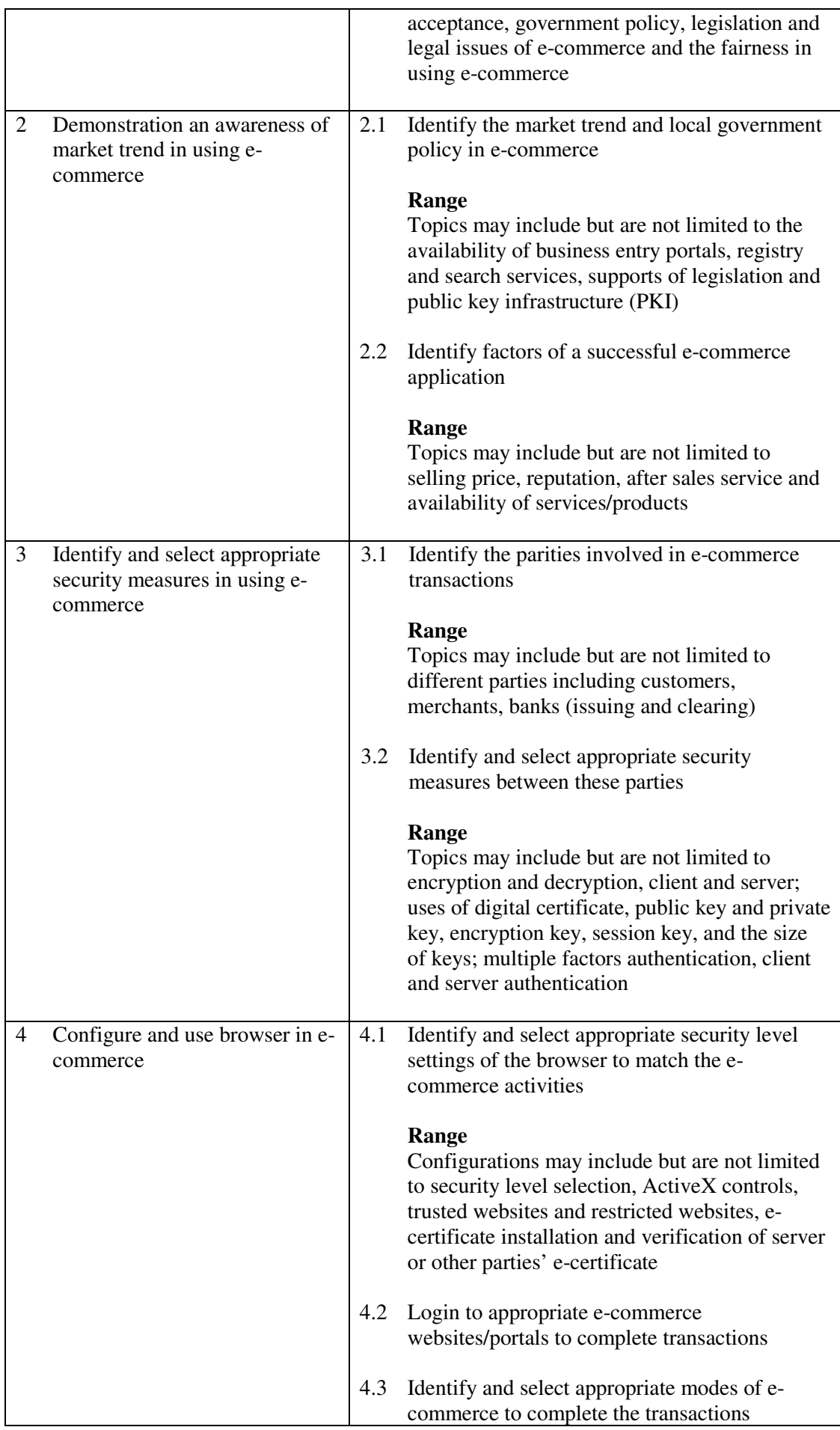

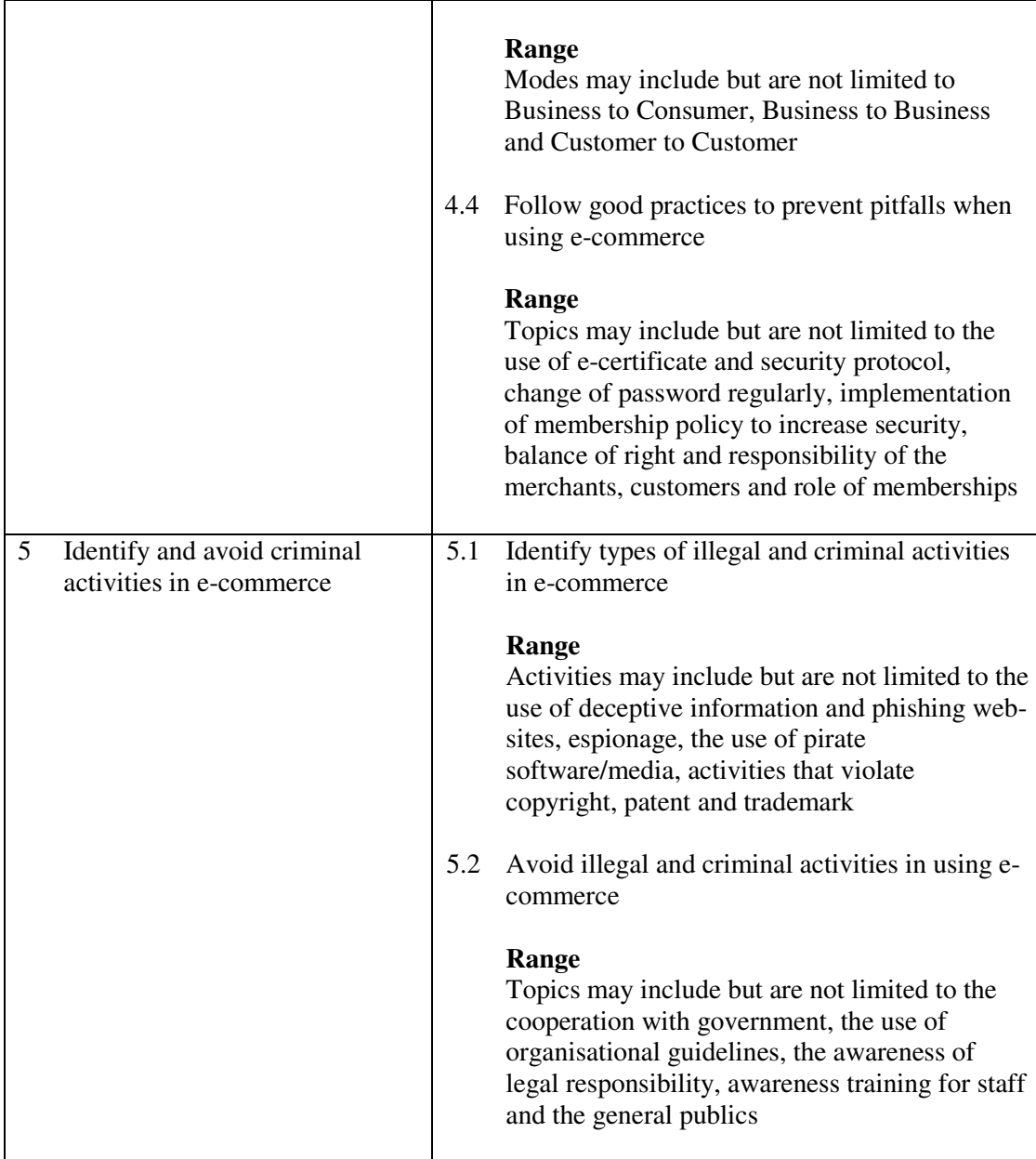

This unit covers knowledge and skills of using e-commerce applications to support organisational functions. Most industries may find this unit useful.

- 1 The competencies covered by this unit can be demonstrated by an individual working alone or as part of a team to the assessor/examiner in a combination of appropriate forms, such as written assignments, written tests, on-line tests, skill tests, hands-on demonstrations, observations in the workplace by verified/qualified assessors, oral presentations, project work, portfolios of workplace activities, case studies, simulations, role-plays and learning diaries/logs.
- 2 Where possible knowledge should be tested in practical and applied contexts with a minimum of written testing. Institutions, in-house trainers and/or assessors should provide industry-specific contexts for the assessment of the skills and knowledge.
- 3 All assessment activities should be valid, reliable and practicable, with the focus on outcomes to ensure that sufficient evidence of the performance criteria set in the

specification is collected. The contexts of activities should be as close to work situations as possible and the performance criteria should be open to those concerned.

- 1 Learners should have access to a personal computer with Internet connection and appropriate software.
- 2 Practical applications in vocational contexts should be emphasized in teaching and learning as far as possible in order to relate skills and techniques acquired to an actual working environment.
- 3 Competence in GCIT108A, *Navigate and acquire information within the World Wide Web using a browser* and GCIT301, *Demonstrate knowledge and skills of maintaining information security when using the Internet* is assumed.

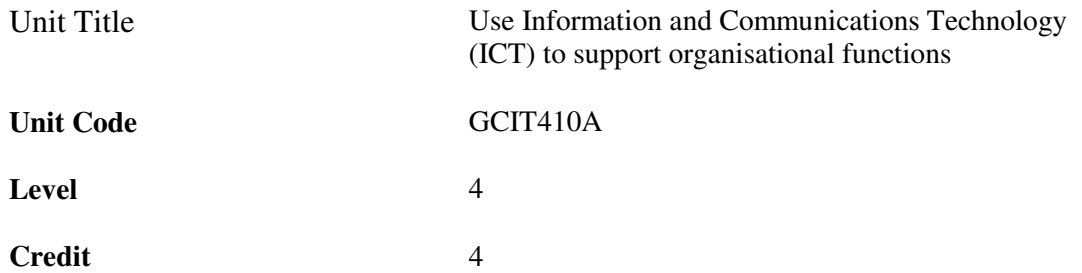

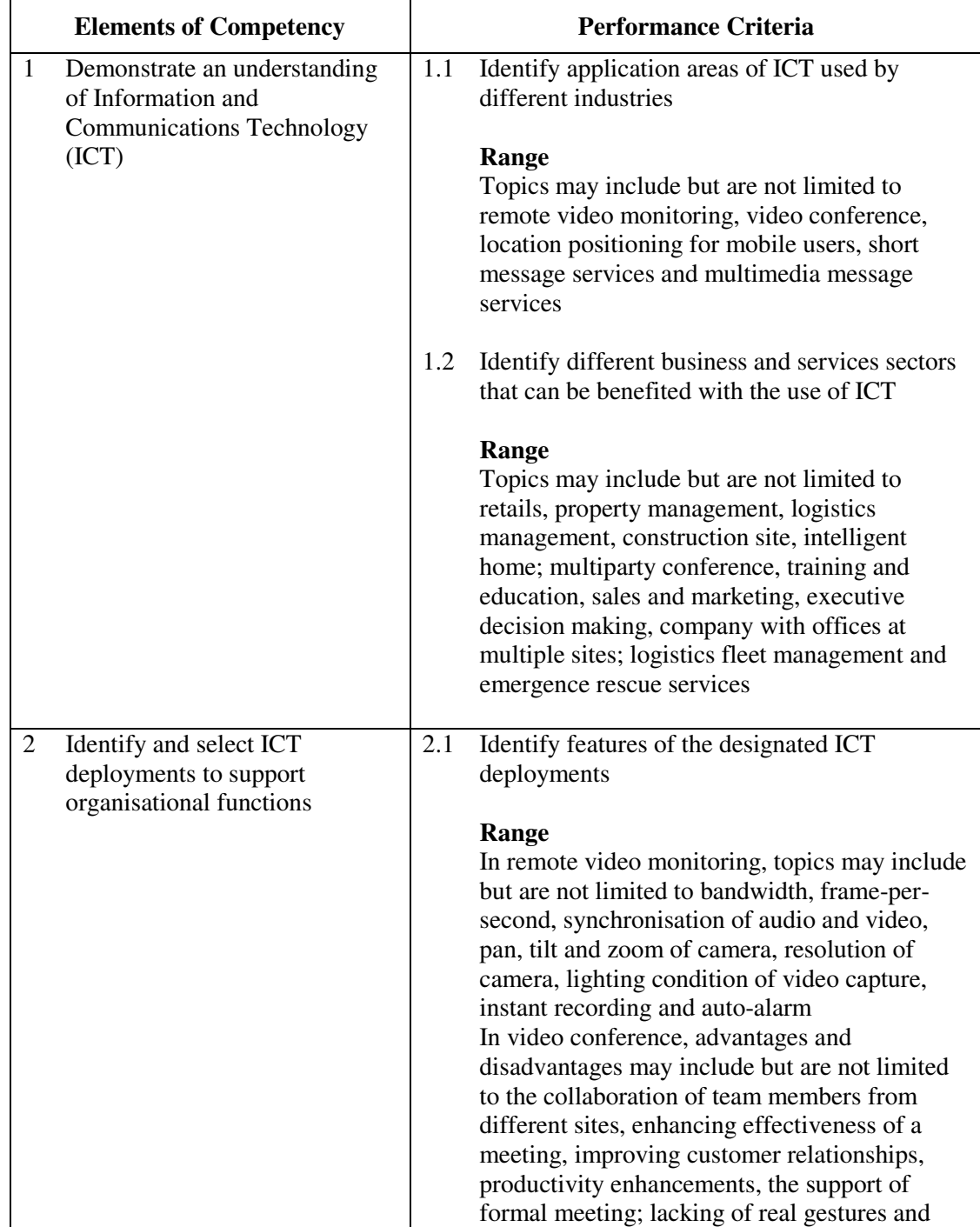

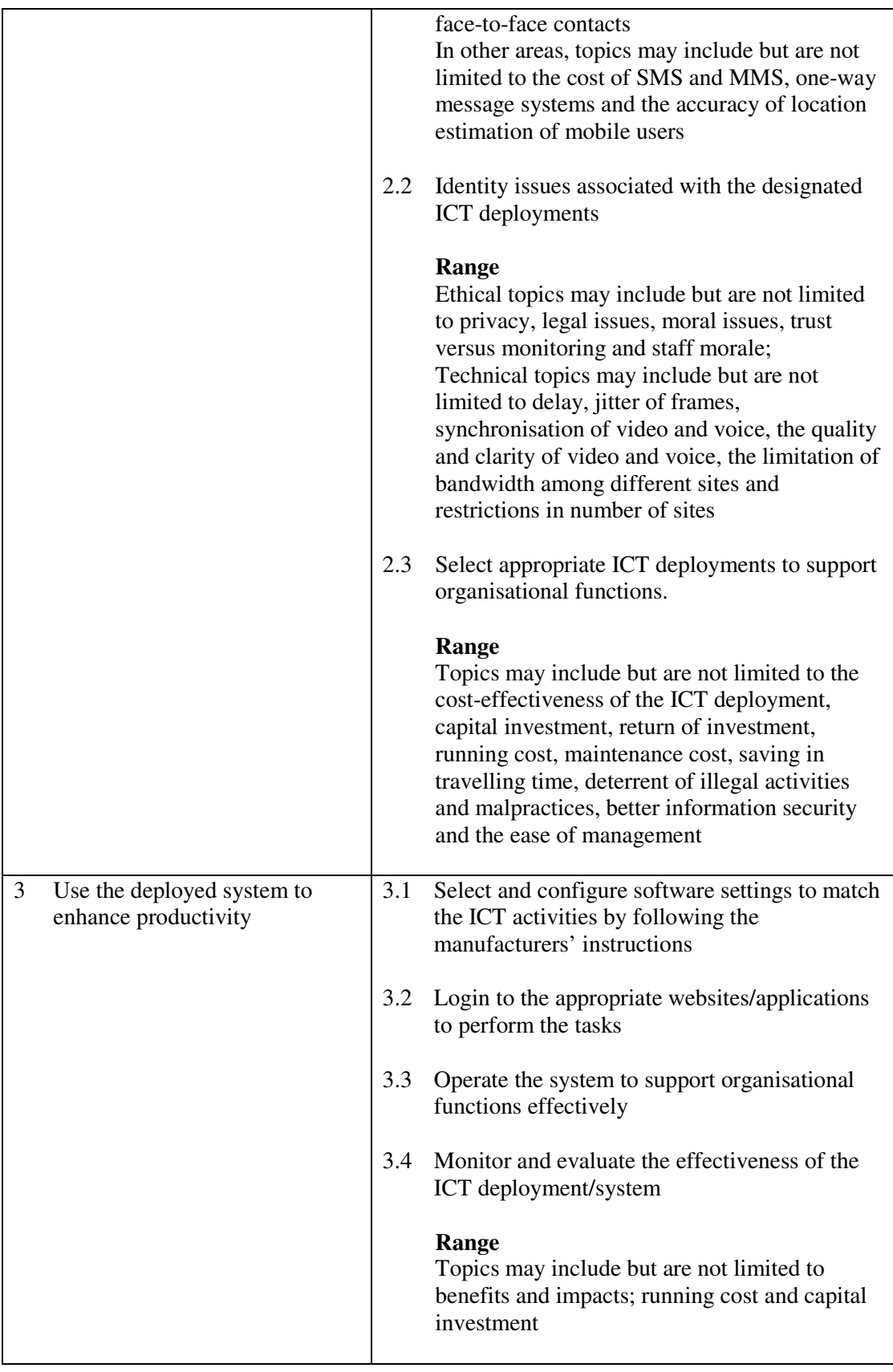

This unit covers the knowledge and skills of using ICT applications to support organisational functions. Most industries may find this unit useful.

- 1 The competencies covered by this unit can be demonstrated by an individual working alone or as part of a team to the assessor/examiner in a combination of appropriate forms, such as written assignments, written tests, on-line tests, skill tests, hands-on demonstrations, observations in the workplace by verified/qualified assessors, oral presentations, project work, portfolios of workplace activities, case studies, simulations, role-plays and learning diaries/logs.
- 2 Where possible knowledge should be tested in practical and applied contexts with a minimum of written testing. Institutions, in-house trainers and/or assessors should provide industry-specific contexts for the assessment of the skills and knowledge.
- 3 All assessment activities should be valid, reliable and practicable, with the focus on outcomes to ensure that sufficient evidence of the performance criteria set in the specification is collected. The contexts of activities should be as close to work situations as possible and the performance criteria should be open to those concerned.

- 1 Learners should have access to a personal computer with suitable software and system with Internet/networking connection.
- 2 Learners should recognize the ethics and legal responsibility in using information.
- 3 Practical applications in vocational contexts should be emphasized in teaching and learning as far as possible in order to relate skills and techniques acquired to an actual working environment.
- 4 Competence in GCIT108A, *Navigate and acquire information within the World Wide Web using a browser* and GCIT302*, Demonstrate understanding of social implications and contemporary issues of IT* is assumed.